Oracle Retail Merchandising Cloud Services 23.0.101/Xstore Suite 22.0 Implementation Guide

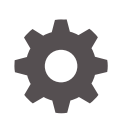

Release 22.0 F73305-02 January 2023

ORACLE

Oracle Retail Merchandising Cloud Services 23.0.101/Xstore Suite 22.0 Implementation Guide, Release 22.0

F73305-02

Copyright © 2022, Oracle and/or its affiliates.

Primary Author: Gerlinde Rust

This software and related documentation are provided under a license agreement containing restrictions on use and disclosure and are protected by intellectual property laws. Except as expressly permitted in your license agreement or allowed by law, you may not use, copy, reproduce, translate, broadcast, modify, license, transmit, distribute, exhibit, perform, publish, or display any part, in any form, or by any means. Reverse engineering, disassembly, or decompilation of this software, unless required by law for interoperability, is prohibited.

The information contained herein is subject to change without notice and is not warranted to be error-free. If you find any errors, please report them to us in writing.

If this is software, software documentation, data (as defined in the Federal Acquisition Regulation), or related documentation that is delivered to the U.S. Government or anyone licensing it on behalf of the U.S. Government, then the following notice is applicable:

U.S. GOVERNMENT END USERS: Oracle programs (including any operating system, integrated software, any programs embedded, installed, or activated on delivered hardware, and modifications of such programs) and Oracle computer documentation or other Oracle data delivered to or accessed by U.S. Government end users are "commercial computer software," "commercial computer software documentation," or "limited rights data" pursuant to the applicable Federal Acquisition Regulation and agency-specific supplemental regulations. As such, the use, reproduction, duplication, release, display, disclosure, modification, preparation of derivative works, and/or adaptation of i) Oracle programs (including any operating system, integrated software, any programs embedded, installed, or activated on delivered hardware, and modifications of such programs), ii) Oracle computer documentation and/or iii) other Oracle data, is subject to the rights and limitations specified in the license contained in the applicable contract. The terms governing the U.S. Government's use of Oracle cloud services are defined by the applicable contract for such services. No other rights are granted to the U.S. Government.

This software or hardware is developed for general use in a variety of information management applications. It is not developed or intended for use in any inherently dangerous applications, including applications that may create a risk of personal injury. If you use this software or hardware in dangerous applications, then you shall be responsible to take all appropriate fail-safe, backup, redundancy, and other measures to ensure its safe use. Oracle Corporation and its affiliates disclaim any liability for any damages caused by use of this software or hardware in dangerous applications.

Oracle®, Java, and MySQL are registered trademarks of Oracle and/or its affiliates. Other names may be trademarks of their respective owners.

Intel and Intel Inside are trademarks or registered trademarks of Intel Corporation. All SPARC trademarks are used under license and are trademarks or registered trademarks of SPARC International, Inc. AMD, Epyc, and the AMD logo are trademarks or registered trademarks of Advanced Micro Devices. UNIX is a registered trademark of The Open Group.

This software or hardware and documentation may provide access to or information about content, products, and services from third parties. Oracle Corporation and its affiliates are not responsible for and expressly disclaim all warranties of any kind with respect to third-party content, products, and services unless otherwise set forth in an applicable agreement between you and Oracle. Oracle Corporation and its affiliates will not be responsible for any loss, costs, or damages incurred due to your access to or use of third-party content, products, or services, except as set forth in an applicable agreement between you and Oracle.

## **Contents**

#### [Send Us Your Comments](#page-11-0)

#### [Preface](#page-12-0)

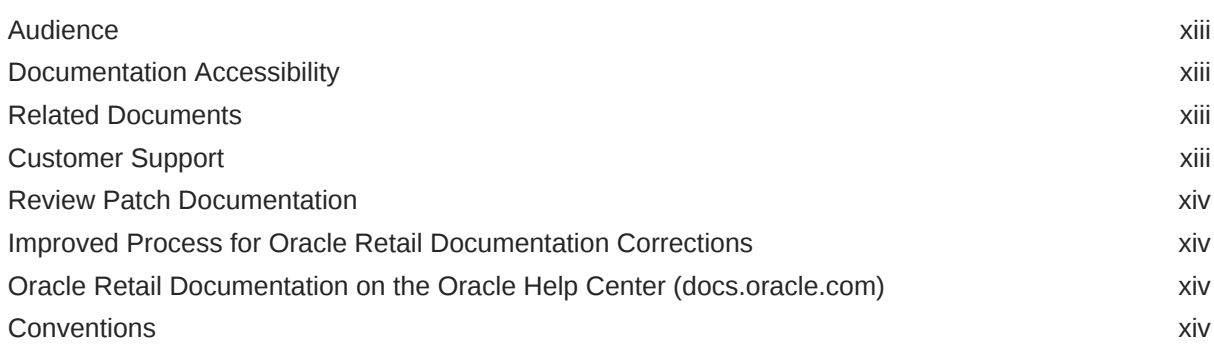

#### 1 [Overview](#page-15-0)

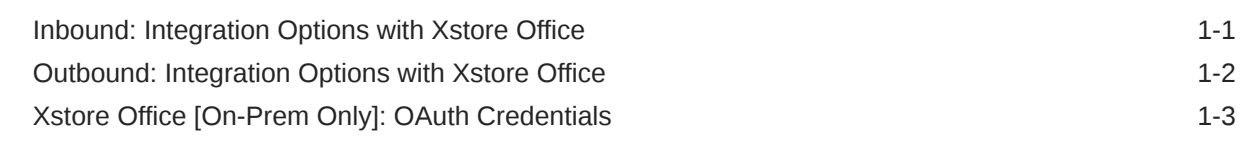

### 2 [Data Flow from Merchandising to Xstore](#page-18-0)

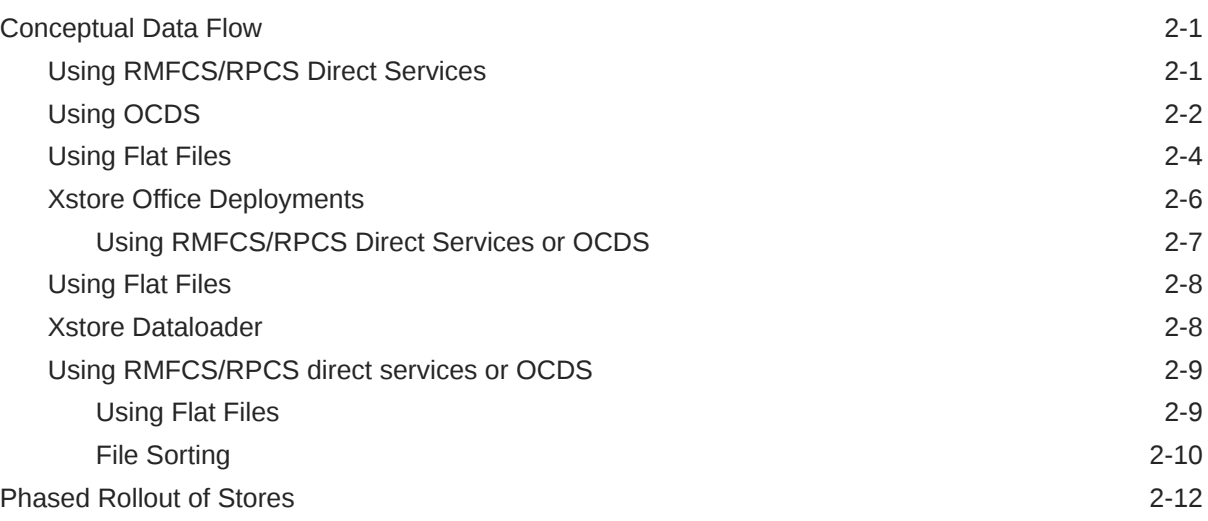

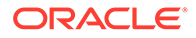

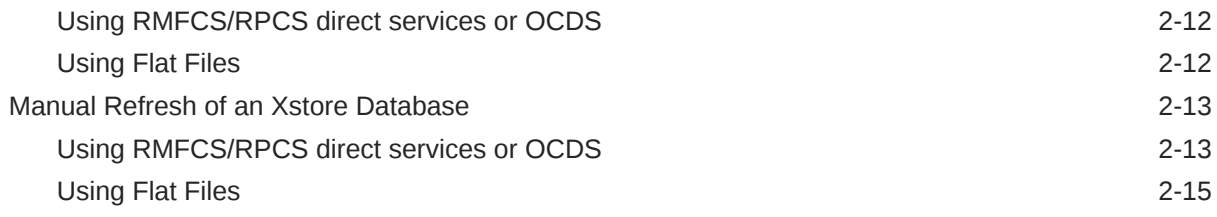

### 3 [Transaction Flow from Xstore to Sales Audit](#page-33-0)

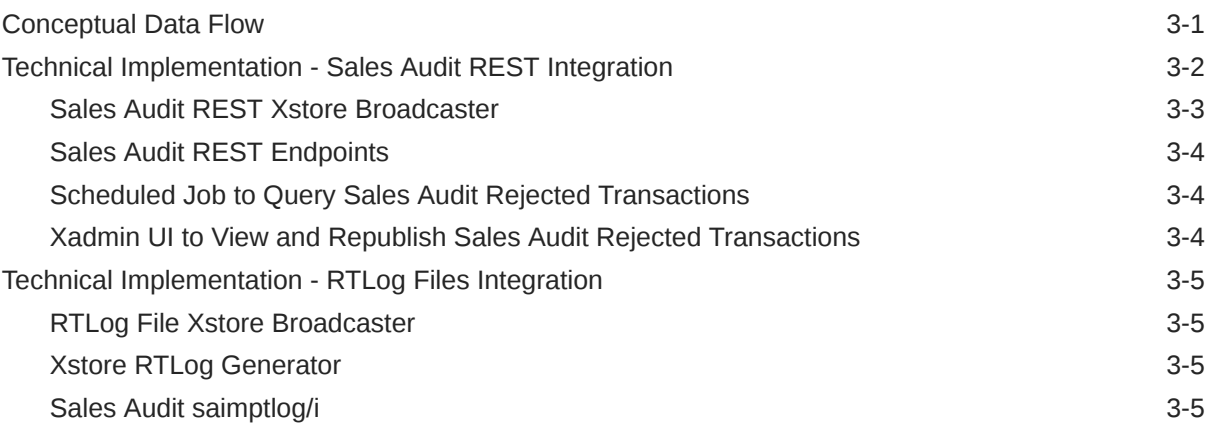

### 4 [Webservice Integration Configuration](#page-38-0)

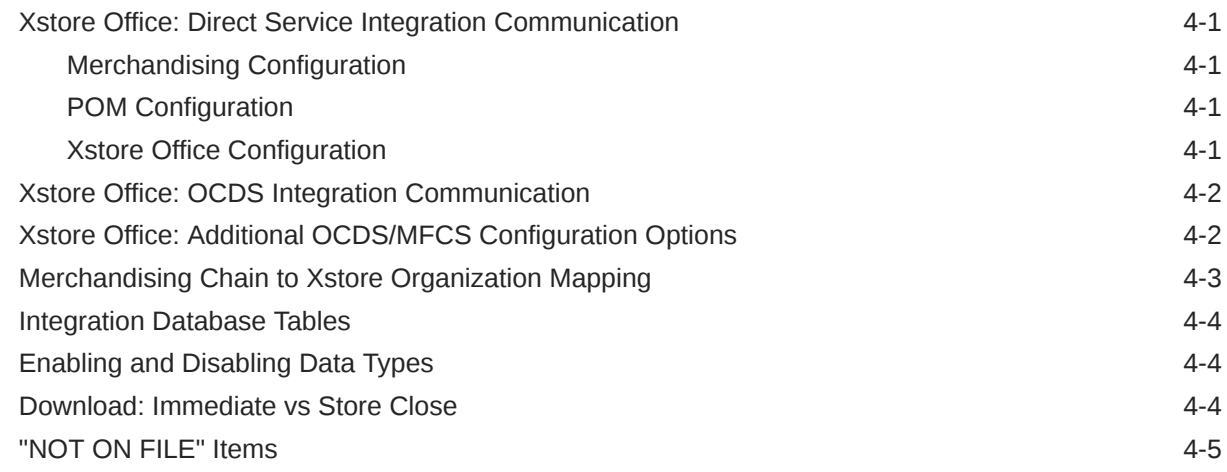

### 5 [Integration Considerations](#page-43-0)

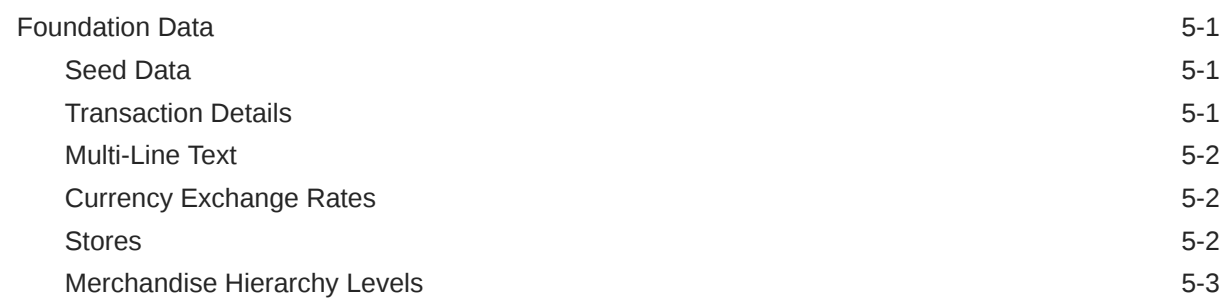

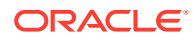

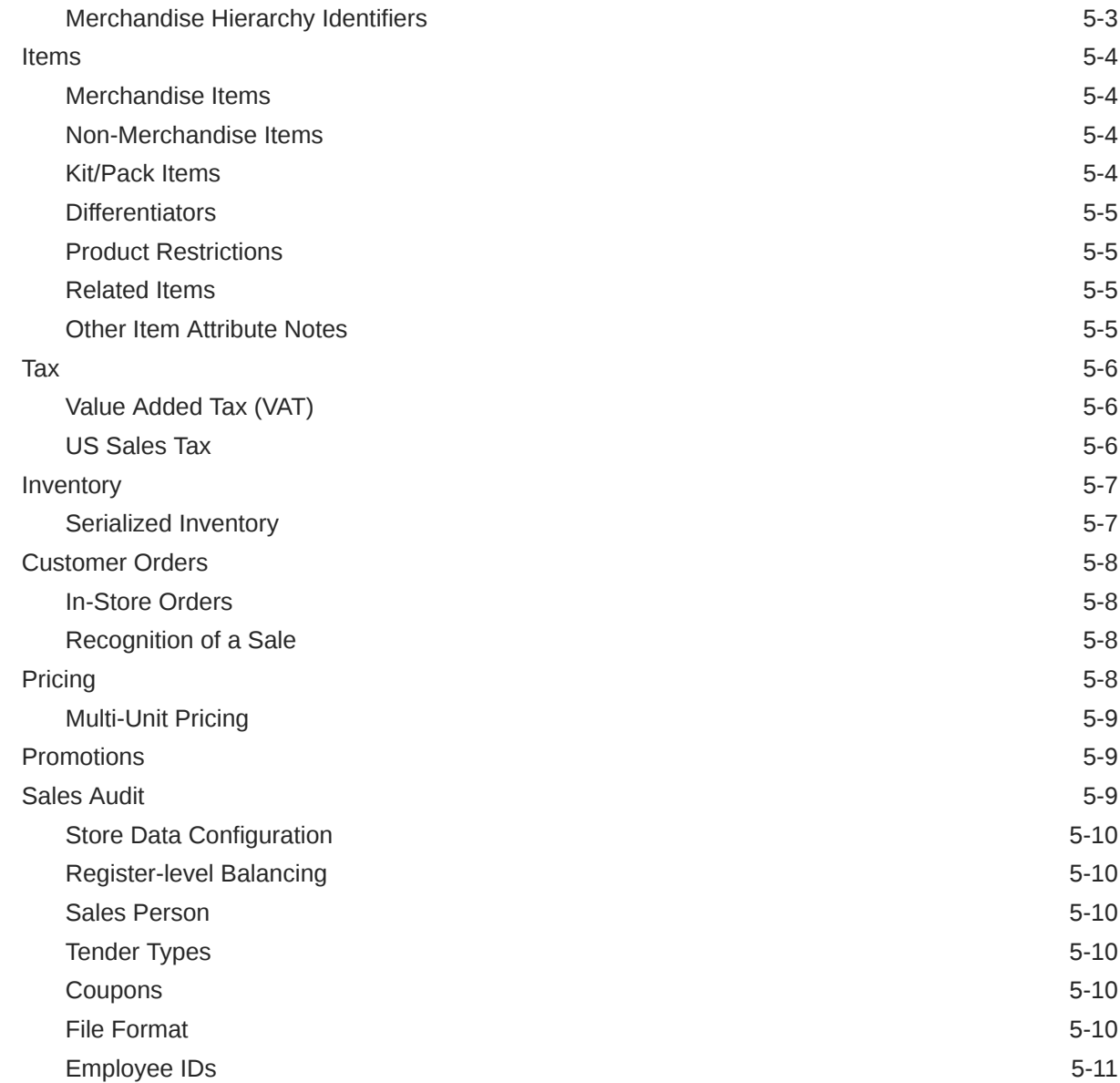

### 6 [RTLog Generator On-Premise](#page-54-0)

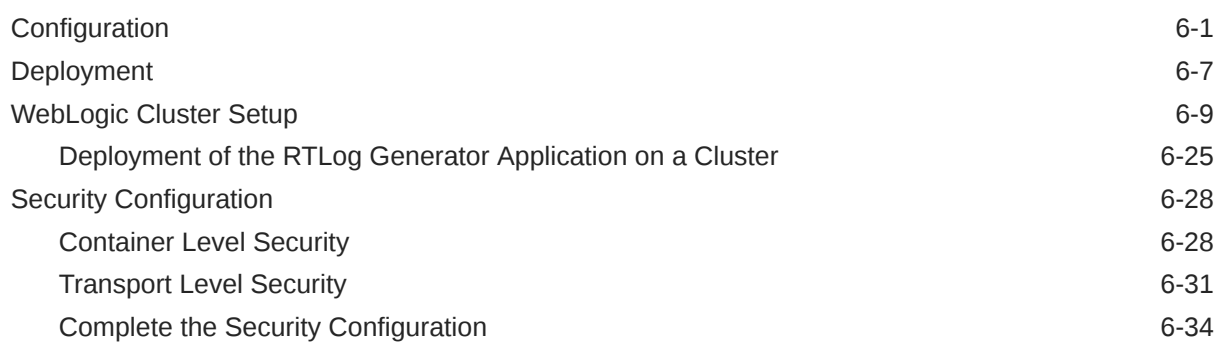

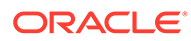

### 7 [RTLog Generator Cloud](#page-88-0)

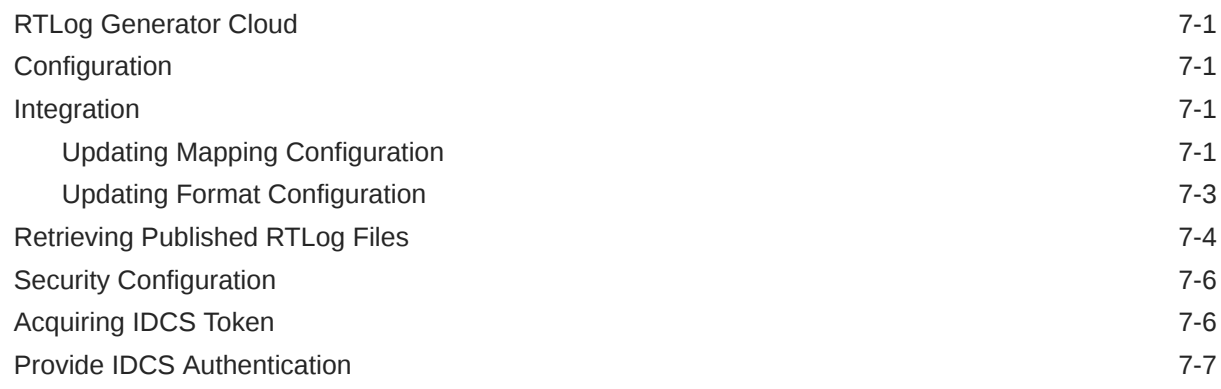

### A [Appendix: Xstore to Sales Audit Mapping Details](#page-95-0)

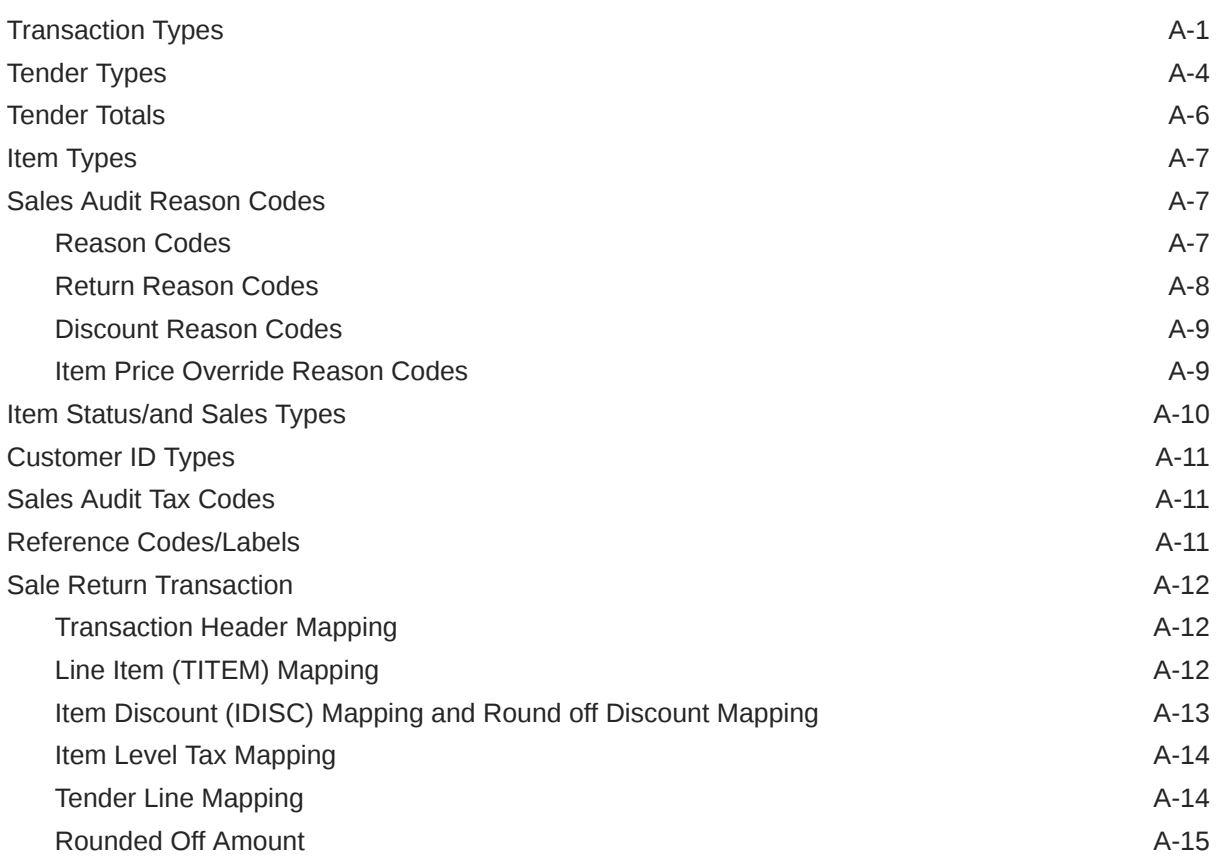

#### B [Appendix: Flat File Mapping](#page-110-0)

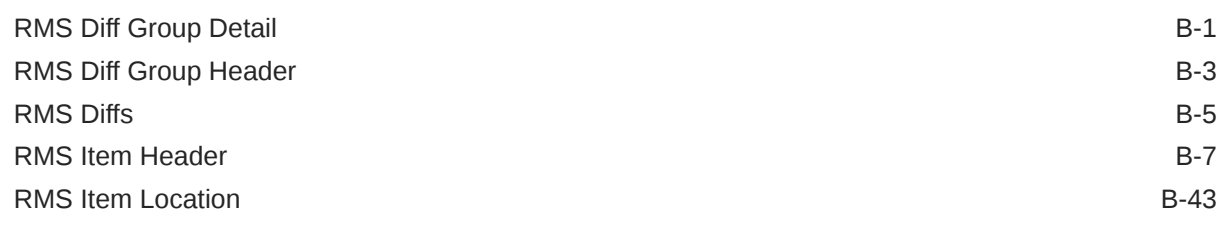

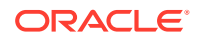

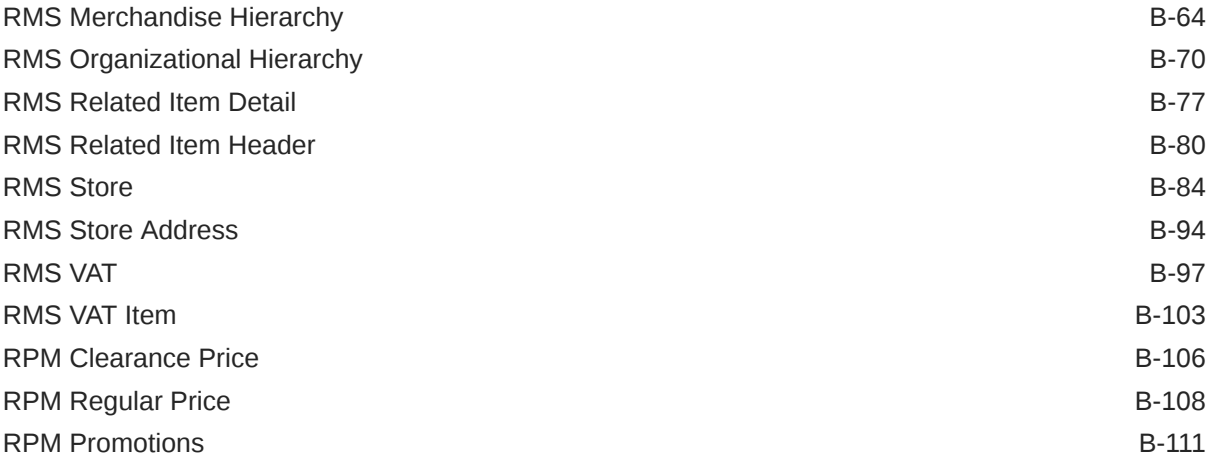

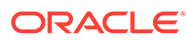

#### List of Figures

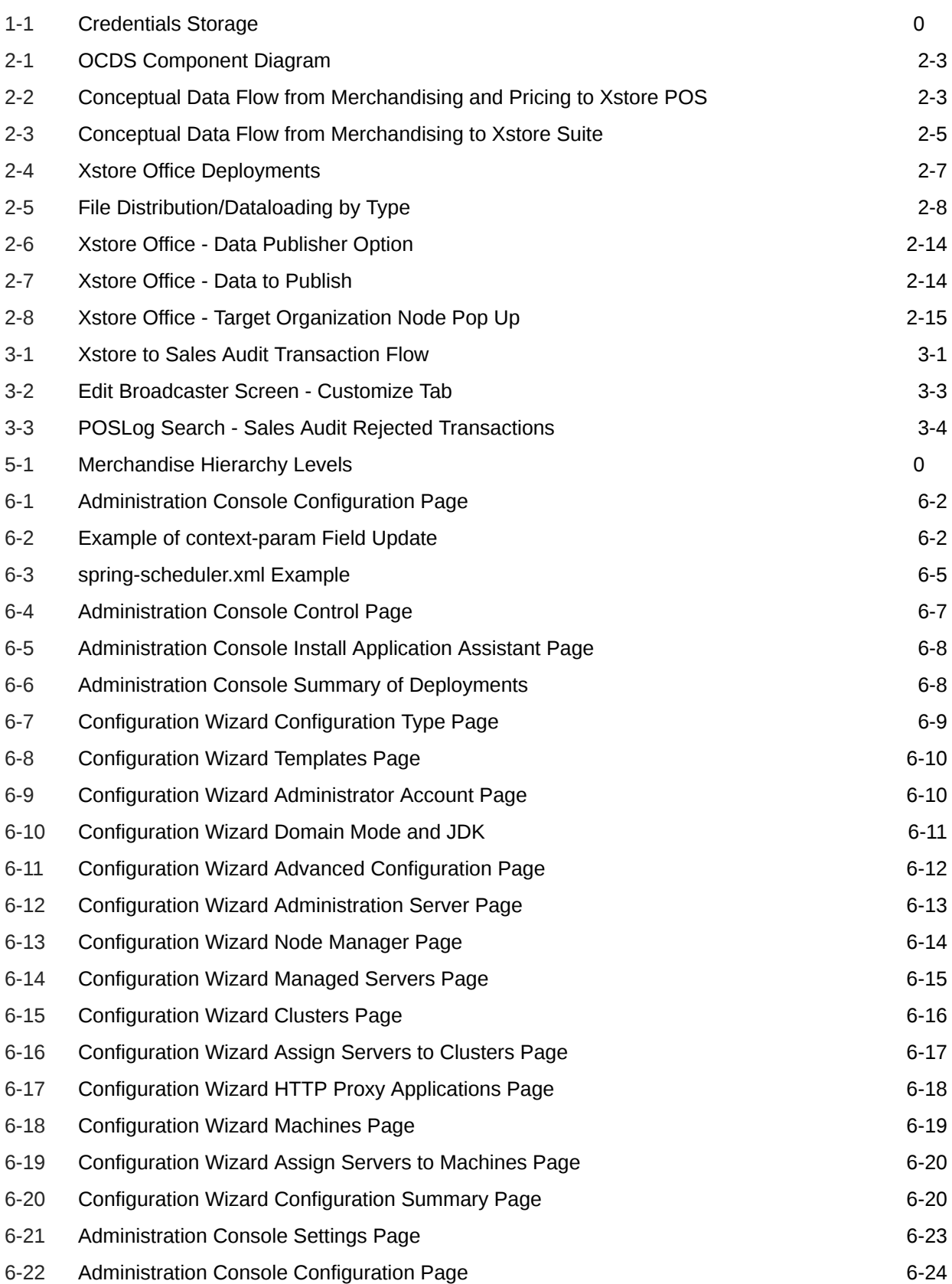

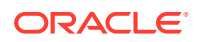

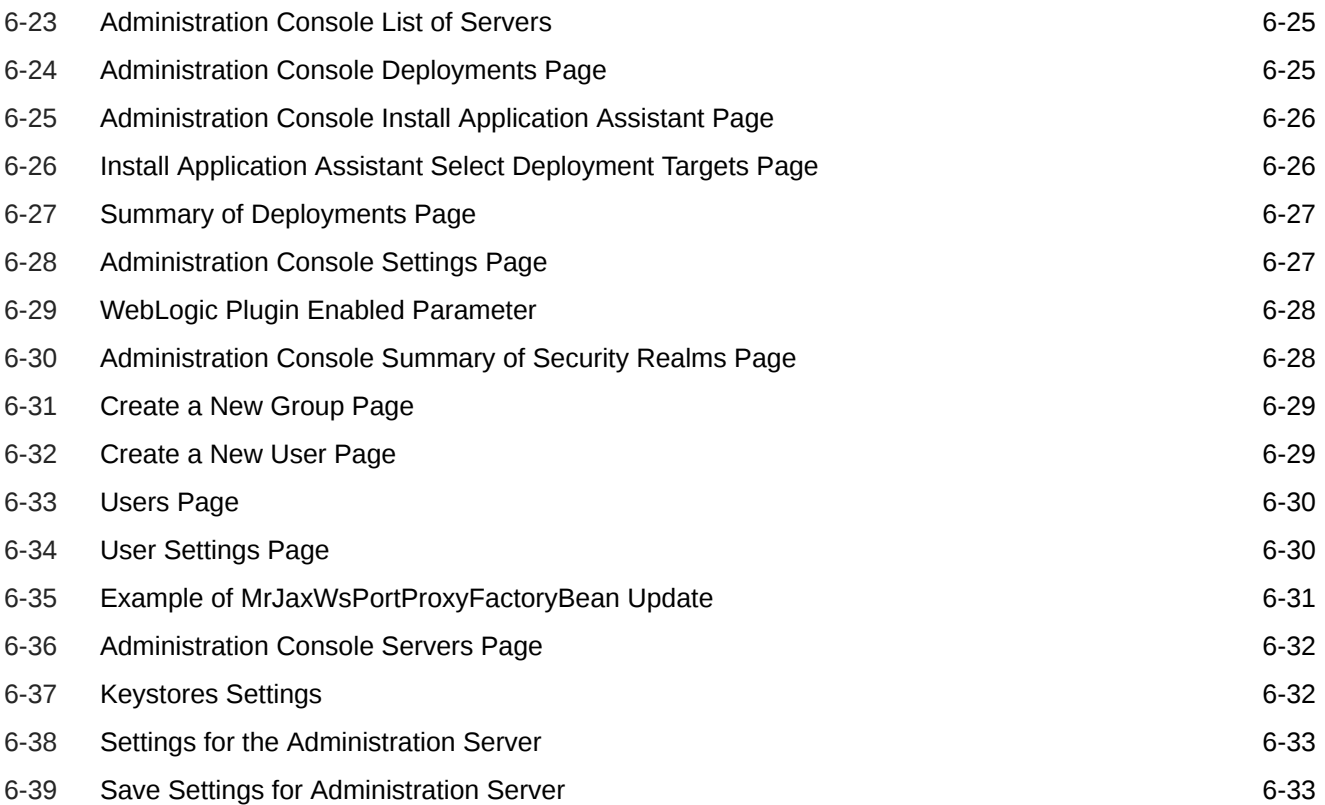

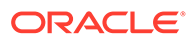

#### List of Tables

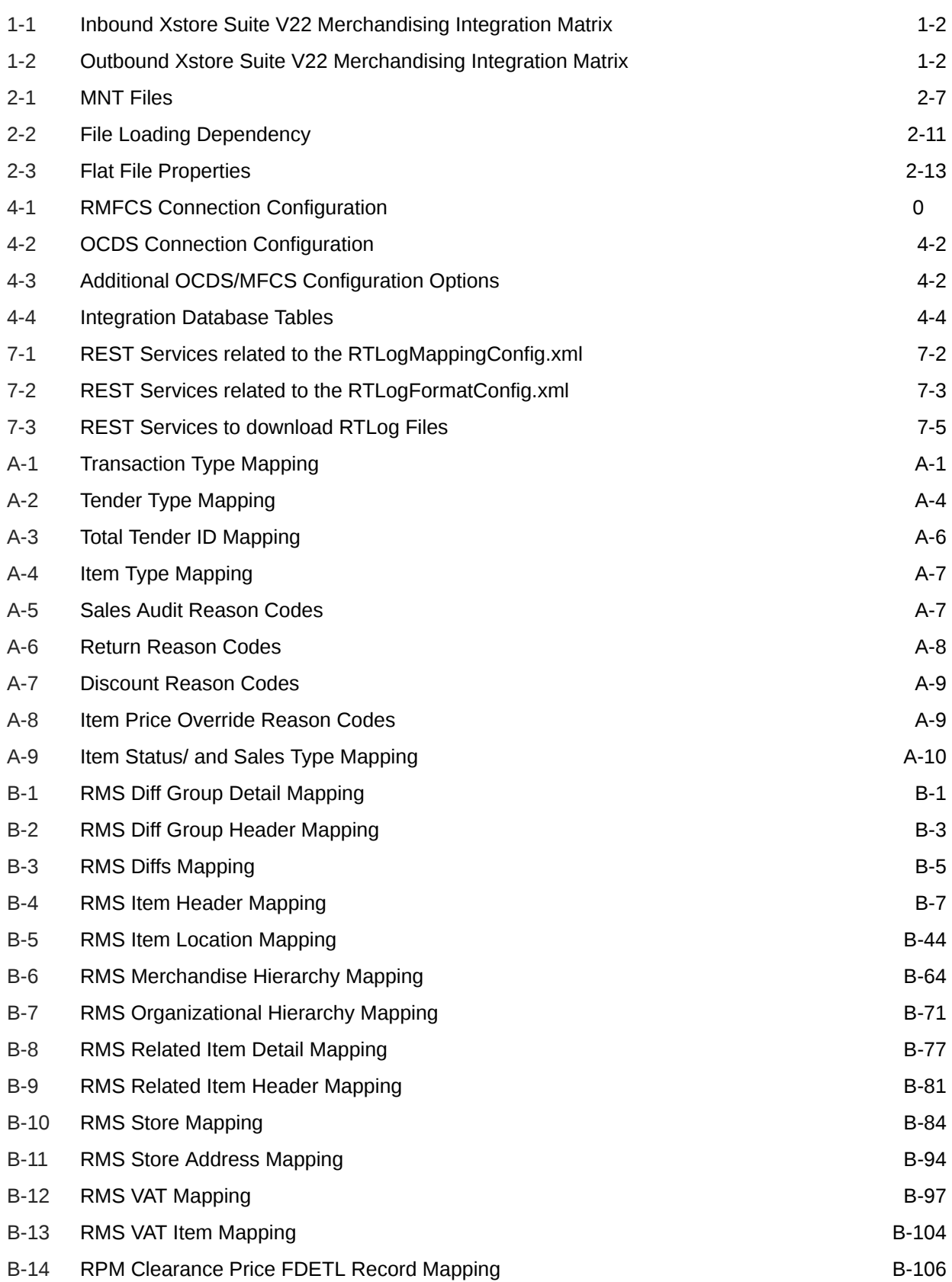

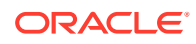

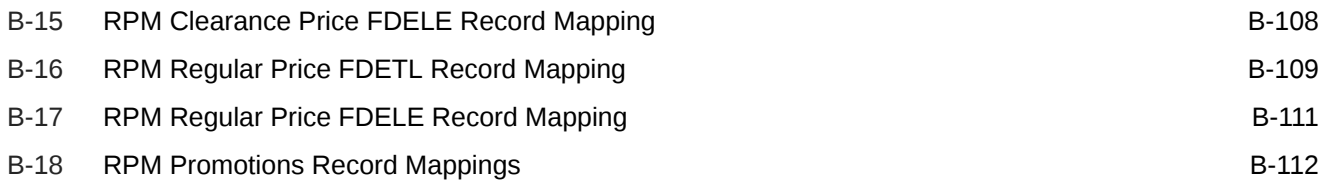

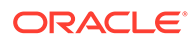

## <span id="page-11-0"></span>Send Us Your Comments

Oracle Retail Xstore Suite 22.0/Oracle Retail Merchandising Suite 23.0.101.0 Implementation Guide

Oracle welcomes customers' comments and suggestions on the quality and usefulness of this document.

Your feedback is important, and helps us to best meet your needs as a user of our products. For example:

- Are the implementation steps correct and complete?
- Did you understand the context of the procedures?
- Did you find any errors in the information?
- Does the structure of the information help you with your tasks?
- Do you need different information or graphics? If so, where, and in what format?
- Are the examples correct? Do you need more examples?

If you find any errors or have any other suggestions for improvement, then please tell us your name, the name of the company who has licensed our products, the title and part number of the documentation and the chapter, section, and page number (if available).

#### **Note:**

Before sending us your comments, you might like to check that you have the latest version of the document and if any concerns are already addressed. To do this, access the new Applications Release Online Documentation CD available on My Oracle Support and www.oracle.com. It contains the most current Documentation Library plus all documents revised or released recently.

Send your comments to us using the electronic mail address: retaildoc\_us@oracle.com

Please give your name, address, electronic mail address, and telephone number (optional).

If you need assistance with Oracle software, then please contact your support representative or Oracle Support Services.

If you require training or instruction in using Oracle software, then please contact your Oracle local office and inquire about our Oracle University offerings. A list of Oracle offices is available on our Web site at www.oracle.com.

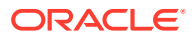

## <span id="page-12-0"></span>Preface

This implementation guide describes the implementation steps that you should take when integrating the Xstore Suite with the Merchandising applications.

### Audience

This Implementation Guide is intended for the integrators and implementation staff, as well as the retailer's IT personnel.

### Documentation Accessibility

For information about Oracle's commitment to accessibility, visit the Oracle Accessibility Program website at <http://www.oracle.com/pls/topic/lookup?ctx=acc&id=docacc>.

#### **Access to Oracle Support**

Oracle customers that have purchased support have access to electronic support through My Oracle Support. For information, visit [http://www.oracle.com/pls/topic/lookup?](http://www.oracle.com/pls/topic/lookup?ctx=acc&id=info) [ctx=acc&id=info](http://www.oracle.com/pls/topic/lookup?ctx=acc&id=info) or visit <http://www.oracle.com/pls/topic/lookup?ctx=acc&id=trs> if you are hearing impaired.

### Related Documents

For more information, see the following documents:

- Oracle Retail Merchandising System documentation set
- Oracle Retail Price Management documentation set
- *Oracle Retail Xstore Suite Implementation and Security Guide*

### Customer Support

To contact Oracle Customer Support, access My Oracle Support at the following URL:

#### <https://support.oracle.com>

When contacting Customer Support, please provide the following:

- Product version and program/module name
- Functional and technical description of the problem (include business impact)
- Detailed step-by-step instructions to re-create
- Exact error message received
- Screen shots of each step you take

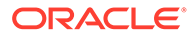

### <span id="page-13-0"></span>Review Patch Documentation

When you install the application for the first time, you install either a base release (for example, 22.0) or a later patch release (for example, 22.0.1). If you are installing the base release or additional patches, read the documentation for all releases that have occurred since the base release before you begin installation. Documentation for patch releases can contain critical information related to the base release, as well as information about code changes since the base release.

### Improved Process for Oracle Retail Documentation **Corrections**

To more quickly address critical corrections to Oracle Retail documentation content, Oracle Retail documentation may be republished whenever a critical correction is needed. For critical corrections, the republication of an Oracle Retail document may at times not be attached to a numbered software release; instead, the Oracle Retail document will simply be replaced on the Oracle Help Center (docs.oracle.com) Web site, or, in the case of Data Models, to the applicable My Oracle Support Documentation container where they reside.

This process will prevent delays in making critical corrections available to customers. For the customer, it means that before you begin installation, you must verify that you have the most recent version of the Oracle Retail documentation set. Oracle Retail documentation is available on the Oracle Help Center (docs.oracle.com) at the following URL:

#### <https://docs.oracle.com/en/industries/retail/index.html>

An updated version of the applicable Oracle Retail document is indicated by Oracle part number, as well as print date (month and year). An updated version uses the same part number, with a higher-numbered suffix. For example, part number E123456-02 is an updated version of a document with part number E123456-01.

If a more recent version of a document is available, that version supersedes all previous versions.

### Oracle Retail Documentation on the Oracle Help Center (docs.oracle.com)

Oracle Retail product documentation is available on the following web site:

#### <https://docs.oracle.com/en/industries/retail/index.html>

(Data Model documents can be obtained through My Oracle Support.)

### **Conventions**

The following text conventions are used in this document:

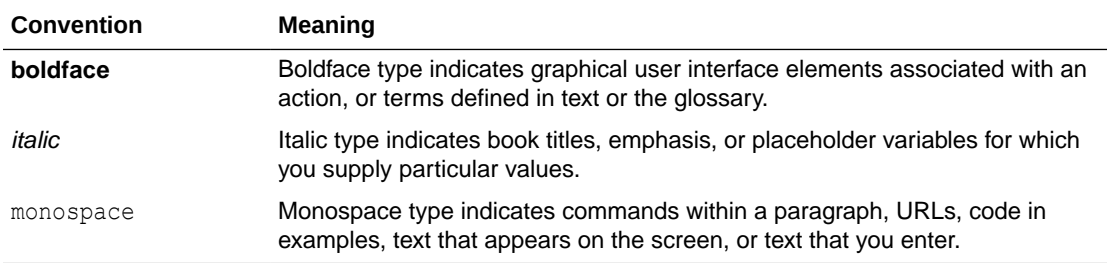

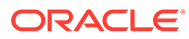

# <span id="page-15-0"></span>1 **Overview**

This document describes integration between the Xstore suite of solutions and the Merchandising suite of solutions. For Merchandising, this document covers functionality supported in both the on premise and cloud service versions of the following products:

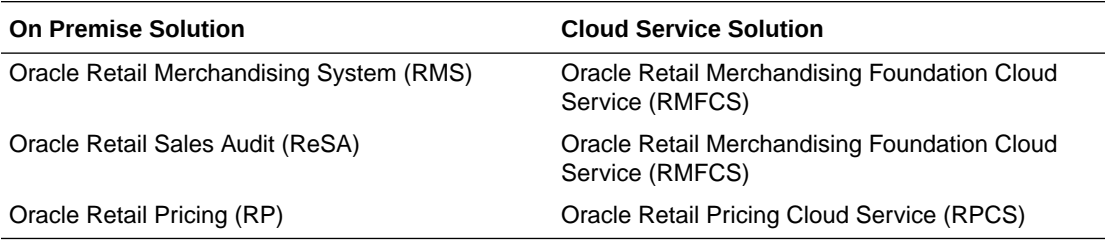

For the Xstore Suite, this document covers functionality supported in the following products:

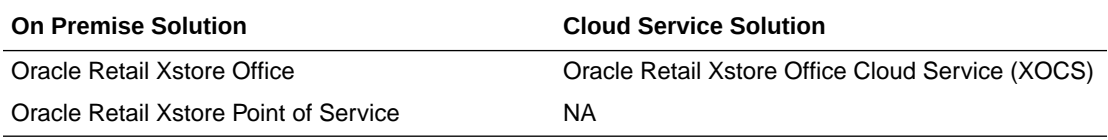

The integration of the Merchandising Suite and the Xstore Suite consists of two major data flows:

- Inbound: Merchandising and pricing information is consumed by Xstore Office where data is loaded into the Xcenter database and files are automatically distributed for data loading into Xstore databases.
- Point of Service transactions from Oracle Retail Xstore Point of Service flow to Xstore Office for transformation and distribution to the Merchandising Foundation Cloud Service Sales Audit module.

In combination, these data flows represent the round trip of data between the stores and headquarters. New items, other foundation data, and prices from headquarters are communicated to Xstore. Sales and returns from Xstore are communicated to Merchandising, where these transactions impact inventory. Merchandising further integrates summarized sales and inventory information from Xstore to other Oracle Retail applications, such as Planning and Analytics.

### Inbound: Integration Options with Xstore Office

The inbound Xstore Suite integration from Merchandising is achieved using platform specific integration interfaces. [Table 1-1](#page-16-0) lists important details about the integration options available to the two Xstore Office V21 deployment topologies: Cloud vs On-Premise. The inbound Xstore Office integration interfaces are:

• RMFCS/RPCS web services – Xstore Office requests merchandising and pricing data directly from Merchandising and Pricing Cloud Services

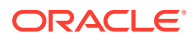

- <span id="page-16-0"></span>• OCDS web services - Xstore Office requests merchandising and pricing data from OCDS, which is a data hub.
- RMFCS/RPCS flat file export Merchandising and pricing data exported from RMFCS and RPCS can be imported into Xstore Office using momzip archive files.

| <b>Xstore Office</b> | Merchandising and<br><b>Pricing System Data</b> |     |                        |  |  |
|----------------------|-------------------------------------------------|-----|------------------------|--|--|
|                      | Direct Web Services OCDS1                       |     | Flat File <sup>2</sup> |  |  |
| Cloud                | Yes                                             | Yes | Yes                    |  |  |
| On-Premise           | Yes $^3$                                        | Yes | Yes                    |  |  |

**Table 1-1 Inbound Xstore Suite V22 Merchandising Integration Matrix**

1 OCDS is only available with MFCS V19

2 RPCS flat file export does not support export of promotions

3 OAuth credentials to be obtained from Oracle Retail Home

### Outbound: Integration Options with Xstore Office

The outbound Xstore Suite integration to the Merchandising Foundation Cloud Service Sales Audit module is achieved with two options.

- Using RTLog flat files generated by RTLog generator. Depending on Xstore suite and Sales Audit deployment topologies, different file delivery options are supported including SFTP, FTS, REST download, or publishing to file system folder.
- Using direct Sales Audit REST service integration. RTLog generator is not involved.

Table below lists important details about the integration options available to the two Xstore Office V21 deployment topologies: Cloud vs On-Premise.

|            | Xstore Office Merchandisin<br>q Foundation<br><b>Cloud Service</b><br><b>Sales Audit</b> |                  |                  |                                   |                                                   |  |  |
|------------|------------------------------------------------------------------------------------------|------------------|------------------|-----------------------------------|---------------------------------------------------|--|--|
|            | <b>Sales Audit</b><br>(REST)                                                             | <b>SFTP</b>      | <b>FTS</b>       | File<br><b>Download</b><br>(REST) | <b>Publish to</b><br><b>File System</b><br>Folder |  |  |
| Cloud      | Yes <sup>1</sup>                                                                         | Yes <sup>2</sup> | Yes <sup>3</sup> | Yes                               | No                                                |  |  |
| On-Premise | Yes $^4$                                                                                 | No               | Yes <sup>5</sup> | No                                | Yes                                               |  |  |

**Table 1-2 Outbound Xstore Suite V22 Merchandising Integration Matrix**

1 XOCS integration with Sales Audit REST API only available in RMFCS V21+

2 XOCS integration with SFTP is only available in RMFCS V19

3 XOCS integration with FTS only available in RMFCS V21+

- 4 Xstore Office On-Premise integration with Sales Audit REST API only available in RMFCS V21+. OAuth credentials to be obtained from Oracle Retail Home.
- 5 Xstore Office On-Premise integration with FTS only available in RMFCS V21+
	- . OAuth credentials to be obtained from Oracle Retail Home.

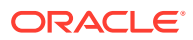

<span id="page-17-0"></span>The details of the integration are covered in the remaining sections of this guide:

- [Data Flow from Merchandising to Xstore](#page-18-0): This chapter describes the flow of data from the Merchandising applications to the Xstore Suite.
- [Transaction Flow from Xstore to Sales Audit:](#page-33-0) This chapter describes the flow of transactions from Xstore Point of Service to Sales Audit.
- [Webservice Integration Configuration](#page-38-0): This chapter provides information on the configuration changes that can be made for the integration.
- [Integration Considerations:](#page-43-0) This chapter covers functional and technical points about the integration that need to be taken into consideration when implementing the integration.
- [RTLog Generator On-Premise:](#page-54-0) This chapter covers how to install, deploy, and configure the RTLog Generator application.
- [RTLog Generator Cloud:](#page-88-0) This chapter covers the RTLog Generator Cloud.
- [Appendix: Xstore to Sales Audit Mapping Details](#page-95-0): This appendix provides tables that describe the mappings.
- [Appendix: Flat File Mapping:](#page-110-0) This appendix describe the flat file mapping.

### Xstore Office [On-Prem Only]: OAuth Credentials

The direct service MFCS integration, Sales Audit REST integration, and RTLog FTS integration require the use of OAuth client credentials in order for Xstore Office to communicate with MFCS/Sales Audit. Credentials should be obtained through the use of Oracle Retail Home. Once obtained, the Client ID, Client Secret, and Scope, should be submitted into Xstore Office using Xadmin's Credentials Manager.

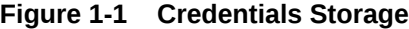

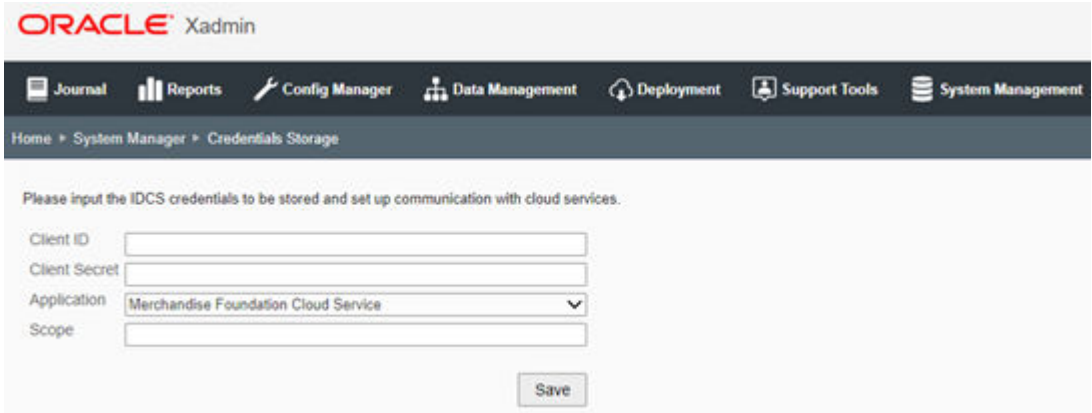

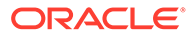

## <span id="page-18-0"></span> $\overline{\phantom{a}}$ Data Flow from Merchandising to Xstore

This chapter covers the data flow from Merchandising and Pricing to Xstore, where data can be consumed by Xstore Office for loading into the Xcenter database, and files distributed to Xstore for loading into the Xstore database.

The Xstore Suite can consume Merchandising and Pricing data in the following categories:

- Merchandise hierarchy
- Organizational hierarchy
- Store (including addresses)
- Dimension type (derived from item differentiator, or diff usage)
- Dimension value (derived from item diff usage)
- Items and Item Location
- **Item UPC**
- Value Added Tax (VAT) rules and item associations
- Related items
- Initial prices
- Price changes
- **Promotions**
- Clearance prices

### Conceptual Data Flow

This section describes the conceptual data flow for each of the inbound integration interfaces supported by the Xstore Suite.

#### **Note:**

Please refer to [Table 1-1](#page-16-0) for data flow option availability with respect to hosting and versions.

### Using RMFCS/RPCS Direct Services

The Merchandising Foundation Cloud Service and Pricing Cloud Service expose a set of REST web services that allow Xstore Office to communicate directly with MFCS and RPCS.

Xstore Office leverages these interfaces to poll, at a regularly scheduled intervals, for updates (for example, additions, deletions, and modifications) of Merchandising and Pricing data used by the Xstore Suite. Xstore Office communicates requests for changes in data by directly calling the Merchandising and Pricing REST web services.

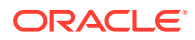

<span id="page-19-0"></span>When changes to Merchandising and Pricing data are detected, Xstore Office generates .mnt files containing the commands to update Xstore Suite databases. When .mnt files are generated, they are automatically deposited into the Xstore Office auto-drop folder for data-loading and distribution.

- If any detected updates necessitate updating the Xcenter database then the appropriate .mnt file will be automatically dataloaded.
- If any detected updates necessitate updating the Xstore database then the appropriate .mnt files will be deployed to the store where they can be dataloaded either immediately or at store close.

#### Using OCDS

Oracle Omnichannel Cloud Data Service (OCDS) is a data hub, enabling the merchandising applications to share information with the Oracle Retail Omnichannel applications.

OCDS is composed of three major components:

- BDI Batch Job Admin Enables the flow of data into OCDS using the Oracle Bulk Data Integration (BDI) technology. Job Admin has a User Interface (UI) to support the management of BDI batch jobs.
- RIB Injector Enables the flow of data into OCDS from the Oracle Retail Integration Bus (RIB).
- ORDS Web Services Enables the data contained in OCDS to be accessed by Omnichannel applications, such as the Xstore Suite, through the use of RESTful web services.

[Figure 2-1](#page-20-0) illustrates the major system components that make up OCDS, and the interactions of the applications major actors.

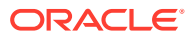

<span id="page-20-0"></span>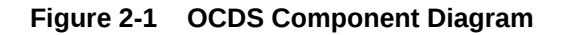

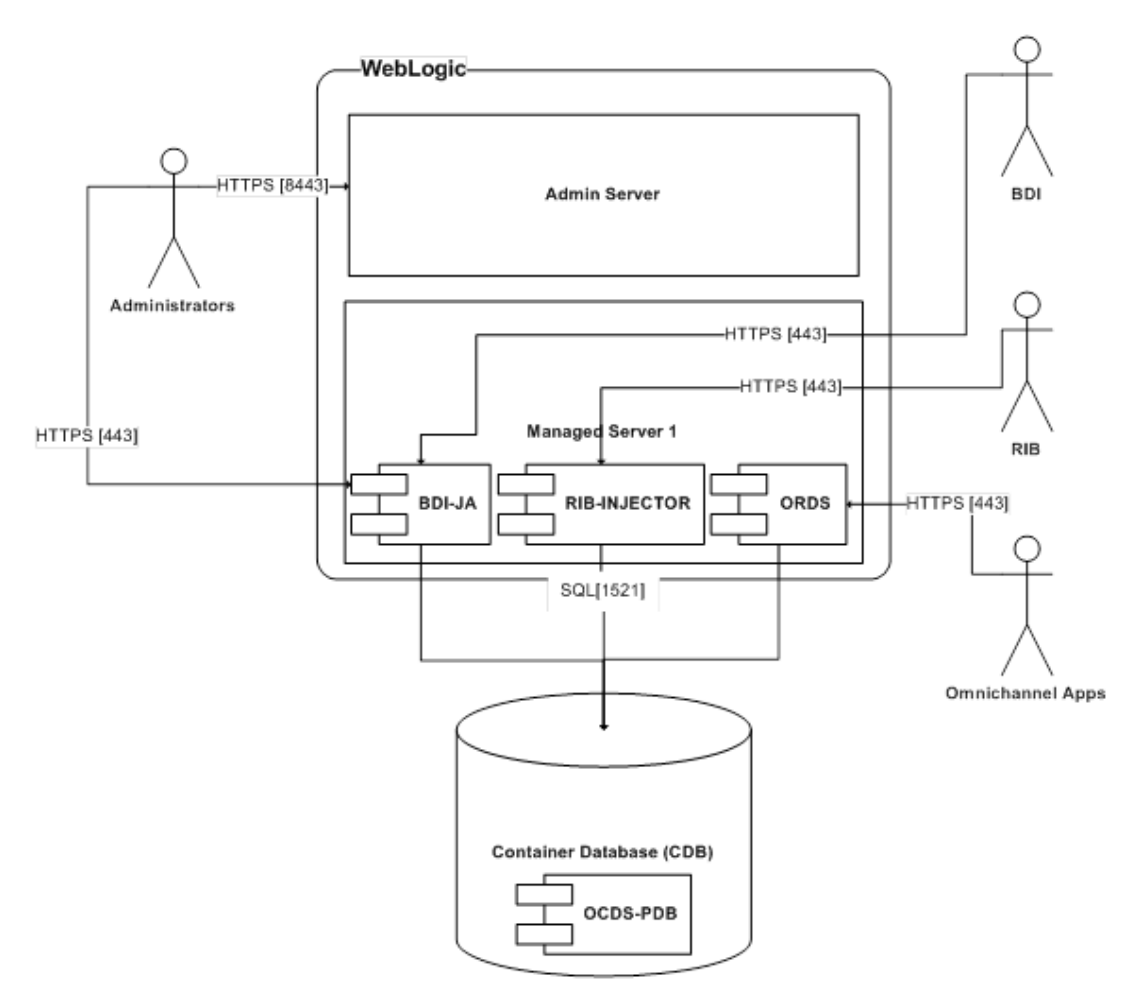

**Figure 2-2 Conceptual Data Flow from Merchandising and Pricing to Xstore POS**

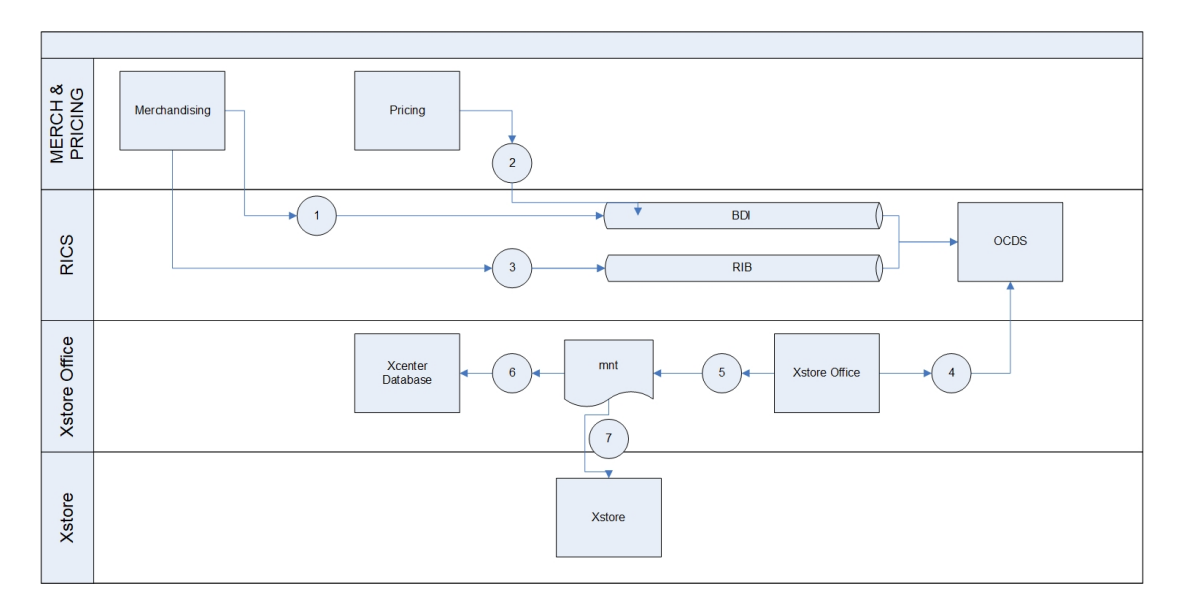

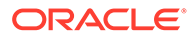

<span id="page-21-0"></span>The following steps describe the flow in [Figure 2-2](#page-20-0).

**1.** OCDS receives an initial load of Merchandising foundation data using BDI as the data transport. For foundation data, this is generally a one-time push of data over BDI into OCDS. Incremental foundation data flows into OCDS from the RIB.

#### **Note:**

It is important to understand that the receipt of Merchandising Foundation data using BDI will trigger Xstore Office to request a full refresh of all data from OCDS because Xstore Suite will detect that the system of record, OCDS, has been refreshed. Ideally, OCDS receives its initial load before the integration is established in Xadmin. If Xadmin has an active OCDS integration and OCDS needs to be refreshed, then the OCDS integration should be either paused or deleted until all BDI jobs have been completed successfully to refresh OCDS. Once all BDI jobs have completed to refresh OCDS, then the integration can be recreated or unpaused, allowing Xstore Office to request initial load to replace foundation data in Xcenter and Xstore databases.

- **2.** OCDS starts to receive, on-going, regularly scheduled pricing and promotion data using BDI as the data transport.
- **3.** OCDS starts to receive, on-going, near-real-time updates of Merchandising data using the RIB as the data transport.
- **4.** Xstore Office starts polling OCDS, at a regularly scheduled interval, to check for updates (for example, additions, deletions, and modifications) of Merchandising and Pricing data used by the Xstore Suite. Xstore Office communicates requests for changes to OCDS data by calling the OCDS REST web services.
- **5.** When changes to OCDS data are detected, Xstore Office generates .mnt files containing the commands to update Xstore Suite databases. When .mnt files are generated, they are automatically deposited into the Xstore Office auto-drop folder for data-loading and distribution.
- **6.** If any detected OCDS updates necessitate updating the Xcenter database then the appropriate .mnt file will be automatically dataloaded.
- **7.** If any detected OCDS updates necessitate updating the Xstore database then the appropriate .mnt files will be deployed to the store where they can be dataloaded either immediately or at store close.

#### Using Flat Files

#### **Note:**

The flat file integration will be deprecated. For more information about this feature, see the *Oracle Retail Merchandising Cloud Services Deprecation Advisory* (Doc ID 2760721.1) on My Oracle Support. For new integrations, use the direct services.

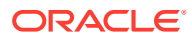

<span id="page-22-0"></span>The Merchandising Foundation Cloud Service and Pricing Cloud Service support the export of data into files that can be packaged for consumption by the Xstore Suite. Figure 2-3 illustrates the data flow from the Merchandising applications to Xstore Office and Xstore.

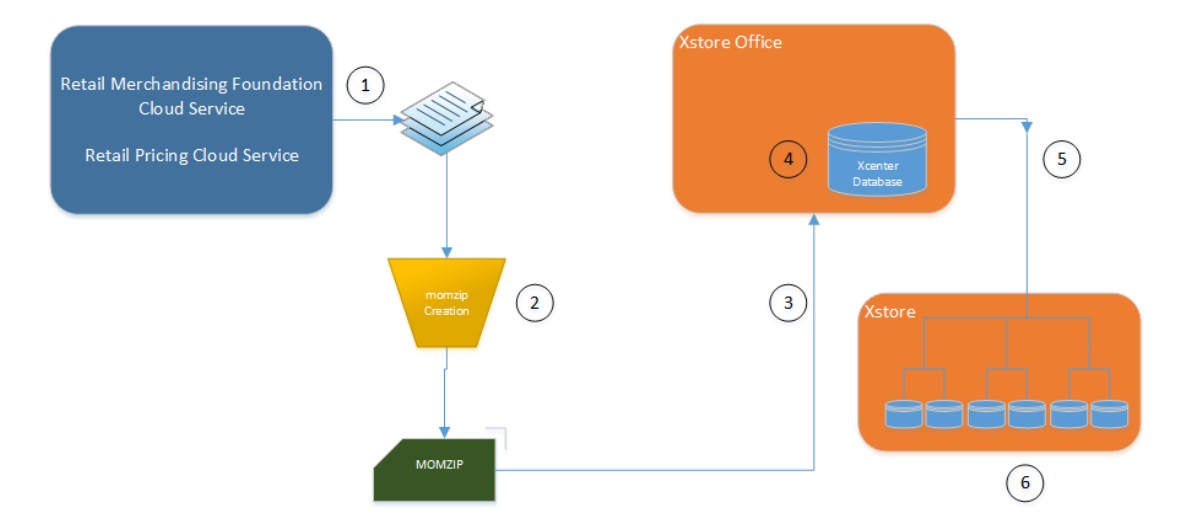

**Figure 2-3 Conceptual Data Flow from Merchandising to Xstore Suite**

The following steps describe the flow in Figure 2-3:

**1.** RMFCS/RPCS writes data to .dat files using a series of .ksh extract scripts. These scripts support both kill/fill (full) and delta processing. Many of these scripts also support creating files that apply either to all stores or store-specific files.

Use the kill/fill export option in the merchandising and pricing system's extract scripts to generate full-load files along with running the staging batch for every store and extracting the data using the standard batch processes to convert items, price, and other key data elements from the Merchandising solutions into Xstore.

The following merchandising batch jobs are used for the integration:

- nexport\_merchhier.ksh
- nexport\_orghier.ksh
- nexport\_stores.ksh
- nexport\_diffs.ksh
- nexport\_diffgrp.ksh
- nexport\_itemmaster.ksh
- nexport\_itemloc.ksh
- nexport\_itemvat.ksh
- nexport\_relitem.ksh
- nexport\_vat.ksh
- nexport\_stg\_purge.ksh

For more information, see the *Oracle Retail Merchandising System Operations Guide, Volume 1 - Batch Overviews and Designs*.

The following pricing batch jobs are used for the integration:

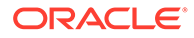

- <span id="page-23-0"></span>• RegularPriceChangePublishBatch
- ClearancePricePublishBatch

For more information, see the *Oracle Retail Price Management Operations Guide*.

**2.** The retailer's system integrator is responsible for packaging the extract .dat files in a zip-format archive file named using the file extension '.momzip'. The integration uses logic based on filenames so it is important to maintain the use of the file's name as generated.

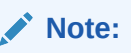

The momzip file must be scanned for viruses before delivery to Xstore Office for processing

- **3.** Momzip files are delivered to Xadmin's auto-deploy file folder either by use of webservice API or direct file system access, as available per hosting type.
- **4.** Xadmin periodically checks the auto-deploy directory for new Momzip files. The system automatically processes the dat-file contents of the momzip. For details on the set of Merchandising files targeted to corporate or stores, see "Merchandising File Consumption by Location".
- **5.** If any RMFCS/RPCS extract files necessitate updating the Xcenter database then the appropriate .dat files will be automatically dataloaded.

If any RMFCS/RPCS extract files necessitate updating the Xstore database then the appropriate .dat files will be deployed to the store where they can be dataloaded either immediately or at store close.

#### Xstore Office Deployments

Each of the types of integration discussed in this guide involve the delivery of merchandising and pricing data, in file format, to Xstore Office's auto-deploy folder. Xadmin polls the auto-deploy folder at a configured interval and automatically processes new files. The polling-interval is configurable, and is 15 minutes by default. For information on how to configure these settings, see the Oracle Retail Xstore Office User Guide.

Deployments of .mnt or .dat files, to be loaded at the store, are automatically created for either immediate or scheduled distribution. Each deployment status of the files is displayed in the Xstore Office Deployments screen ([Figure 2-1\)](#page-20-0).

Once a store is closed or when the retail period changes in a 24x7 configuration, Xenvironment of the lead register pulls down files scheduled for end-of-day and runs the Xstore DataLoader to import all the files deployed into the store primary database. Files scheduled for immediate dataloading are pulled down and dataloaded automatically.

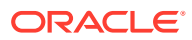

| <b>ORACLE</b> Xadmin                |                                           | Organization User       |                     |                         |                        |                                               |
|-------------------------------------|-------------------------------------------|-------------------------|---------------------|-------------------------|------------------------|-----------------------------------------------|
| <b>Lamuot</b><br>Reports            | Config Manager                            | <b>Costa Management</b> | <b>Q</b> Deployment | Support Tools<br>System |                        |                                               |
| Home F Deployments F Search Results |                                           |                         |                     |                         |                        |                                               |
|                                     |                                           |                         |                     |                         | View More Deployments: | Nov 19, 2018(#18239) - Nov 18, 2018(#10140) ▼ |
| ID                                  | Name                                      | Type                    | Plan                | <b>Launch Date</b>      | <b>Waves Complete</b>  | <b>Status</b>                                 |
| 10239                               | 2_dimensionValue_1542664871               | Auto Deploy             | Single Wave         | Nov 19, 2018            | 0 put of 1             | Scheduled                                     |
| 10238                               | 2 dimensionType 1542664889 Auto Deploy    |                         | Single Wave         | Nov 19, 2018            | 0 out of 1             | Scheduled                                     |
| 10237                               | 5_price_1542564518196_STOF Auto Deploy    |                         | Single Wave         | Nov 19, 2018            | 0 put of 1             | Scheduled                                     |
| 10236                               | 5 price 1542564516798 STOF Auto Deploy    |                         | Single Wave         | Nov. 19, 2018           | 1 out of 1             | Complete                                      |
| 10235                               | 5 price 1542664516268 STOF Auto Deploy    |                         | Single Wave         | Nov 19, 2018            | 0 put of 1             | Scheduled                                     |
| 10234                               | 5_price_1542664613696_STOF Auto Deploy    |                         | Single Wave         | Nov 19, 2018            | 0 put of 1             | Scheduled                                     |
| 10233                               | 4_itemLoc_1542664517424_ST Auto Deploy    |                         | Single Wave         | Nov 19, 2018            | 0 out of 1             | Scheduled                                     |
| 10232                               | 4 itemLoc 1542664515629 ST Auto Deploy    |                         | Single Wave         | Nov 19, 2018            | 0 out of 1             | Scheduled                                     |
| 10231                               | 4 itemLoc 1542664515492 ST Auto Deploy    |                         | Single Wave         | Nev 19, 2018            | 0 out of 1             | Scheduled                                     |
| 10230                               | 4_itemLoc_1542664513014_ST Auto Deploy    |                         | Single Wave         | Nov 19, 2018            | 0 out of 1             | Scheduled                                     |
| 10229                               | 3_item_1642664617312_STOR Auto Deploy     |                         | Single Wave         | Nov 19, 2018            | 0 out of 1             | Scheduled                                     |
| 10228                               | 3 item 1542664515522_STOR Auto Deploy     |                         | Single Wave         | Nov 19, 2016            | 0 put of 1             | Scheduled                                     |
| 10227                               | 3. Item. 1542664516263_STOR Auto Deploy   |                         | Single Wave         | Nov 19, 2018            | 0 out of 1             | Scheduled                                     |
| 10226                               | 3. item. 1542664512850. STOR Auto Deploy. |                         | Single Wave         | Nov 19, 2018            | B out of 1             | Scheduled                                     |
| 10225                               | 5_price_1542663078013_STOF Auto Deploy    |                         | Single Wave         | Nov 19, 2018            | 0 put of 1             | Scheduled                                     |
| 10224                               | 5 price 1542663076679 STOF Auto Deploy    |                         | Single Wave         | Nov 19, 2018            | 1 out of 1             | Complete                                      |

<span id="page-24-0"></span>**Figure 2-4 Xstore Office Deployments**

#### Using RMFCS/RPCS Direct Services or OCDS

The .mnt files created by Xstore Office leverage an xml header to target when and where files are dataloaded.

For example, this header would appear in a store-specific file that is immediately downloaded and dataloaded.

<Header line\_count="104" target\_org\_node="STORE:121" destination="XSTORE\_ONLY" apply\_immediately="true" download\_time="IMMEDIATE" />

| <b>Filename Prefix</b> | <b>Store Specific</b> | <b>Destination</b>  | <b>Downlaod Time</b> |  |
|------------------------|-----------------------|---------------------|----------------------|--|
| 1_orgHier              | No.                   | <b>ALL</b>          | STORE_CLOSE          |  |
| 2_dimensionType        | No.                   | <b>ALL</b>          | STORE_CLOSE          |  |
| 2 dimension Value      | No.                   | <b>ALL</b>          | STORE CLOSE          |  |
| 2 merchHier            | No.                   | <b>ALL</b>          | STORE CLOSE          |  |
| 2 retailLoc            | No.                   | <b>ALL</b>          | STORE CLOSE          |  |
| 2 vat                  | No.                   | <b>ALL</b>          | STORE_CLOSE          |  |
| 3 item                 | Yes                   | XSTORE_ONLY         | STORE CLOSE          |  |
| 3_itemCorp             | No.                   | XCENTER_ONLY        |                      |  |
| 3 itemUPC              | Yes                   | XSTORE_ONLY         | STORE_CLOSE          |  |
| 4 itemLoc              | Yes                   | <b>ALL</b>          | STORE_CLOSE          |  |
| 4 itemLocCorp          | Yes                   | <b>XCENTER ONLY</b> |                      |  |
| 4 relatedItem          | Yes                   | <b>ALL</b>          | STORE CLOSE          |  |
| 5 clrpc                | Yes                   | <b>ALL</b>          | <b>IMMEDIATE</b>     |  |
| 5_price                | Yes                   | <b>ALL</b>          | <b>IMMEDIATE</b>     |  |
| 5_promo                | Yes                   | <b>XSTORE ONLY</b>  | STORE_CLOSE          |  |

**Table 2-1 MNT Files**

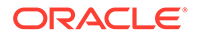

<span id="page-25-0"></span>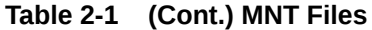

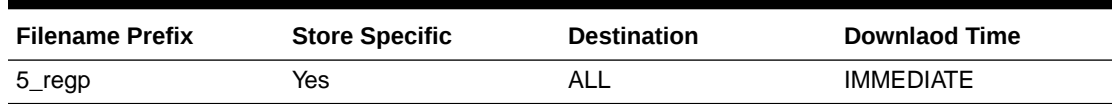

### Using Flat Files

The files produced by the extract programs containing data loaded into the Xcenter and Xstore databases comprise four data sets. A data file's targeted location is specified in its file name:

- Data loaded into Xcenter
- Data loaded into Xcenter and all stores
- Data loaded into one store
- Data Loaded into all stores

The figure below illustrates where files are dataloaded by type, using a two store chain example.

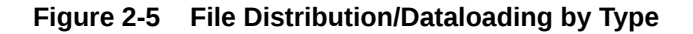

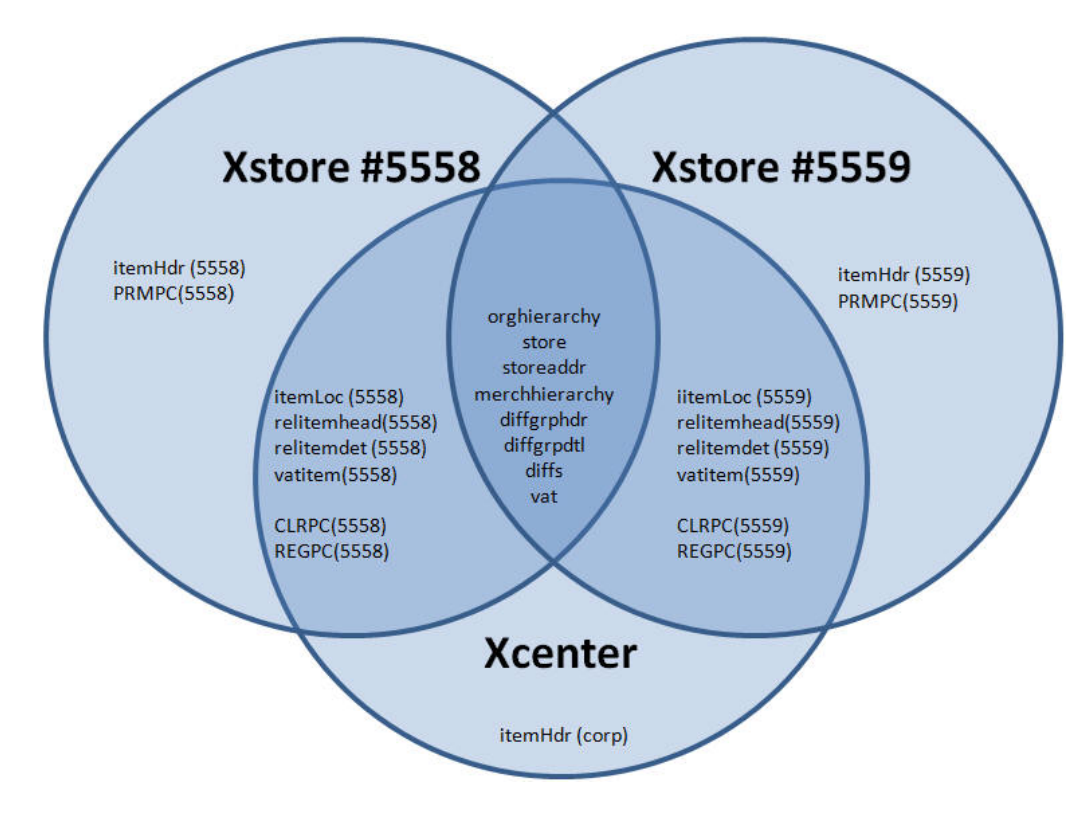

#### Xstore Dataloader

DataLoader is the Xstore component responsible for translating delimited files into instructions to modify the contents of an Xstore Suite database. It can consume .mnt

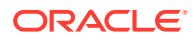

<span id="page-26-0"></span>files generated by an Xstore Office integrated with OCDS and MFCS, or the .dat files extracted from Oracle Retails Merchandising and Pricing Cloud Systems.

The DataLoader interacts with Xstore Office, Xcenter, Xenvironment, and Xstore Point of Service to provide a complete automated solution for the propagation of foundation data changes to the centralized and store-level databases used in an enterprise Xstore deployment. Xstore data not supplied by an Oracle Merchandising/Pricing system can also be loaded by the DataLoader using its native .mnt format.

The DataLoader is designed to adapt flat files of data into relational data that Xstore can use. These flat files are referred to generically as data files within the DataLoader. Each field in a data file is delimited by a vertical bar (|) character. The DataLoader is configured to detect file types so it can process a data file's lines in distinct units of work appropriate for the type of file.

If a failure occurs during DataLoader processing of a data file, all SQL statements associated with the unit of work are rolled back and the error is logged. Processing continues with the next unit of work in the data file.

For more detailed information, see the following documents:

- Retail Reference Architecture
- *Oracle Retail Xstore Point of Service Host Interface Guide*

Both documents are available on My Oracle Support.

#### Using RMFCS/RPCS direct services or OCDS

In these integration styles, Xstore Office communicates with a webservice endpoint to obtain merchandising and pricing data that is written into files using the dataloader's native .mnt file format.

Integrations with either provider can be established by using Xadmin's Integration Manager UI for an Organization. See the *Oracle Retail Xstore Office User Guide* or the *Oracle Retail Xstore Office Cloud Service User Guide* for details about configuring these integrations using Xadmin's Integration Manager.

#### Using Flat Files

DataLoader is configured with a list of detectors to identify known file types that can be processed. Unknown file types are skipped and not processed. A Merchandising file detector is configured to identify all types of Merchandising data files and their meta data.

The detection is based solely on file names. Regular expressions are configured to perform pattern matching in file name to identify Merchandising file types and its meta-data including target store ID, fill type, timestamp, and line count:

• Merchandising file type detection

A file name is matched against regular expressions configured to detect its Merchandising type. If no match is found, the file is not a Merchandising file type. The keys in the bean configuration are the Merchandising file types that Xstore/Xcenter care about.

• Target store detection

Target store ID is used by DataLoader as well as Xstore Office to determine the deployment target of a Merchandising file.

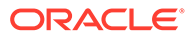

<span id="page-27-0"></span>A file name is matched against regular expressions configured to detect its target store ID. Not all Merchandising file types have a target store ID configured:

- If a store ID is not detected, the file is deployed to all stores and imported into Xcenter.
- If a store ID is detected and is corp, the file is imported into Xcenter only.
- If a store ID is detected and is not corp, it is deployed to the store. With the exception of Item Header batch, it is also imported into Xcenter.
- Timestamp detection

Timestamp is used by DataLoader to sort the files. For more details, see "File Sorting". A file name is matched against regular expressions configured to detect its timestamp.

Line count detection

Line count is used by DataLoader to validate a file. If the number of lines in the file does not match the line count, a warning is logged.

#### File Sorting

There are some data dependencies when importing .dat files into Xstore, such as related item detail that needs to be imported after the related item header. When DataLoader is called to import multiple Merchandising files in the same deployment, it applies sorting to the files before importing them.

A detector is configured to have a sorting strategy, which is used to sort all the files the detector detects. A Merchandising file sorting strategy bean is configured for the Merchandising file detector to perform sorting for all Merchandising files based on their file types. Files of the same Merchandising file type are sorted based on their timestamps. Out of the box the following sorting order is specified:

- Org Hierarchy
- **Store**
- Store Address
- Merchandise Hierarchy
- VAT
- Diff Group Head
- Diff Group Detail
- Diff
- Item Head
- Item Loc
- VAT Item
- Related Item Head
- Related Item Detail
- Regular Price Change
- Clearance Price Change
- Promotion Price Change

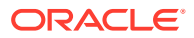

#### <span id="page-28-0"></span>File Loading Dependency

Although the sorting strategy configuration lists all Merchandising file types, not all file types have file loading dependencies. The actual dependencies are shown in Table 2-2.

| File Type                  | Depends on                                                      |
|----------------------------|-----------------------------------------------------------------|
| VAT Item                   | Item Loc                                                        |
| Store Address              | Store                                                           |
| <b>Related Item Detail</b> | Related Item Head, Item Loc                                     |
| Item Loc                   | Item Head                                                       |
| Item Head                  | Diff, Diff Group Detail, Diff Group Head, Merchandise Hierarchy |
| Diff Group Detail          | Diff Group Head                                                 |
| Diff                       | Diff Group Detail, Diff Group Head                              |

**Table 2-2 File Loading Dependency**

#### File Iteration and Transformation

DataLoader processes each file in the sorted order. It invokes a file iterator to process each file. A file iterator implements Java Iterator interface. During each iteration, it transforms flat file records into a list of IPersistable (DAO or SQLQuery) objects, and returns them.

A Merchandising file iterator is configured for each Merchandising file type. It processes lines between unit dividers as a data unit that should be transformed together:

- A single line iterator that expects each line in the file, other than FHEAD or FTAIL, is a data unit that gets transformed during each iteration. One and only one line in a unit is expected. An exception is raised if that is not the case.
- A multi-line iterator expects multiple lines to form a data unit that gets transformed together during each iteration. A unit may contain one or more lines. Out of the box, only promotion price change is configured to have a multi-line iterator.
- Unit dividers are lines that end a unit. They are configured as unit definitions for each Merchandising file type.

A Merchandising transformer is called to convert a unit of data from a flat file to a list of IPersistable (DAO or SQLQuery) objects. A transformer is configured for each Merchandising file type.

All Merchandising transformers implement the IMOMDataTransformer interface, which defines two APIs:

- The transform API is invoked by the iterator in each iteration. It does all the transformation to turn a unit of flat file data to a list of IPersistable objects to create, update, or delete foundation data records in database.
- The purgeData API is invoked once for a file by the iterator. It is only called if the file is for a full reload. It returns a list of IPersistable objects to remove all existing records sourced from Merchandising.

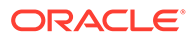

#### <span id="page-29-0"></span>Persisting into the Database

DataLoader saves IPersistable objects to database in batches. A batch contains a list of AtomicPersistables objects. The maximum number of AtomicPersistables objects in a batch is configurable. An AtomicPersistables is a container of a group of IPersistable objects that must all be persisted or rolled back together as a unit. All IPersistable objects returned in one iteration are grouped into one AtomicPersistable object.

DataLoader first attempts to persist and commit all IPersistable objects from all AtomicPersistables objects in a batch together. If it fails, it tries to persist and commit IPersistable objects from one AutomiPersistables at a time. The number of succeeded and failed records are written to summary.ini files.

### Phased Rollout of Stores

Retailers who are migrating an existing Xstore Suite implementation from a different source for merchandising foundation and pricing data may desire to exclude stores defined in their organization hierarchy during a phased rollout of the integration.

#### Using RMFCS/RPCS direct services or OCDS

Xstore Office Integration Manager supports the use of Store Collections when configuring either integration method. By associating a Store Collection with an integration method a retailer can identify which stores require data from the integration system. This feature can facilitate a phased-store rollout of data to a subset of existing stores in Merchandising. An integration using a Store Collection will limit the creation and deployment of mnt files to only those stores defined by the Store Collection.

Adding another store to an existing integration will enable incremental changes to start flowing to the store. A manual refresh from Merchandising and Pricing through either integration method should be requested for the added store to seed it with a full set of foundation and pricing data.

#### Using Flat Files

A momzip.properties file can be included in the root folder of the momzip file to prevent a .dat files from being dataloaded in Xcenter and to limit the creation of store deployments to only a subset of stores. By associating a Store Collection with the momzip's contents a retailer can identify which stores are eligible for targeting when creating deployments. This feature can facilitate a phased-store rollout of data to a subset of existing stores.

For example, the properties below are used to dataload Xcenter, but only result in deployment to stores that are members of the store collection XOstores.

dataload.xcenterEligibleFiles=true

deploy.storeCollection=XOstores

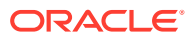

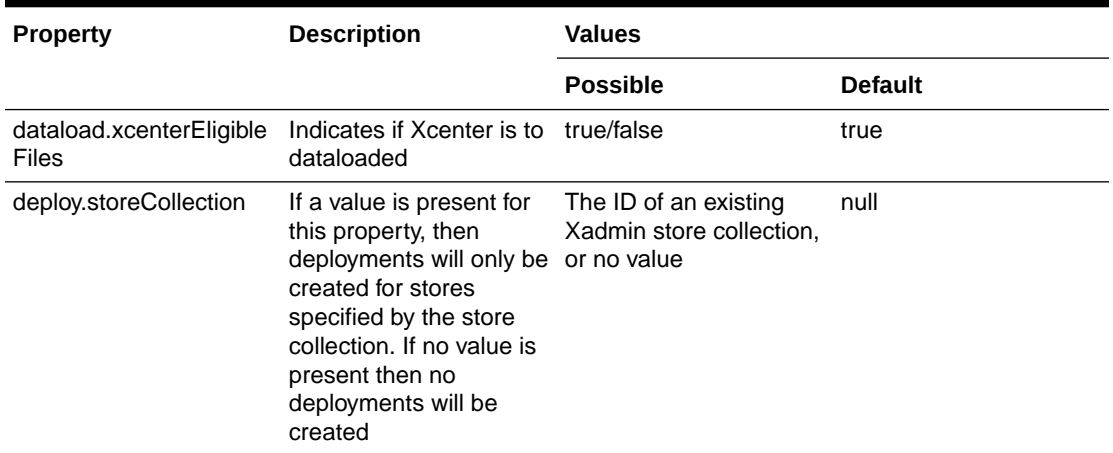

#### <span id="page-30-0"></span>**Table 2-3 Flat File Properties**

#### **Note:**

When the momzip.properties file does not contain a supported property key, or the key exists but has no value, then the key's default value is used.

### Manual Refresh of an Xstore Database

The typical integration's operational flow consists of a one-time initial load to seed Xstore Suite databases with data from the Oracle merchandising and pricing systems, followed by incremental updates to update Xstore Suite databases with changes made in the upstream systems. However, exceptions to this flow are expected and the integrations provide mechanisms to refresh databases on an as-need bases.

#### Using RMFCS/RPCS direct services or OCDS

Both integration methods are designed to be fully automated; under normal conditions no manual steps are required to have Merchandising and Pricing data flow into a store database. However, Xadmin's Data Publisher can be used to regenerate and redeploy .mnt files with Merchandising and Pricing data to a store if exceptional circumstances necessitate the refreshing of an Xstore database.

Use of the Data Publisher to replenish one or more types of Merchandising and Pricing data at a store will result in the purging of all existing sourced data, followed by the loading of a full set of the most recent data.

When the integration is enabled in Xstore Office, the DataManager screen's "Data Publisher" option will include a "Data Source" drop down list, which includes the list options: "Omni Channel Data Service" and "Merchandise Foundation Cloud Service".

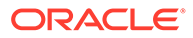

<span id="page-31-0"></span>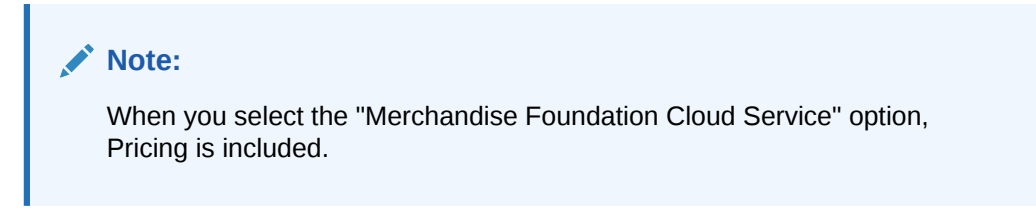

To publish data to one or more stores:

**1.** Choose the desired Organization Node for the target stores, select the integration, and click **Next.**

**Figure 2-6 Xstore Office - Data Publisher Option**

| <b>ORACLE</b> Xadmin                                                                                |                             |                                      |                             |                          |                     |               | Organization<br>User <sub>1</sub> |  |
|----------------------------------------------------------------------------------------------------|-----------------------------|--------------------------------------|-----------------------------|--------------------------|---------------------|---------------|-----------------------------------|--|
|                                                                                                    | $\mathbf{R} \equiv$ Journal | <b>Il</b> Reports                    | Config Manager              | <b>H</b> Data Management | <b>B</b> Deployment | Support Tools | $\mathbf{S}$ System               |  |
|                                                                                                    | Home + Data Manager         |                                      |                             |                          |                     |               |                                   |  |
|                                                                                                    |                             | Select one of the following options. |                             |                          |                     |               |                                   |  |
| Data Management<br>Change or create data for your organization.                                     |                             |                                      |                             |                          |                     |               |                                   |  |
| <b>Pending Modifications</b><br>View, deploy, or delete pending data changes for your organization. |                             |                                      |                             |                          |                     |               |                                   |  |
| Data Publisher<br>Publish data to an organizational node.                                           |                             |                                      |                             |                          |                     |               |                                   |  |
|                                                                                                    | Data Source                 | Target Organization Node STORE:101   | Omni Channel Data Service ▼ | $\alpha$<br>Next         |                     |               |                                   |  |

**2.** Choose the type of data you wish to publish, then click **Next**.

#### **Figure 2-7 Xstore Office - Data to Publish**

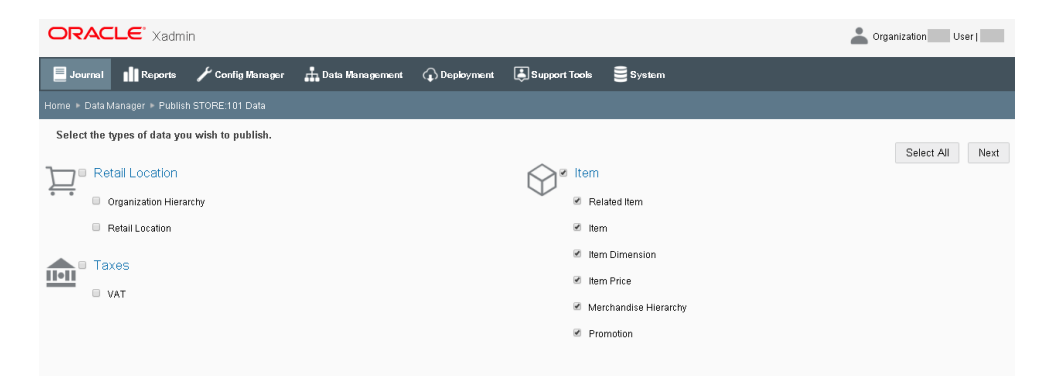

**3.** Select a Download Priority, Immediate or Store Close, and click **Deploy**.

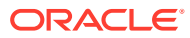

<span id="page-32-0"></span>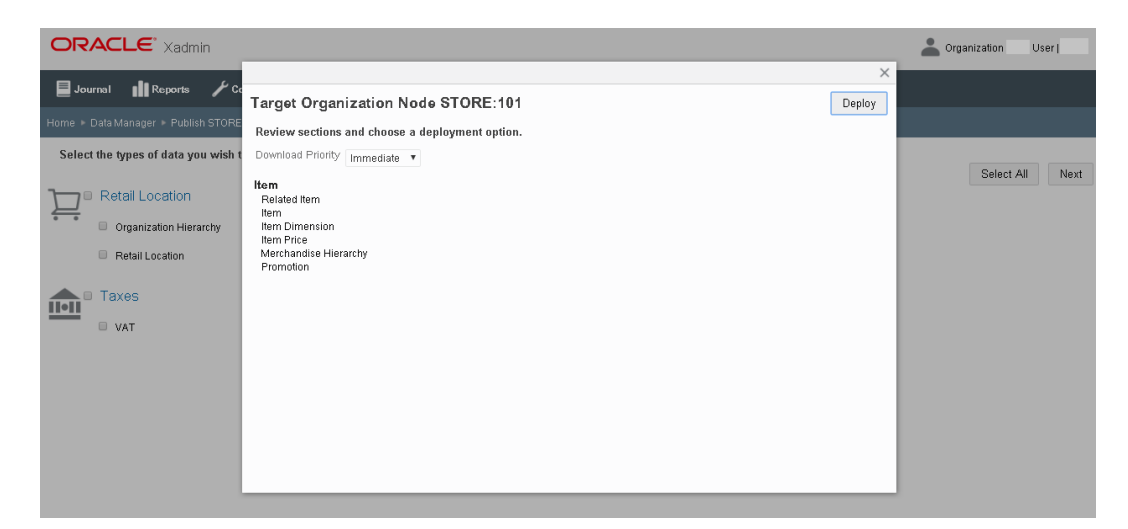

**Figure 2-8 Xstore Office - Target Organization Node Pop Up**

#### Using Flat Files

Kill/fill (full) files should be generated using the using .ksh extract scripts, packaged in a momzip archive file and targeted to only the stores where data is to be refreshed. Inclusion of a configured momzip.properties file can be used to limit dataloading to desired databases.

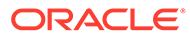

## Transaction Flow from Xstore to Sales Audit

Xstore is the source of Point of Sale (POS) transactions, including but not limited to the following:

**Sales** 

<span id="page-33-0"></span>3

- **Returns**
- Voids
- Cash management transactions
- Many store activity transactions

All transactions produced in Xstore are sent to Sales Audit. Sales Audit processing is primarily concerned with transactions that alter inventory or contain payment. Sales Audit loads other types of Xstore transactions (such as entering training mode, gift registry creation, and so on) into an OTHER transaction type for full visibility and to avoid gaps in the transactions sequence, but will not out of the box perform any audit functions on these OTHER types of transactions.

Sales Audit validates Xstore transactions that impact inventory (such as sales, returns, and customer orders) and exports the information to Merchandising to record the full financial and inventory impact.

### Conceptual Data Flow

Figure 3-1 illustrates the transaction flow from Xstore to Sales Audit.

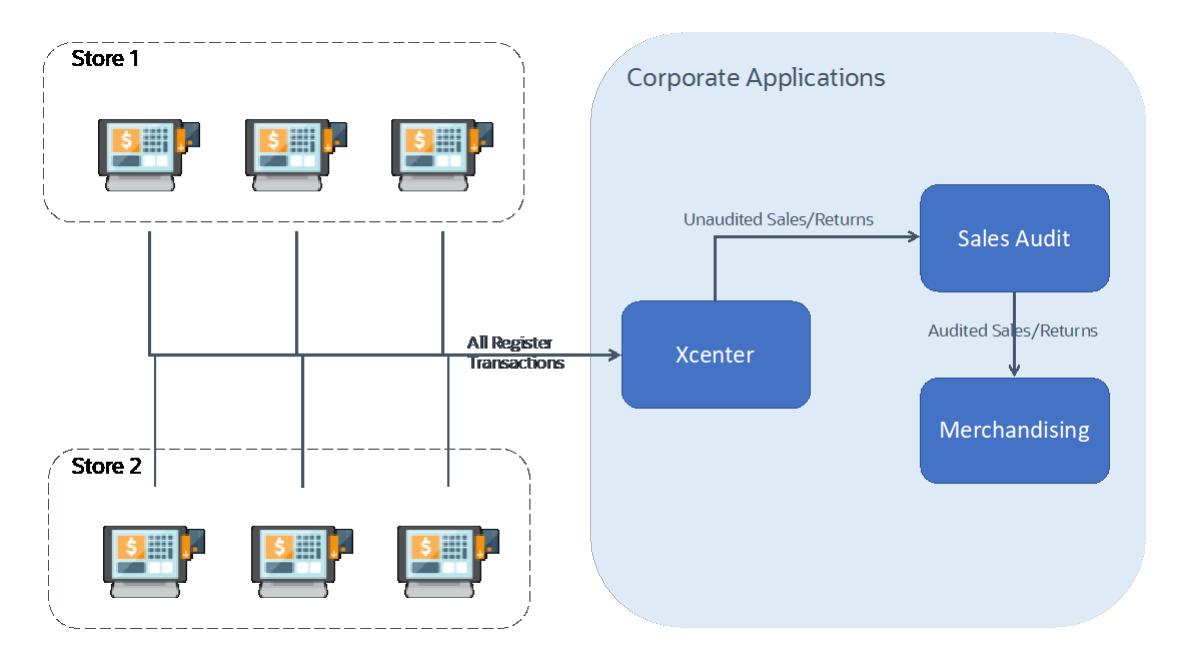

**Figure 3-1 Xstore to Sales Audit Transaction Flow**

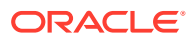

<span id="page-34-0"></span>The following steps describe the flow shown in [Figure 3-1](#page-33-0):

- **1.** All Xstore registers replicate, or persist, all transactions to Xcenter. Note that this includes both customer related transactions (sale, return, void, and so on) and cash management/store operation transactions (paid in, no sale, change to training mode, and so on). Xcenter uses these transactions for activities such as cross location returns.
- **2.** Xcenter broadcasts all transactions to Sales Audit in one of two ways.

In the form of RTLog files generated multiple times per day. This is the legacy approach. For more information, see [Technical Implementation - RTLog Files](#page-37-0) [Integration](#page-37-0).

Direct REST call to Sales Audit endpoint to post each incoming transaction. This is the new approach introduced since v21. For more information, see Technical Implementation - Sales Audit REST Integration.

The broadcast system in Xcenter provides a means to transmit POSLog data to other systems. The data is transmitted just as Xcenter receives it from the registers through the replication system, which is approximately in real-time. The temporal ordering of the POSLog data is also preserved, just as it is with the replication system.

For more detailed information, see the following documents:

- Retail Reference Architecture available on My Oracle Support
- *Oracle Retail Xstore Point of Service Technical Guide* available on My Oracle **Support**
- *Oracle Retail Xstore Suite Implementation and Security Guide*
- **3.** After successful totaling and auditing, Sales Audit sends all sale/return transactions to Merchandising, where the transactions impact perpetual inventory. For detailed information about uploadsales\_all.ksh, see *Oracle Retail Merchandising Operations Guide, Volume 1 - Batch Overviews and Designs*.

#### **Note:**

Integrating sales and returns data directly to Merchandising, bypassing Sales Audit, is not a supported integration.

### Technical Implementation - Sales Audit REST Integration

The technical implementation of the data from Xcenter/Xstore to Sales Audit consists of four main components:

- [Sales Audit REST Xstore Broadcaster](#page-35-0)
- [Sales Audit REST Endpoints](#page-36-0)
- [Scheduled Job to Query Sales Audit Rejected Transactions](#page-36-0)
- [Xadmin UI to View and Republish Sales Audit Rejected Transactions](#page-36-0)

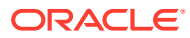

#### <span id="page-35-0"></span>Sales Audit REST Xstore Broadcaster

Through Xadmin UI, create a broadcaster of type "Oracle Retail Sales Audit, REST Service" and specify Sales Audit REST endpoint as its endpoint url.

#### **Note:**

The endpoint url is in the form https://<host>:<port>/<tenancyId>. Do not specify endpoint url with full service path like following: https://<host>:<port>/<tenancyId>/ ResaRestServices/services/private/ReSA/salesService

A Sales Audit REST broadcaster translates a transaction poslog xml to a JSON request, and posts it as payload to ResaReSTServices/services/private/Resa/salesService service. While out-of-box implementation of the translation is provided, the broadcaster gives a retailer the flexibility to customize the JSON request.

The broadcaster configuration wizard has a tab called Customize (see screen capture below). A user can provide custom mapping in yaml format to customize the JSON payload. A Preview feature is also provided to diff a transaction's JSON request with or without the custom mapping. Once the custom mapping passes the preview, a user can save it with the broadcaster configuration. After an initial delay of about 30 minutes, Xcenter will detect the mapping change and apply it to all transactions broadcasted out to Sales Audit.

#### **Note:**

For more information on how to write custom mappings in yaml, see the *Oracle Retail Xstore Sales Audit REST Extension Guidelines* (Doc ID Doc ID 1994467.1) on My Oracle Support.

#### **Figure 3-2 Edit Broadcaster Screen - Customize Tab**

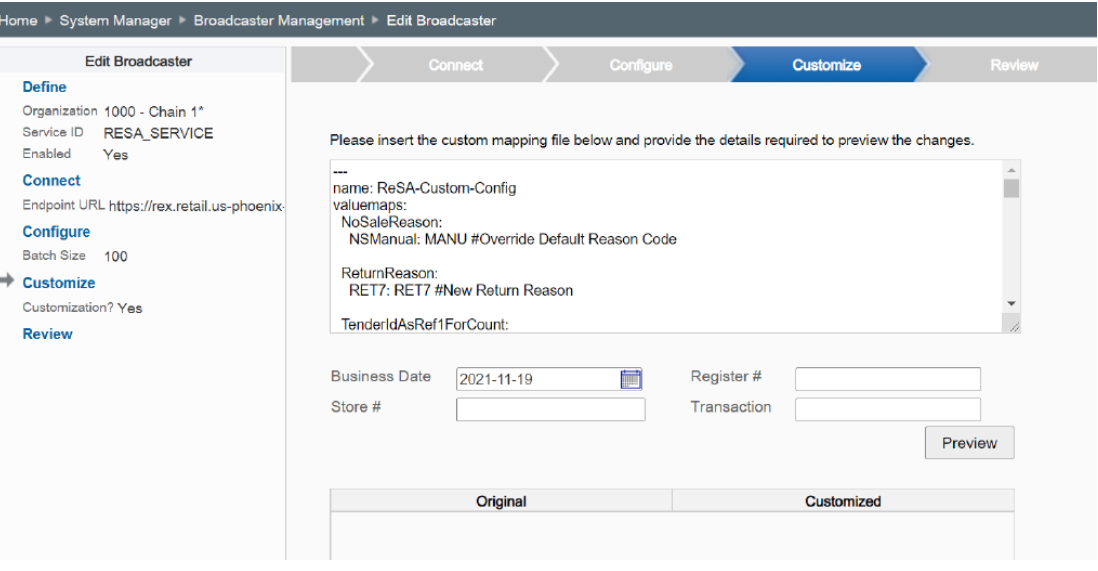

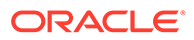
### Sales Audit REST Endpoints

Two Sales Audit REST services are used by Xcenter. ResaReSTServices/services/ private/Resa/salesService: A POST service called by Xcenter broadcaster to post a transaction to Sales Audit. Its payload is the JSON representation of the transaction. A success response is returned if it passes initial validation and is accepted by Sales Audit.

ResaReSTServices/services/private/Resa/getRejectedTransactions: Once a transaction is accepted into Sales Audit, it is placed in staging tables. A batch process will generate the RTLOG file and the file will get consumed by saimptlog/saimptlogi batch. While generating RTLOG, if any validation fails, then that respective transaction will be moved to reject tables. Reject tables would act as the base for this Reject Query Service.

### Scheduled Job to Query Sales Audit Rejected Transactions

The Query Sales Audit Rejected Job is scheduled to run hourly in Xcenter if a broadcaster of type "Oracle Retail Sales Audit, REST Service" is enabled for at least one organization. The job iterates through each distinct Sales Audit REST endpoint configured across all organizations to query for rejected transactions through its ResaReSTServices/services/private/Resa/getRejectedTransactions service, and updates the rejected transactions' WORK\_STATUS column to "REJECTED" in Xcenter's poslog work item queue table TRN\_POSLOG\_WORK\_ITEM.

### Xadmin UI to View and Republish Sales Audit Rejected Transactions

To view rejected transactions, a new View Error Log button is introduced in Xadmin SystemTools > Publish PosLog Data. Once clicked, it displays all rejected or otherwise errored out transactions within the range of a user specified criteria for each broadcaster (See below for a screen capture of the UI). It provides error details, and allows a user to republish all or a subset of them once the underlying problem is fixed.

| Home ><br>POSLog Search + Search Results + View Error Log |                 |                |         |              |                   |                    |                                                               |                 |                         |
|-----------------------------------------------------------|-----------------|----------------|---------|--------------|-------------------|--------------------|---------------------------------------------------------------|-----------------|-------------------------|
| Org Node *:*<br>Nov 19, 2021<br>Date<br>To Nov 19, 2021   |                 |                |         |              |                   |                    |                                                               | <b>Delete</b>   | Republish               |
| Trans#                                                    | Type            | Register#      | Store # | Date         | <b>Service Id</b> | <b>Last Update</b> | <b>Status</b>                                                 | Error           | $\overline{\mathbf{z}}$ |
| 6685                                                      | System Open     |                | 2324    | Nov 19, 2021 | RESA_REST_SERVICE | Nov 19, 2021       | RESA ERROR:<br>OR MORE<br><b>TRANSACTION</b><br>ARE ERROR OUT | {"status":"ONE  | ☑                       |
| 6685                                                      | System Open     | $\mathbf{1}$   | 2324    | Nov 19, 2021 | XBR 1000          | Nov 19, 2021       | <b>XBR EXCEPTION</b>                                          | com.micros reta | $\overline{\mathbf{z}}$ |
| 6686                                                      | Session Control | $\overline{1}$ | 2324    | Nov 19, 2021 | RESA REST SERVICE | Nov 19, 2021       | RESA ERROR:<br>OR MORE<br><b>TRANSACTION</b><br>ARE ERROR OUT | {"status":"ONE  | $\blacktriangleright$   |
| 6686                                                      | Session Control | 1              | 2324    | Nov 19, 2021 | XBR 1000          | Nov 19, 2021       | <b>XBR EXCEPTION</b>                                          | com.micros_reta | $\blacktriangledown$    |
| 6687                                                      | Session Control | 1              | 2324    | Nov 19, 2021 | RESA REST SERVICE | Nov 19, 2021       | <b>RESA ERROR:</b><br>OR MORE<br><b>TRANSACTION</b>           | ("status":"ONE  | ☑                       |

**Figure 3-3 POSLog Search - Sales Audit Rejected Transactions**

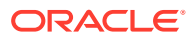

# Technical Implementation - RTLog Files Integration

The technical implementation of the data from Xcenter/Xstore to Sales Audit consists of three main components:

- RTLog File Xstore Broadcaster
- Xstore RTLog Generator
- Sales Audit saimptlog/i

# RTLog File Xstore Broadcaster

Through Xadmin UI, create a broadcaster of type "Oracle Retail Sales Audit, RTLog File" and specify RTLog generator url as its endpoint url.

# Xstore RTLog Generator

RTLog generator is a component that collects and aggregates broadcaster transactions and transforms them to the RTLog file format.

The on premise RTLog generator is packaged with Xstore, but is generally deployed in the same file system as Sales Audit.

For more information, see [RTLog Generator On-Premise](#page-54-0).

# Sales Audit saimptlog/i

Sales Audit is the gateway for POS transactions to integrate to Oracle Retail Merchandising systems. There are two Sales Audit sub-processes that can upload POS files:

- saimptlogi.c is used when loading sales incrementally throughout the day from stores, instead of just once per day. It validates files and directly inserts the transactions into the Sales Audit tables. This includes (as necessary) creating errors for the auditors to research and correct.
- saimptlog.c is used for the once a day import of data from stores. It validates POS files and creates Sql\*Loader Files. This includes (as necessary) creating errors for the auditors to research and correct. A subsequent Sql\*Load process loads the transactions and errors into the Sales Audit tables.

saimptlog and saimptlogi are built with the same shared code and vary only in their approach to physically loading data into the database. The programs are collectively referred to as saimptlog/i.

There are a number of regular prerequisites in the Sales Audit batch schedule which must be completed before POS transactions can be loaded. For more information about supporting batch jobs, see *Oracle Retail Merchandising Operations Guide, Volume 1 - Batch Overviews and Designs*.

For more detailed information about saimptlog/i and the RTLog file format, see the following documents:

• *Oracle Retail Merchandising Operations Guide, Volume 1 - Batch Overviews and Designs*

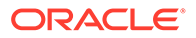

# 4 Webservice Integration Configuration

This chapter describes configuration options for the service integration, where Xstore Office calls Merchandising and Pricing services directly or through OCDS. This chapter does not apply to the flat file-based integration.

# Xstore Office: Direct Service Integration Communication

Configuration of the direct service integration involves self-service activities on both sides of the configuration. For Merchandising and POM configurations required for direct service integration from Merchandising and Pricing, see the sections Merchandising Configuration and POM Configuration below.

#### **Note:**

When these services are initialized, some services need a few hours for initial data processing before they can be used. It is recommended to enable these services a day in advance before Xstore Office starts subscribing

For Merchandising and POM configurations required for direct service integration from Merchandising and Pricing, see the sections Merchandising Configuration and POM Configuration below.

# Merchandising Configuration

To enable direct service integration, Oracle Retail Xstore Suite needs to be selected to have service based integration in the Integration section of System Options screen in Merchandising. For more information on System Options, refer to the *Oracle Retail Merchandising Foundation Cloud Service Implementation Guide.*

### POM Configuration

These services are operationalized by background processes that can be enabled and configured for running frequency in the Batch Administration screen of POM. For more information on these batch jobs, refer to the *Oracle Retail Merchandising Foundation Cloud Service Operations Guide*.

### Xstore Office Configuration

The direct service integration is set up through the Xadmin Integration Management feature and are stored in the Xstore Office database.

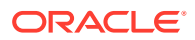

| <b>Fields</b>             | <b>Description</b>                                                                                           |
|---------------------------|----------------------------------------------------------------------------------------------------|
| Endpoint URL              | A URL describing protocol, host name, and<br>port of the Merchandising and Pricing Web<br>Services.          |
|                           | <b>Example:</b> https: $\{\{\text{hostname}\}: \{\text{port}\}$                                              |
| Merchandising Chain ID(s) | A comma separated list of the chain ids in<br>Merchandising containing stores in the<br>Xstore Organization. |

**Table 4-1 RMFCS Connection Configuration**

# Xstore Office: OCDS Integration Communication

Xstore Office requests changes to Merchandising and Pricing data in OCDS by calling the REST web services.

The properties for the OCDS integration are set up through the Xadmin Integration Management feature and are stored in the Xstore Office Cloud Service database.

| <b>Fields</b>       | <b>Description</b>                                                                                                   |
|---------------------|----------------------------------------------------------------------------------------------------|
| Endpoint URL        | A URL describing protocol, host name, and port of the OCDS<br>Web Services.                                          |
|                     | <b>Example:</b> $https:\{\{hostname\}}:\{port\}$                                                                     |
| Service Path Prefix | The root service path for OCDS.                                                                                      |
|                     | Example: \ords\ocds\omnichannel                                                                                      |
| OCDS Chain ID(s)    | A comma separated list of the chain ids in the Merchandising<br>system containing stores in the Xstore Organization. |
| Username            | The username used to authenticate web service communication<br>with OCDS.                                            |
| Password            | The password used to authenticate web service communication<br>with OCDS.                                            |

**Table 4-2 OCDS Connection Configuration**

# Xstore Office: Additional OCDS/MFCS Configuration **Options**

Xadmin Integration Management feature includes the flowing configuration options which appear in the configuration wizard for both OCDS and MFCS configurations.

**Table 4-3 Additional OCDS/MFCS Configuration Options**

| Setting                | <b>Description</b>                                         |
|------------------------|------------------------------------------------------------|
| <b>Timeout Connect</b> | Number of seconds to wait for connection.                  |
| Timeout Read           | Number of seconds to wait for completion of response data. |

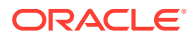

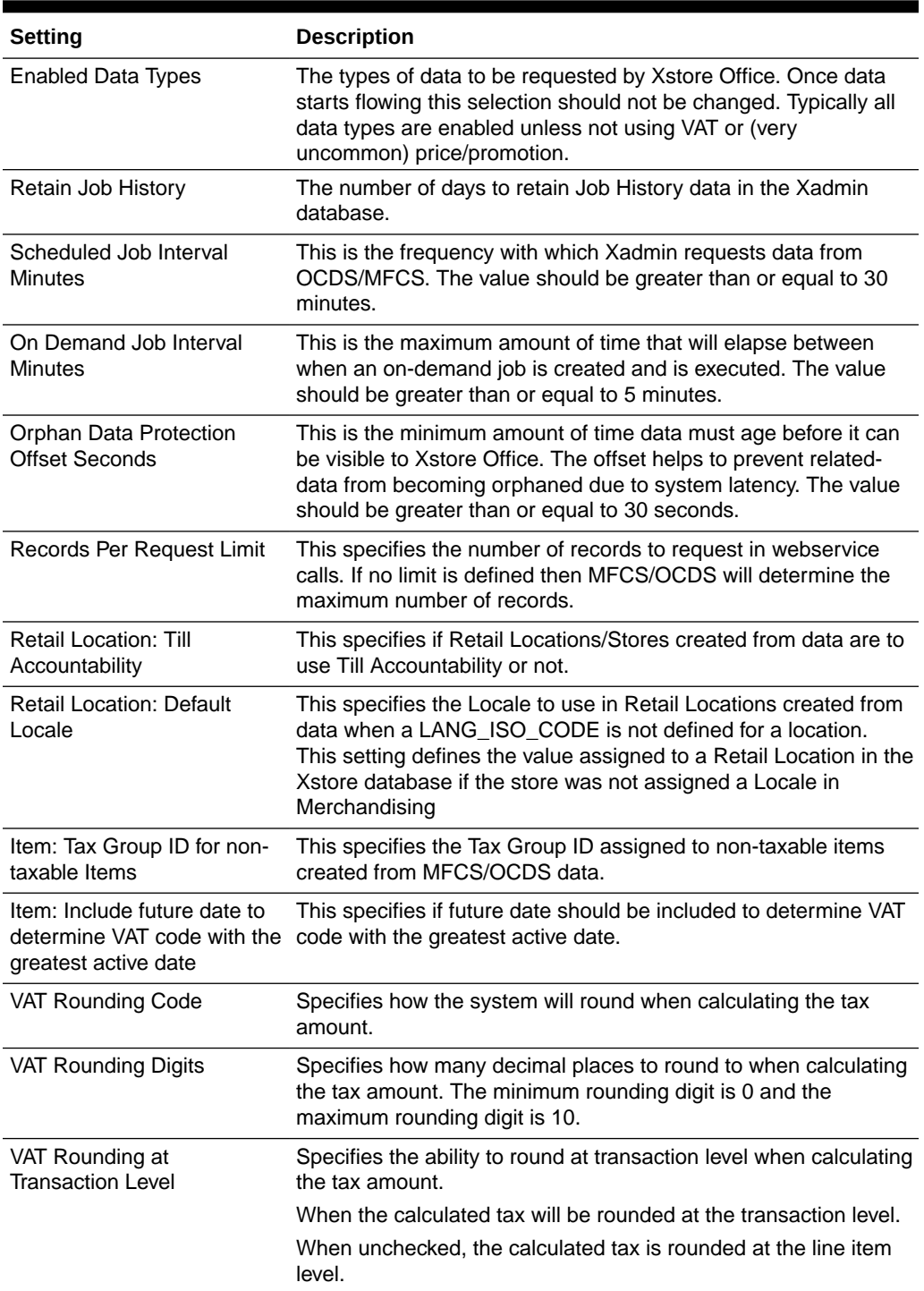

#### **Table 4-3 (Cont.) Additional OCDS/MFCS Configuration Options**

# Merchandising Chain to Xstore Organization Mapping

The Xstore Suite provides the opportunity to organize data by Organization, where centralized and store-level data can be isolated according to a retail organization structure.

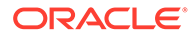

The Merchandising Suite supports the use of one or more Chains, where a chain can be used to group various store formats.

The Integration in the On Premise and Cloud Xstore Office requires that at least one Merchandising Chain be mapped to an Xstore Organization. This configuration must not be changed once the mapping is established.

# Integration Database Tables

There are three database tables in the Xadmin database that are exclusively used for integration with Merchandising and Pricing for both integration methods described in this document. See the *Oracle® Retail Xstore Point-of-Service Software Database Dictionary* for complete details on these tables.

#### **Table 4-4 Integration Database Tables**

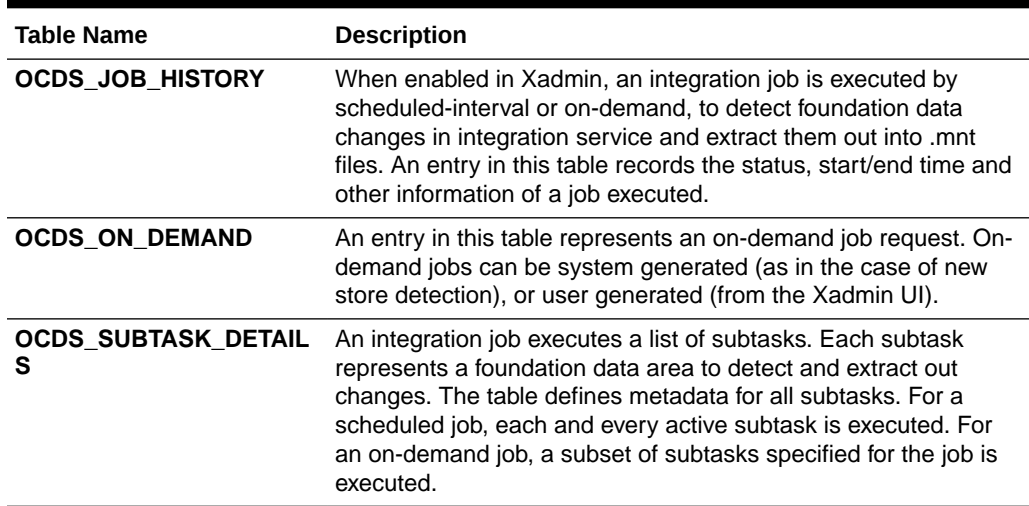

The only table that requires seed data is the OCDS\_SUBTASK\_DETAILS; the other two tables will populate during operations of the integrations.

# Enabling and Disabling Data Types

Retailers can determine the types of data requested from the integration service by Xstore Office. For example, if VAT information is not needed, then the integration can be configured to prevent requests for VAT data.

In Xstore Office Service's Integration Manager, use the Configure tab when completing the wizard UI to establish the integration.

# Download: Immediate vs Store Close

The OCDS\_SUBTASK\_DETAILS table includes the column DOWNLOAD\_TIME, which specifies when .mnt files should be downloaded for data loading at the store. The column contains null for those Subtasks that only populate the Xcenter database. The out-of-the-box seed data is configured so that only Pricing data will flow to the store immediately.

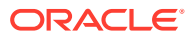

# "NOT ON FILE" Items

The integration has been designed to not import items that represent an Xstore "NOT ON FILE" item. The integration compares Item Ids of item records in the Xstore Office database having the type code "NOT\_ON\_FILE" with item records in REST responses from the integration system so that it can skip records having the same item ID as an Xstore "NOT ON FILE" item.

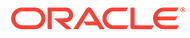

# 5 Integration Considerations

This chapter provides the considerations that should be accounted for when implementing these solutions to minimize errors in data movement between solutions, as well as to call out some functional differences in the solutions that may limit the use of functionality in one or the other solutions.

# Foundation Data

There are a number of basic data elements that are common between the Merchandising and store systems but which are not part of the integration. This is because they are generally a one-time set up at initial implementation with only infrequent updates afterward. However, because this data is foundational to how the solutions work, it is critical that they are set up properly. These data elements fall into a couple different categories:

- **Seed Data**
- **Transaction Details**
- **[Currency Exchange Rates](#page-44-0)**

#### **Note:**

The volume of data used in the integration can provide operational challenges if the time required to import and deploy data to stores takes longer than desired. This is generally only a concern when number of items and number of stores are very large, and is mostly a concern when processing initial loads.

### Seed Data

Seed data refers to data that is loaded into both solutions on implementation by Oracle Retail provided install scripts. These are coordinated between solutions as part of the base installation, but if any updates are made in one solution to add or remove items, the corresponding change should be made in the other solution. Data elements that fall into this category are:

- Currency codes
- Country codes
- Units of measure

### Transaction Details

The mapping of transaction details from Xstore POSlog to Sales Audit RTLog depends on the mappings of valid values. These mappings are detailed in [Appendix: Xstore to Sales Audit](#page-95-0) [Mapping Details.](#page-95-0) It is critical that the mappings are complete. If additional valid values are

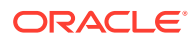

<span id="page-44-0"></span>configured for Xstore in the RTLogMappingConfig.xml, they must also be configured for Sales Audit for the appropriate code types.

Similar to seed data, some initial data is provided for the data entities in this category, but this is an area that is more commonly configured for retailers based on their specific business processes. On initial implementation, the configurations in both Xstore and Sales Audit should be made to be in synch, with any changes made postimplementation continuing to be made in both solutions. The entities in this category include:

- Transaction Types
- **Tender Types**
- **Tender Total IDs**
- Item Types
- Reason Codes
- **Item Statuses**
- Sales Types

See the [Appendix: Xstore to Sales Audit Mapping Details](#page-95-0) for details on configuring and mapping these entities.

### Multi-Line Text

Use of multi-line descriptions in Merchandising for data flowing to the Xstore Suite must be avoided because it can result in data loading failures by Xstore's DataLoader. All text fields used in the integration are expected to be single-line.

# Currency Exchange Rates

Exchanges rates for currencies are not one of the things integrated between Merchandising and Xstore, as Merchandising is not considered the system of record for this information at a retailer - generally that comes from the financial solution. However, if you require currency exchange rates in Xstore, then it is expected that the same source of data used for exchange rates in Merchandising will also be used to load those rates into Xstore, in order to ensure both solutions are operating with the same information and to prevent a financial impact from occurring due to differences in the rates used. Tender exchange transactions that occur in Xstore, where a customer is given USD in exchange for CAD, will be mapped to the transaction type OTHER in Sales Audit.

### Stores

By default, Xstore is configured to allow four digit store IDs, but it can be configured to hold up to 5 digit store numbers in the SequenceConfig.xml. Although Merchandising can hold up to a 10 digit store ID, when integrating with Xstore, it is strongly recommended that only four or five digit location IDs are used. Custom modifications would be required to Xstore to support larger store IDs.

Additionally, latitude and longitude information that is used by Xstore to determine nearby stores for its inventory lookup function are not available as part of the integration from Merchandising. If you wish to use this functionality in Xstore, the

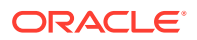

record type, RETAIL\_LOCATION\_COORDINATES, is available to DataLoader to populate the latitude and longitude of stores using the .mnt format.

All stores in Merchandising that you expect to get a sales file from Xstore should be set up to have Integrated Sales flag set to checked (Yes) as part of the store setup. Additionally, the store level attribute Unique Transaction Number should be set to Register for all Xstore integrated stores. These are both used by Sales Audit to know which stores to expect to receive files and how to audit the data in the files.

### Merchandise Hierarchy Levels

Xstore supports up to four levels of merchandise hierarchy. This means that up to four of the lowest level Merchandise Hierarchy Levels used by the Merchandising System can be mapped to the Xstore Suite Merchandise Hierarchy Levels. The default Merchandise Hierarchy Levels used by Xstore (Department, Sub Department, Class, Subclass ) do not match the bottom four levels of the merchandise hierarchy from Merchandising, which are Group, Department, Class, and Subclass. Retailers should use the Merchandise Hierarchy Level feature under Xadmin's Hierarchy Manager to configure the desired mapping. The most common mapping is either four levels (Group, Department, Class, and Subclass) or three levels (Department, Class, and Subclass). It is critical that this mapping is established before the integration is activated and any data is imported into the Xstore Suite from the Merchandising system. It is also critical that the Merchandise Hierarchy Levels are not changed once item data has been imported.

#### **Figure 5-1 Merchandise Hierarchy Levels**

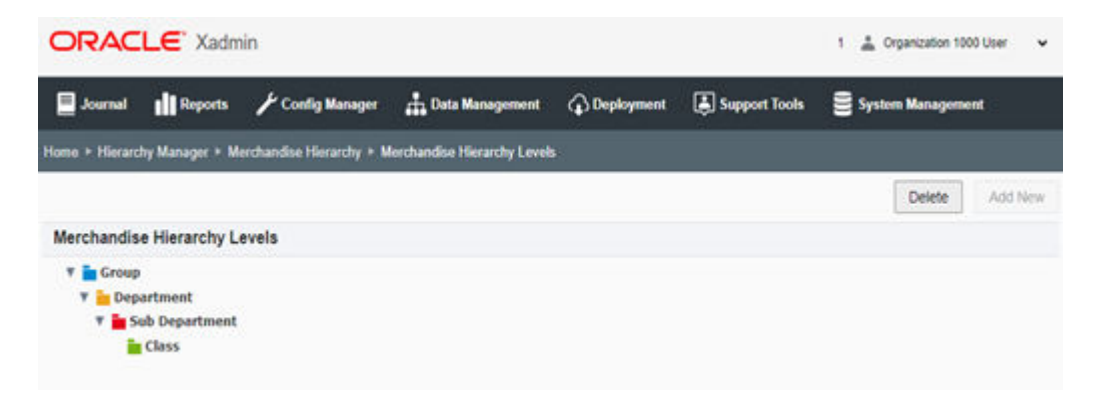

### Merchandise Hierarchy Identifiers

Xstore requires the use of unique indentifiers across all levels of the merchandise hierarchy. Merchandising does not have this requirement, so to create uniqueness the integration transforms keys imported from merchandising by appending a character representing the level as a suffix. An example would be Department 10 in Merchandising becomes Department 10D in Xstore.

Additionally in Merchandising, the ID displayed for Class and Subclass are not by themselves unique, these IDs are only unique in the context of their parents' ID. In Xstore, and some other Point Of Service systems, merchandise hierarchy IDs must be unique within the same level. Merchandising enables integration with Point Of Service systems having this requirement by also maintaining a unique key for Class and Subclass -- the unique key is held in the Merchandising tables for class and subclass. This unique value is not visible to

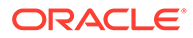

users of Merchandising. The Xstore Suite imports only the unique key for use in Class and Subclass identifiers.

# Items

This section lists considerations regarding items.

### Merchandise Items

Physical merchandise items should be mastered in Merchandising and use the integration described in this document to flow the data to Xstore. Xstore Office should not be used to create physical items in order to prevent errors when loading sales data into Sales Audit where the item being sold or returned cannot be identified and accounted for in Merchandising.

### Non-Merchandise Items

If using non-merchandise items, such as warranties, fees, and services, in Xstore, special attributes are required that are not available in Merchandising. Therefore to configure these items, the following approach is required:

- **1.** Create the non-merchandise item in the Xstore Office UI, specifying the required attributes to control its behavior in Xstore.
- **2.** Create an item in Merchandising with the same ID as that created in Xcenter. The item created in Merchandising should be set up as a non-merchandise item to prevent it from being re-exported to Xstore.

The creation of the item in Merchandising will prevent any errors from occurring in the auditing process. Any maintenance on the non-merchandise items should occur in Xstore Office going forward.

#### **Note:**

For more information on how non-merchandise items work between Sales Audit and Merchandising, see the *Oracle Retail Sales Audit Implementation Guide*.

To allow end users to create non-merchandise items, but be prevented from creating or editing merchandise items in Xstore, the CFG\_MERCH\_ITEMS privilege should not be granted to any users. The merch items option will still be on the screen, but it will not be accessible.

### Kit/Pack Items

Kits, or pack items in Merchandising, are items that contain multiple components but are sold as a single unit. As part of the standard item integration, Xstore does not import the component level information from Merchandising, so these items will appear as standard items in Xstore and the component details will not be available.

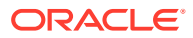

# **Differentiators**

Differentiators are used in Merchandising to define how a transaction level item (for example, SKU) differs from its parent (for example, style). For example, a differentiator might be a color, size, or flavor for an item. In Xstore, differentiators are called dimensions. Merchandising supports up to 4 differentiators/dimensions for items, while Xstore can support only three. It is strongly recommended that the 4th differentiator is not used when implementing Merchandising with Xstore, as it will be ignored in the integration.

Additionally, in Merchandising an item can be assigned differentiators without having a parent (style) associated with it. This could be used for hardline or grocery items to indicate the color or size of an item for reporting purposes, for example. However, in Xstore dimensions are primarily used to allow a user to determine the sellable SKU by entering a style ID and selecting the valid dimensions (usually color and size). Therefore, if an item does not have a parent, the dimensions sent from Merchandising will be ignored and will not be visible in Xstore.

# Product Restrictions

Product restrictions can be set up in Merchandising to indicate limitations on certain products. For example, a restriction may be set up to limit alcohol from being sold to customers under a certain age. Product restrictions are not currently supported in the integration to Xstore. Custom integration would be required to communicate this information from Merchandising to Xstore.

### Related Items

Merchandising has a concept of related items that can be used to define items that are substitutes for one another, or that could be used to cross-sell or up-sell to a customer when purchasing the main item. Substitute items from Merchandising are mapped to the Xstore substitute items to indicate items that may be substituted or offered in place of another item.

The cross-sell and up-sell types of related items are mapped to Xstore's Attached Items and configured as prompt-to-attach. Only transaction level related items are used by Xstore. Those created at the parent item level (for example, style) in Merchandising are ignored.

# Other Item Attribute Notes

The set of data entity attributes managed by the Xstore Suite and MFCS overlap but are not identical. Some data and fields supported by Xstore can not be obtained from Merchandising, and some data and attributes are imported but require transformation to bridge differences in the two systems. The following is not an exhausted list but does call out some key differences:

- Item Restocking unlike Xstore, Merchandising does not have a flag that indicates whether an item is subject to an item restocking fee, nor the ability to define what an item's fee would be. Therefore, Xstore would not have the ability to prompt for a restocking fee during returns.
- Xstore can support prorated refunds for items, but to do so requires specific attributes sent for an item, which are not currently available in Merchandising. Therefore, this function would not be available in Xstore.

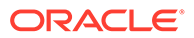

- Merchandising has the ability for retailers to extend the available item attribution by creating user defined attributes and custom flex attributes. Although included in the available data from Merchandising, these are currently not used by Xstore.
- Translated item descriptions are available from Merchandising as part of the integration but are not currently used by Xstore. Xstore uses the item level description (which is communicated in the primary Merchandising language) for Xoffice and the item/location level descriptions for the store in Xstore. If you have the requirement to send item descriptions in different languages to your stores, it is recommended that the item/location level description in Merchandising be updated to show the localized item description.
- Merchandising does not maintain a Quantity Scale item attribute that can be directly mapped to Xstore's itm item options.qty scale column.

# **Tax**

This section describes considerations regarding taxes.

# Value Added Tax (VAT)

Merchandising integration includes VAT rates and the regions in which the stores have been classified for companies with operations in geographies where this type of tax is applicable. For retailers that have operations in both VAT and non-VAT regions - such as stores in the US and Canada - non-VAT regions are configured as exempt in Merchandising and communicated as such to Xstore. For more information on configuration for VAT in Xstore, see the *Oracle Retail Xstore Technical Guide*.

When Merchandising sends VAT rate updates for an item, it also includes the active date for the rate to be applicable. Retailers sometimes enter new VAT rates in advance for future planning. However, Xstore currently does not support an active date for VAT code and will ignore the active date sent, which means any new codes will go into effect immediately. Therefore, it is recommended that retailers enter the VAT code changes in Merchandising only when needed.

#### **Note:**

Buying from a VAT store and returning to a non-VAT store (and vice versa) is not supported in Xstore.

# US Sales Tax

Merchandising does not provide US Sales tax information to Xstore; it is assumed that product tax groups are imported into Xstore from a third-party system using Xstore Point of Service DataLoader and .mnt files.

After loading Merchandising data, the following additional steps are required to configure sales tax using the .mnt file format:

**1.** Set up sales tax rules. To set up a simple rate based tax rule, use existing record types TAX\_LOCATION, TAX\_AUTHORITY, TAX\_GROUP, TAX\_GROUP\_RULE, and TAX\_RATE\_RULE to populate tax tables tax\_tax\_loc, tax\_tax\_authority, tax\_tax\_group, tax\_tax\_group\_rule, and tax\_tax\_rate\_rule. For more details on tax

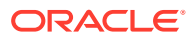

rule configuration, see the TAXING section in the *Oracle Retail Xstore Point of Service Host Interface Guide* available on My Oracle Support.

- **2.** Set up retail store and tax location mapping in table tax rtl loc tax mapping using existing record type TAX\_RETAIL\_LOCATION\_MAPPING. For more details on this record type, see the TAXING section in the *Oracle Retail Xstore Point of Service Host Interface Guide* available on My Oracle Support.
- **3.** ITEM\_TAX\_GROUP is used to update the item record in the itm\_item\_options table with sales tax group ID. This .mnt file has to be imported after the Merchandising data import. There is no built-in mechanism in DataLoader or Xstore Office to ensure this ordering. It has to be enforced by retailer manually.

#### **Note:**

There is also a configuration of tax data that must be done in Sales Audit when using the US Sales Tax configuration. See [Appendix: Xstore to Sales Audit](#page-95-0) [Mapping Details](#page-95-0) for more details.

# Inventory

Inventory functionality in Xstore should be disabled when implemented with Merchandising. No inventory information is integrated between Xstore and Merchandising other than sales related data and it is assumed store inventory is managed in another application, such as Oracle Retail Store Inventory Management (SIM) or Store Inventory and Operations Cloud Service (SIOCS), which is also integrated with Merchandising. Therefore, when these systems are all part of a retailer's implementation, the .sim entry in the configuration path should be used in Xstore to turn off Xstore inventory functionality. Inventory integration outside of sales and returns between Merchandising and Xstore is not supported.

# Serialized Inventory

Merchandising supports the concept that an item can be a serialized item in one store, but not in another; however in Xstore, the designation for whether or not an item is serialized is held at the item level, so there is not any differentiation by store.

#### **Note:**

Merchandising does not support serialized inventory at this time. It only flags items as being serialized or not.

**OCDS/MFCS:** Unlike Xstore, Merchandising does not have a non-store-specific serialized item flag, so the integration infers this information. Merchandising does have a uinType itemlevel field that is store-specific. XOCS uses this field to recognized an item as "a serialized item" when receiving item header data for a store. The Xstore Suite's serialized item flag attribute is stored in its itm\_item table. This table is not a store-specific item attribute table, though the data maintained in the table could represent the assortment of a single store, or the assortment of all stores.

• A store's database's itm\_item is populated by the results of requests from MFCS/OCDS for item data for a specific store. The response includes only items in that store's item-

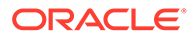

assortment AND an item's store-specific uinType (if one exists). This allows Xstore to properly set the serialized item flag at the store in the itm\_item table

When Xcenter's database's itm item table is populated by the results of requests from MFCS/OCDS, item records represent the assormtment in all stores and are stored at the \*:\* level. Since the context of this data is not specific to any one store the concept of a store-specific uinType doesn't apply, and the serialized item flag will be false.

**Flat File:** The serialized flag can vary by location for an item in Merchandising, the last location to be dataloaded by the integration code sets the item level serialized flag in the Xcenter database. Since a store database is populated with the item assortement for only for a single store, the serialized flag will be appropriate set.

# Customer Orders

When customer orders are initially captured in Xstore, the Xstore RTLog generator sets the Fulfillment order number in the RTLog to UNKNOWN, as the fulfillment order number is not known at the time the order is created, because information has not yet been sent to the order management system.

### In-Store Orders

Orders taken in the store on behalf of a customer that do not go through an Order Management System (OMS) for fulfillment will include only a customer order number, but not a fulfillment order number when it the transactions related to it are integrated to Sales Audit.

### Recognition of a Sale

For customer orders, Xstore can be configured to recognize a sale at either the time the order is place or at the time of pickup. Integration with Merchandising requires that this configuration be time of pickup, which corresponds to when inventory is decremented from the store, in order to prevent out of synch issues between actual store inventory and what is shown in Merchandising.

In order to configure this in Xstore, the following settings should be set to false (which is the default) under both <Layaway> and <SpecialOrder> in SystemConfig.xml (whose settings are also controllable in Xadmin):

```
<Layaway>
<BookAsSaleOnSetup dtype="Boolean">false</BookAsSaleOnSetup>
<SpecialOrder>
<BookAsSaleOnSetup dtype="Boolean">false</BookAsSaleOnSetup>
```
# Pricing

In both Merchandising and Pricing the data type for retail prices is NUMBER(20,4), but in Xstore, the standard is to use a data type of NUMBER(17,6). This applies to the following item prices:

- Selling Unit Retail (from Merchandising and Pricing)
- Manufacturer's Recommended Retail (from Merchandising)

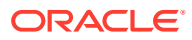

If a Pricing retail value is over 17 digits, dataloading into Xstore will fail. Non-failing records from the same file will continue to be loaded.

### Multi-Unit Pricing

Pricing and Xstore have different approaches to multi-unit pricing. Xstore converts multi-unit prices to single price, but cannot accurately do this without rounding information which varies from store to store. As such, Pricing's regular price update information for multiple units is not supported in this integration.

# **Promotions**

There are certain features of promotions that are supported in Pricing that are not supported in Xstore. These features should be configured off in Pricing to prevent users from creating promotions that cannot be executed. These are the features that should be configured off:

#### **Allow Reward List Exclusions on Transaction Offers**

This Pricing system option should be unchecked, as Xstore cannot support receiving reward list exclusions for transaction offers.

#### **Allow Supplier Site and Brand for Offer Item Selection**

This Pricing system option should be unchecked, as Xstore does not have information about the brand or supplier for an item; therefore, adding or excluding items by this type of criteria on a promotion cannot be supported in the integration.

#### **Pricing Application - Promotion Offer Distribution Rules (OFDR)**

Pricing allows users to define how the discount should be distributed to items on a customer's purchase by selecting a distribution rule as part of the promotional offer creation. However, Xstore always applies the discount to the "get" items on an offer. Therefore, this code should be configured to only allow the Get Items option to be selected by users. See also the *Oracle Retail Pricing Implementation Guide* for more details.

# Sales Audit

This section describes configurations that should be made in Sales Audit, as well as some limitations that exist.

First, in addition to configuring the store setup as described above, there are some Sales Audit system options that must be configured in a particular way when integrating with Xstore:

- Transaction Appended with Workstation ID this should be set to unchecked (No); when checking for duplicate transactions from Xstore, Sales audit will look at the register field in the transaction, along with the transaction number.
- Credit Card Masking Character this should be set to \* when integrating with Xstore, as that is how Xstore masks credit card numbers.
- Balancing Level when integrated with Xstore, Sales Audit should be configured with a balancing level of Register and Xstore will always sends the workstation ID as the register.

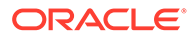

# Store Data Configuration

Sales Audit requires configuration to be set up for each store where you expect to import data. For all Xstore stores, you'll need to include two lines for each store configuration – one for Sales Import and one for Item Level Tax. Sales Import is the normal store sales import configuration, and the Item Level Tax configuration is used in validation of the import file to look for tax at the item level instead of the transaction level. This is how tax data will always be sent from Xstore, regardless of tax type.

### Register-level Balancing

Xstore workstation and Sales Audit register are equivalent concepts; however Sales Audit does not have an entity equivalent to the Xstore till, which means that Xstore cannot be configured for till-level balancing when integrated with Sales Audit.

# Sales Person

In Xstore, the sales person field length can be up to 60 characters in length, but Sales Audit only allows up to 10 characters. Retailers should, as a business process, not use Xstore sales person IDs with more than 10 characters.

Additionally, Xstore allows multiple sales associates at the line item level, however Sales Audit only supports one. Therefore only the transaction level sales associate is exported to Sales Audit.

# Tender Types

Xstore supports a tender type of Home Office Check, which is not supported by Sales Audit. Retailers using this integration should not use the Xstore Home Office Check tender type. See [Appendix: Xstore to Sales Audit Mapping Details](#page-95-0), for more information on tender type mapping between solutions.

### Coupons

Bounce back coupon number length in Xstore can be 60 characters long, but Sales Audit only allows 40 characters. If retailers want to use the integration, they should as a business process, not use IDs with more than 40 characters.

For more Sales Audit related considerations and configurations, see [Appendix: Xstore](#page-95-0) [to Sales Audit Mapping Details](#page-95-0) in this document.

### File Format

The RTLOG file that is sent from Xstore to Sales Audit uses a version that does not include the following components in the file format:

- Transaction Header level:
	- Reference number 28-31
- Transaction Item level:
	- Fulfillment Location Type

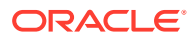

– Fulfillment Location

For more information on how these fields are used in Sales Audit, see the *Oracle Retail Merchandising Operations Guide – Volume 1*.

# Employee IDs

A new employee can be created using the Employee Maintenance function in Xstore. By default, the employee ID is generated automatically based on the employee.seq, for example, 0219001000009. The first four digits are the store ID, the next three digits are the register ID, and the last six digits are the sequence ID. If this new employee is selected as a sales associate, an exception will be thrown in the RTLogGenerator, since the length of a sales person ID, defined in the RTLogFormatConfig file is ten, whereas the length of the auto generated employee ID is 13. In Sales Audit, an associate ID cannot be over ten characters long.

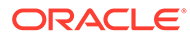

# <span id="page-54-0"></span>6 RTLog Generator On-Premise

This chapter describes how to install, deploy, and configure the on-premise RTLog Generator application. The On Premise RTLog Generator application can be used with both the cloud or on premise Merchandising/Pricing applications.

RTLog Generator is a Java and XML based web application that exposes a Spring-JAXWS implemented SOAP web service. It is distributed as a web archive along with a configuration .zip file ready to be deployed on an Oracle WebLogic Server 14c.

This chapter uses Microsoft Windows path format as the example for paths.

# **Configuration**

The RTLog Generator application is shipped with a configuration .zip file (rtlog-gen-config.zip) which should be used to externally configure and extend the RTLog Generator's functionality.

#### **Note:**

Bounce the WebLogic server after making any configuration level changes.

Starting from release 20.0, the RTLog generator is shipped with one rtlog-generatorconfig.zip, which is used to integrate with Sales Audit and ReSA On-premise.

To set up the external configuration features:

- **1.** Extract the configuration file's content into the *C:\<rtlog-generator-config>* directory if installing on Microsoft Windows or */usr/local/<rtlog-generator-config>* on Linux OS. These directories are the default locations where the RTLog Generator application will look for the configuration files. These default locations can be overridden/changed by using one of the following ways:
	- Pass a JVM argument to the server startup script and bounce the server:

-Drtloggen.config.dir=C:/*<custom\_directory>*/

If the WebLogic domain is created with a Node manager, the same argument can be passed from the Administration Console in the Arguments field. See [Figure 6-1.](#page-55-0)

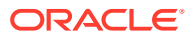

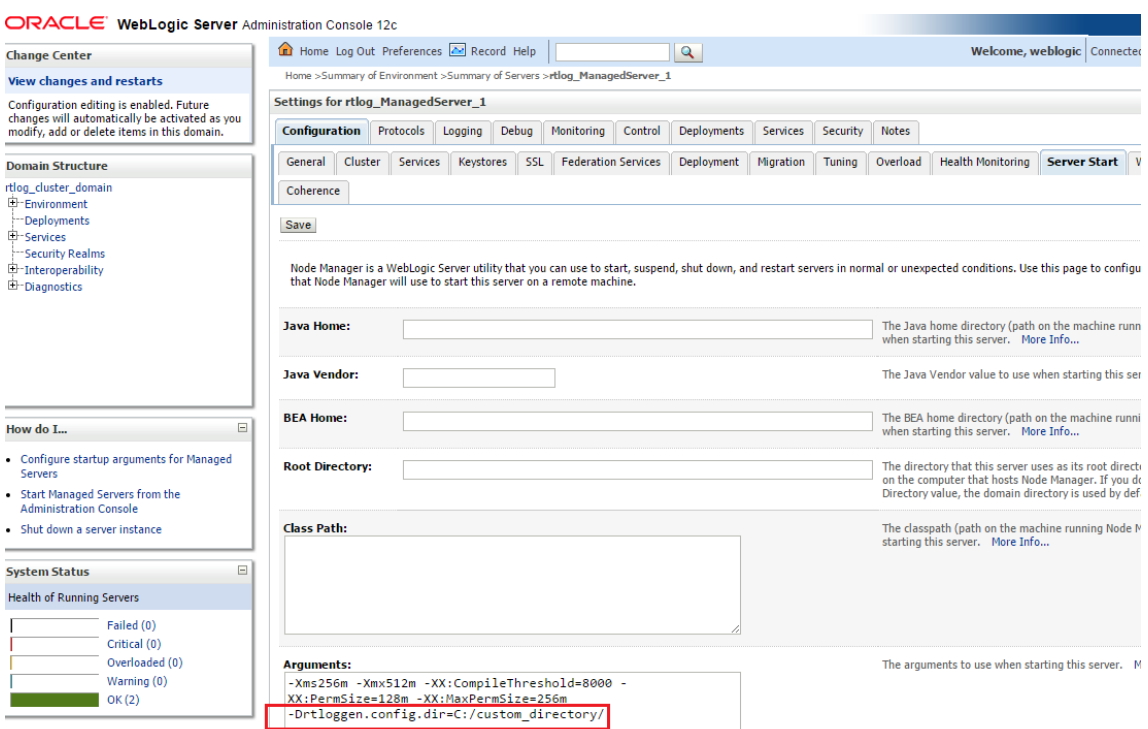

#### <span id="page-55-0"></span>**Figure 6-1 Administration Console Configuration Page**

• Specify the context-param field in the RTLog Generator WAR file. This requires opening up the WAR file and making the required changes. Update the web.xml file as shown in the following example:

```
<context-param>
    <param-name>rtlog.generator.config.home</param-name>
     <param-value>C:/<custom_directory>/</param-value>
</context-param>
```
#### **Figure 6-2 Example of context-param Field Update**

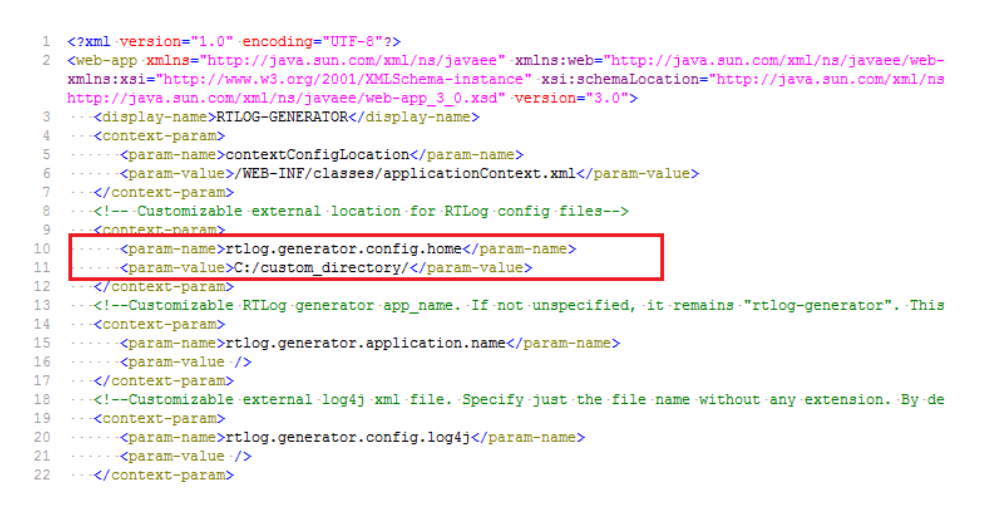

The JVM argument takes the precedence over the default location, that is, C:\*<rtlog-gen-config>*. If either of the two does not exist, the context parameter is used. If nothing is specified, the RTLog Generator application will fail on startup with error messages in the server logs.

- **2.** Once the configuration file is extracted to the configured directory, verify the following files:
	- rtlogconfig.properties:

This file contains the following properties (key value pairs):

- processingDir: This directory path specifies the location that RTLog Generator will use to build its RTLog files as it receives data from Xstore Office. This directory needs to be created manually.
- resaFileDropDir: This directory path specifies the destination for the RTLog files this system is producing. It should be configured to the location where Sales Audit is looking to receive the RTLog files. This directory needs to be created manually.
- clusterNodeNumber: This property should only be enabled when running in a clustered environment. For more information, see "[WebLogic Cluster Setup](#page-62-0)".
- deliveryTarget: This property specifies the RTLog delivery target. The two possible values are resa-cs or resa-onprem. If resa-cs is specified, the RTLog files generated are in format compatible with Sales Audit; otherwise the files generated are in format compatible with ReSA On-premise.
- spring.profiles.active: This property is by default commented out. Uncomment it in the following two scenarios.
	- **a.** Enable FTS delivery of RTLog files.
		- Set it to "fts, archive" without quotes to send RTLog files to ReSA CFS object storage through FTS (File Transfer Service).
		- \* Set it to "fts,zip,archive" without quotes to send RTLog zip files to ReSA CFS object storage through FTS (File Transfer Service).
	- **b.** Set it to "zip" without quotes to zip up RTLog files placed in the directory specified by property "resaFileDropDir".

Following is an example of the properties. No spring.profiles.active property is specified in this case.

```
processingDir = C:/RTLOG_Weblogic/Output/Store/RTLOGS
resaFileDropDir = C:/RTLOG_Weblogic/Output/ReSA
clusterNodeNumber = 1
deliveryTarget = resa-cs 
-OR-deliveryTarget = resa-onprem
```
Following is another example to enable zipping of RTLog files.

```
processingDir = C:/RTLOG_Weblogic/Output/Store/RTLOGS 
resaFileDropDir = C:/RTLOG_Weblogic/Output/ReSA 
clusterNodeNumber = 1
deliveryTarget = resa-cs
-OR-deliveryTarget = resa-onprem
spring.profiles.active = zip
```
Additional properties and configuration have to be specified if FTS delivery of RTLog files is enabled. Skip this section if it is not enabled.

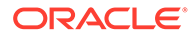

cloud.fts.endpointUrl: This property specifies the ReSA FTS endpoint URL to deliver the RTLog files to.

#### **Note:**

RTLog Generator supports two forms of RMS FTS endpoints.

- **a.** RMS Platform FTS wrapper API: This API is the new FTS endpoint supported in RMS. The customer is advised to use this endpoint for FTS integration. Its URL takes the following format: https://xxxx/xxxx/RmsPlatformServices/services/private/ FTSWrapper
- **b.** RMS FTS API (deprecated): This API is deprecated but still supported in RMS. The customer is advised to switch to use the new platform FTS wrapper API. The deprecated API may no longer be available in RMS in the future. Its URL takes the following format: https://xxxx/xxx/RmsReSTServices/services/ private/fts

To invoke ReSA FTS endpoint URL secured in Oauth, IDCS client ID, secrete, and scope are required. They are captured in Xcenter DB. The following properties must be specified for RTLog generator to request them through Xcenter on premise REST APIs.

- xcenter.protocol: http or https
- xcenter.host: Xcenter on premise host name
- xcenter.port: Xcenter on premise port
- xcenter.db.user: encrypted basic auth username for Xcenter on premise REST apis
- xcenter.db.pwd: encrypted basic auth password for Xcenter on premise REST apis
- dtv.location.organizationId: Xcenter organization id to request for IDCS client id/secret/scope
- dtv.CustomerId: customer ID used in decryption of username and password
- dtv.CustomerId.salt: salt used in decryption of username and password

#### Following is an example rtlogconfig.properties with FTS delivery enabled.

```
processingDir = C:/RTLOG_Weblogic/Output/Store/RTLOGS 
resaFileDropDir = C:/RTLOG_Weblogic/Output/ReSA 
clusterNodeNumber = 1
deliveryTarget = resa-cs
spring.profiles.active = fts,zip,archive
-OR-spring.profiles.active = fts,archive
cloud.fts.endpointUrl=https://xxxx/xxxx/RmsPlatformServices/services/
private/FTSWrapper
xcenter.protocol=https
xcenter.host=<xcenter onprem host>
```
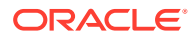

```
xcenter.port=<xcenter onprem port>
xcenter.db.user=<encrypted xcenter onprem basic auth username>
xcenter.db.pwd=<encrypted xcenter onprem basic auth passowrd>
dtv.location.organizationId=1000
dtv.CustomerId=xxx
dtv.CustomerId.salt=xxxx
```
Cipher Keys: for rtlog-generator to decrypt xcenter.db.user and xcenter.db.pwd, cipher keys must be copied from xcenter-config/res/keys to rtlog-generatorconfig/res/keys. This includes all key files of the following naming patterns.

```
– config.cip
```
– config.\*.cip (for example config.2022-02-07.cip)

Truststore: certificate to communicate to Xcenter must be placed in .truststore file under rtlog-generator/res/ssl

- Multiple log4jx.xml files: These files configure the logging levels for the RTLog Generator application.
	- rtlog-generator-log4j2.xml
	- rtlog-generator-log4j2-loggers.xml
	- rtlog-generator-log4j2-appenders.xml
- spring-scheduler.xml:

It is the most commonly modified file in the RTLog Generator application. It is used to configure the scheduled interval for publishing the RTLog files. In the case of trickle polling, the default interval should be 15 minutes, however, keeping a larger interval (at least greater than or equal to 15 minutes) is recommended as configuring with a smaller interval might affect the performance.

#### **Figure 6-3 spring-scheduler.xml Example**

```
<?xml version="1.0" encoding="UTF-8"?>
```

```
<beans xmlns="http://www.springframework.org/schema/beans" xmlns:p="http://www.springframework.org/schema/p"
      xmlns:task="http://www.springframework.org/schema/task" xmlns:xsi="http://www.w3.org/2001/XML5chema-instance"
      xsi:schemaLocation="http://www.springframework.org/schema/beans
           http://www.springframework.org/schema/beans/spring-beans-3.0.xsd
           http://www.springframework.org/schema/task
           http://www.springframework.org/schema/task/spring-task-3.0.xsd">
<task:scheduled-tasks scheduler="rtlogScheduler">
```
<!-- To publish files once every 10 minutes = 600000 milliseconds 15 minutes = 900000 milliseconds  $1$  hour = 3600000 milliseconds in fixed-delay below.

It is not supported if fixed-delay is less than three second (3000 milliseconds). -->

<task:scheduled ref="rtLoqFilesPublisher" method="publishFilesToReSA" fixed-delay="900000" />

```
<!-- You can also use "cron syntax". This simplistic example publishes files once every 5 minutes -->
<!-- <task:scheduled ref="rtLoqFilesPublisher" method="publishFilesToReSA" cron="0 */5 * * * ?"/> -->
</task:scheduled-tasks> <task:scheduler id="rtlogScheduler" />
```

```
<task:annotation-driven />
```
</beans>

**3.** Customization ouf of box configuration

To customize RTLogMappingConfig.xml and RTLogFormatConfig.xml, you can obtain your out-of-box version in the rtlog-generator.war file under WEB-INF\lib\config.jar\resources\resa-cs for Sales Audit integrations (deliveryTarget = resa\_cs) or WEB-INF\lib\config.jar\resources\resa-onprem for ReSA On-premise integrations (deliveryTarget = resa\_onprem).

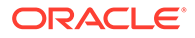

Customized copies of RTLogMappingConfig.xml and RTLogFormatConfig.xml are placed in the configuration directory defaulting to C:\<rtlog-generator-config> on Microsoft Windows or /usr/local/<rtlog-generator-config> on Linux OS.

• RTLogFormatConfig.xml:

This file specifies the format of the RTLog record as specified by Sales Audit. You can modify this file.

• RTLogMappingConfig.xml:

The RTLog Generator application relies heavily on the XML-based mapping which provides extensibility and a way to maintain/upgrade features for the application. This file can be used to override all the field values for either mapping strategy:

– FieldMapperThenValueMapping:

The RecordValue attribute values as shown in the following example can be changed:

```
<MAP sourceField="tenderId" targetRecord="TransactionHeaderTotal" 
targetField="ReferenceNumber1" 
mappingStrategyOrder="FieldMapperThenValueMapping" 
fieldMapper="trnHeaderTotalMapper">
 <VALUE_MAPPINGS handleNotFound="success"> <VALUE_MAPPING 
sourceValue="GIFT_CERTIFICATE" RecordValue="GIFTCERT" />
 <VALUE_MAPPING sourceValue="HOUSE_ACCOUNT" RecordValue="HACCNT" />
 <VALUE_MAPPING sourceValue="ISSUE_STORE_CREDIT" 
RecordValue="ISTCRDT" />
 <VALUE_MAPPING sourceValue="ISSUE_MERCHANDISE_CREDIT_CARD" 
RecordValue="IMCCARD" />
 <VALUE_MAPPING sourceValue="ISSUE_XPAY_GIFT_CARD" 
RecordValue="IXPAYGC" />
 <!--For e.g above given value can be changed as shown here.-->
 <VALUE_MAPPING sourceValue="ISSUE_XPAY_GIFT_CARD" 
RecordValue="SAMPLE_IXPAYGC" />
 <VALUE_MAPPING sourceValue="MALL_CERTIFICATE" 
RecordValue="MALLCERT" />
 <VALUE_MAPPING sourceValue="MERCHANDISE_CREDIT_CARD" 
RecordValue="MCCARD" />
 <VALUE_MAPPING sourceValue="PAYPAL" RecordValue="PAYPAL" />
 <VALUE_MAPPING sourceValue="COUPON" RecordValue="QPON" />
 <VALUE_MAPPING sourceValue="ROOM_CHARGE" RecordValue="ROOMCHAG" />
 <VALUE_MAPPING sourceValue="RELOAD_XPAY_GIFT_CARD" 
RecordValue="RXPAYGC" />
 <VALUE_MAPPING sourceValue="RELOAD_MERCHANDISE_CREDIT_CARD" 
RecordValue="RMCCARD" />
 <VALUE_MAPPING sourceValue="STORE_CREDIT" RecordValue="STCRDT" />
 <VALUE_MAPPING sourceValue="XPAY_GIFT_CARD" RecordValue="XPAYGC" />
 </VALUE_MAPPINGS>
</MAP>
```
No mappingStrategyOrder and fieldMapper attributes are defined.

The RecordValue attribute values shown in the following example can be changed or a new value can be added:

```
<MAP sourceField="reason" targetRecord="TransactionHeader" 
targetField="ReasonCode">
 <VALUE_MAPPINGS handleNotFound="nextMapping">
 <VALUE_MAPPING sourceValue="PI1" RecordValue="PI1"/>
 <VALUE_MAPPING sourceValue="PI2" RecordValue="PI2"/>
```

```
<VALUE_MAPPING sourceValue="PI3" RecordValue="PI3"/>
 <VALUE_MAPPING sourceValue="PO1" RecordValue="PO1"/>
 <VALUE_MAPPING sourceValue="PO2" RecordValue="PO2"/>
 <VALUE_MAPPING sourceValue="PO3" RecordValue="PO3"/>
 <VALUE_MAPPING sourceValue="PO4" RecordValue="PO4"/>
 <VALUE_MAPPING sourceValue="PO5" RecordValue="PO5"/>
<VALUE_MAPPING sourceValue="SAMPLE" RecordValue="SAMPLE_VALUE"/>
 </VALUE_MAPPINGS> 
</MAP>
```
#### **Note:**

For more information on how to customize the RTLog Generator, see the *Retail Xstore - RTLog Generator Extension Guidelines (Doc ID 2174095.1)* on [https://](https://support.oracle.com.) [support.oracle.com.](https://support.oracle.com.)

# Deployment

If you are deploying in a cluster, first set up a WebLogic cluster. For more information, see "[WebLogic Cluster Setup](#page-62-0)".

This section covers the deployment in both a clustered and non-clustered environment.

To deploy the RTLog Generator application:

- **1.** Log in to the WebLogic 12 Server Administration Console (http://*<hostName>*:*<port>*/ console).
- **2.** Click the Deployment link from the left navigation menu.
- **3.** Click **Install**.

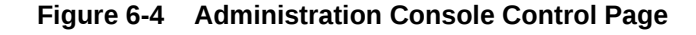

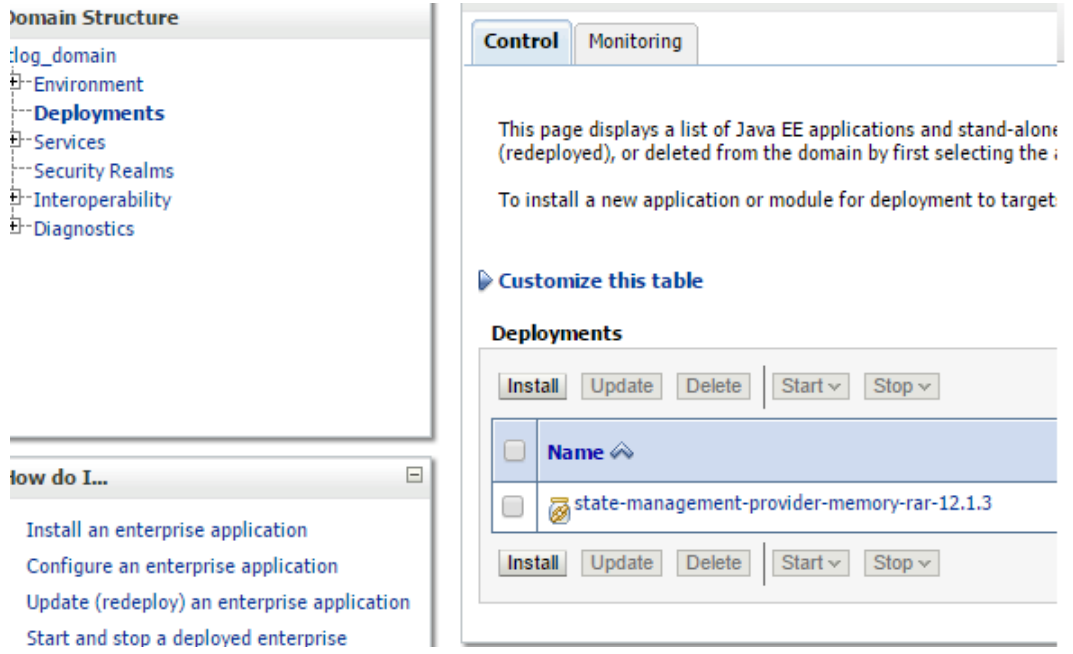

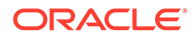

**4.** Navigate to the rtlog-generator.war file directory. Select the rtlog-generator.war option.

Home Log Out Preferences 2 Record Help  $\|q\|$ **Change Center** Home >Summary of Environment >Summary of Servers >Summary of Deployments **View changes and restarts Install Application Assistant** Configuration editing is enabled. Future completion cataly is entitled. There is a you modify, add or delete items in this domain. Back Next Finish Cancel **Domain Structure** Locate deployment to install and prepare for deployment rtlog\_domain Select the file path that represents the application root directory, archive file, exploded archive directory, or app<br>application directory or file in the Path field. E-Environment --Deployments Services Note: Only valid file paths are displayed below. If you cannot find your deployment files, upload your file(s) and --<br>Security Realms  $\Box$ -Interoperability Path:  $\overline{\mathbf{B}}$ -Diagnostics **Recently Used Paths: Current Location:** base\_domain  $\bigcirc$  ohs\_domain ohs\_domain - Copy rtlog\_cluster\_domain rtlog\_cluster\_domain\_copy How do I...  $\equiv$ rtlog\_domain • Start and stop a deployed enterprise rtlog\_domain\_copy application in the definition of the set of the set of the set of the set of the set of the set of the set of the set of the set of the set of the set of the set of the set of the set of the set of the set of the set of the set of the • Configure an enterprise application

**Figure 6-5 Administration Console Install Application Assistant Page**

**5.** Click **Next** and then **Finish**. Once deployed, RTLog Generator should be listed as one of the deployed applications as shown in Figure 6-6.

#### **Figure 6-6 Administration Console Summary of Deployments**

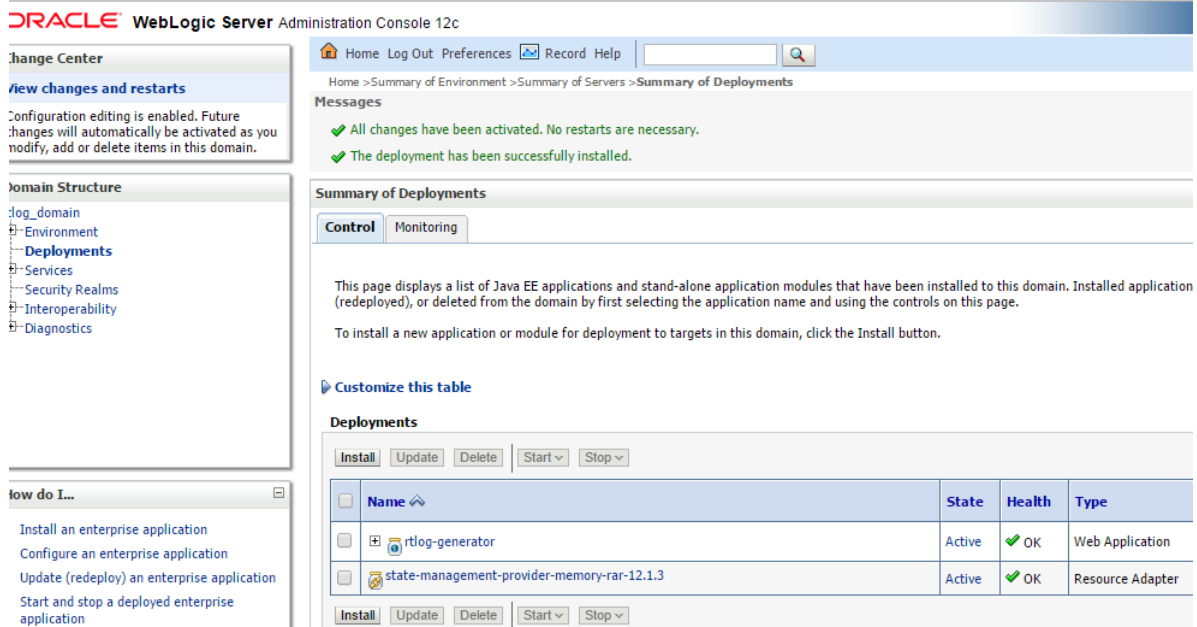

Once the deployment is complete, following are the next steps:

• To deploy on a cluster, see "[Deployment of the RTLog Generator Application on a](#page-78-0) [Cluster"](#page-78-0).

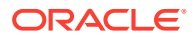

• To enable security for the RTLog Generator application, see "[Security Configuration](#page-81-0)". When deploying in a non-clustered environment, continue at this section.

# <span id="page-62-0"></span>WebLogic Cluster Setup

#### **Note:**

WebLogic Server 14c must be installed on all the clustered machines and the exact same installed directory location must be used on all the machines.

To set up the cluster to use RTLog Generator:

- **1.** Start the WebLogic configuration wizard on one machine where the Administration server needs to reside.
- **2.** On the Configuration Wizard Configuration Type page, select **Create a new domain**. Enter or browse to the location for the domain. Click **Next**.

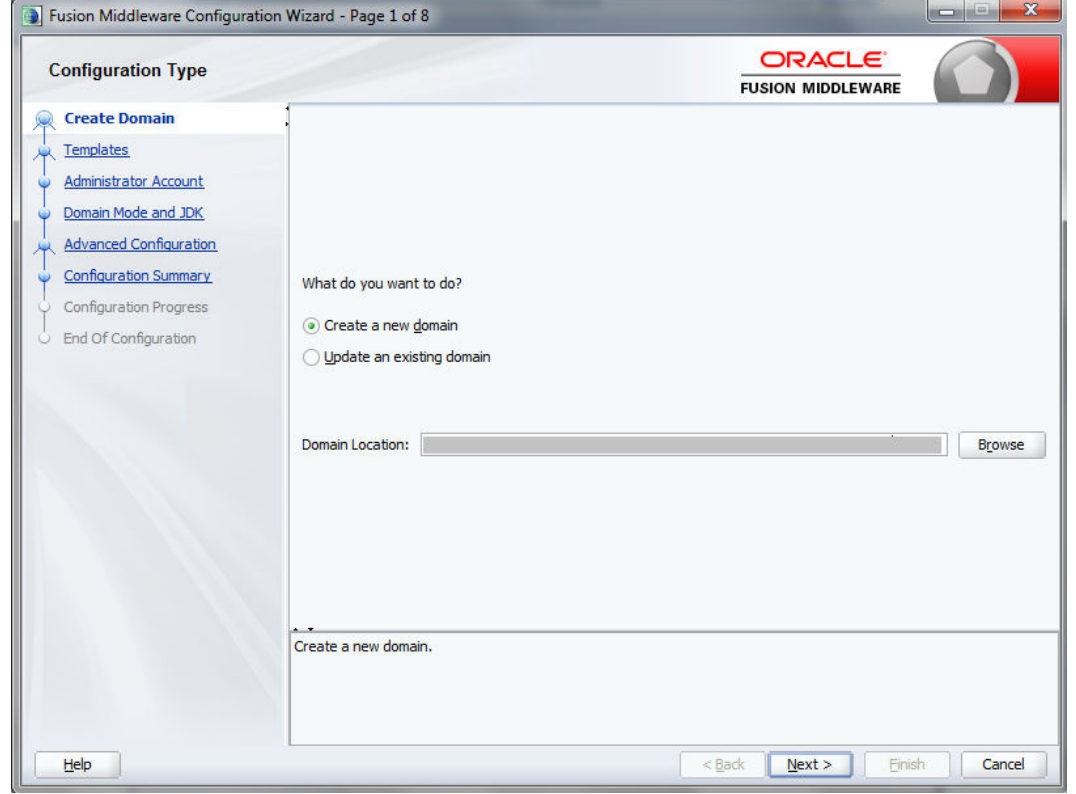

**Figure 6-7 Configuration Wizard Configuration Type Page**

**3.** On the Templates page, select the supported products and click **Next**. It is recommended to select the following:

WebLogic Advanced Web Services for JAX-WS Extension

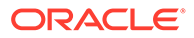

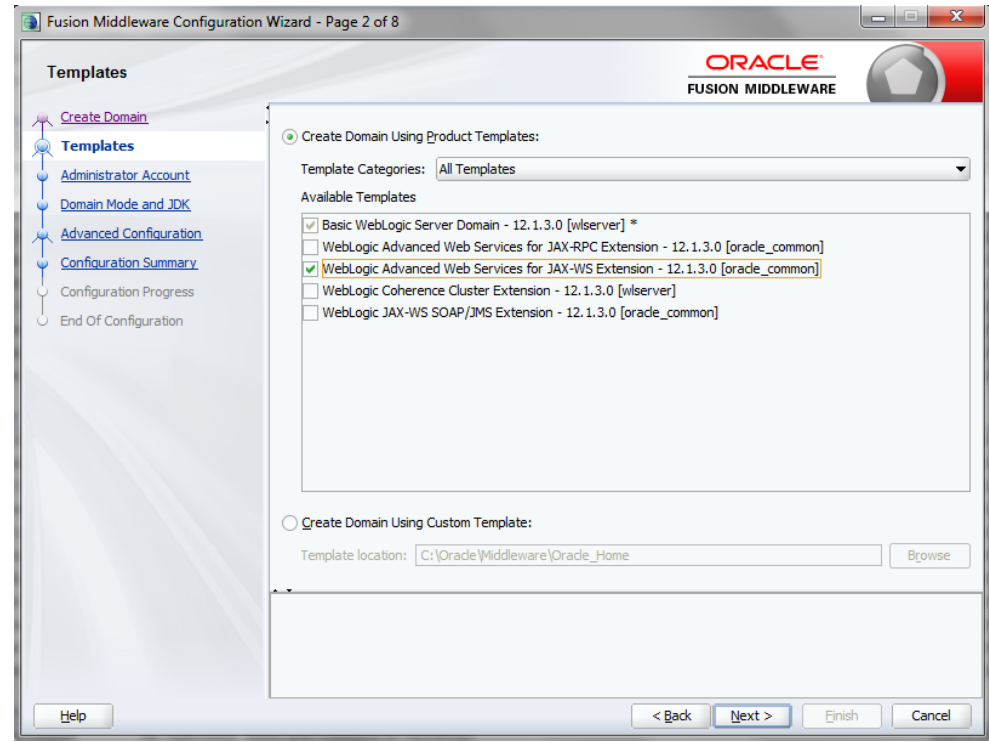

**Figure 6-8 Configuration Wizard Templates Page**

**4.** On the Administrator Account page, enter the Administrator user name and password. Enter the password a second time to confirm. Click **Next**.

**Figure 6-9 Configuration Wizard Administrator Account Page**

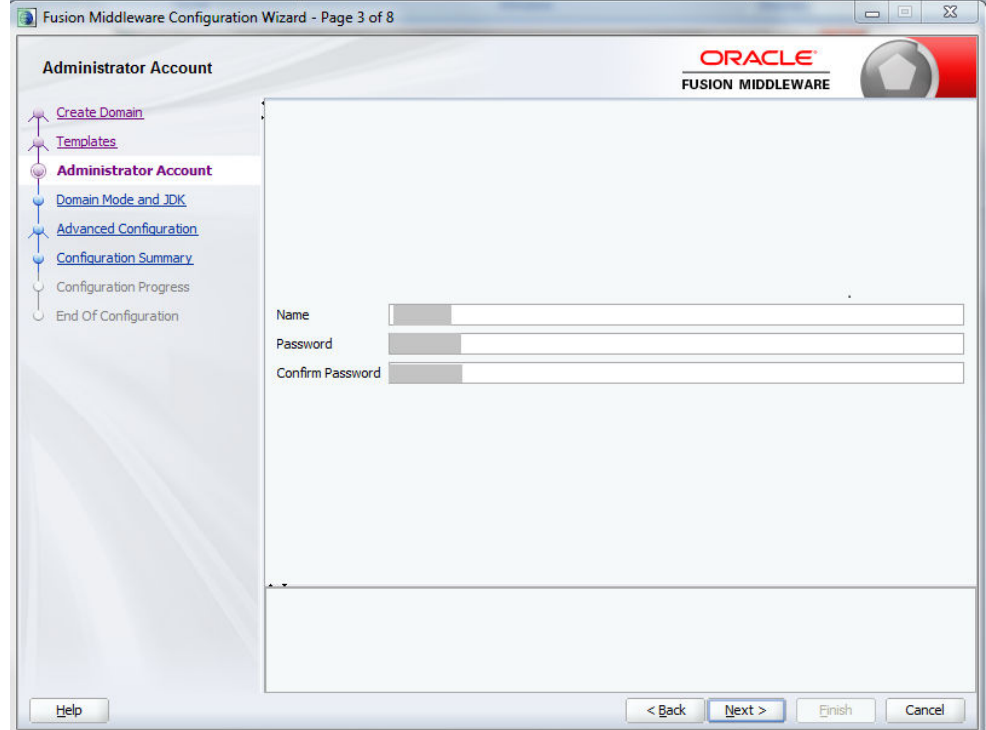

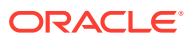

**5.** On the Domain Mode and JDK page, select either Development or Production mode. For production mode, you need to manually create the boot.properties file. Click **Next**.

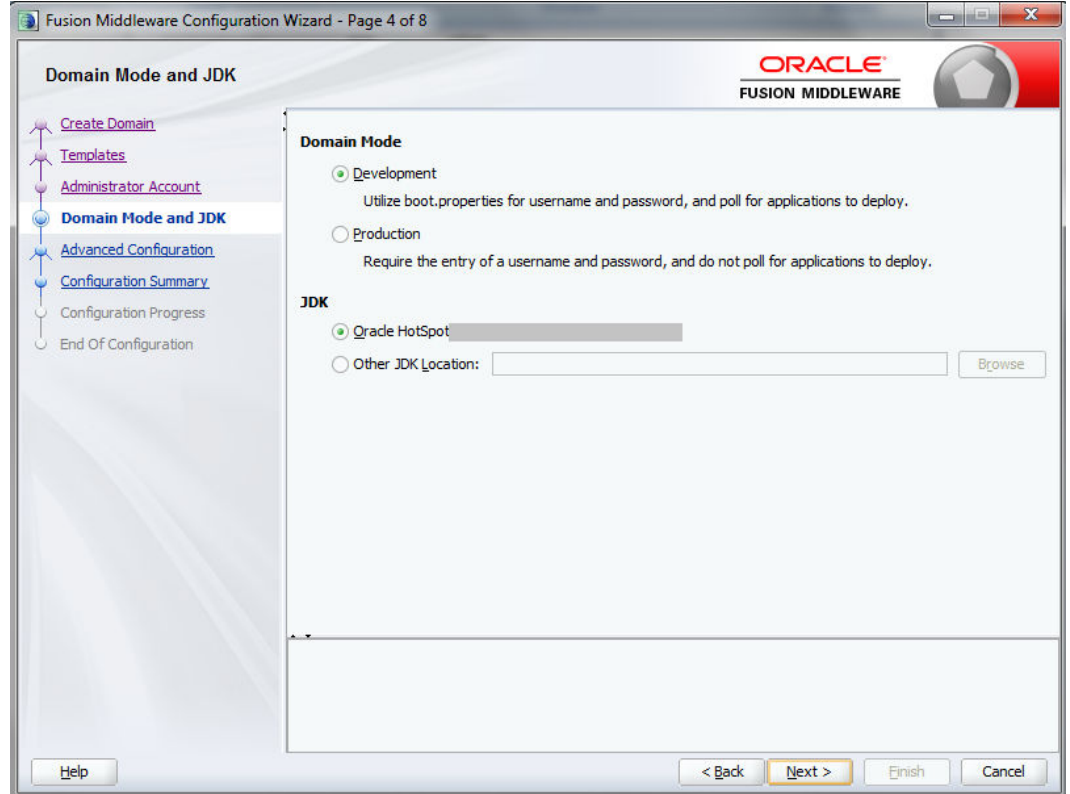

**Figure 6-10 Configuration Wizard Domain Mode and JDK**

**6.** On the Advanced Configuration page, select the Administration Server, Node Manager, and Managed Servers, Clusters and Coherence options. Click **Next**.

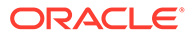

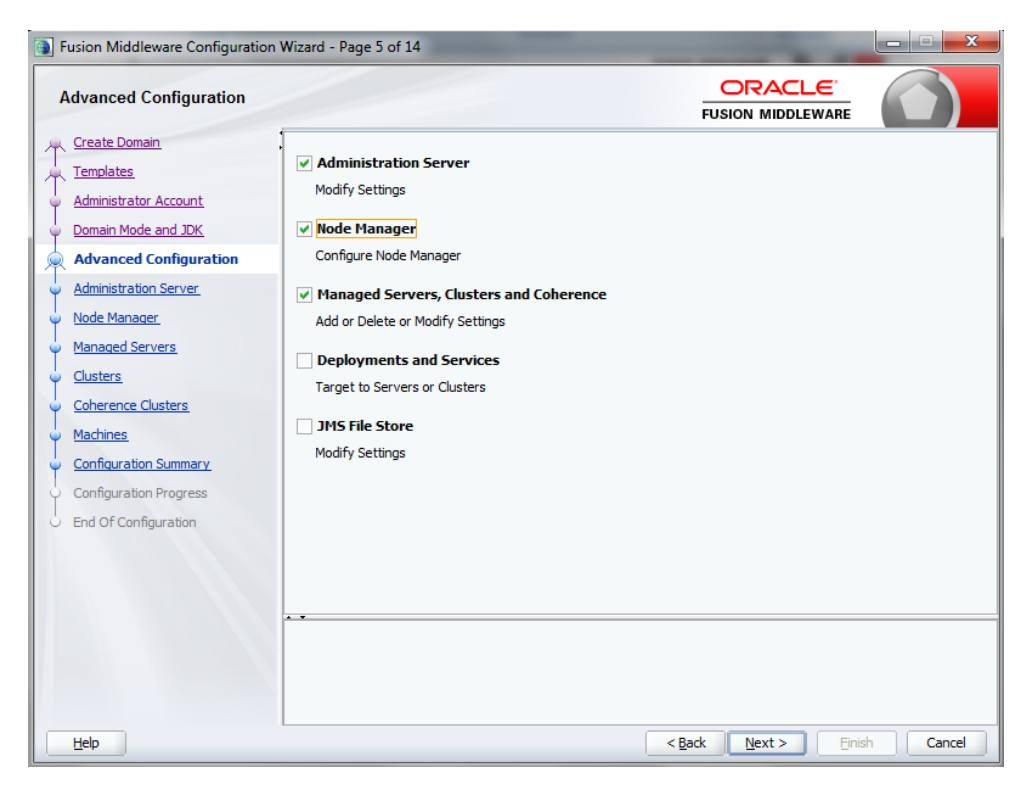

**Figure 6-11 Configuration Wizard Advanced Configuration Page**

**7.** On the Administration Server page, enter the values to configure the administration server. The administrator server controls all the managed servers that are part of the cluster.

Enter the server name, select Enable SSL, and enter the listen ports. For the listen address, enter the Machine\_1 IP address. Machine\_1 will be part of the cluster and will have the administrator server running on it. Click **Next**.

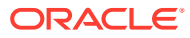

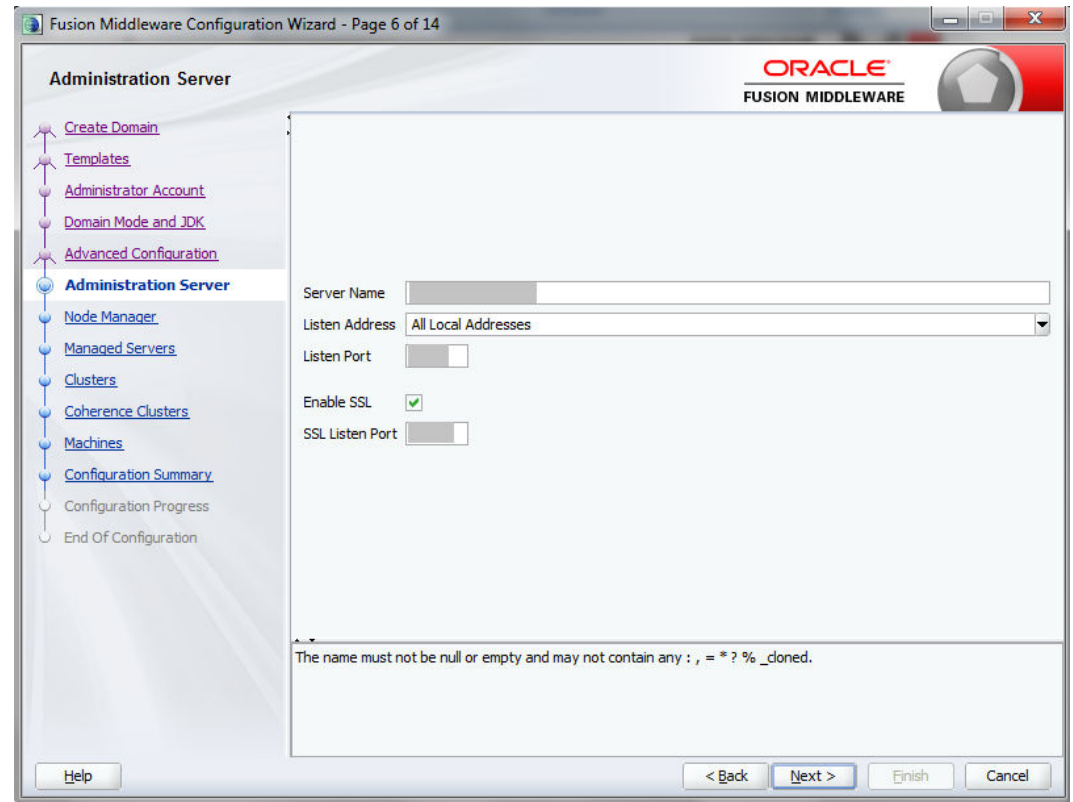

**Figure 6-12 Configuration Wizard Administration Server Page**

**8.** On the Node Manager page, do not change the default node manager settings. For the credentials, enter weblogic as the user name and enter the password. Click **Next**.

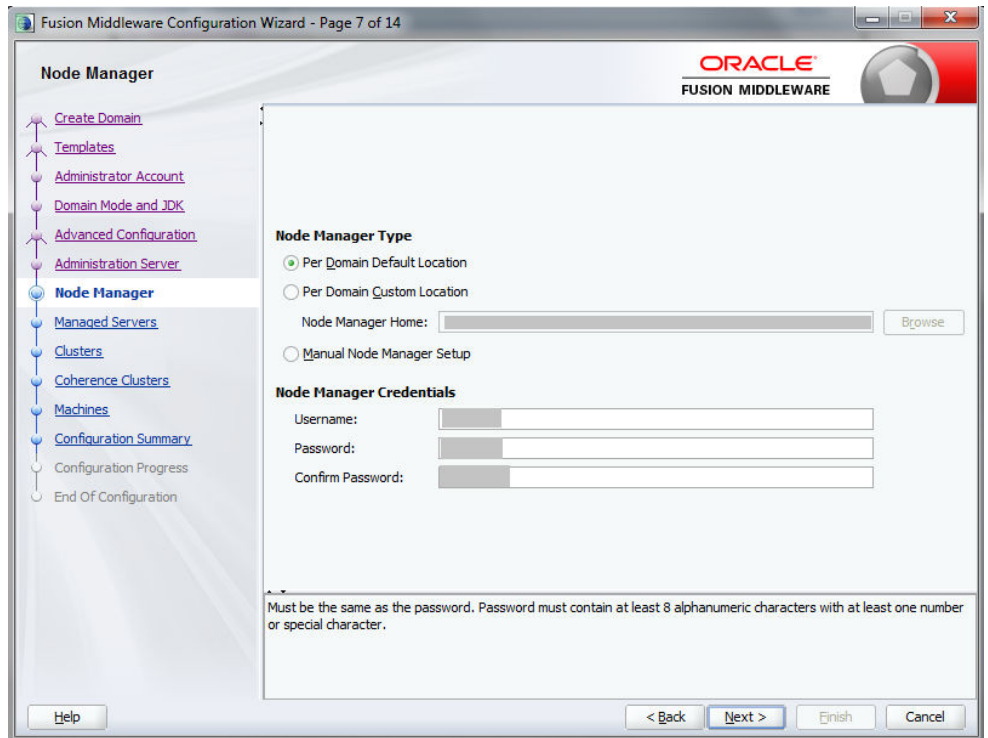

**Figure 6-13 Configuration Wizard Node Manager Page**

- **9.** On the Managed Servers page, add and configure each managed server:
	- **a.** For the listen address, enter the IP address of the managed server. Do not select All local Addresses.
	- **b.** rtlog\_ManagedServer\_1 will be running on Machine\_1 in this configuration. Enter the Machine 1 IP address for the server.
	- **c.** rtlog\_ManagedServer\_2 will be running on Machine\_2 in this configuration. Enter the Machine\_2 IP address for this server.
	- **d.** oracleProxy is running on Machine\_1, but is not a part of the cluster. It is an Oracle proxy HTTP cluster servlet used for failover and load balancing purposes. Enter the Machine\_1 IP address for this server.
	- **e.** Enable SSL for all the managed servers.
	- **f.** Click **Next**.

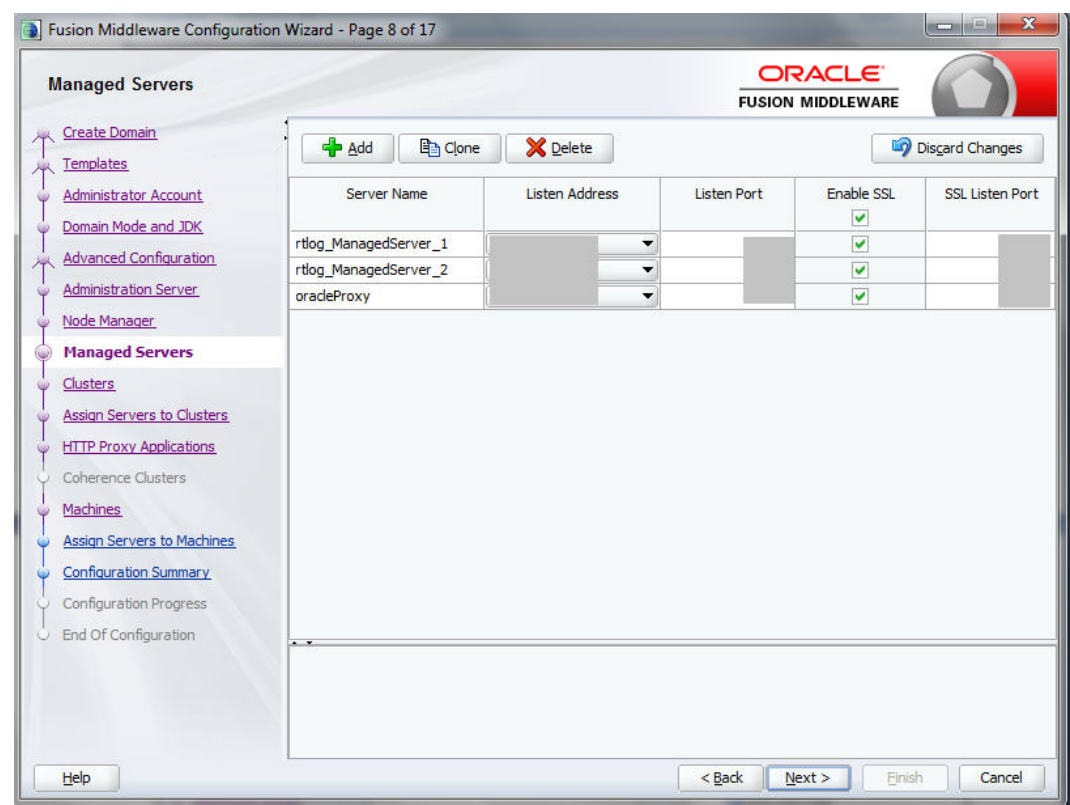

**Figure 6-14 Configuration Wizard Managed Servers Page**

**10.** On the Clusters page, add and configure the cluster. Enter the cluster name followed by the cluster address, that is, IP address1:port1, IP address2:port2, so on. Click **Next**.

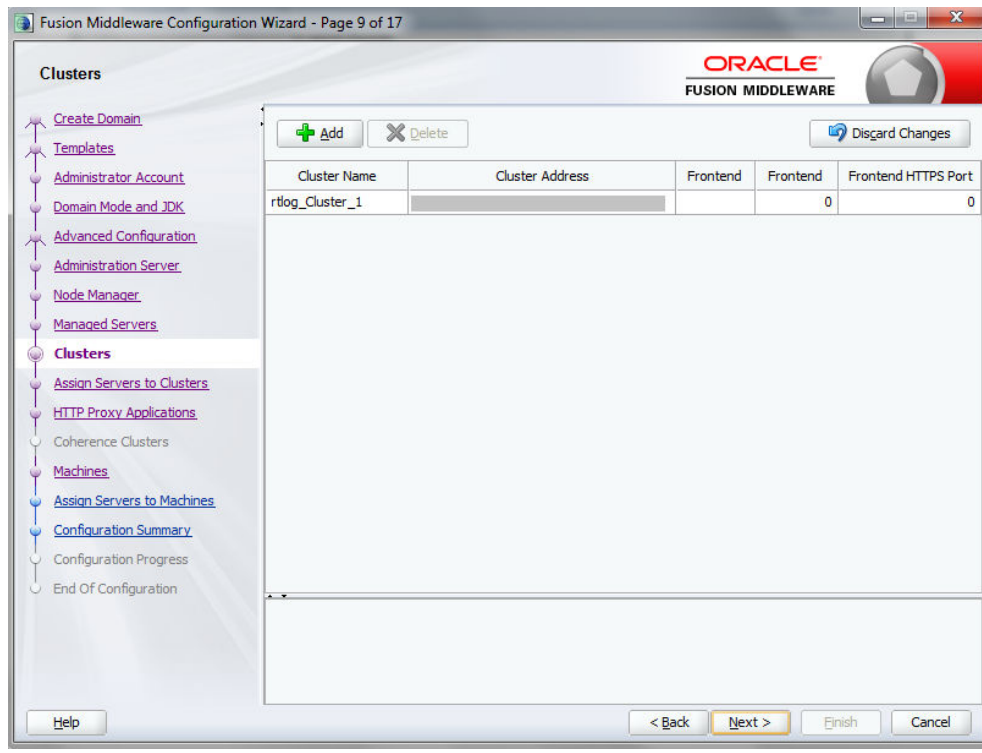

**Figure 6-15 Configuration Wizard Clusters Page**

**11.** On the Assign Servers to Cluster page, assign the managed servers to the cluster. and click **Next**.

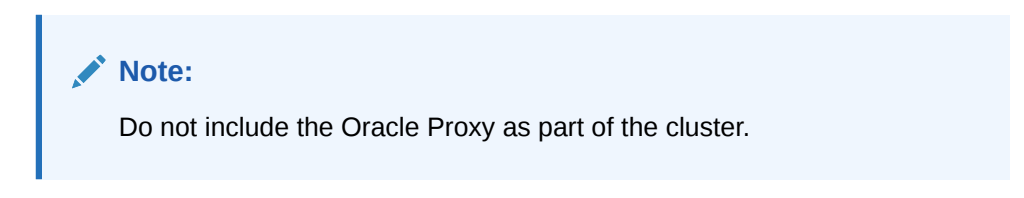

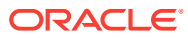

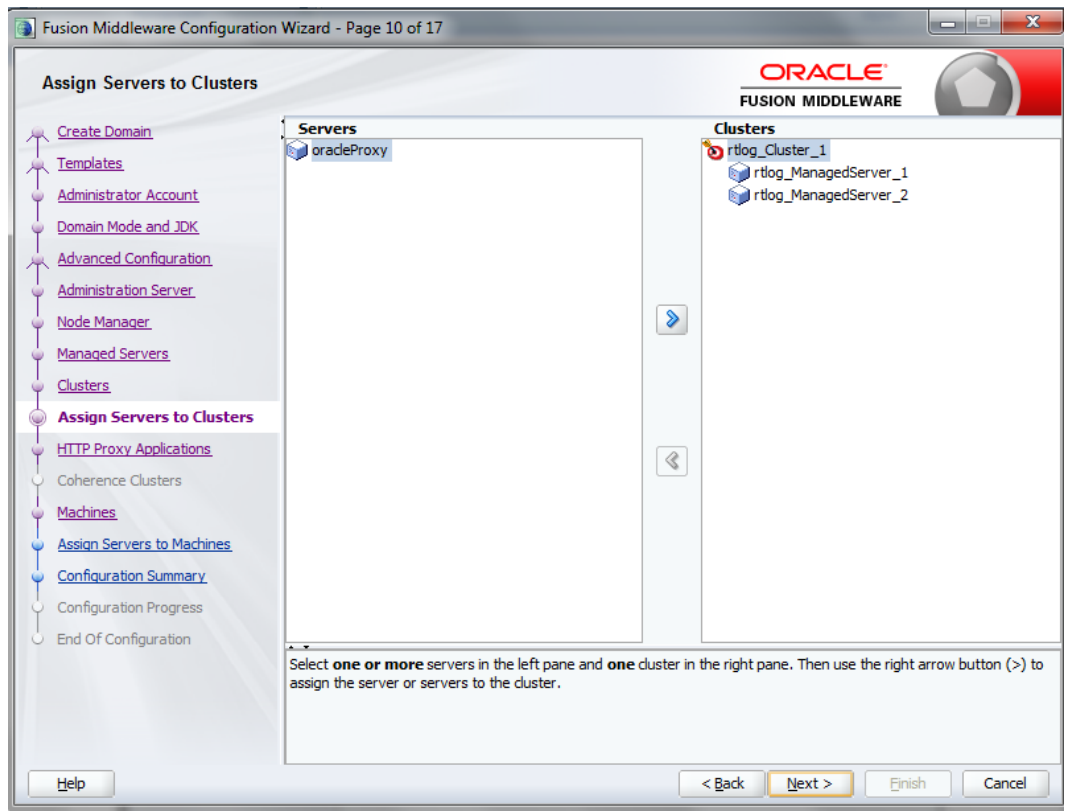

**Figure 6-16 Configuration Wizard Assign Servers to Clusters Page**

**12.** On the HTTP Proxy Applications page, select Create HTTP Proxy and then select the server from the drop-down list. By default, it should have already been selected. Click **Next**.

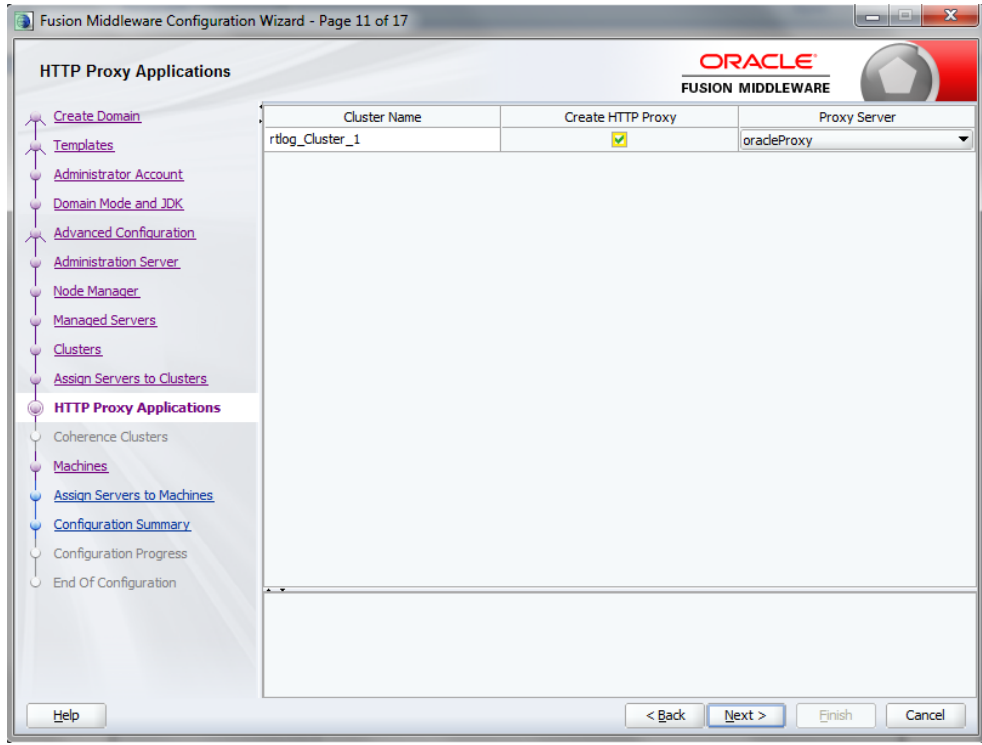

**Figure 6-17 Configuration Wizard HTTP Proxy Applications Page**

**13.** On the Machines page, add and configure each machine. To add Machine\_1 and Machine\_2, click **Add** and enter the respective IP addresses. This configuration is for setting up the Node managers on both the machines. Since these node managers are physically separated, you can select the same host. Click **Next**.
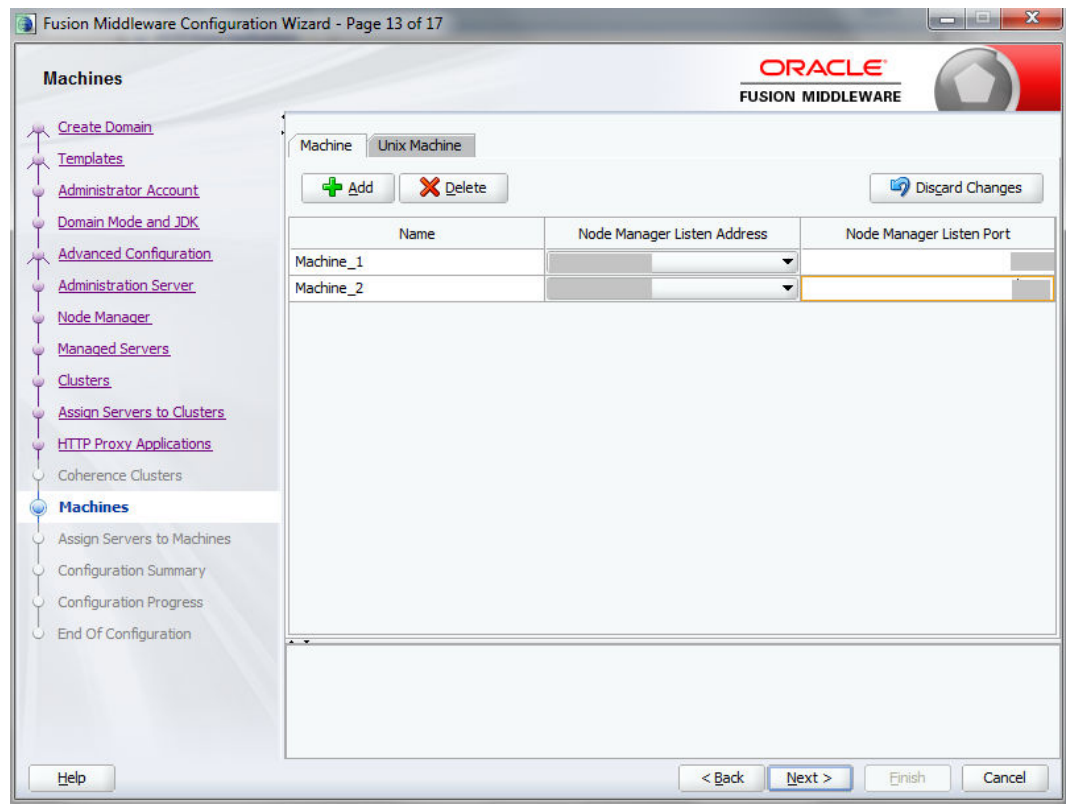

**Figure 6-18 Configuration Wizard Machines Page**

**14.** On the Assign Servers to Machines page, assign the servers to the machines. In this example, Oracle proxy (load balancer), Administration server, and one managed server are configured on Machine\_1. Another managed server is configured on Machine\_2. Click **Next**.

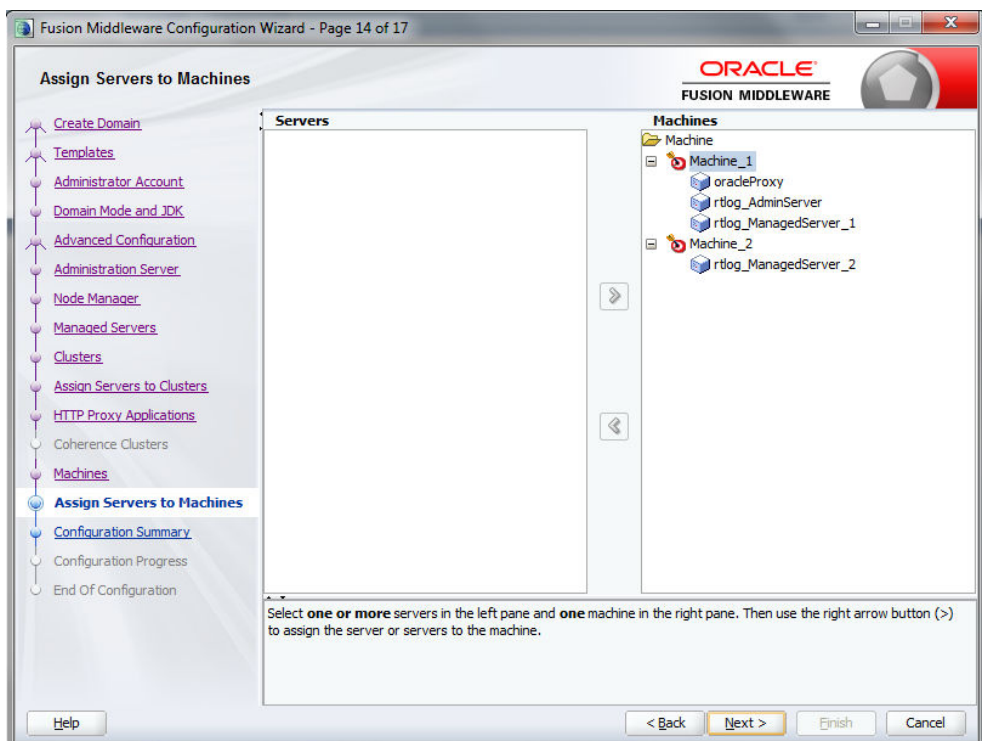

**Figure 6-19 Configuration Wizard Assign Servers to Machines Page**

**15.** On the Configuration Summary page, verify the selected configuration. Click **Create**. The domain is created.

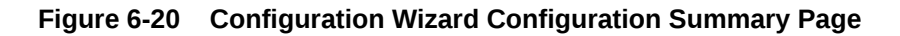

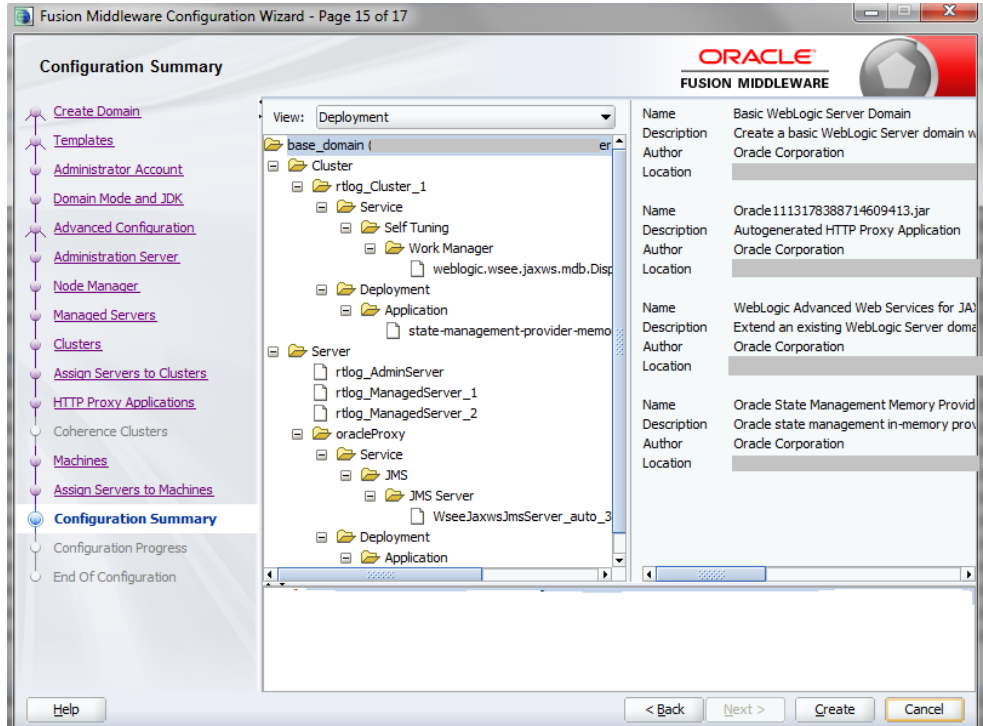

To complete the configuration of the cluster:

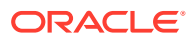

- **1.** Start and stop the node manager. You can find the start up script inside the newly created domain, that is, the *<rtlog\_clust\_domain>*\bin directory.
- **2.** In the nodemanager.properties file, set SecureListener=false. This file is found in the *<rtlog\_clust\_domain>*\nodemanager directory.
- **3.** Edit the *<rtlog\_clust\_domain>*\config\config.xml file. Use plain communication for the node managers by updating the communication type for the node managers as shown in the following example:

```
<machine>
        <name>Machine_1</name>
       <node-manager>
       <name>Machine_1</name>
       <nm-type>Plain</nm-type>
       <listen-address>xxx.x.xxx.xx</listen-address>
     </node-manager>
 </machine>
  <machine>
     <name>Machine_2</name>
     <node-manager>
      <name>Machine_2</name>
      <nm-type>Plain</nm-type>
       <listen-address>xxx.x.xxx.xxx</listen-address>
     </node-manager>
   </machine>
```
- **4.** If the *<rtlog\_clust\_domain>* is created with the production mode option:
	- **a.** Run <*rtlog\_clust\_domain*>\startWeblogic.cmd for the first time. This creates the servers folders under the domain. Enter the administration user name and password.
	- **b.** Create a folder named security under the *<rtlog\_clust\_domain>*\servers\Admin server.
	- **c.** Create the boot.properties file with the following entries under the security folder:

```
password=%admin_server_password%
username=%admin_server_username%
```
%admin\_server\_password% and %admin\_server\_username% are the administrator password and user name.

- **d.** After making these changes, if there are any running processes, shut down all the processes.
- **5.** Pack the created domain:
	- **a.** Stop both the Node manager and Admin Server if not already stopped. Use the packing utility to pack the domain on the machine. This utility is found in the following location:

*<WL\_HOME>*\wlserver\common\bin\pack.cmd

Run the following command:

pack.cmd -domain=*<WL\_HOME>*\user\_projects\domains\rtlog\_cluster\_domain template=*<WL\_HOME>*\user\_projects\domains\rtlog\_cluster\_domain\rtlog\_cluster\_d omain.jar -template\_name="RTLog C domain"

This command creates a jar named rtlog\_cluster\_domain.jar by packing the complete domain into it. Copy the rtlog\_cluster\_domain.jar to Machine\_2 and unpack it.

**b.** Create a *<user\_templates>* directory on the remote machine and copy the rtlog cluster domain.jar file to this location. Run the following command:

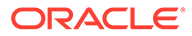

unpack.cmd template=*<WL\_HOME>*\user\_projects\domains\*<user\_templates>*\rtlog\_cluste r\_domain.jar domain=*<WL\_HOME>*\user\_projects\domains\rtlog\_cluster\_domain

- **c.** Start the Administration server and node manager on Machine\_1.
- **6.** To enroll the remote (Machine\_2) node manager:
	- **a.** Run the WebLogic scripting utility. This utility can be found at the following location: *<WL\_HOME>*\wlserver\common\bin\as wlst.cmd
	- **b.** Start the node manager on this machine, in this example, Machine\_2. The node managed must be started before connecting to the Machine\_1 Admin server.
	- **c.** Run the following command:

connect ('adminServer\_username', 'adminServer\_password','t3:// Machine\_1\_IPAddress:Admin\_server\_unsecured\_port')

**d.** Once the connect command shows the connection completed successfully, run the following command:

nmEnroll ('*<WL\_HOME>*/user\_projects/domains/ *<rtlog\_cluster\_domain>*','*<WL\_HOME>*/user\_projects/domains/ *<rtlog\_cluster\_domain>*/nodemanager')

**e.** When the command completes successfully, run exit ().

#### **Note:**

Repeat Step 6 for all the remote machines that will be in the cluster on which managed servers will be running. This step used Machine\_2 as the example.

**7.** Log in to the Administration Server console and make sure all the node managers are reachable. This can be found under Machines. Repeat this step for all the clustered machines to ensure all of them are reachable.

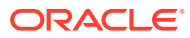

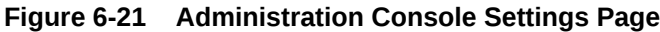

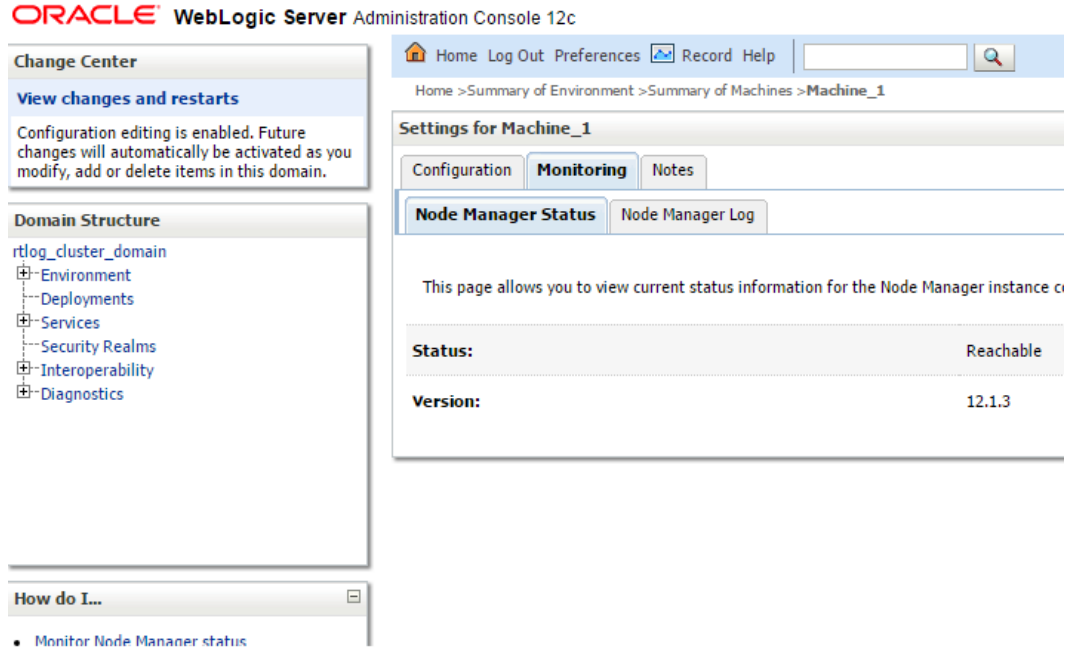

**8.** For each managed server, select the Server Start tab. In the Arguments text box, add the following if it does not already exist:

-Xms512m -Xmx512m -XX:CompileThreshold=8000 -XX:PermSize=512m -XX:MaxPermSize=512m

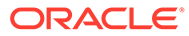

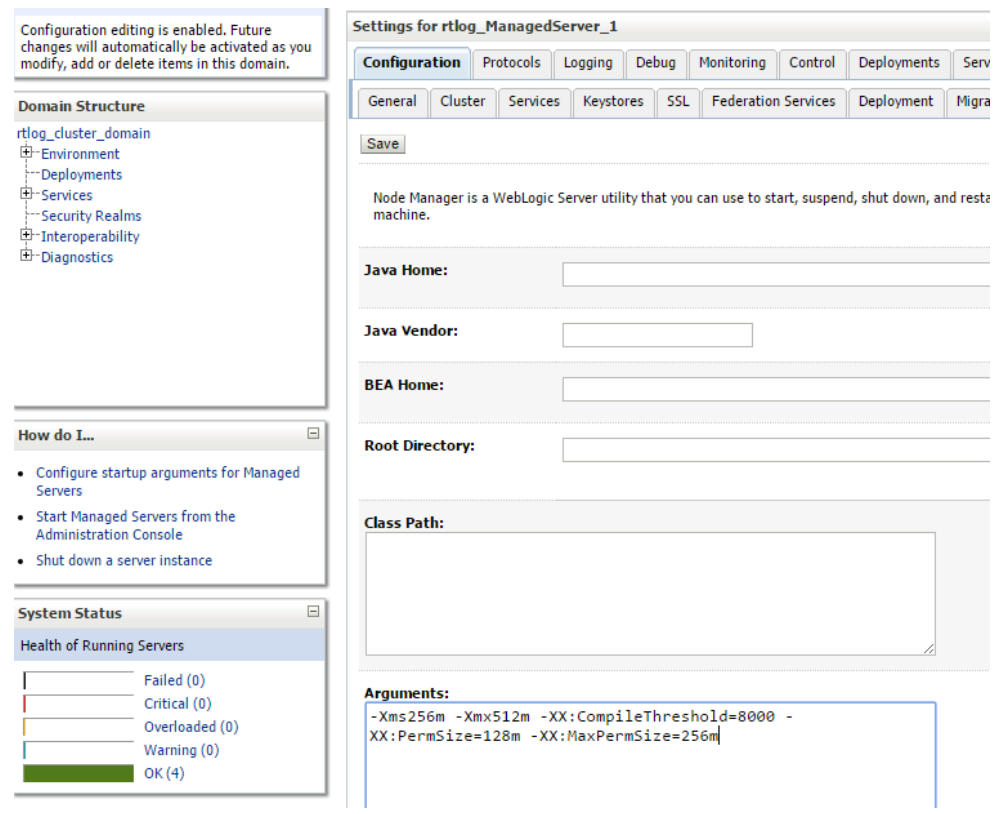

#### **Figure 6-22 Administration Console Configuration Page**

If you want to configure the non-default external RTLog configuration directory, include an additional JVM argument:

-Drtloggen.config.dir=C:/*<rtlog-gen-config\_1>*/

#### **Note:**

The server-start arguments only work when you are using a NodeManager. If you do not have a NodeManager, specify the JVM argument in the start up scripts. You can also configure the same ext directory location in the RTLog Generator WAR's context-param. For more information, see "[Configuration](#page-54-0)".

**9.** Start all the managed servers including the Oracle proxy. [Figure 6-23](#page-78-0) shows an example of the list of managed servers.

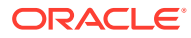

#### <span id="page-78-0"></span>**Figure 6-23 Administration Console List of Servers**

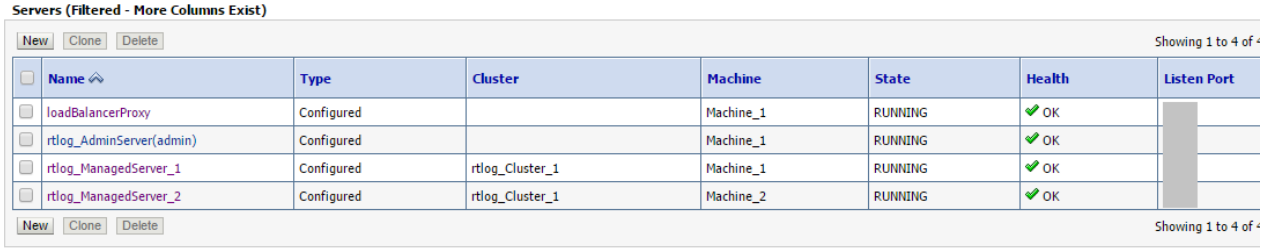

### Deployment of the RTLog Generator Application on a Cluster

To deploy the application:

**1.** Oracle proxy creates a web application by creating the web.xml and weblogic.xml files which can be found in the following directory:

*<WL\_HOME>*\user\_projects\domains\*<rtlog\_cluster\_domain>*\apps\OracleProxy4\_rtlog\_ Cluster\_1\_oracleProxy\WEB-INF

You can modify the configurations provided in these two files and redeploy the application from the console by pointing it to this directory, that is, WEB-INF.

**2.** Navigate to the Administration Console home page and click Deployments in the left navigation menu. Figure 6-24 shows an example of the page before deploying the RTLog Generator application.

#### **Figure 6-24 Administration Console Deployments Page**

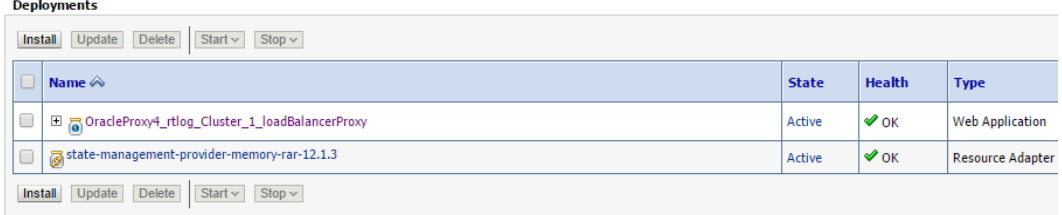

**3.** Click **Install**. The Install Application Assistant page appears. Select the path to the RTLog Generator WAR directory. Select the rtlog-generator.war option. Click **Next**.

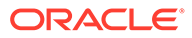

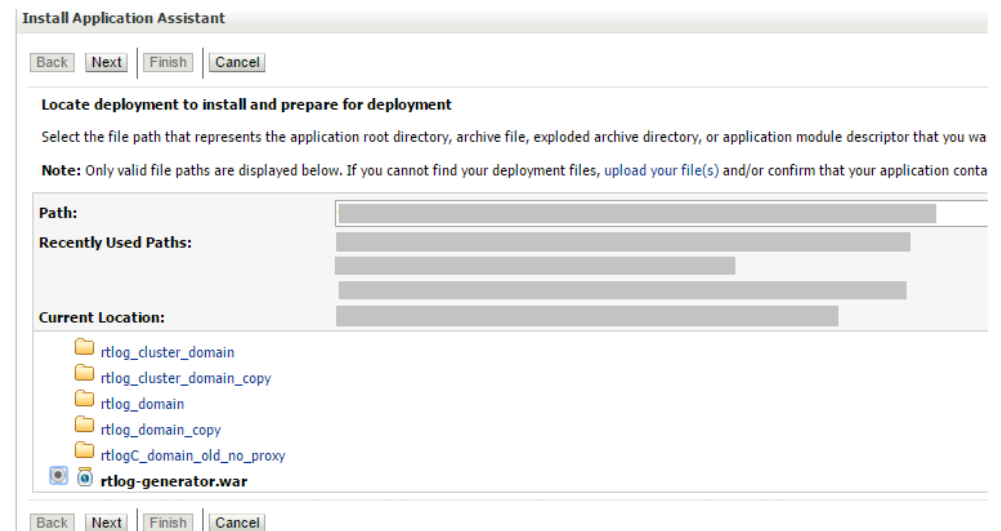

#### **Figure 6-25 Administration Console Install Application Assistant Page**

**4.** Select only the managed servers and click **Next** to finish the deployment.

#### **Figure 6-26 Install Application Assistant Select Deployment Targets Page**

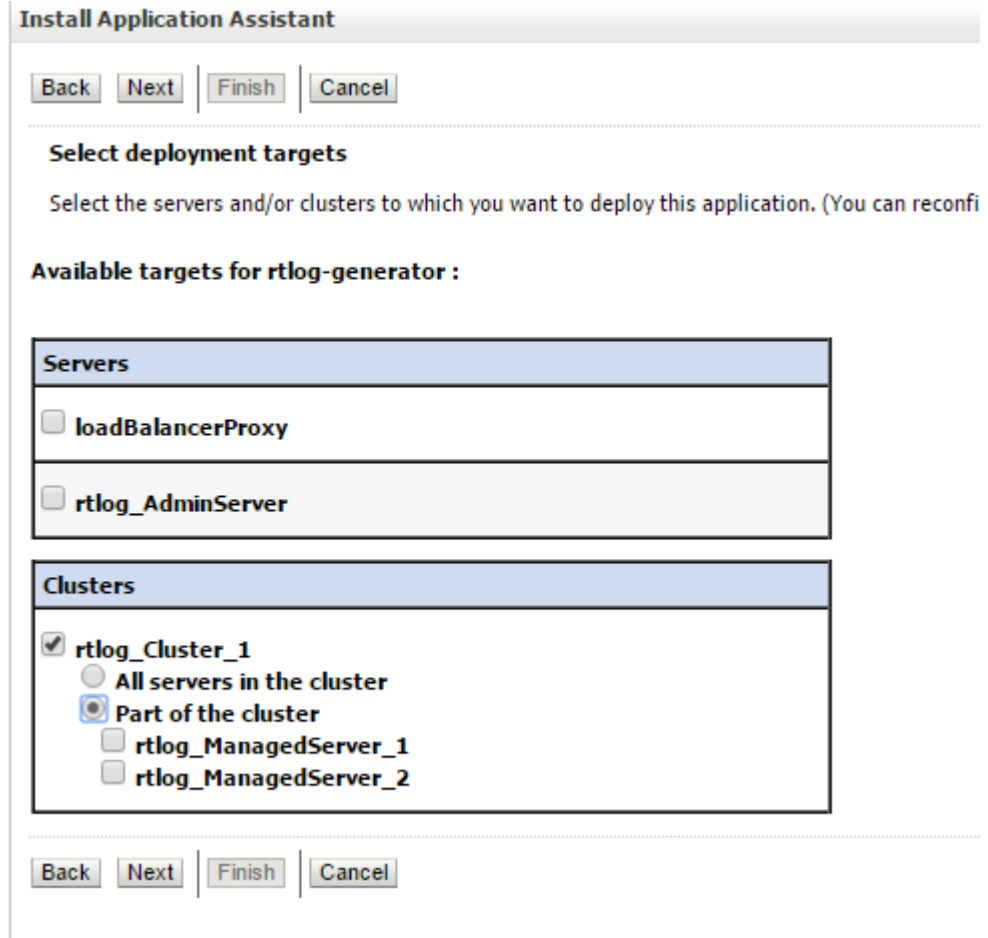

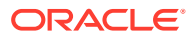

After it is successfully deployed, the RTLog Generator application appears in the Summary of Deployments page.

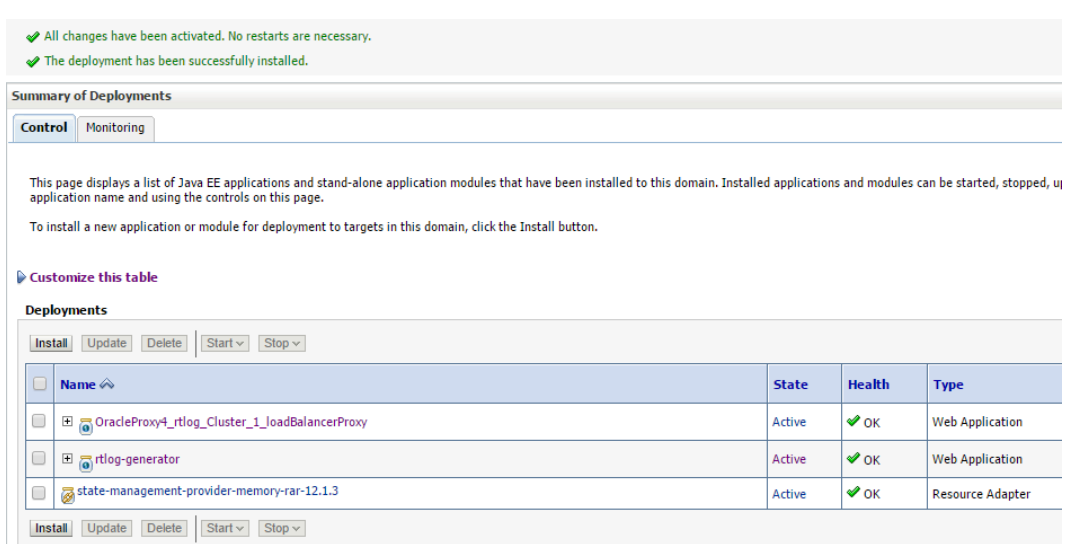

#### **Figure 6-27 Summary of Deployments Page**

- **5.** To enable container and transport level security, see "[Security Configuration](#page-81-0)".
- **6.** To enable the WebLogic Plugin Enabled parameter from the cluster domain:
	- **a.** Click the *<rtlog\_cluster\_domain>* link in the left navigation menu. Navigate to the Web Application tab.

#### **Figure 6-28 Administration Console Settings Page**

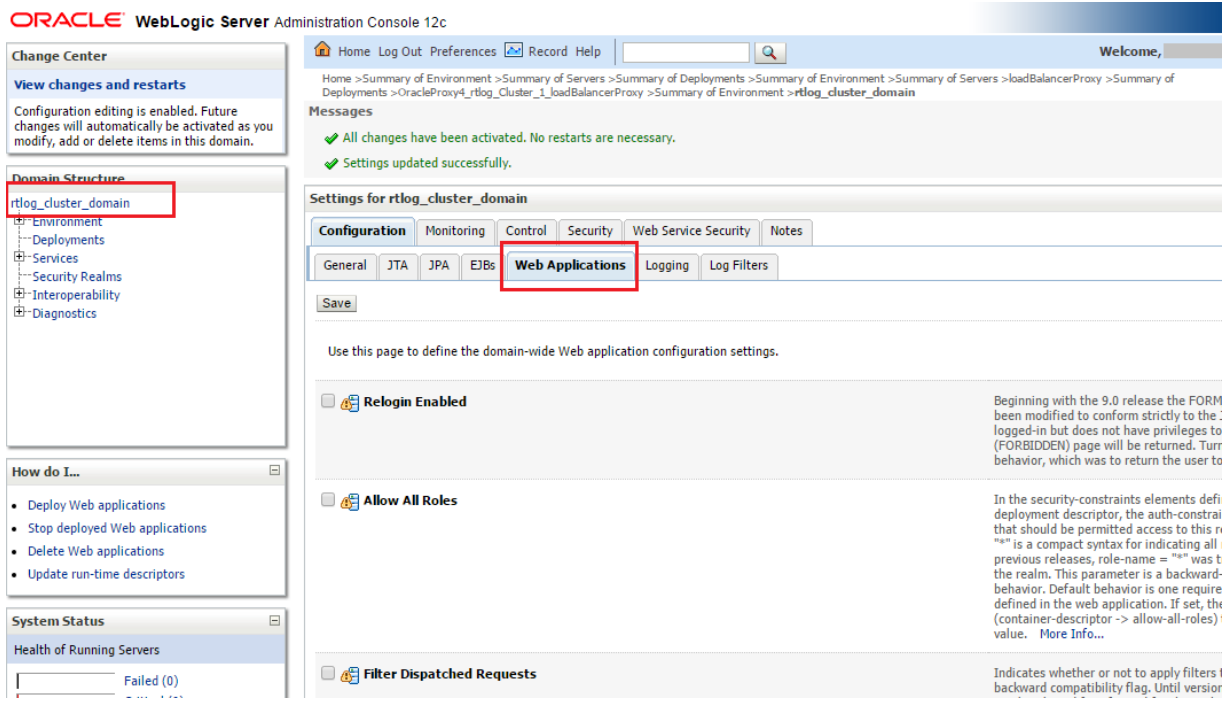

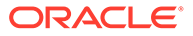

<span id="page-81-0"></span>**b.** Scroll down the page and select WebLogic Plugin Enabled. Click **Save**.

#### **Figure 6-29 WebLogic Plugin Enabled Parameter**

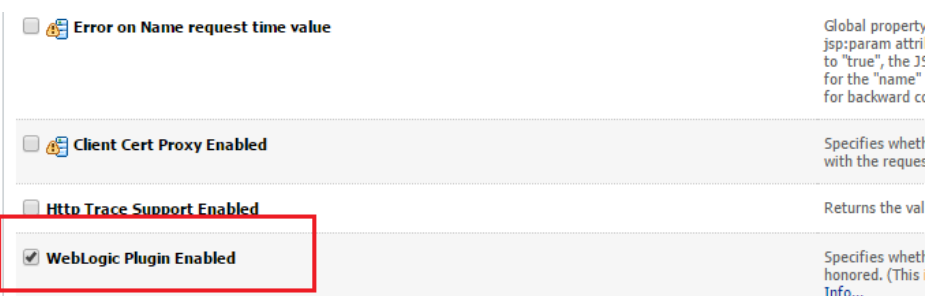

## Security Configuration

The RTLog Generator application is secured by leveraging two levels of security:

- Container level security: Basic HTTP authentication by setting up the security realm in WebLogic. To configure this security, see "Container Level Security".
- Transport level security: SOAP requests are sent over the secured protocol (HTTPS) by configuring the keystore/truststore in the WebLogic domain and importing the public certificate into Xstore Office's (client) truststore. To configure this security, see ["Transport Level Security](#page-84-0)".

### Container Level Security

The following steps assume that a domain has been created with secure port (HTTPS) enabled. To configure container level security:

- **1.** Start the WebLogic server and log in to Administration Console.
- **2.** Click Security Realms in the left navigation menu.

#### **Figure 6-30 Administration Console Summary of Security Realms Page**

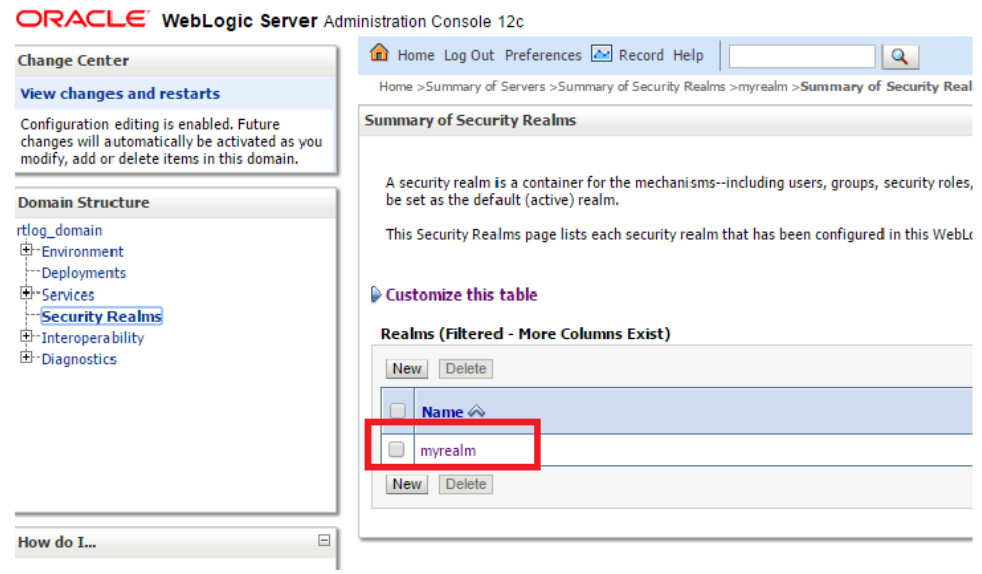

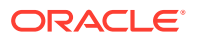

- **3.** In the list of realms on the Summary of Security Realms page, select myrealm.
- **4.** Select Users and Groups and then the Groups tab. To create a new group, click **New**. Enter a group name, for example RTLogUserGroup, and click **OK**.

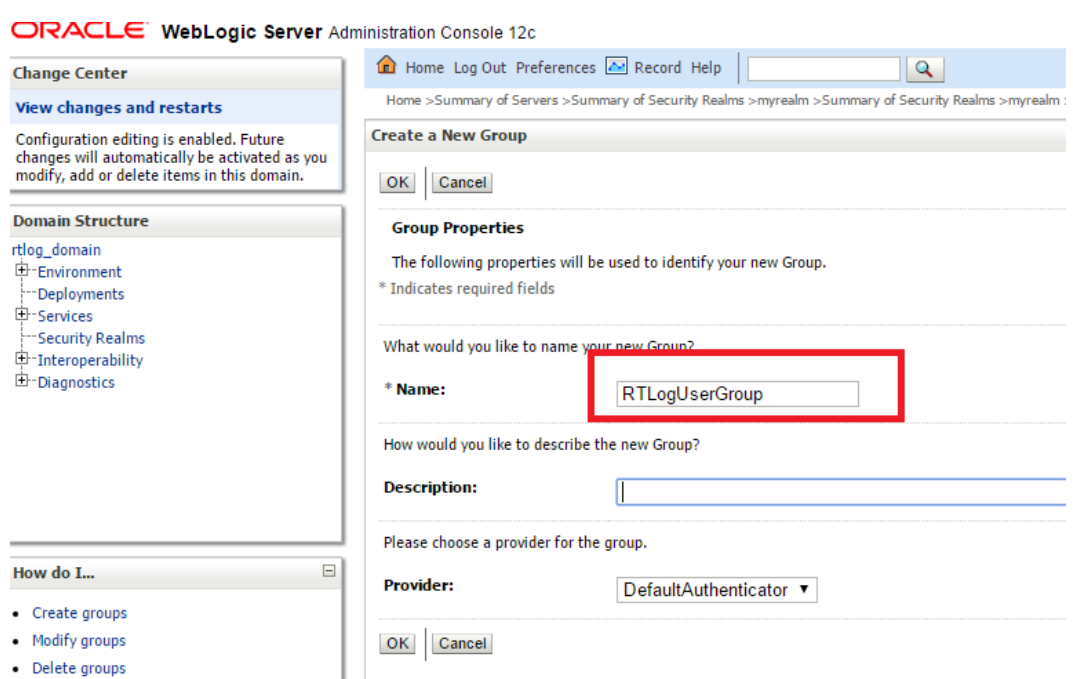

**Figure 6-31 Create a New Group Page**

**5.** Select the Users tab and click **New**. Enter a user name and password and click **OK**.

**Figure 6-32 Create a New User Page**

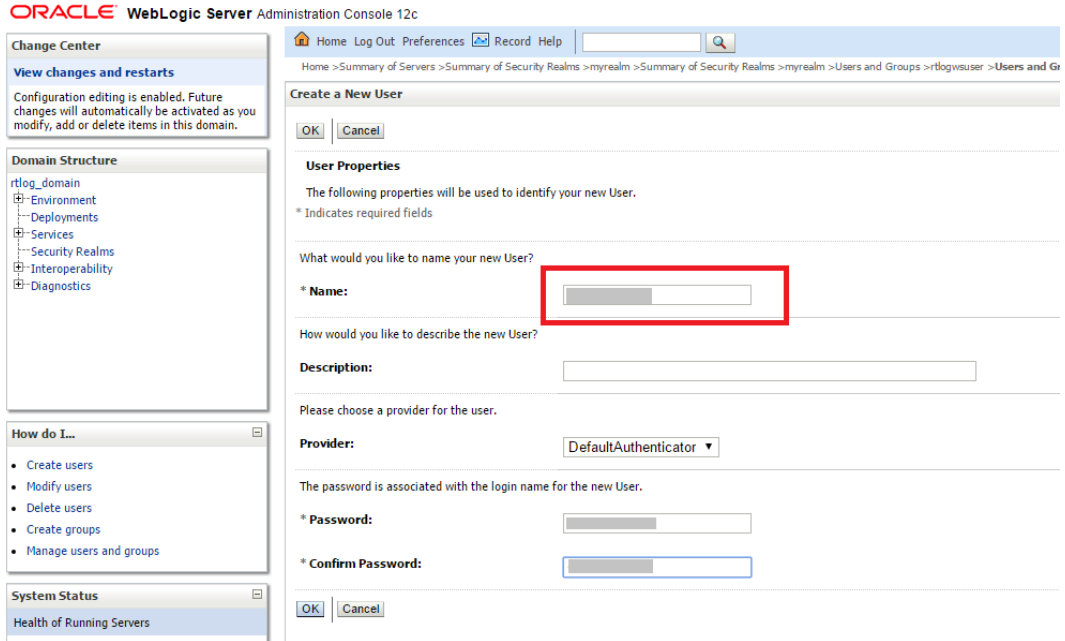

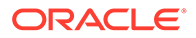

**6.** In the list of users, click the newly created user.

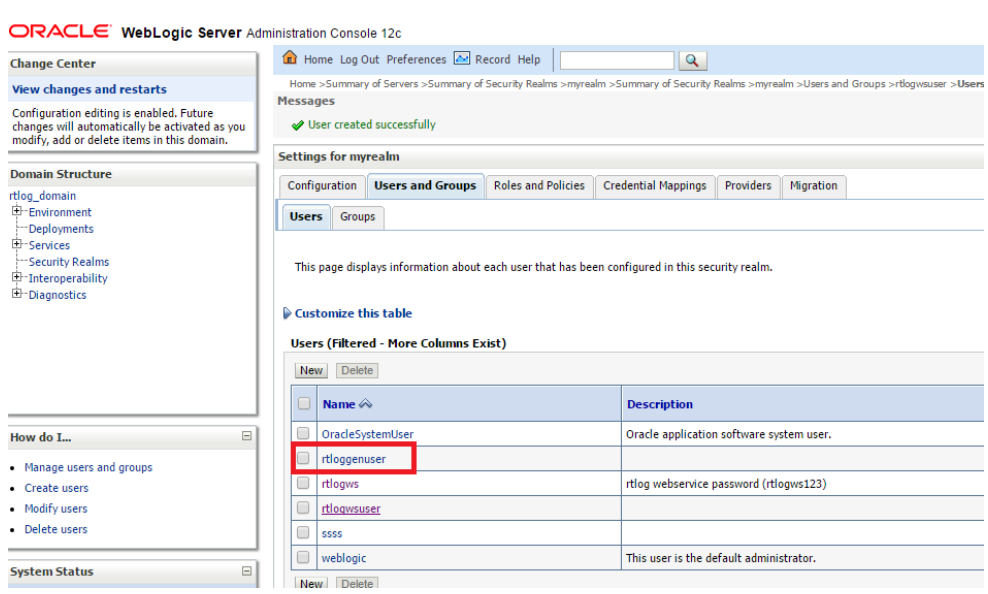

**Figure 6-33 Users Page**

**7.** Select the Groups tab. Assign this user to the same group created in Step 4.

**Figure 6-34 User Settings Page**

| ORACLE WebLogic Server Administration Console 12c |  |  |  |  |
|---------------------------------------------------|--|--|--|--|
|---------------------------------------------------|--|--|--|--|

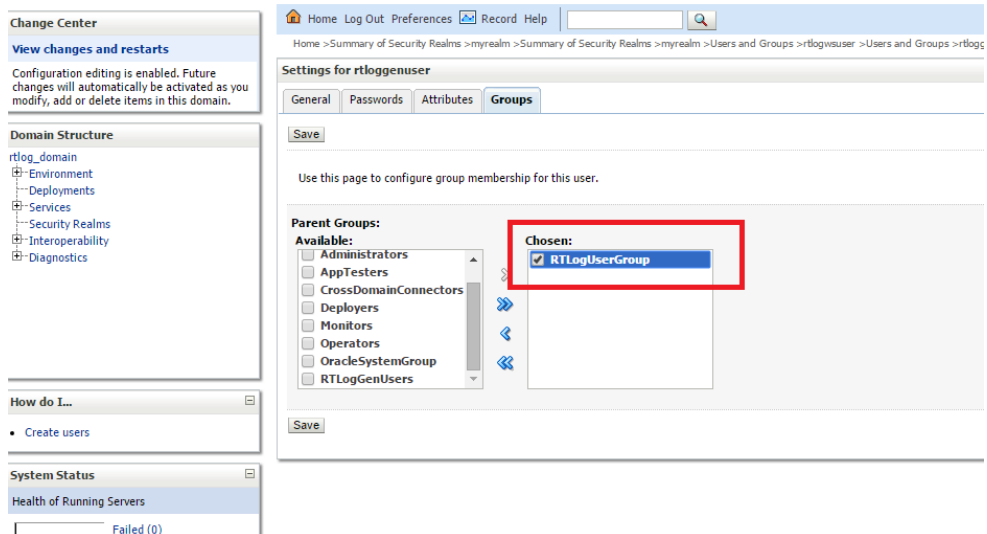

**8.** Enter the same user name and password created in Step 5 into Xstore Office's broadcaster configuration for the RTLog Generator Web service.

You should try the MrJaxWsPortProxyFactoryBean bean and create the encrypted values for the user name and password using the String Encryption Utility. For more information, see the *Oracle Retail Xstore Point of Service Implementation Guide*.

#### <span id="page-84-0"></span>**Figure 6-35 Example of MrJaxWsPortProxyFactoryBean Update**

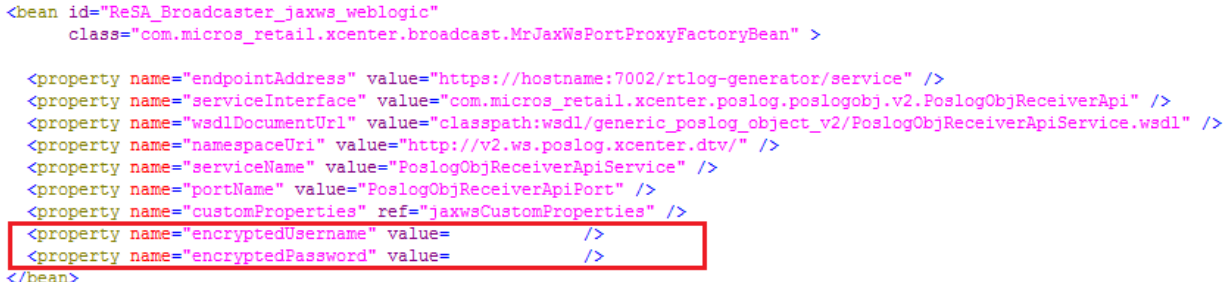

### Transport Level Security

To configure transport level security:

- **1.** Create keystore.jks using a keytool utility. For information on keytool utilities, see the *Oracle Retail Xstore Point of Service Implementation Guide*.
- **2.** Export the public certificate into a truststore.jks file. These files are needed to configure the custom key and trust store for Step 3.

#### **Note:**

In a clustered environment, import all the public certificates into one truststore file and configure all the instances of the server, including HttpClusterServlet proxy, to use the same truststore file.

**3.** Log in to the WebLogic console. Click Environment and then the Servers link from the left navigations menu.

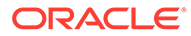

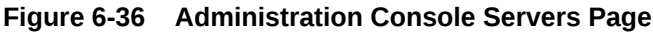

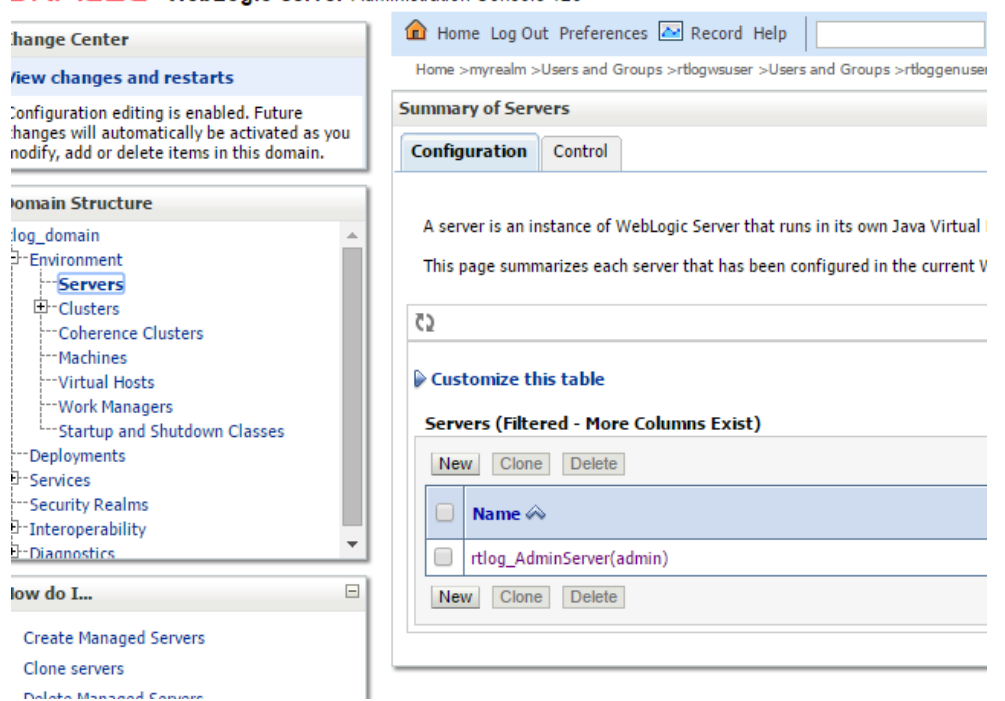

DRACLE WebLogic Server Administration Console 12c

**4.** Click **Change**. Select Custom Identity and Custom Trust. Click **Save**.

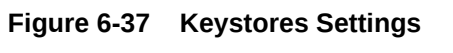

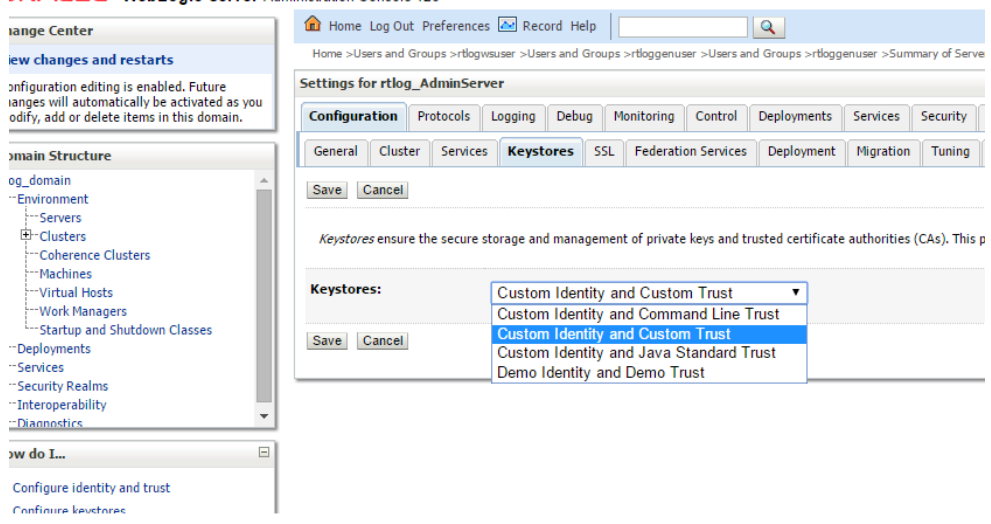

**5.** Click the linked name for the Administration Server. The page containing the settings for the Administration Server appears. Select the Keystores tab.

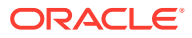

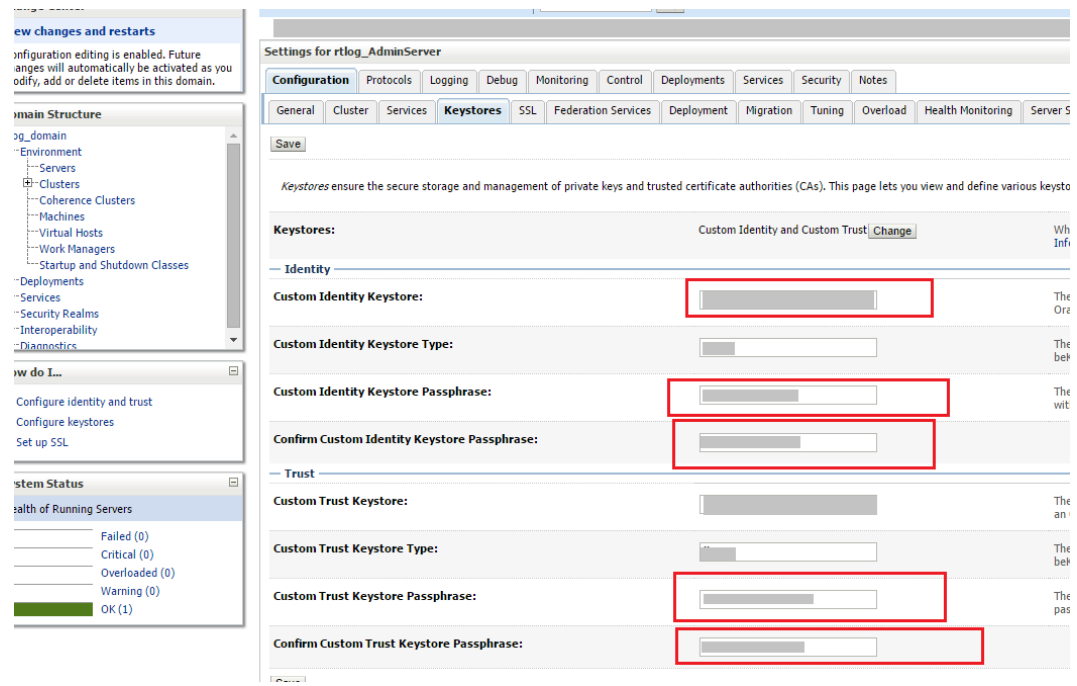

#### **Figure 6-38 Settings for the Administration Server**

- **6.** Enter the path to keystore.jks, including the file name, and enter the custom Identity Keystore passphrase you created for the keystore. Repeat this for trustore.jks, but enter the appropriate passphrase for the truststore. For an example, see Figure 6-38.
- **7.** Switch to the SSL tab. Enter the alias name and private keyphrase as created during the certificate generation. To save the changes, click **Save**.

#### **Figure 6-39 Save Settings for Administration Server**

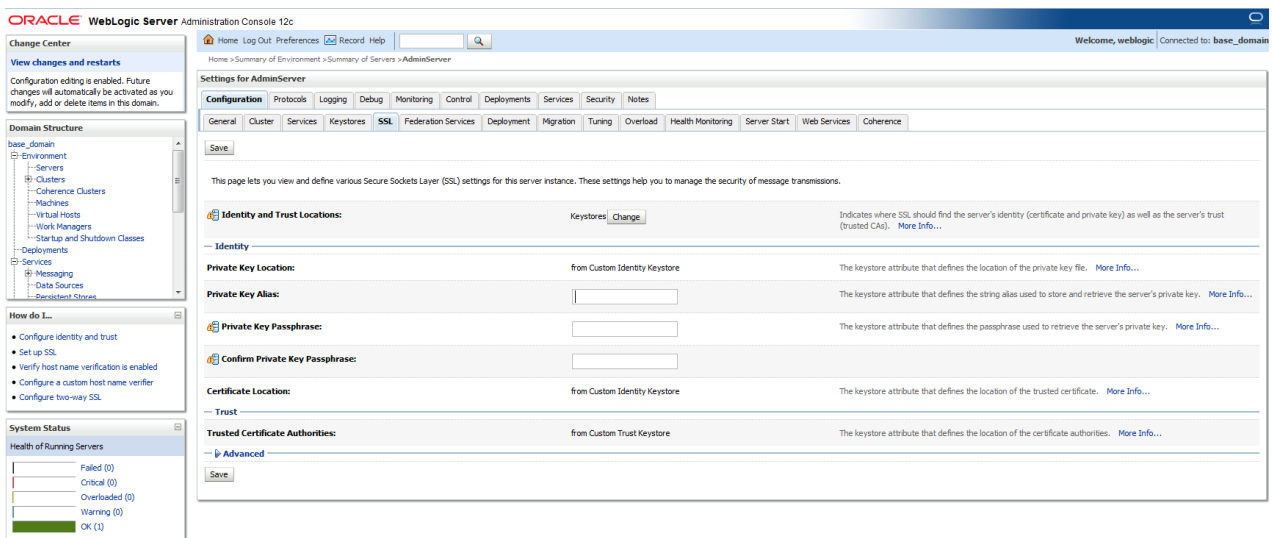

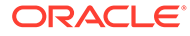

#### **Note:**

For a clustered environment, disable the non-SSL port for the HttpClusterServlet proxy.

### Complete the Security Configuration

Test both the container and transport level security using SOAPUI.

To set up the unlimited strength JCE files:

- **1.** Download and install the correct version of the unlimited strength JCE files. For more information, see the *Oracle Retail Xstore Point of Service Implementation Guide*.
- **2.** Configure Oracle WebLogic Server 14c with the Xstore suite of product's supported cipher suites. To configure it, update the *<domain>*\*<domain\_name>*\config\config.xml file and add the following inside the ssl block:

```
<ciphersuite>TLS_RSA_WITH_AES_128_GCM_SHA256</ciphersuite> 
<ciphersuite>TLS_ECDHE_ECDSA_WITH_AES_256_GCM_SHA384</ciphersuite> 
<ciphersuite>TLS_ECDHE_RSA_WITH_AES_256_GCM_SHA384</ciphersuite>
<ciphersuite>TLS_ECDH_ECDSA_WITH_AES_256_GCM_SHA384</ciphersuite>
 <ciphersuite>TLS_ECDH_RSA_WITH_AES_256_GCM_SHA384</ciphersuite>
 <ciphersuite>TLS_RSA_WITH_AES_256_GCM_SHA384</ciphersuite>
```
**3.** Disable the schema validation in WebLogic by passing the JVM argument in the WebLogic startup script:

-Dweblogic.configuration.schemaValidationEnabled=false

**4.** Xstore Office's RTLog Generator broadcaster end point should be configured to use the secured (HTTPS) URL for configuring the container level security section:

```
<property name="endpointAddress" value="https://<hostname>:7002/rtlog-
generator/service" />
```
The endpoingAddress property is defined at xcenter-spring-beans.xml under Xcenter external configuration directory\xcenter-config. There are two required modifications:

• Modify broadcasterManager bean in the file by uncommenting the line below.

<ref bean="ReSA\_Broadcaster"/>

Configure endpointAddress of the ReSA\_Broadcaster\_jaxws bean.

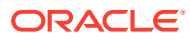

# 7 RTLog Generator Cloud

This chapter describes the RTLog Generator component of Xstore Office Cloud. The RTLog Generator Cloud application can be used with both the cloud or on premise Merchanding/ Pricing applications.

# RTLog Generator Cloud

This chapter describes how configure the RTLog Generator application deployed on cloud.

The RTLog Generator on cloud is a Java and XML based web application that exposes a Spring-JAXWS implemented SOAP web service and JAXRS implemented REST web services. It is usually deployed alongside the other Xstore Office Cloud applications.

# **Configuration**

The RTLog Generator cloud application can be configured in the following way.

Customize the RTLog Generator's mapping and format configuration via REST services.

#### **Note:**

For more information on how to customize the RTLog Generator, see the [Configuration](#page-54-0) section in [RTLog Generator On-Premise](#page-54-0) and the *Retail Xstore - RTLog Generator Extension Guidelines (Doc ID 2174095.1)* on [https://](https://support.oracle.com.) [support.oracle.com.](https://support.oracle.com.)

## Integration

This section describes the RTlog Generator Cloud integration.

### Updating Mapping Configuration

RTLog Generator Cloud application provides REST services to retrieve, update and delete the RTLogMappingConfig.xml file. All the three services point to the URL at

#### https://*<hostname>/rtlog-generator/rest/config/file/v1/RTLogMappingConfig*

If RTLog generator is deployed on cloud, its mapping configuration file RTLogMappingConfig.xml is not accessible to a user. To customize the mapping, restful APIs are provided to upload a customized RTLogMappingConfig.xml to override the default out-ofbox one.

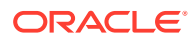

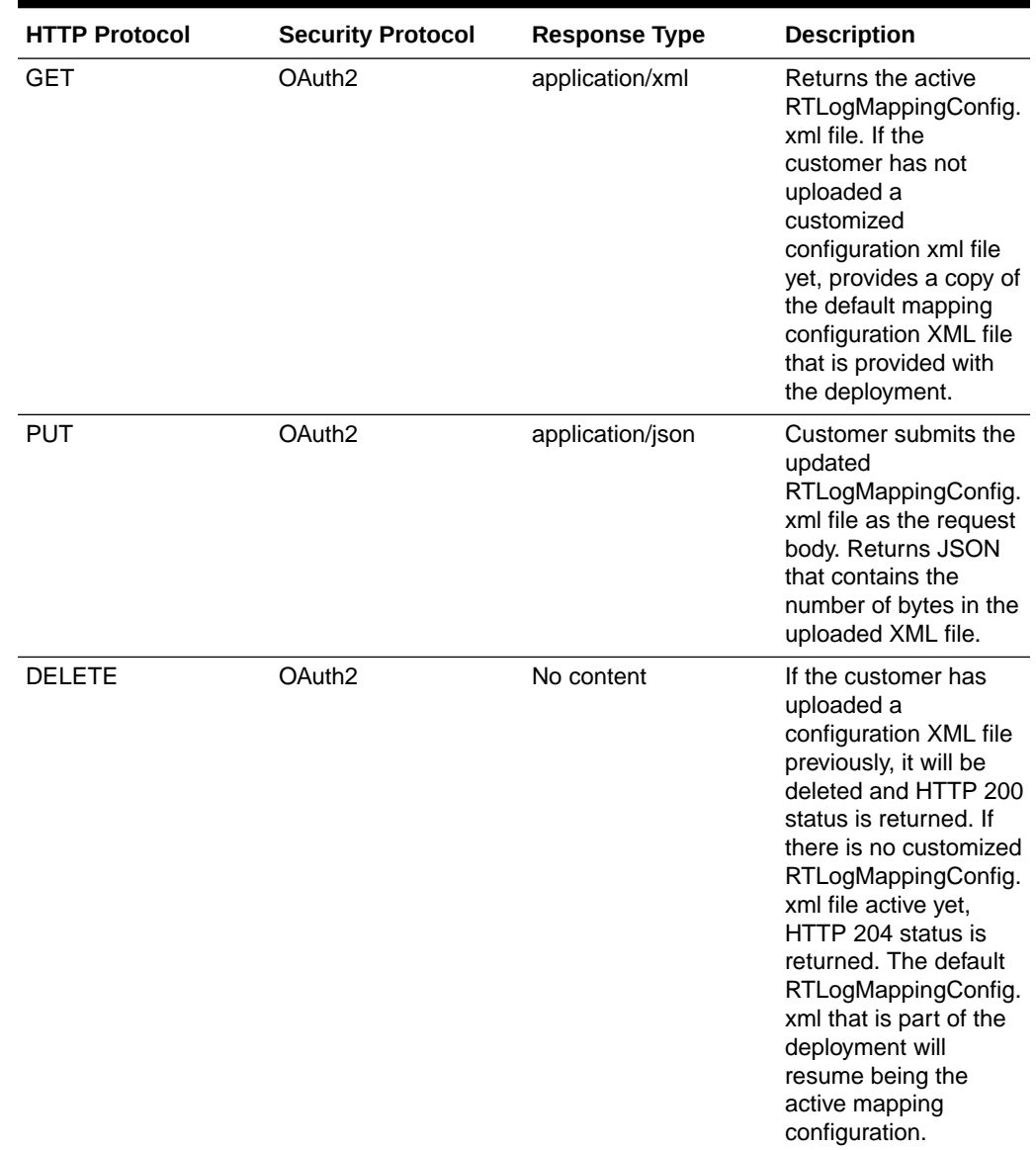

#### **Table 7-1 REST Services related to the RTLogMappingConfig.xml**

The examples below show how to retrieve and update the RTLogMappingConfig.xml.

#### **Example 7-1 Get active RTLogMappingConfig.xml - Get Current RTLog Mapping Configuration**

\$ curl -H "Authorization: Bearer <token>" https://<rlog-generator-host>/rtloggenerator/rest/config/file/v1/RTLogMappingConfig" > RTLogMappingConfig.xml

#### **Example 7-2 Update RTLogMappingConfig.xml - Update the RTLog Mapping Configuration**

\$ curl -H "Authorization: Bearer <token>" -X PUT -T "/path/to/mapping/file" https://<rlog-generator-host>/rtlog-generator/rest/config/file/v1/ RTLogMappingConfig"

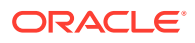

Similar to the example above, using the -X option with the value of DELETE will delete any customer uploaded mapping configuration XML file.

### Updating Format Configuration

RTLog Generator Cloud application provides REST services to retrieve, update and delete the RTLogFormatConfig.xml file. All the three services point to the URL at:

https://<hostname>/rtlog-generator/rest/config/file/v1/RTLogFormatConfig

If RTLog generator is deployed on cloud, its format configuration file RTLogFormatConfig.xml is not accessible to a user. A format configuration file defines the Sales Audit RTLog format, and in most cases is not up for customizations. However RTLogFormatConfig.xml file can be customized when:

- Customization has been done to Sales Audit to accept an enhanced RTLog format with additional fields
- A retailer has to integrate with an earlier version of Sales Audit which is not supported out of box, and it accepts a slightly different older RTLog format.

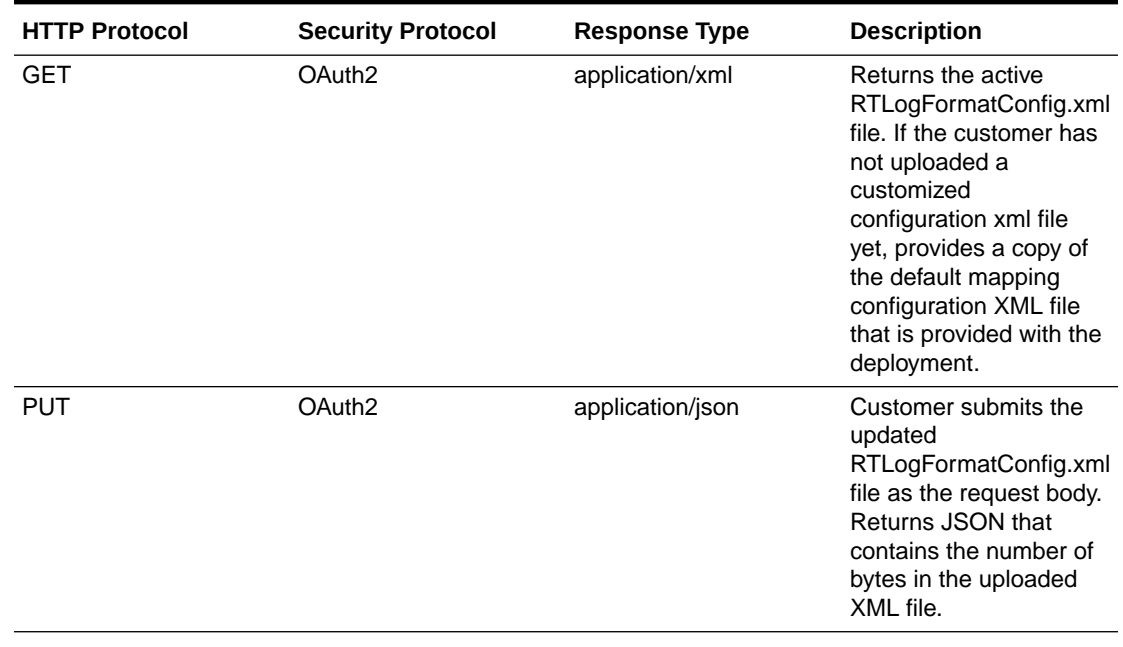

#### **Table 7-2 REST Services related to the RTLogFormatConfig.xml**

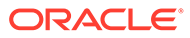

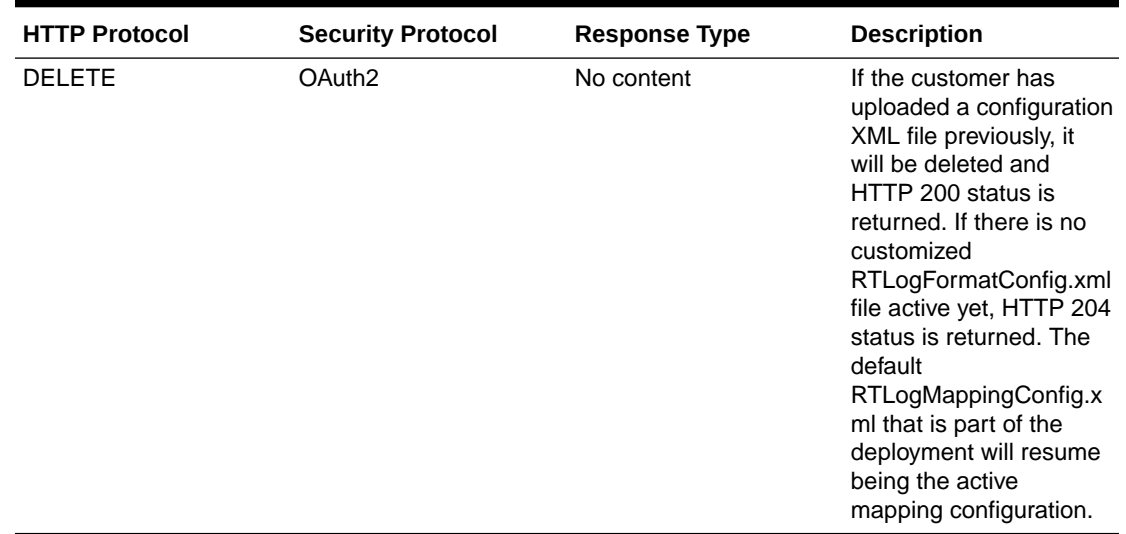

#### **Table 7-2 (Cont.) REST Services related to the RTLogFormatConfig.xml**

The examples below show how to retrieve and update the RTLogFormatConfig.xml.

#### **Example 7-3 Get active RTLogFormatConfig.xml - Get Current RTLog Format Configuration**

\$ curl -H "Authorization: Bearer <token>" https://<rlog-generator-host>/rtlog-generator/rest/config/file/v1/ RTLogFormatConf ig" > RTLogFormatConfig.xml

#### **Example 7-4 Update RTLogFormatConfig.xml - Update the RTLog Format Configuration**

\$ curl -H "Authorization: Bearer <token>" -X PUT -T "/path/to/format/file" https://<rlog-generator-host>/rtlog-generator/rest/config/file/v1/ RTLogFormatConf ig"

Similar to the example above, using the -X option with the value of DELETE will delete any customer uploaded format configuration XML file.

### Retrieving Published RTLog Files

RTLog Generator Cloud application provides three mechanisms to retrieve the published RTLog files.

• FTS (File Transfer Service) provides a way to deliver RTLog files to Sales Audit deployed as part of RMFCS v21.0 and later. By default it delivers RTLog files in compressed format (zip files). A deployment option is provided to turn off the compression. It puts RTLog files to object storage for Sales Audit to import. This service is not available for Sales Audit deployed in RMFCS v19.x.

A service request has to be filed by a retailer to setup RTLog Generator Cloud to use FTS.

FTS ENDPOINTURL is made available to the RTLog Generator Cloud deployment team by the Merchandising team.

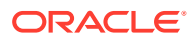

#### **Note:**

The RTLog Generator supports two forms of RMS FTS endpoints.

- **1.** RMS Platform FTS wrapper API: This API is the new FTS endpoint supported in RMS. The customer is advised to use this endpoint for FTS integration. Its URL takes the following format: https://xxxx/xxxx/ RmsPlatformServices/services/private/FTSWrapper
- **2.** RMS FTS API (deprecated): This API is deprecated but still supported in RMS. The customer is advised to switch to use the new platform FTS wrapper API. The deprecated API may no longer be available in RMS in the future. Its URL takes the following format: https://xxxx/xxxx/ RmsReSTServices/services/private/fts
- SFTP service provides a way to transfer RTLog files. This method is commonly used to post RTLog files to Sales Audit deployed on RMFCS v19. By default it delivers RTLog files in compressed format (zip files). A deployment option is provided to turn off the compression.

A service request has to be filed by a retailer to setup RTLog Generator Cloud to use SFTP.

- SFTP host and path are made available to the RTLog Generator Cloud deployment team by the retailer.
- SFTP connectivity utilizes public/private key based authentication. Once the key pair is generated, the public key has to be added to the SFTP server. If the SFTP server is hosted by Merchandising Cloud, the public key will be accessible to Merchandising Cloud deployment team to add to the SFTP server; if the SFTP server is hosted on premise, the public key will be handed over to the retailer to add to the SFTP server.
- REST service provides a way to download RTLog files in compressed format (zip files). This is the default delivery method. The REST service endpoint URL is

https://<hostname>/rtlog-generator/rest/rtlog/files/v1/published

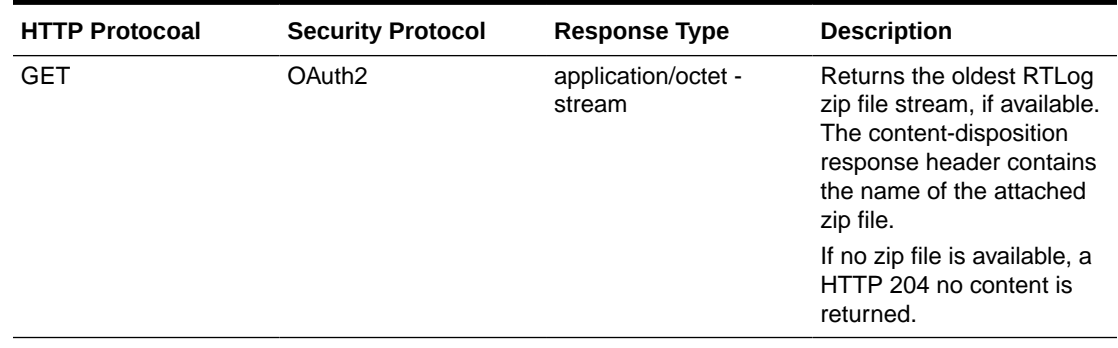

#### **Table 7-3 REST Services to download RTLog Files**

#### **Example 7-5 Get Published RTLogs - OAuth2 token request**

\$ curl -O -J -H "Authorization: Bearer <token>" "https://<rlog-generator-host>/rtlog-generator/rest/rtlog/files/v1/published"

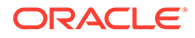

It is recommended to have a programmable approach to acquire the OAuth2 token and utilizing the token to download the available published RTLog files compared to the command line tools shown as examples above.

# Security Configuration

RTLog Generator's web services are secured by requiring HTTPS protocol for transport layer security and require OAuth2 authentication for application level security. All of the Xoffice applications on cloud including the RTLog Generator have a valid OAuth Client (Application) registered with a specific tenant of the Oracle Identity Cloud Service.

OAuth2 authentication is a two-step process.

- Acquire a valid OAuth2 Bearer token using the IDCS Client Credentials.
- Provide the token value in the HTTP Authorization header for all of the web service requests until the token's validity is expired.

### Acquiring IDCS Token

In order to acquire a valid IDCS token, the following information is needed beforehand.

- IDCS tenant host information to build the URL for requesting a token
	- https://*<IDCS\_TENANT\_HOST>/oauth2/v1/token*
- ClientID and ClientSecret for the RTLog Generator Client App (that is Sales Audit).
- A command line utility or any software that can make HTTP requests with the ability to setup specific header values
	- "curl" in Linux environments
- Access to a command/utility to encode the credentials in base64 format.
	- "base64" command in Linux environments
	- "certutil" command in Windows environments

The following example shows how to request a token using the curl command line tool in a Linux environment. Ensure to replace the clientID, clientSecret and IDCS TENANT HOST with the appropriate values.

#### **Example 7-6 Request IDCS Oauth2 Token - OAuth2 Token Request**

```
$ curl -i -H "Authorization: Basic $(echo -n clientID:clientSecret | base64)" -H 
"Content-Type: application/x-www-form-urlencoded;charset=UTF-8" https://
<IDCS_TENANT_HOST>/oauth2/v1/token -d 
"grant type=client credentials&scope=urn:opc:idm: myscopes "
```
You may generate Base64 encoded text of the "clientID: clientSecret" ahead of the request and use it directly in the curl command for the Basic Authorization header value. The following example shows the response that contains the token.

#### **Example 7-7 IDCS Oauth2 Token Response - OAuth2 Token Response**

```
{"access_token": "<oauth2_token>", 
"token type": "Bearer",
"expires_in": 3600 }
```
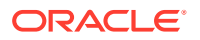

The response above shows the token value and the expiration time in seconds. Usually, the token is a sequence of random characters of varying length up to a maximum of 16K.

# Provide IDCS Authentication

The following example shows how to provide the OAuth2 token while communicating with RTLog Generator REST services. The following example shows how to request the current active RTLogMappingConfig.xml file. Please make sure to replace the "<token>" with a valid OAuth2 token acquired in the last step and provide the correct RTLog Generator Host value.

#### **Example 7-8 Provide Oauth2 Token - Provide OAuth2 Token for REST Services**

\$ curl -i -H "Authorization: Bearer <token>" "https://<rlog-generator-host>/rtloggenerator/rest/config/file/v1/RTLogMappingConfig"

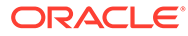

# A

# Appendix: Xstore to Sales Audit Mapping Details

The mapping from the Xstore POSLog format to the Sales Audit RTLog format is defined in the Xstore configuration file RTLogMappingConfig.xml. This appendix provides details on the following ode types used by each of the applications that are used in this mapping:

- **Transaction Types**
- **[Tender Types](#page-98-0)**
- **[Tender Totals](#page-100-0)**
- **[Item Types](#page-101-0)**
- [Sales Audit Reason Codes](#page-101-0)
- **[Item Status/and Sales Types](#page-104-0)**
- [Customer ID Types](#page-105-0)
- [Sales Audit Tax Codes](#page-105-0)
- [Reference Codes/Labels](#page-105-0)
- **[Sale Return Transaction](#page-106-0)**

# Transaction Types

Both Xstore and Sales Audit support a number of similar transactions types, but each solution uses different codes for these transaction types. The table below shows how the transaction types in Xstore map to the transaction types and sub-transaction types used in Sales Audit. See also the *Oracle Retail Sales Audit Implementation Guide* for more details on these codes.

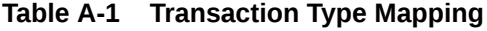

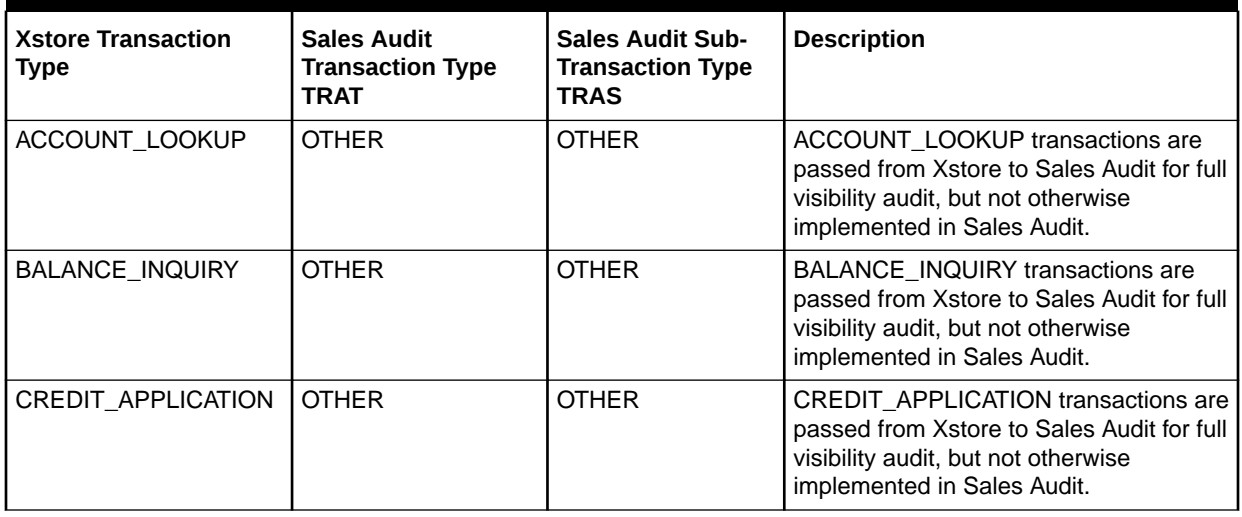

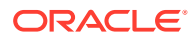

**Table A-1 (Cont.) Transaction Type Mapping**

| <b>Xstore Transaction</b><br><b>Type</b>  | <b>Sales Audit</b><br><b>Transaction Type</b><br>TRAT | <b>Sales Audit Sub-</b><br><b>Transaction Type</b><br><b>TRAS</b> | <b>Description</b>                                                                                                    |
|-------------------------------------------|-------------------------------------------------------|-------------------------------------------------------------------|----------------------------------------------------------------------------------------------------|
| <b>ESCROW</b>                             | <b>OTHER</b>                                          | <b>OTHER</b>                                                      | ESCROW transactions are passed from<br>Xstore to Sales Audit for full visibility<br>audit, but not otherwise implemented in<br>Sales Audit.                  |
| EXCHANGE_RATE                             | <b>OTHER</b>                                          | <b>OTHER</b>                                                      | <b>EXCHANGE_RATE transactions are</b><br>passed from Xstore to Sales Audit for full<br>visibility audit, but not otherwise<br>implemented in Sales Audit.    |
| <b>GNRIC</b>                              | <b>OTHER</b>                                          | <b>OTHER</b>                                                      | GNRIC transactions are passed from<br>Xstore to Sales Audit for full visibility<br>audit, but not otherwise implemented in<br>Sales Audit.                   |
| INVENTORY_CONTROL                         | <b>OTHER</b>                                          | <b>OTHER</b>                                                      | INVENTORY_CONTROL transactions<br>are mapped from Xstore to Sales Audit<br>for full visibility audit, but not otherwise<br>implemented in Sales Audit.       |
|                                           |                                                       |                                                                   | Xstore should be configured so that<br>inventory control transactions are not<br>generated, and therefore not sent to<br>Sales Audit.                        |
| INVENTORY_SUMMAR<br>Y_COUNT               | <b>OTHER</b>                                          | <b>OTHER</b>                                                      | INVENTORY_SUMMARY_COUNT<br>transactions are mapped from Xstore to<br>Sales Audit for full visibility audit, but not<br>otherwise implemented in Sales Audit. |
|                                           |                                                       |                                                                   | Xstore should be configured so that<br>inventory summary count transactions<br>are not generated, and therefore not sent<br>to Sales Audit.                  |
| MOVEMENT_PENDING                          | <b>OTHER</b>                                          | <b>OTHER</b>                                                      | MOVEMENT_PENDING transactions are<br>mapped from Xstore to Sales Audit for<br>full visibility audit, but not otherwise<br>implemented in Sales Audit.        |
|                                           |                                                       |                                                                   | Xstore should be configured so that<br>inventory summary count transactions<br>are not generated, and therefore not sent<br>to Sales Audit.                  |
| NO_SALE                                   | <b>NOSALE</b>                                         | <b>NOSALE</b>                                                     | <b>NA</b>                                                                                                    |
| POST_VOID                                 | <b>PVOID</b>                                          | <b>VOID</b>                                                       | <b>NA</b>                                                                                                    |
| RETAIL_SALE                               | <b>SALE</b>                                           | <b>SALE</b>                                                       | Regular transaction.                                                                                                    |
| (can be mapped to<br>multiple Sales Audit | <b>NOSALE</b>                                         | <b>SUSPND</b>                                                     | Suspend transaction.                                                                                                    |
| transaction types                         | <b>VOID</b>                                           | CANCEL                                                            | Cancel transaction.                                                                                                    |
| depending on other<br>conditions)         | <b>VOID</b>                                           | CANCEL                                                            | Cancel orphaned transaction.                                                                                                    |
| SESSION_CONTROL                           | <b>OTHER</b>                                          | <b>OTHER</b>                                                      | Issue till.                                                                                                    |
|                                           | <b>OTHER</b>                                          | <b>OTHER</b>                                                      | Assign till/assign till tender transfer.                                                                                                    |

| <b>Xstore Transaction</b><br><b>Type</b>                       | <b>Sales Audit</b><br><b>Transaction Type</b><br><b>TRAT</b> | <b>Sales Audit Sub-</b><br><b>Transaction Type</b><br><b>TRAS</b> | <b>Description</b>                                                                              |
|----------------------------------------------------------------|--------------------------------------------------------------|-------------------------------------------------------------------|-------------------------------------------------------------------------------------------------|
|                                                                | <b>OTHER</b>                                                 | <b>OTHER</b>                                                      | Attach till.                                                                                    |
|                                                                | <b>OTHER</b>                                                 | <b>OTHER</b>                                                      | Remove till.                                                                                    |
|                                                                | <b>OTHER</b>                                                 | <b>OTHER</b>                                                      | Return till.                                                                                    |
| SYSTEM_CLOSE                                                   | <b>CLOSE</b>                                                 | <b>CSTORE</b>                                                     | Close store.                                                                                    |
| SYSTEM_OPEN                                                    | <b>OPEN</b>                                                  | <b>OSTORE</b>                                                     | Open store.                                                                                     |
| TENDER_CONTROL                                                 | <b>OPEN</b>                                                  | <b>OTILL</b>                                                      | Begin till count.                                                                               |
| (can be mapped to<br>multiple Sales Audit<br>transaction types | CLOSE with TOTAL /<br><b>OTHER</b>                           | CTILL with CTILLT /<br><b>OTHER</b>                               | Till closing count (register accountability/<br>till accountability).                           |
| depending on other<br>conditions)                              | CLOSE and TOTAL                                              | <b>CTILL and CTILLT</b>                                           | Till reconcile. Each counted tender type<br>has a corresponding TOTAL and CTILLT<br>as a THEAD. |
|                                                                | <b>PAIDIN</b>                                                | <b>PITILL</b>                                                     | Pay in.                                                                                         |
|                                                                | <b>PAIDOU</b>                                                | <b>POTILL</b>                                                     | Pay out.                                                                                        |
|                                                                | <b>OTHER</b>                                                 | <b>AUDIT</b>                                                      | Till audit.                                                                                     |
|                                                                | <b>PULL</b>                                                  | <b>PUTILL</b>                                                     | Mid-day deposit. Place funds in store<br>bank.                                                  |
|                                                                | <b>OTHER</b>                                                 | <b>BANK</b>                                                       | Bank deposit.                                                                                   |
|                                                                | <b>LOAN</b>                                                  | <b>LOTILL</b>                                                     | Till loan (cash transfer).                                                                      |
|                                                                | <b>PULL</b>                                                  | <b>PUTILL</b>                                                     | Pick up till (cash pickup).                                                                     |
|                                                                | <b>OTHER</b>                                                 | <b>OTHER</b>                                                      | Open store bank.                                                                                |
|                                                                | <b>OTHER</b>                                                 | <b>OTHER</b>                                                      | Store bank reconcile.                                                                           |
| TENDER_EXCHANGE                                                | <b>PAIDIN</b>                                                | <b>PITILL</b>                                                     | <b>NA</b>                                                                                       |
| TILL_CONTROL                                                   | <b>OTHER</b>                                                 | <b>OTHER</b>                                                      | <b>NA</b>                                                                                       |
| <b>TIMECLOCK</b>                                               | <b>OTHER</b>                                                 | <b>OTHER</b>                                                      | Employee clock in.                                                                              |
|                                                                | <b>OTHER</b>                                                 | <b>OTHER</b>                                                      | Employee clock out.                                                                             |
| TRAINING_MODE_ENT<br><b>RY</b>                                 | <b>OTHER</b>                                                 | <b>NTRAIN</b>                                                     | <b>NA</b>                                                                                       |
| TRAINING_MODE_EXIT                                             | <b>OTHER</b>                                                 | <b>XTRAIN</b>                                                     | <b>NA</b>                                                                                       |
| <b>WORKSTATION CLOSE</b>                                       | <b>CLOSE</b>                                                 | CREG                                                              | <b>NA</b>                                                                                       |
| <b>WORKSTATION_COMP</b><br>LETE_REMOTE_CLOSE                   | <b>CLOSE</b>                                                 | <b>CRGRC</b>                                                      | <b>NA</b>                                                                                       |
| <b>WORKSTATION OPEN</b>                                        | <b>OPEN</b>                                                  | OREG                                                              | <b>NA</b>                                                                                       |
| WORKSTATION_START<br>REMOTE_CLOSE                              | <b>OTHER</b>                                                 | <b>CRGRC</b>                                                      | <b>NA</b>                                                                                       |
| GIFT_REGISTRY                                                  | <b>OTHER</b>                                                 | <b>OTHER</b>                                                      | Assign gift registry (register operation)                                                       |
|                                                                | <b>OTHER</b>                                                 | <b>OTHER</b>                                                      | Reissue gift registry (register operation)                                                      |
| RAIN_CHECK                                                     | <b>OTHER</b>                                                 | <b>OTHER</b>                                                      | Redeem rain check.                                                                              |
| BATCH_CLOSE                                                    | <b>OTHER</b>                                                 | <b>OTHER</b>                                                      | Credit and debit settlement.                                                                    |

**Table A-1 (Cont.) Transaction Type Mapping**

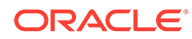

| <b>Xstore Transaction</b><br>Type | <b>Sales Audit</b><br><b>Transaction Type</b><br><b>TRAT</b> | <b>Sales Audit Sub-</b><br><b>Transaction Type</b><br><b>TRAS</b> | <b>Description</b>                                                |
|-----------------------------------|--------------------------------------------------------------|-------------------------------------------------------------------|-------------------------------------------------------------------|
| <b>REOPEN</b>                     | <b>REOPEN</b>                                                | <b>NA</b>                                                         | Used to reopen a previously closed store  <br>day in Sales Audit. |

<span id="page-98-0"></span>**Table A-1 (Cont.) Transaction Type Mapping**

# Tender Types

In order to communicate the tender type used on transactions, a specific mapping is used between Xstore and Sales Audit. The details below outline how the tenders in Xstore map to the Sales Audit tender groups and types. See also the *Oracle Retail Sales Audit Implementation Guide* for information on configuration of tender types and tender type groups.

**Table A-2 Tender Type Mapping**

| <b>Xstore</b>              |                              | <b>Xstore POS Log Tender Group</b><br><b>Type</b> |                              | <b>Sales Audit RTLog</b>    |                                        |
|----------------------------|------------------------------|---------------------------------------------------|------------------------------|-----------------------------|----------------------------------------|
| <b>Tender Type</b><br>Code | <b>Tender Type D</b>         | <b>Tender Type</b>                                | <b>Tender ID</b>             | <b>Tender Type</b><br>Group | <b>Tender Type ID</b>                  |
| <b>CURRENCY</b>            | USD_CURREN<br>CY             | Cash                                              | USD_CURRENC<br>Υ             | <b>CASH</b>                 | If primary 1000,<br>if alternate 1010. |
|                            | AUD_CURREN<br>CY             | Cash                                              | AUD_CURRENC<br>Υ             | <b>CASH</b>                 | If primary 1000,<br>if alternate 1010. |
|                            | CAD_CURREN<br><b>CY</b>      | Cash                                              | CAD_CURRENC<br>Υ             | <b>CASH</b>                 | If primary 1000,<br>if alternate 1010. |
|                            | EUR_CURREN<br><b>CY</b>      | Cash                                              | EUR_CURRENC<br>Υ             | CASH                        | If primary 1000,<br>if alternate 1010. |
|                            | GBP_CURREN<br><b>CY</b>      | Cash                                              | GBP_CURRENC<br>Υ             | <b>CASH</b>                 | If primary 1000,<br>if alternate 1010. |
| CREDIT_CARD                | <b>VISA</b>                  | CreditDebit                                       | <b>VISA</b>                  | <b>CCARD</b>                | 3000                                   |
|                            | MASTERCARD                   | CreditDebit                                       | <b>MASTERCARD</b>            | <b>CCARD</b>                | 3010                                   |
|                            | AMERICAN_EX<br><b>PRESS</b>  | CreditDebit                                       | AMERICAN_EXP<br><b>RESS</b>  | <b>CCARD</b>                | 3020                                   |
|                            | DINERS_CLUB                  | CreditDebit                                       | DINERS_CLUB                  | <b>CCARD</b>                | 3040                                   |
|                            | <b>DISCOVER</b>              | CreditDebit                                       | <b>DISCOVER</b>              | <b>CCARD</b>                | 3030                                   |
|                            | <b>JCB</b>                   | CreditDebit                                       | <b>JCB</b>                   | <b>CCARD</b>                | 3090                                   |
|                            | <b>DEBITCARD</b>             | CreditDebit                                       | <b>DEBITCARD</b>             | <b>DCARD</b>                | 8000                                   |
| <b>ACCOUNT</b>             | HOUSE_ACCO<br><b>UNT</b>     | dtv:Account                                       | HOUSE_ACCOU<br><b>NT</b>     | <b>CCARD</b>                | 3120                                   |
|                            | A new type of<br>credit card | CreditDebit                                       | A new type of<br>credit card | <b>CCARD</b>                | Map to UNKNW.                          |
| <b>CHECK</b>               | <b>CHECK</b>                 | Check                                             | <b>CHECK</b>                 | <b>CHECK</b>                | If primary 2000,<br>if foreign 2050.   |

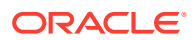

| <b>Xstore</b>                |                                        |                        | <b>Xstore POS Log Tender Group</b><br><b>Type</b> |                                                                                                    | <b>Sales Audit RTLog</b>             |
|------------------------------|----------------------------------------|------------------------|---------------------------------------------------|----------------------------------------------------------------------------------------------------|--------------------------------------|
| <b>Tender Type</b><br>Code   | <b>Tender Type D</b>                   | <b>Tender Type</b>     | <b>Tender ID</b>                                  | <b>Tender Type</b><br>Group                                                                                                    | <b>Tender Type ID</b>                |
| TRAVELERS_CH<br><b>ECK</b>   | USD_TRAVELE<br>RS_CHECK                | dtv:TravelersC<br>heck | USD_TRAVELE<br>RS_CHECK                           | <b>CHECK</b>                                                                                                    | If primary 2020,<br>if foreign 2060. |
|                              | CAD_TRAVELE<br>RS_CHECK                | dtv:TravelersC<br>heck | CAD_TRAVELE<br>RS_CHECK                           | <b>CHECK</b>                                                                                                    | If primary 2020,<br>if foreign 2060. |
| <b>VOUCHER</b>               | GIFT_CERTIFIC<br><b>ATE</b>            | Voucher                | GIFT_CERTIFIC<br>ATE                              | <b>VOUCH</b>                                                                                                    | If primary 4030,<br>if foreign 4100. |
|                              | ISSUE_GIFT_C<br><b>ERTIFICATE</b>      | Voucher                | ISSUE_GIFT_CE<br><b>RTIFICATE</b>                 | <b>VOUCH</b>                                                                                                    | If primary 4030,<br>if foreign 4100. |
|                              | ISSUE_MERCH<br>ANDISE_CREDI<br>T_CARD  | Voucher                | ISSUE_MERCH<br>ANDISE_CREDI<br>T_CARD             | <b>VOUCH</b>                                                                                                    | 4050                                 |
|                              | ISSUE_STORE<br><b>CREDIT</b>           | Voucher                | ISSUE_STORE_<br><b>CREDIT</b>                     | <b>VOUCH</b>                                                                                                    | 4050                                 |
|                              | ISSUE_XPAY_G<br>IFT_CARD               | Voucher                | ISSUE_XPAY_GI<br>FT_CARD                          | <b>VOUCH</b>                                                                                                    | 4040                                 |
|                              | MALL_CERTIFI<br><b>CATE</b>            | Voucher                | MALL_CERTIFIC<br><b>ATE</b>                       | <b>VOUCH</b>                                                                                                    | 4060                                 |
|                              | <b>MERCHANDISE</b><br>_CREDIT_CAR<br>D | Voucher                | <b>MERCHANDISE</b><br>_CREDIT_CARD                | <b>VOUCH</b>                                                                                                    | 4050                                 |
|                              | RELOAD_MER<br>CHANDISE_CR<br>EDIT_CARD | Voucher                | RELOAD_MERC<br>HANDISE_CRED<br>IT_CARD            | <b>VOUCH</b>                                                                                                    | 4050                                 |
|                              | RELOAD_XPAY<br>_GIFT_CARD              | Voucher                | RELOAD_XPAY_<br>GIFT_CARD                         | <b>VOUCH</b>                                                                                                    | 4040                                 |
|                              | STORE_CREDI<br>т                       | Voucher                | STORE_CREDIT                                      | <b>VOUCH</b>                                                                                                    | If primary 4050,<br>if foreign 4090. |
|                              | XPAY_GIFT_CA<br><b>RD</b>              | Voucher                | XPAY_GIFT_CA<br><b>RD</b>                         | <b>VOUCH</b>                                                                                                    | 4040                                 |
| <b>COUPON</b>                | <b>COUPON</b>                          | ManufacturerC<br>oupon | <b>COUPON</b>                                     | QPON                                                                                                    | 5000                                 |
|                              | ROOM_CHARG<br>Е                        | CreditDebit            | ROOM_CHARG<br>Е                                   | <b>VOUCH</b>                                                                                                    | 4050                                 |
| CREDIT_CARD                  | <b>PAYPAL</b>                          | TBD                    | <b>PAYPAL</b>                                     | PAYPAL                                                                                                    | 3075                                 |
| HOME_OFFICE_<br><b>CHECK</b> | HOME_OFFICE<br><b>CHECK</b>            | <b>NA</b>              | NA                                                | Not supported in this solution. Home<br>office check tenders should not be<br>used in Xstore if it is integrated with<br>Sales Audit. |                                      |

**Table A-2 (Cont.) Tender Type Mapping**

# <span id="page-100-0"></span>Tender Totals

Sales Audit uses tender totals to compare the total amount of a tender reported from the store (Accounted For) with the amount that it should have reported (Accountable For) based on store activity in a day. Totals are fully customer configured in Sales Audit. However, when integrating with Xstore, a few specific totals are expected to be created to total tenders. The totals that should be created and their ID are outlined in the table below, along with the Xstore tender type used for the total.

| <b>Xstore</b>     |                                | <b>Sales Audit</b><br><b>RTLog</b> |
|-------------------|--------------------------------|------------------------------------|
| <b>TenderType</b> | <b>TenderID</b>                | <b>Total ID</b>                    |
| <b>CURRENCY</b>   | USD_CURRENCY                   | <b>CASH</b>                        |
|                   | AUD_CURRENCY                   | <b>CASHAC</b>                      |
|                   | CAD_CURRENCY                   | <b>CASHAC</b>                      |
|                   | <b>EUR CURRENCY</b>            | <b>CASHAC</b>                      |
|                   | GBP_CURRENCY                   | <b>CASHAC</b>                      |
| TRAVELERS_CHECK   | USD_TRAVELERS_CHECK            | <b>TCHECK</b>                      |
|                   | AUD_TRAVELERS_CHECK            | <b>TCHECKAC</b>                    |
|                   | CAD_TRAVELERS_CHECK            | <b>TCHECKAC</b>                    |
|                   | EUR_TRAVELERS_CHECK            | <b>TCHECKAC</b>                    |
|                   | GBP_TRAVELERS_CHECK            | <b>TCHECKAC</b>                    |
|                   | MXN_TRAVELERS_CHECK            | <b>TCHECKAC</b>                    |
| CREDIT_CARD       | CREDIT_CARD                    | CCARD                              |
| <b>VOUCHER</b>    | <b>GIFT CERTIFICATE</b>        | <b>GIFTCERT</b>                    |
|                   | MALL_CERTIFICATE               | <b>MALLCERT</b>                    |
|                   | MERCHANDISE_CREDIT_CARD        | <b>MCCARD</b>                      |
|                   | RELOAD_MERCHANDISE_CREDIT_CARD | RMCCARD                            |
|                   | RELOAD_XPAY_GIFT_CARD          | <b>RXPAYGC</b>                     |
|                   | STORE_CREDIT                   | <b>STCRDT</b>                      |
|                   | XPAY_GIFT_CARD                 | <b>XPAYGC</b>                      |
|                   | ISSUE_XPAY_GIFT_CARD           | <b>IXPAYGC</b>                     |
|                   | <b>ISSUE_STORE_CREDIT</b>      | <b>ISTCRDT</b>                     |
|                   | ISSUE_MERCHANDISE_CREDIT_CARD  | <b>IMCCARD</b>                     |
| <b>ACCOUNT</b>    | HOUSE_ACCOUNT                  | <b>HACCNT</b>                      |
| <b>COUPON</b>     | <b>COUPON</b>                  | <b>COUPON</b>                      |

**Table A-3 Total Tender ID Mapping**

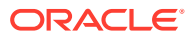

### <span id="page-101-0"></span>Item Types

There are a number of different item types that are used in Xstore, and these all need to be mapped to item types used by Sales Audit. The table below outlines how the types in Xstore map to the Sales Audit item types.

| <b>Xstore Item Type</b> | <b>Sales Audit Item</b><br><b>Type</b> | <b>Description</b>   |
|-------------------------|----------------------------------------|----------------------|
| Alteration              | <b>NMITEM</b>                          | Non-Merchandise Item |
| Deposit                 | <b>NMITEM</b>                          | Non-Merchandise Item |
| dtv:GiftCertificate     | GCN                                    | Voucher              |
| dtv:NonMerchandise      | <b>NMITEM</b>                          | Non-Merchandise Item |
| dtv:Payment             | <b>NMITEM</b>                          | Non-Merchandise Item |
| Fee                     | <b>NMITEM</b>                          | Non-Merchandise Item |
| <b>ItemCollection</b>   | <b>ITEM</b>                            | Item                 |
| Service                 | <b>NMITEM</b>                          | Non-Merchandise Item |
| <b>Stock</b>            | <b>ITEM</b>                            | Item                 |
| Warranty                | <b>NMITEM</b>                          | Non-Merchandise Item |

**Table A-4 Item Type Mapping**

### Sales Audit Reason Codes

Xstore has a single set of reason codes, used both for reason codes, price override codes, and other modifications. Sales Audit separates these concepts into individual sets. Because reason codes can be mixed coming out of Xstore, Sales Audit has mapped some code values to multiple code types to avoid the possibility of errors.

For more information on each of these categories of reason codes, see the *Oracle Retail Sales Audit Implementation Guide*.

### Reason Codes

First is a general reason code that may be entered for specific transaction types to provide more information about the context of the transaction. This type of reason code is mapped to Xstore miscellaneous reason codes.

| <b>Xstore Reason Code</b> | <b>Sales Audit Reason</b><br>Code | <b>Description</b>            |
|---------------------------|-----------------------------------|-------------------------------|
| PV <sub>1</sub>           | PV <sub>1</sub>                   | <b>Cashier Error</b>          |
| PV <sub>2</sub>           | PV <sub>2</sub>                   | <b>Supervisors Discretion</b> |
| PV <sub>3</sub>           | PV <sub>3</sub>                   | <b>Customer Satisfaction</b>  |
| NS <sub>1</sub>           | NS <sub>1</sub>                   | Making Change                 |

**Table A-5 Sales Audit Reason Codes**

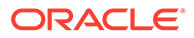

| <b>Xstore Reason Code</b> | <b>Sales Audit Reason</b><br>Code | <b>Description</b>           |
|---------------------------|-----------------------------------|------------------------------|
| NS <sub>2</sub>           | NS <sub>2</sub>                   | <b>Employee Check Cashed</b> |
| NS <sub>3</sub>           | NS <sub>3</sub>                   | Petty Cash In                |
| NS4                       | NS4                               | Petty Cash Out               |
| NS <sub>5</sub>           | NS <sub>5</sub>                   | Spiff/Bonus Out 1            |
| CF <sub>1</sub>           | CF <sub>1</sub>                   | Holiday Adjustment           |
| CF <sub>2</sub>           | CF <sub>2</sub>                   | <b>Register Down</b>         |
| PAID_IN                   | PI1                               | Change from Paid Out         |
| PAID_IN                   | P <sub>12</sub>                   | Found Money                  |
| PAID_IN                   | P <sub>13</sub>                   | Drawer Loan 1                |
| PAID_IN                   | <b>TENDEX</b>                     | Tender exchange              |
| PAID_OUT                  | PO <sub>1</sub>                   | <b>Stocks</b>                |
| PAID_OUT                  | PO <sub>2</sub>                   | Delivery                     |
| PAID_OUT                  | PO <sub>3</sub>                   | Postage                      |
| PAID_OUT                  | PO <sub>4</sub>                   | <b>Contractor Services</b>   |
| PAID_OUT                  | PO <sub>5</sub>                   | Store Incentives             |

**Table A-5 (Cont.) Sales Audit Reason Codes**

### Return Reason Codes

Sales Audit return reason codes are used to provide the context of the return in Sales Audit. These map to the Xstore reason codes as follows:

| <b>Xstore Reason Code</b> | <b>Sales Audit Reason</b><br>Code | <b>Description</b>          |
|---------------------------|-----------------------------------|-----------------------------|
| RET <sub>1</sub>          | RET <sub>1</sub>                  | Did not like                |
| RET <sub>2</sub>          | RET <sub>2</sub>                  | Better price somewhere else |
| RET <sub>3</sub>          | RET <sub>3</sub>                  | Did not fit                 |
| RET4                      | RET4                              | Damaged                     |
| RET <sub>5</sub>          | RET <sub>5</sub>                  | Exchange                    |
| RET <sub>6</sub>          | RET <sub>6</sub>                  | Poor quality                |
| RET41                     | RET41                             | Open box                    |
| RET42                     | RET42                             | Unusable                    |
| RET43                     | RET43                             | Repairable                  |

**Table A-6 Return Reason Codes**

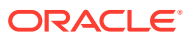

### Discount Reason Codes

Used in Sales Audit to indicate the valid discount types for sales and return transaction, this table shows how these are mapped to the Xstore reason codes used for returns:

**Table A-7 Discount Reason Codes**

| <b>Xstore Reason Code</b>     | <b>Sales Audit Reason</b><br>Code | <b>Description</b>        |
|-------------------------------|-----------------------------------|---------------------------|
| DC <sub>1</sub>               | S                                 | Incorrect Label           |
| DC <sub>2</sub>               | <b>MS</b>                         | <b>Manager Discretion</b> |
| DC <sub>3</sub>               | <b>CP</b>                         | <b>Price Guarantee</b>    |
| DC4                           | D                                 | Damage Adjustment         |
| NEW PRICE RULE                | <b>NEWPRC</b>                     | New Price Rule            |
| <b>DOCUMENT</b>               | <b>DOC</b>                        | Document                  |
| MANUFACTURER COUP<br>OΝ       | <b>MCOUP</b>                      | Manufacturer Coupon       |
| REFUND PRORATION              | <b>REFUND</b>                     | <b>Refund Proration</b>   |
| CALCULATED WARRANT<br>Y PRICE | <b>CALWAR</b>                     | <b>Warranty Price</b>     |

### Item Price Override Reason Codes

This grouping of reason codes is used to hold the valid price override reason codes that are expected by Sales Audit. These map to the reason codes used in Xstore as follows:

| <b>Xstore Reason Code</b> | <b>Sales Audit Reason</b><br>Code | <b>Description</b>            |
|---------------------------|-----------------------------------|-------------------------------|
| AR PR 1                   | AR PR 1                           | <b>Insufficient Funds</b>     |
| AR_PR_2                   | AR_PR_2                           | Wrong Amount                  |
| AR PR 3                   | AR PR 3                           | Wrong Amount                  |
| AR_PR_4                   | AR PR 4                           | Wrong Invoice                 |
| <b>COMMENT</b>            | <b>NEWPRC</b>                     | <b>Other - Enter Comments</b> |
| PC <sub>1</sub>           | S                                 | Incorrect Label               |
| PC <sub>2</sub>           | <b>MS</b>                         | <b>Supervisors Discretion</b> |
| PC <sub>3</sub>           | СP                                | Competitive Price Match       |
| PC4                       | D                                 | Damage Adjustment             |
| <b>BASE PRICE RULE</b>    | <b>BSPRC</b>                      | <b>Base Price Rule</b>        |
| PROMPT_PRICE_CHANG<br>Е   | <b>PROMPT</b>                     | <b>Price Prompt</b>           |
| AUTHORIZED_AMOUNT         | <b>AUTHMT</b>                     | <b>Authorized Amount</b>      |

**Table A-8 Item Price Override Reason Codes**

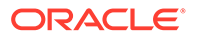

# <span id="page-104-0"></span>Item Status/and Sales Types

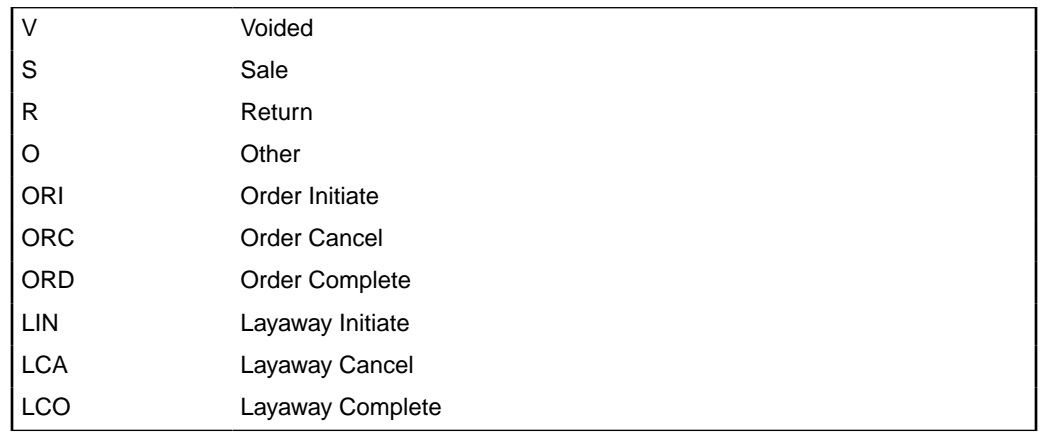

Valid values for item status in Sales Audit are:

Valid values for sales type in Sales Audit are:

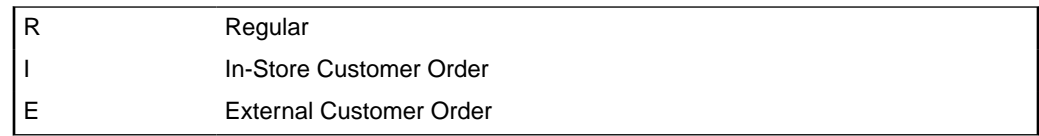

These two sets of codes are then mapped to the actions in Xstore as follows:

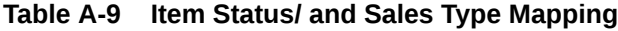

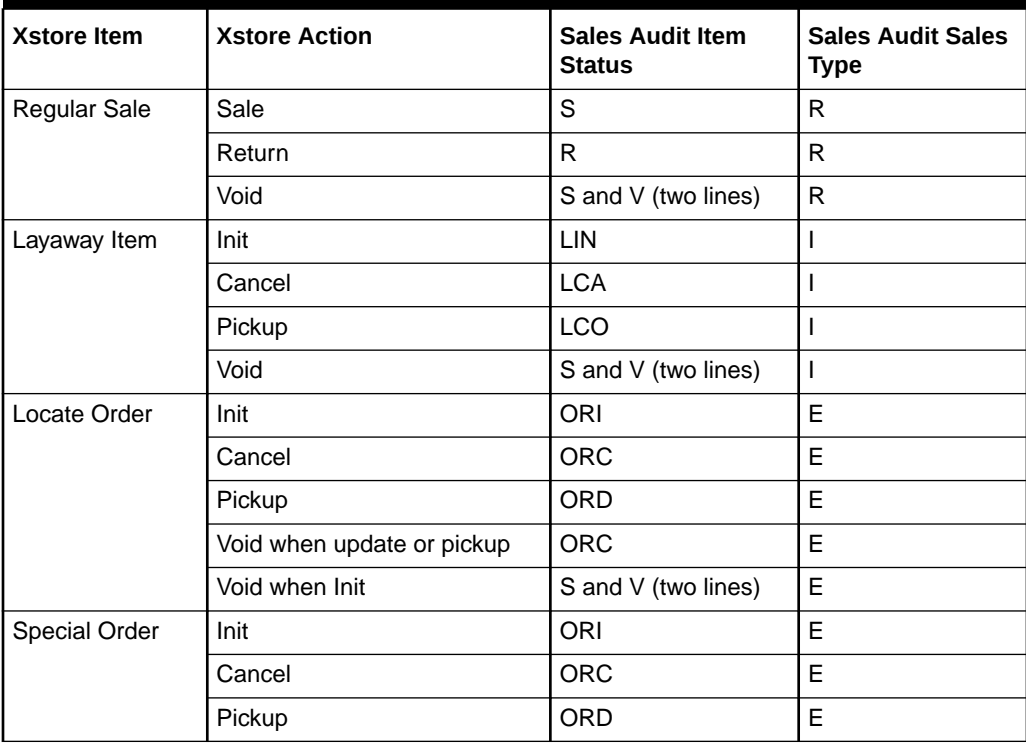

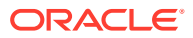

| <b>Xstore Item</b> | <b>Xstore Action</b>       | <b>Sales Audit Item</b><br><b>Status</b> | <b>Sales Audit Sales</b><br><b>Type</b> |
|--------------------|----------------------------|------------------------------------------|-----------------------------------------|
|                    | Void when update or pickup | <b>ORC</b>                               | E                                       |
|                    | Void when Init             | S and V (two lines)                      | E                                       |
| <b>Work Order</b>  | Init                       | <b>ORI</b>                               |                                         |
|                    | Cancel                     | <b>ORC</b>                               |                                         |
|                    | Pickup                     | <b>ORD</b>                               |                                         |
|                    | Void when update or pickup | <b>ORC</b>                               |                                         |
|                    | Void when Init             | S and V (two lines)                      |                                         |
| Pre-Sale           | Init                       | <b>ORI</b>                               |                                         |
|                    | Cancel                     | <b>ORC</b>                               | E                                       |
|                    | Pickup                     | <b>ORD</b>                               | E                                       |
|                    | Void when update or pickup | <b>ORC</b>                               | E                                       |
|                    | Void when Init             | S and V (two lines)                      | E                                       |
| On Hold            | Init                       | ORI                                      |                                         |
|                    | Cancel                     | <b>ORC</b>                               |                                         |
|                    | Pickup                     | ORD                                      |                                         |
|                    | Void when update or pickup | <b>ORC</b>                               |                                         |
|                    | Void when Init             | S and V (two lines)                      |                                         |
| Send Sale          | Init                       | S                                        | R                                       |
|                    | Void when Init             | S and V (two lines)                      | R                                       |

<span id="page-105-0"></span>**Table A-9 (Cont.) Item Status/ and Sales Type Mapping**

### Customer ID Types

Sales Audit has a set of codes that it uses for validating the various forms of identification that can be presented at the store for a transaction. However, Xstore always sends just one type - Customer ID or CUSTID. This customer ID type is part of the default Sales Audit implementation and should be configured to "Used" when implementing with Xstore.

## Sales Audit Tax Codes

When implementing using US Sales Tax for some or all stores, the tax code sent by Xstore will always be sent as TOTTAX. This will be validated against the list of valid non-VAT tax codes in Sales Audit. This code is included in the initial Sales Audit configuration, but care should be taken not to remove or configure that code type off when integrating with Xstore.

## Reference Codes/Labels

Sales Audit has a flexible method of taking in reference fields from a POS at various levels of the transaction. These can be configured differently by transaction and sub-transaction type within Sales Audit. In general, these are not used in the base Xstore implementation without

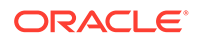

<span id="page-106-0"></span>customization with a couple of exceptions. The reference fields that Xstore uses are as follows:

- Reference Number 1 (Transaction Header) for the Day Close (DCLOSE) transaction type, this field will contain the file counter for the end of day
- Reference Number 1 (Transaction Header) for the Tender Total (TOTAL) transaction type, contains the tender ID/type
- Reference Number 3 (Transaction Header) incudes the employee ID if the sale was to an employee

For more on configuring reference fields in Sales Audit, see the *Oracle Retail Sales Audit Implementation Guide*.

### Sale Return Transaction

This section describes sale return transaction mappings.

### Transaction Header Mapping

This section describes mappings for the transaction header of sale return transactions. The transaction header format is defined at TransactionHeader RECODE\_FORMAT in the RTLogFormatConfig.xml file.

A sale return transaction can be mixed with a sale line item, return line item, special order pickup line item, special order payment, work order line item, and so on. In this case, the sale and return transaction type and sub transaction type are defined as SALE. The actual types of line lines are specified at line item level.

The field Salesperson in Transaction Header is matched to -1. It means there is no Salesperson available at transaction level. Instead the field Salesperson in line item is populated, since it is possible to have different sales people for different line items in the same transaction.

OriginalTransactionNumber and Orig\_reg\_no are only populated for post void transactions. Mapper PostVoidOriginalTransactionInfoMapper indicates the mapping logic.

### Line Item (TITEM) Mapping

This section describes mappings for line items of sale return transactions. The line item format is defined at TransactionItem RECODE\_FORMAT in the RTLogFormatConfig.xml file.

The line item will not be exported for suspended, cancelled and post void transactions. It is disabled in retailTrnDetailrExportabilityMapper.

It would be one or more line item records in a sale return transaction.

There are two kinds of item types, physical/merchandise item (ITEM) or non physical/non merchandise item (NMITEM). Non physical items are service fee, payment, work order item, and so on.

The Item id of a physical item is set to Item field; the Item id for a non physical item is set to NonMerchandiceItem field of the RTLog record.

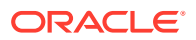

The default value of the ItemStatus field is S, which is set in the RTLogFormatConfig.xml file. If the line item is return, the value is set to R. Return reason code mapping can be found in / retailTransaction/lineItems/return source field VALUE\_MAPPINGS.

The default value of SalesType for sale return line item is I (internal sale).

ItemVoidStatusMapper sets the void flag of the record to true if the line is voided. If a sale return line item record is voided, a clone of the sale return line item record will be created, the item status for the new record is set to "V". In this case the status of the two lines are "S" and "V" or "R" and "V". Sales Audit balances off a sale/return line with its voided line to zero.

### Item Discount (IDISC) Mapping and Round off Discount Mapping

This section describes mappings for item level discounts of sale return transactions. The item level discount format is defined at ItemDiscount RECODE\_FORMAT in the RTLogFormatConfig.xml file.

The item level discount will not be exported for suspended, cancelled and post void transactions. It is disabled in retailTrnDetailExportabilityMapper.

It would be zero or more item discount records for a line item.

If it is a Deal discount, the RMSPromotionType is mapped to 9999, otherwise it is mapped to 1004.

The discount type of ItemDiscount is mapped from reasonCode and discountReasonCode.of RetailPriceModifierType Poslog object.

The values of DiscountReferenceNumber, PromoComponent and RMSPromotionType are mapped from PromotionIDMapper. If the retail price modifier is voided, DiscountReferenceNumber and PromoComponent are set to zero. If the retail price modifier is not voided and it is a deal promotion, it is mapped based on the following conditions:

- If it is an RPM promotion, DiscountReferenceNumber is set to RPM promotion id and PromoComponent is set to promotion component id.
- If it is not an RPM promotion, RMSPromotionType is set to 2000, DiscountReferenceNumber and PromoComponent are set to zero.

PromotionIDMapper implements this logic.

DiscountAmountMapper calculates unit discount amount for the ItemDicount RTLog IDISC record and also sets roundedOffAmount to the RTLog record. The value of unit discount amount is the total discount amount divided by item quantity rounding by half up with unit discount scale. The value of roundedOffAmount is the difference between total discount amount and unit discount amount multiplies item quantity. Note that the roundedOffAmount is not a field of IDISC, therefore it is not going to be exported.

A round off discount record (ItemRoundedOffDiscount) is always created after a discount record (ItemDiscount) if the roundedOffAmount is not equal to zero. In a discount record, if the roundedOffAmount exists, a round off discount record will be cloned from the discount record, otherwise a new round off discount record will be created. The value of discount amount of a round off discount record is the round off amount of the corresponding discount record. The value of the quantity in a round off discount record is always set to zero. RoundedOffDiscountAmountMapper is specially used for this mapping.

The format of ItemRoundedOffDiscount record and ItemDiscount record are exactly the same, that is IDISC. The reason for adding a round off discount record is that Poslog uses discountAmount and RTLog uses UnitDiscountAmount. If a quantity of a line item is not one,

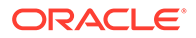
such as 3, the UnitDiscountAmount times 3 is not equal to discountAmount in Poslog. To balance it off, an extra discount line is introduced to set the round off amount to unit discount amount. It guaranties the total discount value is equal to sum of the two IDISC records.

#### Item Level Tax Mapping

This section describes mappings for item level tax of sale return transactions. The item level tax format is defined at ItemGlobalTax RECODE\_FORMAT in the RTLogFormatConfig.xml file.

Tax lines will not be exported for suspended, cancelled and post void transactions. It is disabled in retailTrnDetailExportabilityMapper.

It would be one or more tax lines for one sale return line item. It depends on how many tax authorities are applied on this item.

RTLog requires four digits decimal for TaxRate in ItemGlobalTax record format. AmountMapper object sets the scale of tax rate to four to fit the need.

RTLog requires four digits decimal for TaxAmount in ItemGlobalTax record format. AmountMapper object sets the scale of tax amount to four to fit the need.

The value of TaxAmountSign field is P when tax amount is positive, N when tax amount is negative. It is done is SignMapper.

The RTLog Generator application supports either VAT or non VAT. It does not support both of them in the application instance. VAT and non VAT configurable settings can be found at the roundedOffTaxAmountMapper spring bean in the RTLogMappingBean.xml file.

TaxCode mappings are different for VAT and non VAT systems. If the RTLog Generator application is set to VAT, the tax group id maps to the tax code. If the RTLog Generator application is set to non VAT, the tax code is always "TOTTAX". ItemTaxCodeMapper implements this logic.

The value of TotalTaxAmount is blank if the tax is voided. Otherwise, the value of TotalTaxAmount is the sum of the item taxes from all item tax authorities. It is implemented at ItemTotalTaxAmountMapper.

The value of TaxableIndicator of ItemGlobalTax is a flag to indicate the item has tax or not. If the TaxAmountSign amount sign is zero, the value of TaxableIndicator is set to N, otherwise it is set to Y.

## Tender Line Mapping

This section describes mappings for transaction tender of sale return transactions. The transaction tender format is defined at TransactionTender RECODE\_FORMAT in the RTLogFormatConfig.xml file.

The tender line will not be exported for suspended, cancelled and post void transactions. It is disabled in retailTrnTenderExportabilityMapper.

The actual mappings of transaction tender type group and tender type id (sub type) are listed on sourcePath "/transaction/lineItems/tender" in the RTLogMappingConfig.xml file.

There may be zero or more tender line items within one sale return transaction.

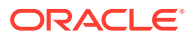

The tender type id is different for base currency and foreign currency and is also different for base traveler's check and foreign traveler's check. Object tenderTypeIDMapper is responsible for doing the actual currency and traveler's check mapping. If the tender type is currency or traveler's check, mapping value will be found from the mapper, the corresponding VALUE\_MAPPINGS will be skipped. Otherwise, it will do the value mapping in the VALUE\_MAPPINGS.

RTLog requires four digits decimal for TenderAmount in TransactionTender record format. Mapper amountMapper sets the scale of tender amount to four to fit the need.

The value of TenderSign field will be P when tender amount is positive, N when tender amount is negative. It is done in SignMapper.

There is a special tender line which is used for transaction rounded off amount. For detail information, refer to the next section.

## Rounded Off Amount

Transaction rounded amount is used to balance off a transaction. The amount comes from the following areas.

- Rounded amount from roundedTotal@RetailTransactionType Poslog object.
- Total tax amount from the sum of amount@TaxType of each tax LineItem of RetailTransactionType Poslog object.
- Total sale return line item tax amount from the sum of amount@TaxType of SaleType of LineItem of RetailTransactionType Poslog object.

Transaction rounded off amount = value of  $1 +$  (value of  $2 -$  value of 3).

RTLog exports line item taxes rather than exports transaction level taxes. The reason is that the payment amount in an order transaction includes a certain percentage of item price and tax amount. When doing a pickup, the transaction level tax is not zero, and the payment already includes the part of the tax. The total tax will be more than the value is supposed to be. The transaction will not balance off.

A special RECORD\_FORMAT TransactionTenderRoundedOff is created for this purchase. The syntax of the format is exactly the same as the one for TransactionTender. The TenderTypeGroup is always set to CASH and TenderTypeID is always 1020. TenderAmount of TransactionTenderRoundedOff is the transaction rounded of amount, TenderSign is the transaction rounded of amount sign. RoundedOffAmountMapper accumulates the rounded amounts based on the algorithm above and sets the value and sign to TenderAmount and TenderSign fields.

This special tender line will not be exported for suspended, cancelled and post void transactions. It is disabled in retailTrnDetailExportabilityMapper. It will not be exported when the total rounded amount is zero.

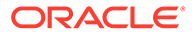

# B Appendix: Flat File Mapping

This appendix describes the mapping from the RMS and RPM flat file format to the Xstore database format. Details are provided for the following mappings:

- RMS Diff Group Detail
- [RMS Diff Group Header](#page-112-0)
- [RMS Diffs](#page-114-0)
- [RMS Item Header](#page-116-0)
- [RMS Item Location](#page-152-0)
- [RMS Merchandise Hierarchy](#page-173-0)
- [RMS Organizational Hierarchy](#page-179-0)
- [RMS Related Item Detail](#page-186-0)
- [RMS Related Item Header](#page-189-0)
- **[RMS Store](#page-193-0)**
- [RMS Store Address](#page-203-0)
- [RMS VAT](#page-206-0)
- [RMS VAT Item](#page-212-0)
- [RPM Clearance Price](#page-215-0)
- [RPM Regular Price](#page-217-0)
- [RPM Promotions](#page-220-0)

## RMS Diff Group Detail

Table B-1 describes the RMS Diff Group Detail mapping.

**Table B-1 RMS Diff Group Detail Mapping**

| P<br>$\mathbf{o}$<br>s | <b>RMS</b><br>Field<br><b>Name</b> | <b>RMS Description</b>                                                          | <b>RMS</b><br><b>Field</b><br><b>Type</b> | <b>RMS</b><br>Max<br>Width | <b>Xstore</b><br><b>Table</b> | <b>Xstore</b><br>Column | <b>Xstore</b><br><b>Data</b><br><b>Type</b> | <b>Xstore</b><br><b>Default</b><br>Value | <b>Xstore</b><br>Comment |
|------------------------|------------------------------------|---------------------------------------------------------------------------------|-------------------------------------------|----------------------------|-------------------------------|-------------------------|---------------------------------------------|------------------------------------------|--------------------------|
| $\Omega$               | Family                             | Value is always<br>DIFFGRPDTL, Data<br>will always be<br>present in this field. | Character                                 | 20                         | <b>NA</b>                     | <b>NA</b>               | <b>NA</b>                                   | <b>NA</b>                                | Ignored.                 |

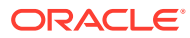

| P<br>Ο<br>s    | <b>RMS</b><br>Field<br><b>Name</b> | <b>RMS Description</b>                                                                                                    | <b>RMS</b><br><b>Field</b><br><b>Type</b> | <b>RMS</b><br><b>Max</b><br><b>Width</b> | <b>Xstore</b><br><b>Table</b>        | <b>Xstore</b><br>Column | <b>Xstore</b><br>Data<br><b>Type</b>         | <b>Xstore</b><br><b>Default</b><br>Value | <b>Xstore</b><br><b>Comment</b> |
|----------------|------------------------------------|----------------------------------------------------------------------------------------------------|-------------------------------------------|------------------------------------------|--------------------------------------|-------------------------|----------------------------------------------|------------------------------------------|---------------------------------|
| 1              | <b>Type</b>                        | Value is always<br>FULL when the<br>program is run in<br>full mode.<br>If the program is run<br>in delta mode, the<br>type will vary based<br>on the type of<br>change (CRE,<br>MOD, DEL). Valid<br>values are:<br><b>DIFFGRPDTLCRE</b><br>- Creation of diff<br>group group header<br>information.<br><b>DIFFGRPDTLMOD</b><br>- Modification of diff<br>group header<br>information.<br>DIFFGRPDTLDEL -<br>Deletion of diff<br>group header<br>information.<br>Data will always be<br>present in this field. | Character                                 | 15                                       | <b>NA</b>                            | <b>NA</b>               | <b>NA</b>                                    | <b>NA</b>                                | Determines<br>action.           |
| $\overline{c}$ | <b>DiffGrou</b><br>pld             | This field holds the<br>ID of the diff group.<br>Data will always be<br>present in this field.                                                                                                    | Character                                 | 10                                       | rms_diff_<br>group_det<br>ail        | DIFF_GR<br>OUP_ID       | <b>VARCHA</b><br>R <sub>2</sub> (10<br>CHAR) | <b>NA</b>                                | <b>NA</b>                       |
| 3              | <b>Diffld</b>                      | This field holds a<br>unique number ID<br>for the diff.<br>Data will always be<br>present in this field.                                                                                                    | Character                                 | 10                                       | rms diff<br>group_det<br>ail         | DIFF_ID                 | <b>VARCHA</b><br>R <sub>2</sub> (10<br>CHAR) | <b>NA</b>                                | <b>NA</b>                       |
| $\vert 4$      | Display<br>Seq                     | Optional sequence<br>to describe the<br>order in which diffs<br>within the diff group<br>should be displayed<br>in user interfaces.<br>Data is optional in<br>this field.                                                                                                    | Character $4$                             |                                          | rms_diff_<br>group_det   _SEQ<br>ail | <b>DISPLAY</b>          | <b>NUMBE</b><br>R(4)                         | <b>NA</b>                                | <b>NA</b>                       |
| ${\sf N}$<br>Α | <b>NA</b>                          | <b>NA</b>                                                                                                    | <b>NA</b>                                 | <b>NA</b>                                | rms_diff_<br>group_det<br>ail        | CREATE<br><b>DATE</b>   | <b>TIMESTA</b><br>MP(6)                      | now()                                    | <b>NA</b>                       |
| ${\sf N}$<br>Α | <b>NA</b>                          | <b>NA</b>                                                                                                    | <b>NA</b>                                 | <b>NA</b>                                | rms_diff_<br>group_det<br>ail        | UPDATE<br><b>DATE</b>   | <b>TIMESTA</b><br>MP(6)                      | now()                                    | <b>NA</b>                       |

**Table B-1 (Cont.) RMS Diff Group Detail Mapping**

# <span id="page-112-0"></span>RMS Diff Group Header

Table B-2 describes the RMS Diff Group Header mapping.

**Table B-2 RMS Diff Group Header Mapping**

| P<br>$\mathbf o$<br>S | <b>RMS</b><br><b>Field</b><br><b>Name</b> | <b>RMS Description</b>                                                                                                    | <b>RMS</b><br><b>Field</b><br><b>Type</b> | <b>RMS</b><br>Max<br>Width | <b>Xstore</b><br><b>Table</b> | <b>Xstore</b><br><b>Column</b> | <b>Xstore</b><br><b>Data</b><br><b>Type</b>  | <b>Xstore</b><br><b>Default</b><br>Value | <b>Xstore</b><br><b>Comment</b> |
|-----------------------|-------------------------------------------|----------------------------------------------------------------------------------------------------|-------------------------------------------|----------------------------|-------------------------------|--------------------------------|----------------------------------------------|------------------------------------------|---------------------------------|
| $\Omega$              | Family                                    | Value is always<br>DIFFGRPHDR.<br>Data will always be<br>present in this field.                                                                                                    | Character                                 | 20                         | <b>NA</b>                     | <b>NA</b>                      | <b>NA</b>                                    | <b>NA</b>                                | Ignored.                        |
| 1                     | Type                                      | Value is always<br>FULL when the<br>program is run in<br>full mode.<br>If the program is run<br>in delta mode, the<br>type will vary based<br>on the type of<br>change (CRE,<br>MOD, DEL). Valid<br>values are:<br><b>DIFFGRPHDRCRE</b><br>- Creation of diff<br>group group header<br>information.<br><b>DIFFGRPHDRMOD</b><br>- Modification of diff<br>group header<br>information.<br><b>DIFFGRPHDRDEL</b><br>- Deletion of diff<br>group header<br>information.<br>Data will always be | Character                                 | 15                         | <b>NA</b>                     | <b>NA</b>                      | <b>NA</b>                                    | <b>NA</b>                                | Determines<br>action.           |
|                       |                                           | present in this field.                                                                                                    |                                           |                            |                               |                                |                                              |                                          |                                 |
| $\overline{c}$        | <b>DiffGrou</b><br>pld                    | This field holds a<br>unique number ID<br>for the differentiator<br>group. As primary<br>ID, DiffGroupId<br>cannot be modified.<br>Data will always be<br>present in this field.                                                                                                    | Character                                 | 10                         | rms_diff_<br>group_he<br>ad   | DIFF_GR<br>OUP_ID              | <b>VARCHA</b><br>R <sub>2</sub> (10<br>CHAR) | <b>NA</b>                                | <b>NA</b>                       |

| P<br>0<br>S    | <b>RMS</b><br>Field<br><b>Name</b> | <b>RMS Description</b>                                                                                                    | <b>RMS</b><br><b>Field</b><br><b>Type</b> | <b>RMS</b><br>Max<br><b>Width</b> | <b>Xstore</b><br><b>Table</b> | <b>Xstore</b><br>Column | <b>Xstore</b><br><b>Data</b><br><b>Type</b>   | <b>Xstore</b><br><b>Default</b><br>Value | <b>Xstore</b><br><b>Comment</b>                                 |
|----------------|------------------------------------|----------------------------------------------------------------------------------------------------|-------------------------------------------|-----------------------------------|-------------------------------|-------------------------|-----------------------------------------------|------------------------------------------|-----------------------------------------------------------------|
| 3              | DiffGrou<br>pDesc                  | Description of the<br>differentiator group<br>(for example: Men's<br>Shirt Sizes,<br>Women's Shoe<br>Sizes, Girls Dress<br>Sizes, Shower Gel<br>Scents, Yogurt<br>Flavors, and so on).<br>Data will always be<br>present in this field<br>in the<br><b>DIFFGRPHDRCRE</b><br>and<br><b>DIFFGRPHDRMOD</b><br>records.                              | Character                                 | 120                               | rms_diff_<br>group_he<br>ad   | DIFF_GR<br>OUP_DE<br>SC | <b>VARCHA</b><br>R <sub>2</sub> (120<br>CHAR) | <b>NA</b>                                | <b>NA</b>                                                       |
| $\overline{4}$ | <b>DiffType</b><br>Id              | This field holds a<br>value of the types of<br>differentiators<br>contained in this<br>differentiator group<br>including, but not<br>limited to:<br>S - size<br>C - color<br>F - flavor<br>E - scent<br>P - pattern<br>Data will always be<br>present in this field<br>in the<br><b>DIFFGRPHDRCRE</b><br>and<br><b>DIFFGRPHDRMOD</b><br>records. | Character                                 | $6\phantom{1}$                    | rms_diff_<br>group_he<br>ad   | DIFF_TY<br>PE           | <b>VARCHA</b><br>R2(6)<br>CHAR)               | <b>NA</b>                                | <b>NA</b>                                                       |
| 5              | DiffType<br>Desc                   | Contains the<br>description of the<br>differentiator type.<br>Data will always be<br>present in this field<br>in the<br><b>DIFFGRPHDRCRE</b><br>and<br><b>DIFFGRPHDRMOD</b><br>records.                                                                                                    | Character                                 | 120                               | <b>NA</b>                     | <b>NA</b>               | <b>NA</b>                                     | <b>NA</b>                                | Ignored. It<br>is already<br>captured in<br>the diff id<br>tab. |
| N<br>Α         | <b>NA</b>                          | <b>NA</b>                                                                                                    | <b>NA</b>                                 | <b>NA</b>                         | rms_diff_<br>group_he<br>ad   | CREATE<br><b>DATE</b>   | <b>TIMESTA</b><br>MP(6)                       | <b>NA</b>                                | <b>NA</b>                                                       |

**Table B-2 (Cont.) RMS Diff Group Header Mapping**

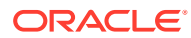

<span id="page-114-0"></span>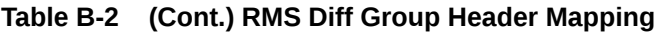

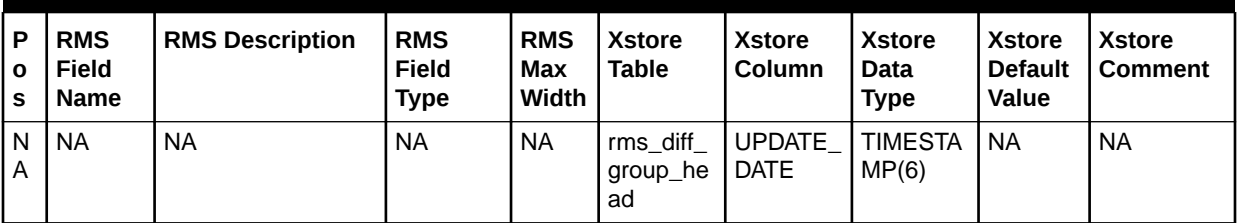

# RMS Diffs

Table B-3 describes the RMS Diffs mapping.

**Table B-3 RMS Diffs Mapping**

| P<br>O<br>S    | <b>RMS</b><br><b>Field</b><br><b>Name</b> | <b>RMS Description</b>                                                                                                    | <b>RMS</b><br><b>Field</b><br><b>Type</b> | <b>RMS</b><br><b>Max</b><br>Width | <b>Xstore</b><br><b>Table</b> | <b>Xstore</b><br>Column | <b>Xstore</b><br><b>Data</b><br><b>Type</b>  | <b>Xstore</b><br><b>Default</b><br>Value | <b>Xstore</b><br><b>Comment</b>                                                                              |
|----------------|-------------------------------------------|----------------------------------------------------------------------------------------------------|-------------------------------------------|-----------------------------------|-------------------------------|-------------------------|----------------------------------------------|------------------------------------------|----------------------------------------------------------------------------------------------------|
| $\Omega$       | Family                                    | Value is always<br>DIFFS. Data will<br>always be present<br>in this field.                                                               | Character                                 | 20                                | <b>NA</b>                     | <b>NA</b>               | <b>NA</b>                                    | <b>NA</b>                                | Ignored.                                                                                                    |
| $\mathbf{1}$   | Type                                      | Value is always<br>FULL when the<br>program is run in<br>full mode.                                                                      | Character                                 | 15                                | <b>NA</b>                     | <b>NA</b>               | <b>NA</b>                                    |                                          | <b>Determines</b><br>action.                                                                                 |
|                |                                           | If the program is run<br>in delta mode, the<br>type will vary based<br>on the type of<br>change (CRE,<br>MOD, DEL). Valid<br>values are: |                                           |                                   |                               |                         |                                              |                                          |                                                                                                    |
|                |                                           | DIFFCRE -<br>Creation of diff<br>information.                                                                                            |                                           |                                   |                               |                         |                                              |                                          |                                                                                                    |
|                |                                           | DIFFMOD -<br>Modification of diff<br>information.                                                                                        |                                           |                                   |                               |                         |                                              |                                          |                                                                                                    |
|                |                                           | DIFFDEL - Deletion<br>of diff information.                                                                                               |                                           |                                   |                               |                         |                                              |                                          |                                                                                                    |
|                |                                           | Data will always be<br>present in this field.                                                                                            |                                           |                                   |                               |                         |                                              |                                          |                                                                                                    |
| $\overline{2}$ | Diffld                                    | Contains the unique<br>ID of the diff.<br>Data will always be<br>present in this field.                                                  | Character                                 | 10                                | rms_diff_i<br>ds              | DIFF_ID                 | <b>VARCHA</b><br>R <sub>2</sub> (10<br>CHAR) | <b>NA</b>                                | Also used<br>to populate<br>rms_diff_gr<br>oup_detail<br>for the<br>default Diff<br>Group<br>membershi<br>p. |

**Table B-3 (Cont.) RMS Diffs Mapping**

| P<br>o<br>s    | <b>RMS</b><br>Field<br><b>Name</b> | <b>RMS Description</b>                                                                                                    | <b>RMS</b><br><b>Field</b><br><b>Type</b> | <b>RMS</b><br>Max<br>Width | <b>Xstore</b><br><b>Table</b> | <b>Xstore</b><br>Column | <b>Xstore</b><br>Data<br><b>Type</b>          | <b>Xstore</b><br><b>Default</b><br>Value | <b>Xstore</b><br><b>Comment</b>                                                          |
|----------------|------------------------------------|----------------------------------------------------------------------------------------------------|-------------------------------------------|----------------------------|-------------------------------|-------------------------|-----------------------------------------------|------------------------------------------|------------------------------------------------------------------------------------------|
| 3              | <b>DiffDesc</b>                    | Contains the text<br>description of the<br>diff.<br>Data will always<br>exist in this field for<br>DIFFCRE and<br>DIFFMOD.                                                                                                    | Character                                 | 120                        | rms_diff_i<br>ds              | DIFF_DE<br>SC           | <b>VARCHA</b><br>R <sub>2</sub> (120<br>CHAR) | <b>NA</b>                                | <b>NA</b>                                                                                |
| $\overline{4}$ | <b>DiffType</b>                    | Contains the type<br>code for the diff. All<br>diffs belong to one<br>and only one type.<br>Data will always<br>exist in this field for<br>DIFFCRE and<br>DIFFMOD.                                                                                                    | Character                                 | 6                          | rms_diff_i<br>ds              | DIFF_TY<br>PE           | <b>VARCHA</b><br>R2(6)<br>CHAR)               | <b>NA</b>                                | Also used<br>to populate<br>rms_diff_gr<br>oup_head<br>for the<br>default Diff<br>Group. |
| 5              | <b>DiffType</b><br>Desc            | Contains the<br>description of the<br>diff.<br>Data will always<br>exist in this field for<br>DIFFCRE and<br>DIFFMOD.                                                                                                    | Character                                 | 120                        | rms_diff_i<br>ds              | DIFF_TY<br>PE_DES<br>С  | <b>VARCHA</b><br>R2(120<br>CHAR)              | <b>NA</b>                                | Also used<br>to populate<br>rms_diff_gr<br>oup_head<br>for the<br>default Diff<br>Group. |
| 6              | Industry<br>Code                   | Can optionally hold<br>the unique code<br>used by industry<br>standards to identify<br>the differentiator.<br>For example, in the<br>US, the National<br><b>Retail Federation</b><br>defines a standard<br>Color and Size<br>Codes that gives<br>retailers, vendors,<br>and manufacturers<br>a common<br>language for<br>product color and<br>size identification<br>for EDI purposes.<br>This supplements<br>the information<br>conveyed by UPC<br>codes. For example,<br>mens pants size<br>combination 32x32<br>has an NRF code<br>number 10492. | Character                                 | 10                         | <b>NA</b>                     | <b>NA</b>               | <b>NA</b>                                     | <b>NA</b>                                | Ignored.                                                                                 |

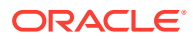

<span id="page-116-0"></span>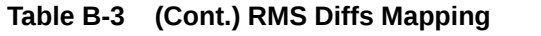

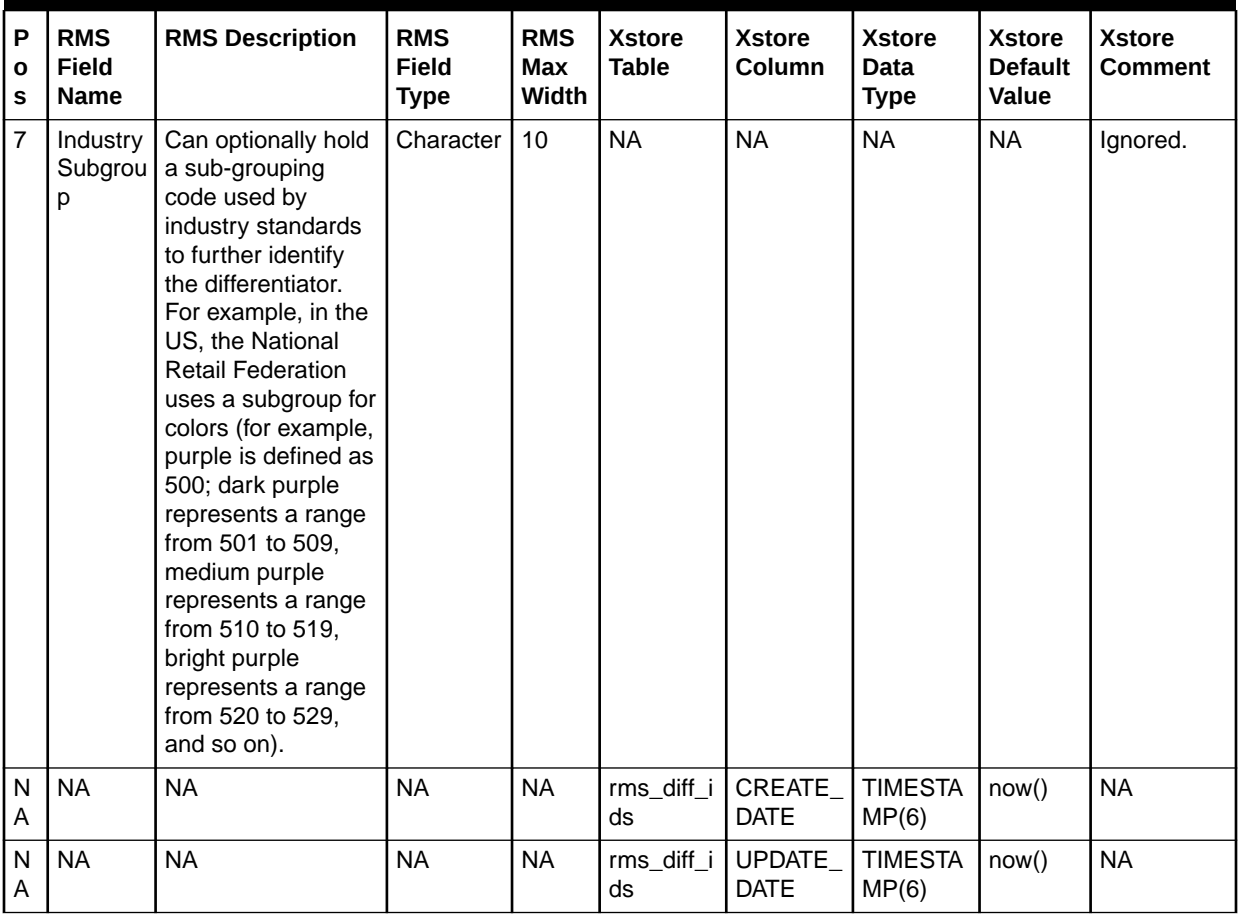

# RMS Item Header

Table B-4 describes the RMS Item Header mapping.

**Table B-4 RMS Item Header Mapping**

| Po<br>s | <b>RMS</b><br><b>Field</b><br><b>Name</b> | <b>RMS Description</b>                                                            | <b>RMS</b><br><b>Field</b><br><b>Type</b> | <b>RMS</b><br>Max<br>Width | <b>Xstore</b><br><b>Table</b> | <b>Xstore</b><br>Column | <b>Xstore</b><br>Data<br><b>Type</b> | <b>Xstore</b><br><b>Default</b><br><b>Value</b> | <b>Xstore</b><br><b>Comment</b> |
|---------|-------------------------------------------|-----------------------------------------------------------------------------------|-------------------------------------------|----------------------------|-------------------------------|-------------------------|--------------------------------------|-------------------------------------------------|---------------------------------|
| 0       | Family                                    | Value is always<br><b>ITEMS. Data will</b><br>always be present<br>in this field. | Character   20                            |                            | <b>NA</b>                     | <b>NA</b>               | <b>NA</b>                            | <b>NA</b>                                       | Ignored.                        |

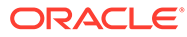

| Po<br>S        | <b>RMS</b><br><b>Field</b><br><b>Name</b> | <b>RMS Description</b>                                                                                                    | <b>RMS</b><br>Field<br><b>Type</b> | <b>RMS</b><br><b>Max</b><br><b>Width</b> | <b>Xstore</b><br><b>Table</b>                                                    | <b>Xstore</b><br>Column                            | <b>Xstore</b><br>Data<br><b>Type</b> | <b>Xstore</b><br><b>Default</b><br>Value | <b>Xstore</b><br><b>Comment</b>                                                       |
|----------------|-------------------------------------------|----------------------------------------------------------------------------------------------------|------------------------------------|------------------------------------------|----------------------------------------------------------------------------------|----------------------------------------------------|--------------------------------------|------------------------------------------|---------------------------------------------------------------------------------------|
| 1              | <b>Type</b>                               | Value is always<br>FULLHDR when the<br>program is run in<br>full mode.<br>In delta mode, valid<br>values are:<br><b>ITEMHDRCRE</b><br><b>ITEMHDRMOD</b><br><b>ITEMHDRDEL</b><br>Data will always be<br>present in this field. | Character                          | 15                                       | <b>NA</b>                                                                        | <b>NA</b>                                          | <b>NA</b>                            | <b>NA</b>                                | <b>Determines</b><br>action.                                                          |
| $\overline{2}$ | Location I                                | For corporate level<br>files, this field holds<br>the string<br>CORPORATE. In<br>location specific<br>files, this field holds<br>the numeric ID of<br>the store of WH.                                                        | Character                          | 10                                       | itm_item,<br>itm item<br>dimensio<br>n value.<br>itm_item_<br>dimensio<br>n_type | ORG_CO<br>DE,<br>ORG_VA<br>LUE                     | <b>VARCHA</b><br>R(30)               | $n * n$                                  | Dimension<br>Value and<br>Dimension<br>Type are<br>only used<br>for Style<br>items.   |
| 3              | Item                                      | ID of the item. This<br>field will always<br>have data.                                                                                                    | Character                          | 25                                       | itm_item,<br>itm_item_<br>dimensio<br>n_value,<br>itm item<br>dimensio<br>n_type | ITEM_ID,<br><b>DIMENSI</b><br>ON_SYS<br><b>TEM</b> | <b>VARCHA</b><br>R(60)               | <b>NA</b>                                | <b>DIMENSIO</b><br>N_SYSTE<br>M is<br>populated<br>with ItemID<br>for Style<br>items. |

**Table B-4 (Cont.) RMS Item Header Mapping**

| Po<br>S | <b>RMS</b><br><b>Field</b><br><b>Name</b> | <b>RMS Description</b>                                                                                                    | <b>RMS</b><br>Field<br><b>Type</b> | <b>RMS</b><br>Max<br><b>Width</b> | <b>Xstore</b><br><b>Table</b>                 | <b>Xstore</b><br><b>Column</b> | <b>Xstore</b><br>Data<br><b>Type</b> | <b>Xstore</b><br><b>Default</b><br>Value | <b>Xstore</b><br><b>Comment</b>                                                                                                    |
|---------|-------------------------------------------|----------------------------------------------------------------------------------------------------|------------------------------------|-----------------------------------|-----------------------------------------------|--------------------------------|--------------------------------------|------------------------------------------|----------------------------------------------------------------------------------------------------|
| 4       | <b>ItemPar</b><br>ent                     | ID of the parent of<br>the item.<br>ItemParents can be<br>used as a<br>mechanism to<br>group items<br>together. The<br>ItemParent will also<br>exist as an Item in<br>another row. Data is<br>optional in this field<br>for many items.                             | Character                          | 25                                | itm_item,<br>itm_item_<br>cross_ref<br>erence | PARENT<br>ITEM_ID,<br>ITEM_ID  | <b>VARCHA</b><br>R(60)               | <b>NA</b>                                | If the<br>record<br>represents<br>a UPC<br>item, an<br>itm_item_cr<br>oss_referen<br>ce record is<br>created.<br>Otherwise,<br>the parent<br>is stored in<br>itm_item.pa<br>rent_item_i<br>d. If a UPC<br>item,<br><b>ItemParent</b><br>is set in<br>itm_item_cr<br>oss_referen<br>ce.item_id,<br>and the<br>item is<br>stored in<br>itm_item_cr<br>oss referen<br>ce.manufac<br>turer_upc. |
| 5       | ItemGra<br>ndparen<br>t                   | ID of the<br>grandparent of the<br>Item.<br><b>ItemGrandparents</b><br>can be used as a<br>mechanism to<br>group items<br>together. The<br>ItemGrandparent<br>will also exist as an<br>Item in another row.<br>Data is optional in<br>this field for many<br>items. | Character                          | 25                                | <b>NA</b>                                     | <b>NA</b>                      | <b>NA</b>                            | <b>NA</b>                                | Ignored.                                                                                                    |

**Table B-4 (Cont.) RMS Item Header Mapping**

| Po<br>S        | <b>RMS</b><br><b>Field</b><br><b>Name</b> | <b>RMS Description</b>                                                                                                    | <b>RMS</b><br><b>Field</b><br><b>Type</b> | <b>RMS</b><br>Max<br><b>Width</b> | <b>Xstore</b><br><b>Table</b> | <b>Xstore</b><br>Column | <b>Xstore</b><br>Data<br><b>Type</b> | <b>Xstore</b><br><b>Default</b><br>Value | <b>Xstore</b><br><b>Comment</b> |
|----------------|-------------------------------------------|----------------------------------------------------------------------------------------------------|-------------------------------------------|-----------------------------------|-------------------------------|-------------------------|--------------------------------------|------------------------------------------|---------------------------------|
| 6              | PackInd                                   | This field indicates if<br>the item is a pack. A<br>pack is a type of<br>item that acts as a<br>collection of other<br>items. Packs have a<br>Y value. Regular<br>items have an N<br>value.<br>This field will always<br>have data for the<br><b>ITEMHDRCRE</b> and<br><b>ITEMHDRMOD</b><br>records.                                                                                                    | Character                                 | $\mathbf{1}$                      | <b>NA</b>                     | <b>NA</b>               | <b>NA</b>                            | <b>NA</b>                                | Ignored.                        |
| $\overline{7}$ | SimpleP<br>ackInd                         | This field indicates if<br>the pack item is a<br>simple pack. A<br>simple pack is a<br>collection that<br>consists of multiple<br>of the same item<br>(for example, 10<br>pack of the same<br>item). Only simple<br>packs have a Y<br>value. Both complex<br>packs (which<br>consist of a mixture<br>of different items)<br>and regular items<br>have an N value.<br>This field will always<br>have data for the<br><b>ITEMHDRCRE</b> and<br><b>ITEMHDRMOD</b><br>records. | Character                                 | $\vert$ 1                         | <b>NA</b>                     | <b>NA</b>               | <b>NA</b>                            | <b>NA</b>                                | Ignored.                        |

**Table B-4 (Cont.) RMS Item Header Mapping**

| Po<br>S | <b>RMS</b><br>Field<br>Name | <b>RMS Description</b>                                                                                                    | <b>RMS</b><br><b>Field</b><br><b>Type</b> | <b>RMS</b><br>Max<br>Width | <b>Xstore</b><br><b>Table</b> | <b>Xstore</b><br>Column | <b>Xstore</b><br><b>Data</b><br><b>Type</b> | <b>Xstore</b><br><b>Default</b><br>Value | <b>Xstore</b><br><b>Comment</b>                                        |
|---------|-----------------------------|----------------------------------------------------------------------------------------------------|-------------------------------------------|----------------------------|-------------------------------|-------------------------|---------------------------------------------|------------------------------------------|------------------------------------------------------------------------|
| 8       | <b>ItemLev</b><br>el        | Number indicating<br>in which of the three<br>levels the item<br>resides. The item<br>level determines if<br>the item stands<br>alone or if it is part<br>of a family of related<br>items.<br>The concept is best<br>explained with the<br>following typical<br>(although not<br>exhaustive)<br>examples.<br>Staple items<br>generally have a<br>item level $= 1$ .<br><b>UPCs for staple</b><br>items generally<br>have an item level $=$<br>2 (and the staple<br>item is the UPC's<br>parent item).<br>Fashion styles<br>generally have an<br>item level $= 1$ .<br>Fashion skus<br>generally have an<br>item level $= 2$ .<br><b>UPCs for fashion</b><br>skus generally have<br>an item level $=$ 3.<br>Valid values are 1,<br>2, and 3.<br>This field will always<br>have data. | Number                                    | $\mathbf{1}$               | <b>NA</b>                     | <b>NA</b>               | <b>NA</b>                                   | <b>NA</b>                                | Used to<br>distinguish<br>Item from<br>Style, and<br>UPC from<br>Item. |

**Table B-4 (Cont.) RMS Item Header Mapping**

| Po<br>s | <b>RMS</b><br>Field<br><b>Name</b> | <b>RMS Description</b>                                                                                                    | <b>RMS</b><br>Field<br><b>Type</b> | <b>RMS</b><br>Max<br>Width | <b>Xstore</b><br><b>Table</b> | <b>Xstore</b><br>Column | <b>Xstore</b><br><b>Data</b><br><b>Type</b> | <b>Xstore</b><br><b>Default</b><br>Value | <b>Xstore</b><br><b>Comment</b>                                               |
|---------|------------------------------------|----------------------------------------------------------------------------------------------------|------------------------------------|----------------------------|-------------------------------|-------------------------|---------------------------------------------|------------------------------------------|-------------------------------------------------------------------------------|
| 9       | TranLev<br>el                      | Number indicating<br>which of the three<br>levels of<br>transactions occur<br>for the item's group.<br>The transaction<br>level is the level at<br>which the items<br>inventory is tracked<br>in the system. The<br>transaction level<br>item will be<br>inventoried,<br>counted,<br>transferred,<br>shipped, and so on.<br>Only one level of<br>the hierarchy of an<br>item family may<br>contain transaction<br>level items. | Number                             | $\mathbf{1}$               | <b>NA</b>                     | <b>NA</b>               | <b>NA</b>                                   | <b>NA</b>                                | Used to<br>distinguish<br>Item from<br>Style, and<br><b>UPC</b> from<br>Item. |
|         |                                    | The concept is best<br>explained with the<br>following typical<br>(although not<br>exhaustive)<br>examples.                                                                                                    |                                    |                            |                               |                         |                                             |                                          |                                                                               |
|         |                                    | Staple items<br>generally have a<br>$TranLevel = 1.$<br><b>UPCs for staple</b><br>items generally<br>have a TranLevel =<br>1 (inventory<br>transactions occur<br>at the staple sku<br>level; sales of the<br>item roll up to the<br>parent staple sku).                                                                                                    |                                    |                            |                               |                         |                                             |                                          |                                                                               |
|         |                                    | Fashion styles<br>generally have a<br>TranLevel = $2$ (the<br>style itself is not<br>sold/inventoried).                                                                                                    |                                    |                            |                               |                         |                                             |                                          |                                                                               |
|         |                                    | Fashion skus<br>generally have an<br>TranLevel = $2$ (the<br>fashion sku is sold/<br>inventoried).                                                                                                    |                                    |                            |                               |                         |                                             |                                          |                                                                               |
|         |                                    | <b>UPCs for fashion</b><br>skus generally have<br>a TranLevel = $2$ (the                                                                                                    |                                    |                            |                               |                         |                                             |                                          |                                                                               |

**Table B-4 (Cont.) RMS Item Header Mapping**

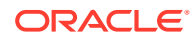

| Po<br>s | <b>RMS</b><br><b>Field</b><br>Name | <b>RMS Description</b>                                                                                                    | <b>RMS</b><br><b>Field</b><br><b>Type</b> | <b>RMS</b><br>Max<br>Width | <b>Xstore</b><br><b>Table</b> | <b>Xstore</b><br>Column             | <b>Xstore</b><br>Data<br><b>Type</b> | <b>Xstore</b><br><b>Default</b><br>Value | <b>Xstore</b><br><b>Comment</b>          |
|---------|------------------------------------|----------------------------------------------------------------------------------------------------|-------------------------------------------|----------------------------|-------------------------------|-------------------------------------|--------------------------------------|------------------------------------------|------------------------------------------|
|         |                                    | fashion sku is sold/<br>inventoried).                                                                                                    |                                           |                            |                               |                                     |                                      |                                          |                                          |
|         | TranLev<br>el<br>(Continu<br>ed)   | There are some<br>rare cases in<br>vendor-managed<br>inventory where the<br>TranLevel equals 3.<br>Valid values are 1,<br>2, and 3.<br>This field will always<br>have data.                                                                                                    |                                           |                            |                               |                                     |                                      |                                          |                                          |
| 10      | Inventor<br>yInd                   | This indicator is<br>used to determine if<br>inventory is held for<br>the item/item family.<br>Inventory is not held<br>$(value = N)$ in some<br>cases, such as:<br>Concession items<br>that are sold by<br>independent in<br>location<br>concessions.<br>Consignment items<br>that are not owned<br>by the retailer;<br>financial and<br>inventory<br>processing occurs<br>after the item is sold<br>to a consumer.<br>Containers sold/<br>returned for deposit.<br>Some items that are<br>transformed for<br>sale.<br>Valid values are Y<br>and N.<br>This field will always<br>have data for the<br><b>ITEMHDRCRE</b> and<br><b>ITEMHDRMOD</b><br>records. | Character                                 | $\overline{1}$             | itm_item                      | NOT_INV<br><b>ENTORIE</b><br>D_FLAG | <b>NUMBE</b><br>R(1,0)               | <b>NA</b>                                | When N,<br>then $1$ ;<br>otherwise<br>0. |

**Table B-4 (Cont.) RMS Item Header Mapping**

| Po<br>s | <b>RMS</b><br><b>Field</b><br>Name | <b>RMS Description</b>                                                                                                    | <b>RMS</b><br><b>Field</b><br><b>Type</b> | <b>RMS</b><br>Max<br>Width | <b>Xstore</b><br><b>Table</b>   | <b>Xstore</b><br>Column | <b>Xstore</b><br><b>Data</b><br><b>Type</b> | <b>Xstore</b><br><b>Default</b><br><b>Value</b> | <b>Xstore</b><br><b>Comment</b>                                                                                                    |
|---------|------------------------------------|----------------------------------------------------------------------------------------------------|-------------------------------------------|----------------------------|---------------------------------|-------------------------|---------------------------------------------|-------------------------------------------------|----------------------------------------------------------------------------------------------------|
| 11      | Diff1Lev<br>el                     | This field describes<br>whether the Diff1<br>information<br>represents a Diff<br>Group or Diff ID.<br>A Diff Group is a<br>collection of<br>possible Diff IDs.<br>When assigned to a<br>parent item, the<br>diffs in the diff group<br>limit the possible diff<br>IDs that can be<br>assigned to a child<br>of the parent item.<br>Valid Values are<br>GROUP and ID.<br>Data is optional in<br>this field for many<br>items. | Character                                 | 6                          | <b>NA</b>                       | <b>NA</b>               | <b>NA</b>                                   | <b>NA</b>                                       | Used to<br>identify<br>Style Item.<br>When<br><b>GROUP.</b><br>DataLoader<br>fetches<br>RMS DIFF<br>Group<br>Details to<br>create<br><b>Dimension</b><br>System<br>information.<br>When ID,<br>DataLoader<br>fetches the<br>Default<br>DIFF Group<br>for the<br>Diff1Type. |
| 12      | Diff1Typ<br>e                      | This field contains<br>the type of the Diff1<br>information. Valid<br>values can be<br>configured by the<br>retailer. Common<br>examples include:<br>C - Color<br><b>WS - Waist Sizes</b><br>F - Flavor<br>SC - Scent<br>Note that these<br>examples are not<br>consistent or<br>required. They are<br>presented here<br>simply to help<br>explain the field.<br>Data is optional in<br>this field for many<br>items.        | Character                                 | 6                          | itm_item_<br>dimensio<br>n_type | <b>DIMENSI</b><br>ON    | <b>VARCHA</b><br>R2(30<br>CHAR)             | <b>NA</b>                                       | Only used<br>when<br>Diff1Level<br>is provided.                                                                                                    |

**Table B-4 (Cont.) RMS Item Header Mapping**

| Po<br>s | <b>RMS</b><br><b>Field</b><br><b>Name</b> | <b>RMS Description</b>                                                                                                    | <b>RMS</b><br><b>Field</b><br><b>Type</b> | <b>RMS</b><br><b>Max</b><br><b>Width</b> | <b>Xstore</b><br><b>Table</b> | <b>Xstore</b><br><b>Column</b>    | <b>Xstore</b><br><b>Data</b><br><b>Type</b> | <b>Xstore</b><br><b>Default</b><br><b>Value</b> | <b>Xstore</b><br><b>Comment</b>                                                                                                    |
|---------|-------------------------------------------|----------------------------------------------------------------------------------------------------|-------------------------------------------|------------------------------------------|-------------------------------|-----------------------------------|---------------------------------------------|-------------------------------------------------|----------------------------------------------------------------------------------------------------|
| 13      | Diff1                                     | This field contains<br>the ID of the Diff1<br>information. If the<br>Diff1Level is<br>GROUP, this field<br>contains a Diff<br>Group ID. If the<br>Diff1Level is ID, it<br>contains the ID of a<br>diff (a size, color,<br>and so on.)<br>This field is<br>optional.                                                                                                    | Character                                 | 10                                       | itm_item                      | <b>DIMENSI</b><br>ON <sub>1</sub> | <b>VARCHA</b><br>R2(60<br>CHAR)             | <b>NA</b>                                       | <b>NA</b>                                                                                                    |
| 14      | Diff2Lev<br>el                            | This field describes<br>whether the Diff2<br>information<br>represents a Diff<br>Group or Diff ID.<br>A Diff Group is a<br>collection of<br>possible Diff IDs.<br>When assigned to a<br>parent item, the<br>diffs in the diff group<br>limit the possible diff<br>IDs that can be<br>assigned to a child<br>of the parent item.<br>Valid values are<br>GROUP and ID.<br>Data is optional in<br>this field for many<br>items. | Character                                 | 6                                        | <b>NA</b>                     | <b>NA</b>                         | <b>NA</b>                                   | <b>NA</b>                                       | Used to<br>identify<br>Style Item.<br>When<br>GROUP.<br>DataLoader<br>fetches<br><b>RMS DIFF</b><br>Group<br>Details to<br>create<br>Dimension<br>System<br>information.<br>When ID,<br>DataLoader<br>fetches the<br>Default<br><b>DIFF Group</b><br>for the<br>Diff2Type. |

**Table B-4 (Cont.) RMS Item Header Mapping**

| Po<br>s | <b>RMS</b><br>Field<br><b>Name</b> | <b>RMS Description</b>                                                                                                    | <b>RMS</b><br><b>Field</b><br><b>Type</b> | <b>RMS</b><br>Max<br><b>Width</b> | <b>Xstore</b><br><b>Table</b>   | <b>Xstore</b><br>Column           | <b>Xstore</b><br>Data<br><b>Type</b>         | <b>Xstore</b><br><b>Default</b><br>Value | <b>Xstore</b><br><b>Comment</b>                 |
|---------|------------------------------------|----------------------------------------------------------------------------------------------------|-------------------------------------------|-----------------------------------|---------------------------------|-----------------------------------|----------------------------------------------|------------------------------------------|-------------------------------------------------|
| 15      | Diff2Typ<br>e                      | This field contains<br>the type of the Diff2<br>information. Valid<br>values can be<br>configured by the<br>retailer. Common<br>examples include:<br>C - Color<br>WS - Waist Sizes<br>F - Flavor<br>SC - Scent<br>Note that these<br>examples are not<br>consistent or<br>required. They are<br>presented here<br>simply to help<br>explain the field.<br>Data is optional in<br>this field for many<br>items. | Character                                 | 6                                 | itm_item_<br>dimensio<br>n_type | <b>DIMENSI</b><br>ON              | <b>VARCHA</b><br>R <sub>2</sub> (30<br>CHAR) | <b>NA</b>                                | Only used<br>when<br>Diff2Level<br>is provided. |
| 16      | Diff <sub>2</sub>                  | This field contains<br>the ID of the Diff2<br>information. If the<br>Diff1Level is<br>GROUP, this field<br>contains a Diff<br>Group ID. If the<br>Diff1Level is ID, it<br>contains the ID of a<br>diff (a size, color,<br>and so on).<br>Data is optional in<br>this field for many<br>items.                                                                                                    | Character                                 | 10                                | itm_item                        | <b>DIMENSI</b><br>ON <sub>2</sub> | <b>VARCHA</b><br>R <sub>2</sub> (60<br>CHAR) | <b>NA</b>                                | <b>NA</b>                                       |

**Table B-4 (Cont.) RMS Item Header Mapping**

| Po<br>s | <b>RMS</b><br><b>Field</b><br><b>Name</b> | <b>RMS Description</b>                                                                                                    | <b>RMS</b><br>Field<br><b>Type</b> | <b>RMS</b><br>Max<br>Width | <b>Xstore</b><br><b>Table</b>   | <b>Xstore</b><br>Column     | <b>Xstore</b><br>Data<br><b>Type</b> | <b>Xstore</b><br><b>Default</b><br>Value | <b>Xstore</b><br><b>Comment</b>                                                                                                    |
|---------|-------------------------------------------|----------------------------------------------------------------------------------------------------|------------------------------------|----------------------------|---------------------------------|-----------------------------|--------------------------------------|------------------------------------------|----------------------------------------------------------------------------------------------------|
| 17      | Diff3Lev<br>el                            | This field describes<br>whether the Diff3<br>information<br>represents a Diff<br>Group or Diff ID.<br>A Diff Group is a<br>collection of<br>possible Diff IDs.<br>When assigned to a<br>parent item, the<br>diffs in the diff group<br>limit the possible diff<br>IDs that can be<br>assigned to a child<br>of the parent item.<br>Valid values are<br>GROUP and ID.<br>Data is optional in<br>this field for many<br>items. | Character                          | 6                          | <b>NA</b>                       | <b>NA</b>                   | <b>NA</b>                            | <b>NA</b>                                | Used to<br>identify<br>Style Item.<br>When<br>GROUP.<br>DataLoader<br>fetches the<br>RMS DIFF<br>Group<br>Details to<br>create the<br>Dimension<br>System<br>information.<br>When ID.<br>DataLoader<br>fetches the<br>Default<br><b>DIFF Group</b><br>for the<br>Diff3Type. |
| 18      | Diff3Typ<br>e                             | This field contains<br>the type of the Diff3<br>information. Valid<br>values can be<br>configured by the<br>retailer. Common<br>examples include:<br>C - Color<br>WS - Waist Sizes<br>F - Flavor<br>SC - Scent<br>Note that these<br>examples are not<br>consistent or<br>required. They are<br>presented here<br>simply to help<br>explain the field.<br>Data is optional in<br>this field for many<br>items.               | Character                          | 6                          | itm_item_<br>dimensio<br>n_type | <b>DIMENSI</b><br><b>ON</b> | <b>VARCHA</b><br>R2(30<br>CHAR)      | <b>NA</b>                                | Only used<br>when<br>Diff3Level<br>is provided.                                                                                                    |

**Table B-4 (Cont.) RMS Item Header Mapping**

| Po<br>s | <b>RMS</b><br>Field<br><b>Name</b> | <b>RMS Description</b>                                                                                                    | <b>RMS</b><br><b>Field</b><br><b>Type</b> | <b>RMS</b><br>Max<br><b>Width</b> | <b>Xstore</b><br><b>Table</b> | <b>Xstore</b><br>Column           | <b>Xstore</b><br><b>Data</b><br><b>Type</b> | <b>Xstore</b><br><b>Default</b><br><b>Value</b> | <b>Xstore</b><br><b>Comment</b> |
|---------|------------------------------------|----------------------------------------------------------------------------------------------------|-------------------------------------------|-----------------------------------|-------------------------------|-----------------------------------|---------------------------------------------|-------------------------------------------------|---------------------------------|
| 19      | Diff3                              | This field contains<br>the ID of the Diff3<br>information. If the<br>Diff1Level is<br>GROUP, this field<br>contains a Diff<br>Group ID. If the<br>Diff1Level is ID, it<br>contains the ID of a<br>diff (a size, color,<br>and so on).<br>Data is optional in<br>this field for many<br>items.                                                                                                    | Character                                 | 10                                | itm_item                      | <b>DIMENSI</b><br>ON <sub>3</sub> | <b>VARCHA</b><br>R2(60<br>CHAR)             | <b>NA</b>                                       | <b>NA</b>                       |
| 20      | Diff4Lev<br>e <sub>l</sub>         | This field describes<br>whether the Diff4<br>information<br>represents a Diff<br>Group or Diff ID.A<br>Diff Group is a<br>collection of<br>possible Diff IDs.<br>When assigned to a<br>parent item, the<br>diffs in the diff group<br>limit the possible diff<br>IDs that can be<br>assigned to a child<br>of the parent item.<br>Valid values are<br>GROUP and ID.<br>Data is optional in<br>this field for many<br>items. | Character                                 | 6                                 | <b>NA</b>                     | <b>NA</b>                         | <b>NA</b>                                   | <b>NA</b>                                       | Ignored.                        |

**Table B-4 (Cont.) RMS Item Header Mapping**

| Po<br>s | <b>RMS</b><br>Field<br><b>Name</b> | <b>RMS Description</b>                                                                                                    | <b>RMS</b><br>Field<br><b>Type</b> | <b>RMS</b><br>Max<br>Width | <b>Xstore</b><br><b>Table</b> | <b>Xstore</b><br>Column                           | <b>Xstore</b><br>Data<br><b>Type</b>         | <b>Xstore</b><br><b>Default</b><br>Value | <b>Xstore</b><br><b>Comment</b>                                                                                                    |
|---------|------------------------------------|----------------------------------------------------------------------------------------------------|------------------------------------|----------------------------|-------------------------------|---------------------------------------------------|----------------------------------------------|------------------------------------------|----------------------------------------------------------------------------------------------------|
| 21      | Diff4Typ<br>е                      | This field contains<br>the type of the Diff4<br>information. Valid<br>values can be<br>configured by the<br>retailer. Common<br>examples include:C<br>- Color<br>WS - Waist Sizes                                                                                                    | Character                          | 6                          | <b>NA</b>                     | <b>NA</b>                                         | <b>NA</b>                                    | <b>NA</b>                                | Ignored.                                                                                                    |
|         |                                    | F - Flavor                                                                                                    |                                    |                            |                               |                                                   |                                              |                                          |                                                                                                    |
|         |                                    | SC - Scent                                                                                                    |                                    |                            |                               |                                                   |                                              |                                          |                                                                                                    |
|         |                                    | Note that these<br>examples are not<br>consistent or<br>required. They are<br>presented here<br>simply to help<br>explain the field.                                                                                                    |                                    |                            |                               |                                                   |                                              |                                          |                                                                                                    |
|         |                                    | Data is optional in<br>this field for many<br>items.                                                                                                    |                                    |                            |                               |                                                   |                                              |                                          |                                                                                                    |
| 22      | Diff4                              | This field contains<br>the ID of the Diff4<br>information. If the<br>Diff1Level is<br>GROUP, this field<br>contains a Diff<br>Group ID. If the<br>Diff1Level is ID, it<br>contains the ID of a<br>diff (a size, color,<br>and so on).<br>Data is optional in<br>this field for many<br>items.                         | Character                          | 10                         | <b>NA</b>                     | <b>NA</b>                                         | <b>NA</b>                                    | <b>NA</b>                                | Ignored.                                                                                                    |
| 23      | Dept                               | Number identifying<br>the department in<br>the merchandise<br>hierarchy to which<br>the item belongs.<br>If the item has a<br>parent, the item's<br>department will be<br>the same as that of<br>its parent.<br>This field will always<br>have data for the<br><b>ITEMHDRCRE</b> and<br><b>ITEMHDRMOD</b><br>records. | Number                             | $\overline{\mathbf{4}}$    | itm_item                      | MERCH_<br>LEVEL_2<br>(or<br>configure<br>d level) | <b>VARCHA</b><br>R <sub>2</sub> (60<br>CHAR) | <b>NA</b>                                | D is always<br>appended<br>to the<br>value. The<br>value is<br>used to<br>look up the<br>parent from<br>the<br>loc_org_hie<br>rarchy to<br>populate<br>merch_leve<br>$L1$ . |

**Table B-4 (Cont.) RMS Item Header Mapping**

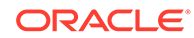

| Po<br>s | <b>RMS</b><br><b>Field</b><br><b>Name</b> | <b>RMS Description</b>                                                                                                    | <b>RMS</b><br><b>Field</b><br><b>Type</b> | <b>RMS</b><br><b>Max</b><br><b>Width</b> | <b>Xstore</b><br><b>Table</b> | <b>Xstore</b><br>Column                          | <b>Xstore</b><br><b>Data</b><br><b>Type</b>  | <b>Xstore</b><br><b>Default</b><br><b>Value</b> | <b>Xstore</b><br><b>Comment</b>             |
|---------|-------------------------------------------|----------------------------------------------------------------------------------------------------|-------------------------------------------|------------------------------------------|-------------------------------|--------------------------------------------------|----------------------------------------------|-------------------------------------------------|---------------------------------------------|
| 24      | Class                                     | Number identifying<br>the class in the<br>merchandise<br>hierarchy to which<br>the item belongs.                                                                                                    | Number                                    | $\overline{4}$                           | <b>NA</b>                     | <b>NA</b>                                        | <b>NA</b>                                    | <b>NA</b>                                       | Ignored.                                    |
|         |                                           | If the item has a<br>parent, the item's<br>class will be the<br>same as that of its<br>parent.                                                                                                    |                                           |                                          |                               |                                                  |                                              |                                                 |                                             |
|         |                                           | This field will always<br>have data for the<br><b>ITEMHDRCRE</b> and<br><b>ITEMHDRMOD</b><br>records.                                                                                                    |                                           |                                          |                               |                                                  |                                              |                                                 |                                             |
| 25      | Unique<br>Class                           | Number uniquely<br>identifying the class<br>node to which the<br>item belongs.<br>Class ID is not<br>unique in the level<br>of the merchandise<br>hierarchy. The<br>combination of<br>Dept/Class is<br>unique, but requires<br>the use of a<br>composite key.<br>This field will always<br>have data for the<br><b>ITEMHDRCRE</b> and<br><b>ITEMHDRMOD</b><br>records. | Number                                    | 10                                       | itm_item                      | MERCH<br>LEVEL_3<br>(or<br>configure<br>d level) | <b>VARCHA</b><br>R <sub>2</sub> (60<br>CHAR) | <b>NA</b>                                       | C is always<br>appended<br>to the<br>value. |

**Table B-4 (Cont.) RMS Item Header Mapping**

| Po<br>s | <b>RMS</b><br><b>Field</b><br>Name | <b>RMS Description</b>                                                                                                    | <b>RMS</b><br><b>Field</b><br><b>Type</b> | <b>RMS</b><br>Max<br>Width | <b>Xstore</b><br><b>Table</b> | <b>Xstore</b><br><b>Column</b>                    | <b>Xstore</b><br><b>Data</b><br><b>Type</b> | <b>Xstore</b><br><b>Default</b><br><b>Value</b> | <b>Xstore</b><br><b>Comment</b>             |
|---------|------------------------------------|----------------------------------------------------------------------------------------------------|-------------------------------------------|----------------------------|-------------------------------|---------------------------------------------------|---------------------------------------------|-------------------------------------------------|---------------------------------------------|
| 26      | Subclas<br>s                       | Number identifying<br>the subclass in the<br>merchandise<br>hierarchy to which<br>the item belongs.                                                                                                    | Number                                    | 4                          | <b>NA</b>                     | <b>NA</b>                                         | <b>NA</b>                                   | <b>NA</b>                                       | Ignored.                                    |
|         |                                    | Subclass ID is not<br>unique in the level<br>of the merchandise<br>hierarchy. The<br>combination of<br>Dept/Class/<br>Subclass is unique.                                                                                                    |                                           |                            |                               |                                                   |                                             |                                                 |                                             |
|         |                                    | If the item has a<br>parent, the item's<br>class will be the<br>same as that of its<br>parent.                                                                                                    |                                           |                            |                               |                                                   |                                             |                                                 |                                             |
|         |                                    | This field will always<br>have data for the<br><b>ITEMHDRCRE</b> and<br><b>ITEMHDRMOD</b><br>records.                                                                                                    |                                           |                            |                               |                                                   |                                             |                                                 |                                             |
| 27      | UniqueS<br>ubclass                 | Number uniquely<br>identifying the<br>subclass node to<br>which the item<br>belongs.<br>Subclass ID is not<br>unique in the level<br>of the merchandise<br>hierarchy. The<br>combination of<br>Dept/Class/<br>Subclass is unique,<br>but requires the use<br>of a composite key.<br>This field will always<br>have data for the<br><b>ITEMHDRCRE</b> and<br><b>ITEMHDRMOD</b><br>records | Character                                 | 10                         | itm_item                      | MERCH_<br>LEVEL_4<br>(or<br>configure<br>d level) | <b>VARCHA</b><br>R2(60<br>CHAR)             | <b>NA</b>                                       | S is always<br>appended<br>to the<br>value. |

**Table B-4 (Cont.) RMS Item Header Mapping**

| Po<br>s | <b>RMS</b><br>Field<br><b>Name</b> | <b>RMS Description</b>                                                                                                    | <b>RMS</b><br>Field<br><b>Type</b> | <b>RMS</b><br>Max<br>Width | <b>Xstore</b><br><b>Table</b> | <b>Xstore</b><br>Column       | <b>Xstore</b><br><b>Data</b><br><b>Type</b> | <b>Xstore</b><br><b>Default</b><br><b>Value</b> | <b>Xstore</b><br><b>Comment</b>                                                                                      |
|---------|------------------------------------|----------------------------------------------------------------------------------------------------|------------------------------------|----------------------------|-------------------------------|-------------------------------|---------------------------------------------|-------------------------------------------------|----------------------------------------------------------------------------------------------------|
| 28      | <b>Status</b>                      | Item life cycle status<br>of the item.<br>For this release, this<br>field always<br>contains the<br>character A as only<br>approved items are<br>exported.<br>This field will always<br>have data for the<br><b>ITEMHDRCRE</b> and<br><b>ITEMHDRMOD</b><br>records. | Character                          | $\mathbf{1}$               | <b>NA</b>                     | <b>NA</b>                     | <b>NA</b>                                   | <b>NA</b>                                       | Ignored.                                                                                                    |
| 29      | <b>ItemDes</b><br>C                | Long description of<br>the item.<br>This field will always<br>have data for the<br><b>ITEMHDRCRE</b> and<br><b>ITEMHDRMOD</b><br>records.                                                                                                    | Character                          | 250                        | com_tran<br>slations          | <b>TRANSL</b><br><b>ATION</b> | <b>VARCHA</b><br>R2(4000<br>CHAR)           | <b>NA</b>                                       | If Location<br>is<br><b>CORPORA</b><br>TE, the<br>com_transl<br>ations<br>record is<br>created<br>using<br>ItemDesc. |
| 30      | Second<br>aryltem<br>Desc          | Secondary<br>description of the<br>item.<br>Data is optional in<br>this field.                                                                                                    | Character                          | 250                        | <b>NA</b>                     | <b>NA</b>                     | <b>NA</b>                                   | <b>NA</b>                                       | Ignored.                                                                                                    |
| 31      | ShortDe<br>scription               | Shortened item<br>description.<br>This field will always<br>have data for the<br><b>ITEMHDRCRE</b> and<br><b>ITEMHDRMOD</b><br>records.                                                                                                    | Character                          | 120                        | <b>NA</b>                     | <b>NA</b>                     | <b>NA</b>                                   | <b>NA</b>                                       | Ignored.                                                                                                    |
| 32      | <b>BrandN</b><br>ame               | This field contains<br>the brand<br>associated to an<br>item.<br>Data is optional in<br>this field.                                                                                                    | Character                          | 30                         | <b>NA</b>                     | <b>NA</b>                     | <b>NA</b>                                   | <b>NA</b>                                       | Ignored.                                                                                                    |

**Table B-4 (Cont.) RMS Item Header Mapping**

| Po<br>S | <b>RMS</b><br>Field<br><b>Name</b> | <b>RMS Description</b>                                                                                                    | <b>RMS</b><br><b>Field</b><br><b>Type</b> | <b>RMS</b><br>Max<br><b>Width</b> | <b>Xstore</b><br><b>Table</b> | <b>Xstore</b><br>Column | <b>Xstore</b><br>Data<br><b>Type</b> | <b>Xstore</b><br><b>Default</b><br><b>Value</b> | <b>Xstore</b><br><b>Comment</b>                                        |
|---------|------------------------------------|----------------------------------------------------------------------------------------------------|-------------------------------------------|-----------------------------------|-------------------------------|-------------------------|--------------------------------------|-------------------------------------------------|------------------------------------------------------------------------|
| 33      | Mercha<br>ndiselnd                 | Indicates if the item<br>is a merchandise<br>item $(Y, N)$ .<br>Merchandise items<br>are generally<br>physical items<br>(things that must be<br>shipped/received<br>and of which there<br>is an inventory).<br>Non-merchandise<br>items are often<br>items which do not<br>have inventory.<br>Common examples<br>include extra fees<br>for service<br>(extended<br>warranties,<br>alterations) or<br>endlessly available<br>items (downloads,<br>in-app purchases of<br>bonus content,<br>subscriptions).<br>All items, both<br>merchandise and<br>non-merchandise,<br>are exported from<br>RMS.<br>This field will always<br>have data for all<br>records. | Character                                 | $\overline{1}$                    | <b>NA</b>                     | <b>NA</b>               | <b>NA</b>                            | <b>NA</b>                                       | If N, then<br>NON_PHY<br>SICAL item<br>so the<br>record is<br>skipped. |

**Table B-4 (Cont.) RMS Item Header Mapping**

| Po<br>s | <b>RMS</b><br>Field<br><b>Name</b> | <b>RMS Description</b>                                                                                                    | <b>RMS</b><br>Field<br><b>Type</b> | <b>RMS</b><br>Max<br><b>Width</b> | <b>Xstore</b><br><b>Table</b> | <b>Xstore</b><br>Column | <b>Xstore</b><br><b>Data</b><br><b>Type</b> | <b>Xstore</b><br><b>Default</b><br>Value | <b>Xstore</b><br><b>Comment</b> |
|---------|------------------------------------|----------------------------------------------------------------------------------------------------|------------------------------------|-----------------------------------|-------------------------------|-------------------------|---------------------------------------------|------------------------------------------|---------------------------------|
| 34      | Primary<br>Refitemi<br>nd          | Indicates if the sub-<br>transaction level<br>item is designated<br>as the primary sub-<br>transaction level<br>item.<br>For transaction level<br>items and above,<br>the value in this<br>field will be N.<br>For sub-transaction<br>level items, this field<br>may be either Y (if<br>the current record is<br>a primary UPC) or<br>N (if the current<br>record is not the<br>primary UPC).<br>This field will always<br>have data for the<br><b>ITEMHDRCRE</b> and<br><b>ITEMHDRMOD</b><br>records. | Character                          | $\mathbf{1}$                      | <b>NA</b>                     | <b>NA</b>               | <b>NA</b>                                   | <b>NA</b>                                | Ignored.                        |
| 35      | CostZon<br>eGroupl<br>d            | Cost zone group<br>associated with the<br>item for ELC<br>calculations.<br>Data is optional in<br>this field.                                                                                                    | Number                             | 4                                 | <b>NA</b>                     | <b>NA</b>               | <b>NA</b>                                   | <b>NA</b>                                | Ignored.                        |
| 36      | Standar<br><b>MOUb</b>             | Unit of measure in<br>which stock of the<br>item is tracked at a<br>corporate level.<br>Unit of measure<br>may have to be<br>manually<br>synchronized<br>between the<br>systems as this is<br>foundation data that<br>is not currently bulk<br>integrated out of<br>Merchandising.<br>This field will always<br>have data for the<br><b>ITEMHDRCRE</b> and<br><b>ITEMHDRMOD</b><br>records.                                                                                                    | Character                          | $\overline{4}$                    | <b>NA</b>                     | <b>NA</b>               | <b>NA</b>                                   | <b>NA</b>                                | Ignored.                        |

**Table B-4 (Cont.) RMS Item Header Mapping**

| Po<br>s | <b>RMS</b><br>Field<br><b>Name</b> | <b>RMS Description</b>                                                                                                    | <b>RMS</b><br><b>Field</b><br><b>Type</b> | <b>RMS</b><br>Max<br><b>Width</b> | <b>Xstore</b><br><b>Table</b> | <b>Xstore</b><br>Column | <b>Xstore</b><br>Data<br><b>Type</b> | <b>Xstore</b><br><b>Default</b><br>Value | <b>Xstore</b><br><b>Comment</b> |
|---------|------------------------------------|----------------------------------------------------------------------------------------------------|-------------------------------------------|-----------------------------------|-------------------------------|-------------------------|--------------------------------------|------------------------------------------|---------------------------------|
| 37      | <b>UOMCo</b><br>nvFactor           | Conversion factor<br>between an Each<br>and the<br>standard_uom<br>when the<br>standard_uom is<br>not in the quantity<br>class (such as if<br>standard_uom = $lb$<br>and $1 lb = 10$<br>eaches, this factor<br>will be 10). This<br>factor is used to<br>convert sales and<br>stock data when an<br>item is retailed in<br>eaches, but does<br>not have eaches as<br>its standard unit of<br>measure.<br>Data is optional in<br>this field. | Number                                    | 20                                | <b>NA</b>                     | <b>NA</b>               | <b>NA</b>                            | <b>NA</b>                                | Ignored.                        |
| 38      | Package<br>Size                    | Holds the size of<br>the product printed<br>on any packaging<br>(for example, 24<br>ounces). This field<br>can be used for<br>reporting purposes<br>and to determine<br>same sized and<br>different sized<br>items.<br>Data is optional in<br>this field.                                                                                                    | Number                                    | 12                                | <b>NA</b>                     | <b>NA</b>               | <b>NA</b>                            | <b>NA</b>                                | Ignored.                        |
| 39      | <b>UOM</b>                         | Package   Holds the unit of<br>measure associated<br>with the package<br>size. This field can<br>be used for<br>reporting purposes<br>and to determine<br>same sized and<br>different sized<br>items.<br>Data is optional in<br>this field.                                                                                                    | Character $ 4$                            |                                   | NA                            | NA                      | <b>NA</b>                            | <b>NA</b>                                | Ignored.                        |

**Table B-4 (Cont.) RMS Item Header Mapping**

| Po<br>s | <b>RMS</b><br>Field<br><b>Name</b>     | <b>RMS Description</b>                                                                                                    | <b>RMS</b><br><b>Field</b><br><b>Type</b> | <b>RMS</b><br>Max<br>Width | <b>Xstore</b><br><b>Table</b> | <b>Xstore</b><br>Column | <b>Xstore</b><br>Data<br><b>Type</b> | <b>Xstore</b><br><b>Default</b><br>Value | <b>Xstore</b><br><b>Comment</b> |
|---------|----------------------------------------|----------------------------------------------------------------------------------------------------|-------------------------------------------|----------------------------|-------------------------------|-------------------------|--------------------------------------|------------------------------------------|---------------------------------|
| 40      | StoreOr<br>dMulti                      | Merchandise<br>shipped from the<br>warehouses to the<br>stores must be<br>specified in this unit<br>type. Valid values<br>are: $C = \text{Cases}; I =$<br>Inner; $E =$ Eaches.<br>This field will always<br>have data for the<br><b>ITEMHDRCRE</b> and<br><b>ITEMHDRMOD</b><br>records. | Character                                 | $\mathbf{1}$               | <b>NA</b>                     | <b>NA</b>               | <b>NA</b>                            | <b>NA</b>                                | Ignored.                        |
| 41      | Forecas<br>tlnd                        | Indicates if sales<br>forecasts will be<br>produced for this<br>item. Valid values<br>are: Y, N.<br>This field will always<br>have data for the<br><b>ITEMHDRCRE</b> and<br><b>ITEMHDRMOD</b><br>records.                                                                               | Character                                 | $\mathbf{1}$               | <b>NA</b>                     | <b>NA</b>               | <b>NA</b>                            | <b>NA</b>                                | Ignored.                        |
| 42      | Original<br>Retail                     | The original retail<br>price of the item per<br>unit. This field is<br>stored in the<br>primary currency of<br>the Merchandising<br>systems.<br>Data is optional in<br>this field.                                                                                                    | Number                                    | 20                         | <b>NA</b>                     | <b>NA</b>               | <b>NA</b>                            | <b>NA</b>                                | Ignored.                        |
| 43      | Original<br>RetailCu<br>rrencyC<br>ode | The currency code<br>of the<br>OriginalRetail.<br>Data is optional in<br>this field.                                                                                                    | Character                                 | 3                          | <b>NA</b>                     | <b>NA</b>               | <b>NA</b>                            | <b>NA</b>                                | Ignored.                        |
| 44      | MfgRec<br>Retail                       | Data is optional in<br>this field.                                                                                                    | Number                                    | 20                         | itm_item                      | LIST_PRI<br><b>CE</b>   | <b>NUMBE</b><br>R(17,6)              | <b>NA</b>                                | <b>NA</b>                       |
| 45      | MfgRec<br>RetailCu<br>rrencyC<br>ode   | The currency code<br>of the<br>MfgRecRetail.<br>Data is optional in<br>this field.                                                                                                    | Character                                 | $\mathbf{3}$               | <b>NA</b>                     | <b>NA</b>               | <b>NA</b>                            | <b>NA</b>                                | Ignored.                        |

**Table B-4 (Cont.) RMS Item Header Mapping**

| Po<br>s | <b>RMS</b><br>Field<br><b>Name</b> | <b>RMS Description</b>                                                                                                    | <b>RMS</b><br>Field<br><b>Type</b> | <b>RMS</b><br>Max<br>Width | <b>Xstore</b><br><b>Table</b> | <b>Xstore</b><br>Column | <b>Xstore</b><br><b>Data</b><br><b>Type</b> | <b>Xstore</b><br><b>Default</b><br>Value | <b>Xstore</b><br><b>Comment</b> |
|---------|------------------------------------|----------------------------------------------------------------------------------------------------|------------------------------------|----------------------------|-------------------------------|-------------------------|---------------------------------------------|------------------------------------------|---------------------------------|
| 46      | RetailLa<br>belType                | This field indicates<br>any special label<br>type associated with<br>an item (that is, pre-<br>priced or cents off).<br>This field is used in<br>RMS for reporting<br>purposes only.<br>Data is optional in<br>this field.                                                                                                    | Character                          | 6                          | <b>NA</b>                     | <b>NA</b>               | <b>NA</b>                                   | <b>NA</b>                                | Ignored.                        |
| 47      | RetailLa<br>belValue               | This field represents<br>the value<br>associated with the<br>RetailLabelType.<br>Data is optional in<br>this field.                                                                                                    | Number                             | 20                         | <b>NA</b>                     | <b>NA</b>               | <b>NA</b>                                   | <b>NA</b>                                | Ignored.                        |
| 48      | ItemAgg<br>regateIn<br>d           | This field holds an<br>indicator of whether<br>the retailer wants to<br>aggregate inventory<br>and sales for the<br>item with the<br>inventory and sales<br>of other child items.<br>For staple items,<br>this indicator is N.<br>For fashion items,<br>this indicator may<br>be Y. If this indicator<br>is Y, the retailer may<br>also define which<br>diff positions should<br>be aggregated into<br>item/diff<br>combinations.<br>Aggregated sales<br>and inventory<br>planning data can<br>be used for<br>inventory decision<br>making and other<br>reporting.<br>This field will always<br>have data for the<br><b>ITEMHDRCRE</b> and<br><b>ITEMHDRMOD</b><br>records. | Character                          | $\mathbf{1}$               | <b>NA</b>                     | <b>NA</b>               | <b>NA</b>                                   | <b>NA</b>                                | Ignored.                        |

**Table B-4 (Cont.) RMS Item Header Mapping**

| Po<br>S | <b>RMS</b><br><b>Field</b><br><b>Name</b> | <b>RMS Description</b>                                                                                                    | <b>RMS</b><br><b>Field</b><br><b>Type</b> | <b>RMS</b><br>Max<br><b>Width</b> | <b>Xstore</b><br><b>Table</b> | <b>Xstore</b><br>Column | <b>Xstore</b><br><b>Data</b><br><b>Type</b> | <b>Xstore</b><br><b>Default</b><br>Value | <b>Xstore</b><br><b>Comment</b> |
|---------|-------------------------------------------|----------------------------------------------------------------------------------------------------|-------------------------------------------|-----------------------------------|-------------------------------|-------------------------|---------------------------------------------|------------------------------------------|---------------------------------|
| 49      | Diff1Agg<br>regateln<br>d                 | This field holds an<br>indicator (Y/N) of<br>whether the retailer<br>wants to aggregate<br>inventory and sales<br>for the item by the<br>first Diff defined for<br>the item (such as<br>Style/Color).                                                                                                    | Character                                 | $\mathbf{1}$                      | <b>NA</b>                     | <b>NA</b>               | <b>NA</b>                                   | <b>NA</b>                                | Ignored.                        |
|         |                                           | Aggregated sales<br>and inventory<br>planning data can<br>be used for<br>inventory decision<br>making and other<br>reporting.                                                                                                    |                                           |                                   |                               |                         |                                             |                                          |                                 |
|         |                                           | This field will always<br>have data for the<br><b>ITEMHDRCRE</b> and<br><b>ITEMHDRMOD</b><br>records.                                                                                                    |                                           |                                   |                               |                         |                                             |                                          |                                 |
| 50      | Diff2Agg<br>regateIn<br>d                 | This field holds an<br>indicator (Y/N) of<br>whether the retailer<br>wants to aggregate<br>inventory and sales<br>for the item by the<br>first Diff defined for<br>the item (such as<br>Style/Waist Size).<br>Aggregated sales<br>and inventory<br>planning data can<br>be used for<br>inventory decision<br>making and other<br>reporting.<br>This field will always<br>have data for the<br><b>ITEMHDRCRE</b> and<br><b>ITEMHDRMOD</b><br>records. | Character                                 | $\mathbf{1}$                      | <b>NA</b>                     | <b>NA</b>               | <b>NA</b>                                   | <b>NA</b>                                | Ignored.                        |

**Table B-4 (Cont.) RMS Item Header Mapping**

| Po<br>s | <b>RMS</b><br><b>Field</b><br><b>Name</b> | <b>RMS Description</b>                                                                                                    | <b>RMS</b><br><b>Field</b><br><b>Type</b> | <b>RMS</b><br>Max<br>Width | <b>Xstore</b><br><b>Table</b> | <b>Xstore</b><br><b>Column</b> | <b>Xstore</b><br><b>Data</b><br><b>Type</b> | <b>Xstore</b><br><b>Default</b><br><b>Value</b> | <b>Xstore</b><br><b>Comment</b> |
|---------|-------------------------------------------|----------------------------------------------------------------------------------------------------|-------------------------------------------|----------------------------|-------------------------------|--------------------------------|---------------------------------------------|-------------------------------------------------|---------------------------------|
| 51      | Diff3Agg<br>regateIn<br>d                 | This field holds an<br>indicator (Y/N) of<br>whether the retailer<br>wants to aggregate<br>inventory and sales<br>for the item by the<br>first Diff defined for<br>the item (such as<br>Style/Inseam).<br>Aggregated sales<br>and inventory<br>planning data can<br>be used for<br>inventory decision<br>making and other<br>reporting.<br>This field will always<br>have data for the                                                            | Character                                 | $\mathbf 1$                | <b>NA</b>                     | NA                             | <b>NA</b>                                   | <b>NA</b>                                       | Ignored.                        |
|         |                                           | <b>ITEMHDRCRE</b> and<br><b>ITEMHDRMOD</b><br>records.                                                                                                    |                                           |                            |                               |                                |                                             |                                                 |                                 |
| 52      | Diff4Agg<br>regateIn<br>d                 | This field holds an<br>indicator (Y/N) of<br>whether the retailer<br>wants to aggregate<br>inventory and sales<br>for the item by the<br>first Diff defined for<br>the item (such as<br>Style/Pattern).<br>Aggregated sales<br>and inventory<br>planning data can<br>be used for<br>inventory decision<br>making and other<br>reporting.<br>This field will always<br>have data for the<br><b>ITEMHDRCRE</b> and<br><b>ITEMHDRMOD</b><br>records. | Character                                 | $\overline{1}$             | <b>NA</b>                     | <b>NA</b>                      | <b>NA</b>                                   | <b>NA</b>                                       | Ignored.                        |

**Table B-4 (Cont.) RMS Item Header Mapping**

| Po<br>s | <b>RMS</b><br><b>Field</b><br><b>Name</b> | <b>RMS Description</b>                                                                                                    | <b>RMS</b><br><b>Field</b><br><b>Type</b> | <b>RMS</b><br><b>Max</b><br><b>Width</b> | <b>Xstore</b><br><b>Table</b> | <b>Xstore</b><br><b>Column</b> | <b>Xstore</b><br><b>Data</b><br><b>Type</b> | <b>Xstore</b><br><b>Default</b><br>Value | <b>Xstore</b><br><b>Comment</b> |
|---------|-------------------------------------------|----------------------------------------------------------------------------------------------------|-------------------------------------------|------------------------------------------|-------------------------------|--------------------------------|---------------------------------------------|------------------------------------------|---------------------------------|
| 53      | ItemNu<br>mberTyp<br>е                    | This field holds a<br>code descriptor of<br>the type of item<br>number. Valid<br>values for this field<br>include, but are not<br>limited to: | Character                                 | 6                                        | <b>NA</b>                     | <b>NA</b>                      | <b>NA</b>                                   | <b>NA</b>                                | Ignored.                        |
|         |                                           | <b>ITEM - Oracle</b><br><b>Retail Item Number</b>                                                                                             |                                           |                                          |                               |                                |                                             |                                          |                                 |
|         |                                           | UPC-A - UCC12                                                                                                    |                                           |                                          |                               |                                |                                             |                                          |                                 |
|         |                                           | UPC-AS - UCC12<br>with Supplement                                                                                                    |                                           |                                          |                               |                                |                                             |                                          |                                 |
|         |                                           | UPC-E - UCC8                                                                                                    |                                           |                                          |                               |                                |                                             |                                          |                                 |
|         |                                           | UPC-ES - UCC8<br>with Supplement                                                                                                    |                                           |                                          |                               |                                |                                             |                                          |                                 |
|         |                                           | EAN8 - EAN/UCC-8                                                                                                    |                                           |                                          |                               |                                |                                             |                                          |                                 |
|         |                                           | EAN13 - EAN/<br>$UCC-13$                                                                                                    |                                           |                                          |                               |                                |                                             |                                          |                                 |
|         |                                           | EAN13S - EAN/<br>UCC-13 with<br>Supplement                                                                                                    |                                           |                                          |                               |                                |                                             |                                          |                                 |
|         |                                           | <b>ISBN10 - SBN-10</b>                                                                                                    |                                           |                                          |                               |                                |                                             |                                          |                                 |
|         |                                           | ISBN13-<br>ISBN-13NDC -<br>NDC/NHRIC -<br>National Drug Code<br>PLU - PLU                                                                     |                                           |                                          |                               |                                |                                             |                                          |                                 |
|         |                                           | VPLU - Variable<br>Weight PLU                                                                                                    |                                           |                                          |                               |                                |                                             |                                          |                                 |
|         |                                           | SSCC - SSCC<br>Shipper Carton<br>UCC14 - EAN/<br>$UCC-14$                                                                                     |                                           |                                          |                               |                                |                                             |                                          |                                 |
|         |                                           | MANL - Manual                                                                                                    |                                           |                                          |                               |                                |                                             |                                          |                                 |
|         |                                           | This field will always<br>have data for the<br><b>ITEMHDRCRE</b> and<br><b>ITEMHDRMOD</b><br>records.                                         |                                           |                                          |                               |                                |                                             |                                          |                                 |

**Table B-4 (Cont.) RMS Item Header Mapping**

| Po<br>s | <b>RMS</b><br><b>Field</b><br>Name | <b>RMS Description</b>                                                                                                    | <b>RMS</b><br>Field<br><b>Type</b> | <b>RMS</b><br>Max<br>Width | <b>Xstore</b><br><b>Table</b> | <b>Xstore</b><br>Column | <b>Xstore</b><br>Data<br><b>Type</b> | <b>Xstore</b><br><b>Default</b><br>Value | <b>Xstore</b><br><b>Comment</b> |  |  |
|---------|------------------------------------|----------------------------------------------------------------------------------------------------|------------------------------------|----------------------------|-------------------------------|-------------------------|--------------------------------------|------------------------------------------|---------------------------------|--|--|
| 54      | Formatl<br>D                       | This field holds the<br>format ID that<br>corresponds to the<br>item's variable UPC.<br>This value is only<br>used for items with<br>variable weight<br>PLU/variable weight<br><b>UPCs</b><br>(ItemNumberType =<br>VPLU). Valid values<br>include, but are not<br>limited to:                                                                                                    | Character                          | $\mathbf{1}$               | <b>NA</b>                     | <b>NA</b>               | <b>NA</b>                            | <b>NA</b>                                | Ignored.                        |  |  |
|         |                                    | A 1-4-6-1                                                                                                    |                                    |                            |                               |                         |                                      |                                          |                                 |  |  |
|         |                                    | B 1-5-5-1                                                                                                    |                                    |                            |                               |                         |                                      |                                          |                                 |  |  |
|         |                                    | $C$ 1-4-6-1                                                                                                    |                                    |                            |                               |                         |                                      |                                          |                                 |  |  |
|         |                                    | D 1-5-5-1                                                                                                    |                                    |                            |                               |                         |                                      |                                          |                                 |  |  |
|         |                                    | E 2-4-5-1                                                                                                    |                                    |                            |                               |                         |                                      |                                          |                                 |  |  |
|         |                                    | $F$ 2-4-5-1                                                                                                    |                                    |                            |                               |                         |                                      |                                          |                                 |  |  |
|         |                                    | G 2-5-4-1                                                                                                    |                                    |                            |                               |                         |                                      |                                          |                                 |  |  |
|         |                                    | $H$ 2-5-5-1                                                                                                    |                                    |                            |                               |                         |                                      |                                          |                                 |  |  |
|         |                                    | $12 - 4 - 6 - 1$                                                                                                    |                                    |                            |                               |                         |                                      |                                          |                                 |  |  |
|         |                                    | $J 2 - 4 - 6 - 1$                                                                                                    |                                    |                            |                               |                         |                                      |                                          |                                 |  |  |
|         |                                    | K 2-5-5-1                                                                                                    |                                    |                            |                               |                         |                                      |                                          |                                 |  |  |
|         |                                    | In the case of a type<br>A, this means the<br>total barcode will be<br>at least 6 digits. The<br>prefix of the<br>barcode will be 1<br>digit in the first<br>position. The item<br>ID is 4 digits and<br>will be in digits 2 to<br>5 of the barcode.<br>The variable weight<br>will start in digit 6 of<br>the barcode and be<br>at least 1 (possibly<br>more digits).<br>Data is optional in |                                    |                            |                               |                         |                                      |                                          |                                 |  |  |
|         |                                    | this field, and can<br>only exist for the<br>ItemNumberType =<br>VPLU.                                                                                                    |                                    |                            |                               |                         |                                      |                                          |                                 |  |  |

**Table B-4 (Cont.) RMS Item Header Mapping**

| Po<br>s | <b>RMS</b><br>Field<br><b>Name</b> | <b>RMS Description</b>                                                                                                    | <b>RMS</b><br>Field<br><b>Type</b> | <b>RMS</b><br>Max<br><b>Width</b> | <b>Xstore</b><br><b>Table</b> | <b>Xstore</b><br>Column | <b>Xstore</b><br><b>Data</b><br><b>Type</b> | <b>Xstore</b><br><b>Default</b><br>Value | <b>Xstore</b><br><b>Comment</b> |
|---------|------------------------------------|----------------------------------------------------------------------------------------------------|------------------------------------|-----------------------------------|-------------------------------|-------------------------|---------------------------------------------|------------------------------------------|---------------------------------|
| 55      | Prefix                             | This column holds<br>the prefix for<br>variable weight<br>UPCs. The size of<br>the prefix (1 or 2<br>digits) depends on<br>the FormatID. The<br>prefix is used to<br>standardize variable<br>weight UPCs.<br>Data is optional in<br>this field, and can<br>only exist for the<br>ItemNumberType =<br>VPLU.        | Number                             | $\overline{c}$                    | <b>NA</b>                     | <b>NA</b>               | <b>NA</b>                                   | <b>NA</b>                                | Ignored.                        |
| 56      | RecHan<br>dlingTe<br>mp            | Holds the<br>temperature<br>information<br>associated with the<br>item. Valid values<br>include, but are not<br>limited to:<br>FRIDGE - Keep<br>Refrigerated at<br>35°F/1.6°C<br>FROZEN - Keep<br>Frozen at 0°F/-18C<br>ROOM - Keep at<br>Room Temperature<br>Data is optional in<br>this field.                  | Character                          | 6                                 | <b>NA</b>                     | <b>NA</b>               | <b>NA</b>                                   | <b>NA</b>                                | Ignored.                        |
| 57      | RecHan<br>dlingSe<br>ns            | Holds the sensitivity<br>information<br>associated with the<br>item. Valid values<br>include, but are not<br>limited to:<br><b>AERO - Aerosol</b><br>Container -<br>flammable<br>COMPUS -<br>Combustible<br>EXPLOD -<br>Explosive<br>FRAG - Fragile<br><b>TOXIC - Toxic</b><br>Data is optional in<br>this field. | Character                          | $\,6\,$                           | <b>NA</b>                     | <b>NA</b>               | <b>NA</b>                                   | <b>NA</b>                                | Ignored.                        |

**Table B-4 (Cont.) RMS Item Header Mapping**

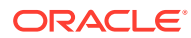

| Po<br>s | <b>RMS</b><br>Field<br><b>Name</b> | <b>RMS Description</b>                                                                                                    | <b>RMS</b><br>Field<br><b>Type</b> | <b>RMS</b><br>Max<br>Width | <b>Xstore</b><br><b>Table</b> | <b>Xstore</b><br>Column | <b>Xstore</b><br>Data<br><b>Type</b> | <b>Xstore</b><br><b>Default</b><br>Value | <b>Xstore</b><br><b>Comment</b> |
|---------|------------------------------------|----------------------------------------------------------------------------------------------------|------------------------------------|----------------------------|-------------------------------|-------------------------|--------------------------------------|------------------------------------------|---------------------------------|
| 58      | Perisha<br>bleInd                  | Grocery item<br>attribute used to<br>indicate whether an<br>item is perishable.<br>Valid values are Y<br>and N.<br>This field will always<br>have data for the<br><b>ITEMHDRCRE</b> and<br><b>ITEMHDRMOD</b><br>records.                                                                                                    | Character                          | $\mathbf{1}$               | <b>NA</b>                     | <b>NA</b>               | <b>NA</b>                            | <b>NA</b>                                | Ignored.                        |
| 59      | WasteTy<br>pe                      | Identifies the<br>wastage type as<br>either sales or<br>spoilage wastage.<br>Sales wastage<br>occurs during<br>processes that<br>make an item<br>saleable (for<br>example, fat is<br>trimmed off at<br>customer request).<br>Spoilage wastage<br>occurs during the<br>products shelf life<br>(for example,<br>evaporation causes<br>the product to weigh<br>less after a period<br>of time).<br>Valid values are:<br>SP - Spoilage<br>SL - Sales<br>Wastage is not<br>applicable to pack<br>items.<br>Data is optional in<br>this field. | Character                          | 6                          | <b>NA</b>                     | <b>NA</b>               | <b>NA</b>                            | <b>NA</b>                                | Ignored.                        |
| 60      | WasteP<br>ct                       | Average percent of<br>wastage for the item<br>over its shelf life.<br>Used in inflating the<br>retail price for<br>wastage items.<br>Data is optional in<br>this field.                                                                                                    | Number                             | 12                         | <b>NA</b>                     | <b>NA</b>               | <b>NA</b>                            | <b>NA</b>                                | Ignored.                        |

**Table B-4 (Cont.) RMS Item Header Mapping**

| Po<br>s | <b>RMS</b><br><b>Field</b><br>Name | <b>RMS Description</b>                                                                                                    | <b>RMS</b><br>Field<br><b>Type</b> | <b>RMS</b><br>Max<br>Width | <b>Xstore</b><br><b>Table</b> | <b>Xstore</b><br>Column | <b>Xstore</b><br><b>Data</b><br><b>Type</b> | <b>Xstore</b><br><b>Default</b><br>Value | <b>Xstore</b><br><b>Comment</b> |
|---------|------------------------------------|----------------------------------------------------------------------------------------------------|------------------------------------|----------------------------|-------------------------------|-------------------------|---------------------------------------------|------------------------------------------|---------------------------------|
| 61      | Default<br>WasteP<br>ct            | Default daily<br>wastage percent for<br>spoilage type<br>wastage items. This<br>value defaults to all<br>item locations and<br>represents the<br>average amount of<br>wastage that occurs<br>on a daily basis.<br>Data is optional in<br>this field.                                    | Number                             | 12                         | <b>NA</b>                     | <b>NA</b>               | <b>NA</b>                                   | <b>NA</b>                                | Ignored.                        |
| 62      | Constan<br>tDimInd                 | This field will always<br>have data.                                                                                                    | Character                          | $\mathbf{1}$               | <b>NA</b>                     | <b>NA</b>               | <b>NA</b>                                   | <b>NA</b>                                | Ignored.                        |
| 63      | Contain<br>sinnerin<br>d           | Indicates that the<br>dimensions of the<br>product are always<br>the same,<br>regardless of the<br>supplier. Valid<br>values are Y and N.<br>This field will always<br>have data for the<br><b>ITEMHDRCRE</b> and<br><b>ITEMHDRMOD</b><br>records.                                      | Character                          | $\mathbf{1}$               | <b>NA</b>                     | <b>NA</b>               | <b>NA</b>                                   | <b>NA</b>                                | Ignored.                        |
| 64      | Sellablel<br>nd                    | Indicates if the item<br>may be sold as a<br>unit. If it is Y, the<br>item will have its<br>own unique unit<br>retail. If it is N, the<br>item will not have a<br>unit retail.<br>This field will always<br>have data for the<br><b>ITEMHDRCRE</b> and<br><b>ITEMHDRMOD</b><br>records. | Character                          | $\mathbf{1}$               | <b>NA</b>                     | <b>NA</b>               | <b>NA</b>                                   | <b>NA</b>                                | Ignored.                        |

**Table B-4 (Cont.) RMS Item Header Mapping**
| Po<br>s | <b>RMS</b><br><b>Field</b><br>Name | <b>RMS Description</b>                                                                                                    | <b>RMS</b><br><b>Field</b><br><b>Type</b> | <b>RMS</b><br>Max<br>Width | <b>Xstore</b><br><b>Table</b> | <b>Xstore</b><br><b>Column</b> | <b>Xstore</b><br>Data<br><b>Type</b> | <b>Xstore</b><br><b>Default</b><br>Value | <b>Xstore</b><br><b>Comment</b> |
|---------|------------------------------------|----------------------------------------------------------------------------------------------------|-------------------------------------------|----------------------------|-------------------------------|--------------------------------|--------------------------------------|------------------------------------------|---------------------------------|
| 65      | Orderab<br>lelnd                   | Indicates if the item<br>may be ordered as<br>a unit.<br>Valid values are:<br>Y - Yes, this item/<br>pack may be<br>ordered from a<br>single supplier.<br>N - No, this item/<br>pack may not be<br>ordered from a<br>single supplier.<br>Non-orderable<br>items might be<br>transformed or<br>produced (in- house<br>bakery items for<br>example) by the<br>retailer. Examples<br>might include, but<br>are not limited to:<br>Ground beef item is<br>not orderable<br>because the retailer<br>orders a side of<br>beef and transforms<br>it into ground beef.<br>In-house bakery<br>items are not<br>orderable because<br>the retailer<br>produces them in<br>house.<br>This field will always<br>have data for the<br><b>ITEMHDRCRE</b> and<br><b>ITEMHDRMOD</b><br>records. | Character                                 | $\mathbf{1}$               | <b>NA</b>                     | <b>NA</b>                      | <b>NA</b>                            | NA.                                      | Ignored.                        |

**Table B-4 (Cont.) RMS Item Header Mapping**

| Po<br>s | <b>RMS</b><br><b>Field</b><br>Name | <b>RMS Description</b>                                                                                                    | <b>RMS</b><br><b>Field</b><br><b>Type</b> | <b>RMS</b><br>Max<br><b>Width</b> | <b>Xstore</b><br><b>Table</b> | <b>Xstore</b><br><b>Column</b> | <b>Xstore</b><br>Data<br><b>Type</b> | <b>Xstore</b><br><b>Default</b><br>Value | <b>Xstore</b><br><b>Comment</b> |
|---------|------------------------------------|----------------------------------------------------------------------------------------------------|-------------------------------------------|-----------------------------------|-------------------------------|--------------------------------|--------------------------------------|------------------------------------------|---------------------------------|
| 66      | PackTyp<br>e                       | Indicates if a pack<br>item is a vendor<br>pack or a buyer<br>pack.<br>A vendor pack is a                                                                                                    | Character                                 | $\mathbf{1}$                      | <b>NA</b>                     | <b>NA</b>                      | <b>NA</b>                            | <b>NA</b>                                | Ignored.                        |
|         |                                    | pack that the<br>vendor or supplier<br>recognizes and<br>sells to the retailer.<br>If the pack item is a<br>vendor pack,<br>communication with<br>the supplier will use<br>the vendor pack<br>number.                                            |                                           |                                   |                               |                                |                                      |                                          |                                 |
|         |                                    | A buyer pack is a<br>pack that a buyer<br>has created for<br>ease of use within<br>the retail business.<br>If the pack item is a<br>buyer pack,<br>communication with<br>the supplier will<br>explode the pack<br>out to its component<br>items. |                                           |                                   |                               |                                |                                      |                                          |                                 |
|         |                                    | This field will only<br>contain data if the<br>item is a pack item.<br>If the pack item is<br>not orderable, this<br>field must be NULL.<br>Valid values are: V -<br>Vendor, B - Buyer.<br>Data is optional in<br>this field.                    |                                           |                                   |                               |                                |                                      |                                          |                                 |

**Table B-4 (Cont.) RMS Item Header Mapping**

| Po<br>s | <b>RMS</b><br>Field<br><b>Name</b> | <b>RMS Description</b>                                                                                                    | <b>RMS</b><br>Field<br><b>Type</b> | <b>RMS</b><br>Max<br>Width | <b>Xstore</b><br><b>Table</b> | <b>Xstore</b><br>Column | <b>Xstore</b><br>Data<br><b>Type</b> | <b>Xstore</b><br><b>Default</b><br>Value | <b>Xstore</b><br><b>Comment</b> |
|---------|------------------------------------|----------------------------------------------------------------------------------------------------|------------------------------------|----------------------------|-------------------------------|-------------------------|--------------------------------------|------------------------------------------|---------------------------------|
| 67      | OrderAs<br>Type                    | Indicates if a pack<br>item is receivable at<br>the component level<br>or at the pack level<br>(for a buyer pack<br>only). This field is<br>required if a pack<br>item is an orderable<br>buyer pack. This<br>field must be NULL<br>if the pack is<br>sellable only or a<br>vendor pack. This<br>field will only be<br>available if the item<br>is a pack item. Valid<br>values are:<br>E - Eaches<br>(component level)<br>P - Pack (buyer<br>pack only)<br>Data is optional in<br>this field. | Character                          | $\mathbf{1}$               | <b>NA</b>                     | <b>NA</b>               | <b>NA</b>                            | <b>NA</b>                                | Ignored.                        |
| 68      | <b>ItemSer</b><br>viceLev<br>el    | Default shipping<br>option for<br>consumers. Valid<br>values include, but<br>are not limited to:<br>2DAY - Second Day<br>GRND - Ground<br><b>OVRNT - Overnight</b><br>POVRNT - Priority<br>Overnight<br>Data is optional in<br>this field.                                                                                                    | Character                          | 6                          | <b>NA</b>                     | <b>NA</b>               | <b>NA</b>                            | <b>NA</b>                                | Ignored.                        |
| 69      | GiftWra<br>plnd                    | This field contains a<br>value of Y if the<br>item is eligible to be<br>gift wrapped. If not<br>explicitly defined,<br>this field defaults to<br>N.<br>This field will always<br>have data for the<br><b>ITEMHDRCRE</b> and<br><b>ITEMHDRMOD</b><br>records.                                                                                                    | Character                          | $\mathbf{1}$               | <b>NA</b>                     | <b>NA</b>               | <b>NA</b>                            | <b>NA</b>                                | Ignored.                        |

**Table B-4 (Cont.) RMS Item Header Mapping**

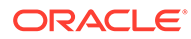

| Po<br>s | <b>RMS</b><br>Field<br><b>Name</b> | <b>RMS Description</b>                                                                                                    | <b>RMS</b><br>Field<br><b>Type</b> | <b>RMS</b><br>Max<br><b>Width</b> | <b>Xstore</b><br><b>Table</b> | <b>Xstore</b><br>Column                 | <b>Xstore</b><br><b>Data</b><br><b>Type</b> | <b>Xstore</b><br><b>Default</b><br>Value | <b>Xstore</b><br><b>Comment</b> |
|---------|------------------------------------|----------------------------------------------------------------------------------------------------|------------------------------------|-----------------------------------|-------------------------------|-----------------------------------------|---------------------------------------------|------------------------------------------|---------------------------------|
| 70      | ShipAlo<br>nelnd                   | This field contains a<br>value of Y if the<br>item must be<br>shipped alone to<br>consumers. If not<br>explicitly defined,<br>this field defaults to<br>N.<br>This field will always<br>have data for the<br><b>ITEMHDRCRE</b> and<br><b>ITEMHDRMOD</b><br>records.                                                                                                    | Character                          | $\overline{1}$                    | <b>NA</b>                     | <b>NA</b>                               | <b>NA</b>                                   | <b>NA</b>                                | Ignored.                        |
| 71      | <b>ItemXfor</b><br>mInd            | This field contains a<br>value of Y if the<br>item is associated<br>with an item<br>transformation. The<br>item will either be<br>the sellable item or<br>orderable item in<br>the transformation<br>process.<br>Transformations<br>include a side of<br>beef (orderable<br>transformation item)<br>cut into steaks/<br>ground beef and so<br>on (sellable<br>transformation<br>items).<br>This field will always<br>have data for the<br><b>ITEMHDRCRE</b> and<br><b>ITEMHDRMOD</b><br>records. | Character                          | $\mathbf{1}$                      | <b>NA</b>                     | <b>NA</b>                               | <b>NA</b>                                   | <b>NA</b>                                | Ignored.                        |
| 72      | CatchW<br>eightInd                 | Indicates whether<br>the item should be<br>weighed when it<br>arrives at a location.<br>Valid values for this<br>field are Y and N.<br>This field will always<br>have data for the<br><b>ITEMHDRCRE</b> and<br><b>ITEMHDRMOD</b><br>records.                                                                                                    | Character                          | $\overline{1}$                    | itm_item                      | <b>MEASUR</b><br>$E_REQ$<br><b>FLAG</b> | <b>NUMBE</b><br>R(1,0)                      | <b>NA</b>                                | If Y, then 1.                   |

**Table B-4 (Cont.) RMS Item Header Mapping**

| Po<br>s | <b>RMS</b><br>Field<br>Name  | <b>RMS Description</b>                                                                                                    | <b>RMS</b><br>Field<br><b>Type</b> | <b>RMS</b><br>Max<br><b>Width</b> | <b>Xstore</b><br><b>Table</b> | <b>Xstore</b><br>Column | <b>Xstore</b><br><b>Data</b><br><b>Type</b> | <b>Xstore</b><br><b>Default</b><br>Value | <b>Xstore</b><br><b>Comment</b> |
|---------|------------------------------|----------------------------------------------------------------------------------------------------|------------------------------------|-----------------------------------|-------------------------------|-------------------------|---------------------------------------------|------------------------------------------|---------------------------------|
| 73      | CatchW<br>eightTyp<br>е      | This field holds the<br>catch weight type<br>for a simple pack<br>catch weight item.<br>The value is based<br>on the component<br>items order_type<br>and sale_type.<br>$2$ - order_type =<br>Variable Weight,<br>sale_type = Loose<br>Weight<br>$4 - order_type =$<br>Variable Weight,<br>$sale_type =$<br>Variable Weight<br>Each<br>Data is optional in<br>this field and will<br>only exist for catch<br>weight, simple pack<br>items. | Character                          | $\mathbf{1}$                      | <b>NA</b>                     | <b>NA</b>               | <b>NA</b>                                   | <b>NA</b>                                | Ignored.                        |
| 74      | CatchW<br>eightOrd<br>erType | This field holds a<br>code that indicates<br>how catch weight<br>items are ordered.<br>Valid values are:<br>F - Fixed weight<br>V - Variable weight<br>Data is optional in<br>this field and will<br>only exist for catch<br>weight items.                                                                                                    | Character                          | 6                                 | <b>NA</b>                     | <b>NA</b>               | <b>NA</b>                                   | <b>NA</b>                                | Ignored.                        |
| 75      | CatchW<br>eightSal<br>eType  | This field holds a<br>code that indicates<br>how catch weight<br>items are sold in<br>store locations.<br>Valid values are:<br>V - variable weight<br>each<br>L - Loose weight<br>Data is optional in<br>this field and will<br>only exist for catch<br>weight items.                                                                                                    | Character                          | $\,6\,$                           | <b>NA</b>                     | <b>NA</b>               | <b>NA</b>                                   | <b>NA</b>                                | Ignored.                        |

**Table B-4 (Cont.) RMS Item Header Mapping**

| Po<br>s | <b>RMS</b><br>Field<br><b>Name</b> | <b>RMS Description</b>                                                                                                    | <b>RMS</b><br>Field<br><b>Type</b> | <b>RMS</b><br>Max<br><b>Width</b> | <b>Xstore</b><br><b>Table</b> | <b>Xstore</b><br>Column | <b>Xstore</b><br><b>Data</b><br><b>Type</b> | <b>Xstore</b><br><b>Default</b><br>Value | <b>Xstore</b><br><b>Comment</b> |
|---------|------------------------------------|----------------------------------------------------------------------------------------------------|------------------------------------|-----------------------------------|-------------------------------|-------------------------|---------------------------------------------|------------------------------------------|---------------------------------|
| 76      | CatchW<br>eightUO<br>M             | UOM for<br>Catchweight Items.<br>Data is optional in<br>this field and will<br>only exist for catch<br>weight items.                                                                                                    | Character                          | $\overline{4}$                    | <b>NA</b>                     | <b>NA</b>               | <b>NA</b>                                   | <b>NA</b>                                | Ignored.                        |
| 77      | Depositl<br>temType                | This is the deposit<br>item component<br>type.<br>A NULL value in<br>this field indicates<br>that this item is not<br>part of a deposit<br>item relationship.<br>Valid values<br>include:<br>E - Contents<br>A - Container<br>$Z$ - Crate<br>T - Returned Item<br>(Empty bottle)<br>P - Complex pack<br>(with deposit items)<br>The Returned Item<br>is flagged only to<br>enable these items<br>to be mapped to a<br>separate GL<br>account if required.<br>Data is optional in<br>this field. | Character                          | 6                                 | <b>NA</b>                     | <b>NA</b>               | <b>NA</b>                                   | <b>NA</b>                                | Ignored.                        |
| 78      | Contain<br>erltem                  | This field holds the<br>container item<br>number for a<br>contents item. This<br>field is only<br>populated and<br>required if the<br>DepositItemType is<br>E. It will hold an<br>item number that<br>has a<br>DepositItemType of<br>А.<br>Data is optional in<br>this field.                                                                                                    | Character                          | 25                                | <b>NA</b>                     | <b>NA</b>               | <b>NA</b>                                   | <b>NA</b>                                | Ignored.                        |

**Table B-4 (Cont.) RMS Item Header Mapping**

| Po<br>s | <b>RMS</b><br>Field<br><b>Name</b> | <b>RMS Description</b>                                                                                                    | <b>RMS</b><br>Field<br><b>Type</b> | <b>RMS</b><br>Max<br>Width | <b>Xstore</b><br><b>Table</b> | <b>Xstore</b><br>Column | <b>Xstore</b><br><b>Data</b><br><b>Type</b> | <b>Xstore</b><br><b>Default</b><br>Value | <b>Xstore</b><br><b>Comment</b> |
|---------|------------------------------------|----------------------------------------------------------------------------------------------------|------------------------------------|----------------------------|-------------------------------|-------------------------|---------------------------------------------|------------------------------------------|---------------------------------|
| 79      | Depositl<br>nPriceP<br>erOUM       | This field indicates if<br>the deposit amount<br>is included in the<br>price per UOM<br>calculation for a<br>contents item ticket.<br>This value is only<br>required if the<br>DEPOSIT_ITEM_T<br>$YPE = E.$ Valid<br>values are:<br>I - Includes deposit<br>amount<br>E - Excludes<br>deposit amount<br>Data is optional in<br>this field.                                                   | Character                          | 6                          | <b>NA</b>                     | <b>NA</b>               | <b>NA</b>                                   | <b>NA</b>                                | Ignored.                        |
| 80      | SOHIng<br>uiryAtPa<br>ckInd        | This field indicates if Character<br>stock on hand<br>inquiries from<br>downstream<br>systems should be<br>allowed at the pack<br>level for this item.<br>It defaults to N for<br>non-pack items.<br>This field will always<br>have data for the<br><b>ITEMHDRCRE</b> and<br><b>ITEMHDRMOD</b><br>records.                                                                                   |                                    | $\mathbf{1}$               | <b>NA</b>                     | <b>NA</b>               | <b>NA</b>                                   | <b>NA</b>                                | Ignored.                        |
| 81      | Notional<br>PackInd                | If this indicator is Y,<br>SIM and other<br>downstream<br>systems should<br>track pack inventory<br>at the pack level. If<br>the indicator is N,<br>SIM and other<br>downstream<br>systems track<br>inventory at the<br>component level.<br>It defaults to N for<br>non-pack items.<br>This field will always<br>have data for the<br><b>ITEMHDRCRE</b> and<br><b>ITEMHDRMOD</b><br>records. | Character                          | $\vert$ 1                  | <b>NA</b>                     | <b>NA</b>               | <b>NA</b>                                   | <b>NA</b>                                | Ignored.                        |

**Table B-4 (Cont.) RMS Item Header Mapping**

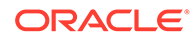

| Po<br>s   | <b>RMS</b><br>Field<br><b>Name</b> | <b>RMS Description</b>                                                                                | <b>RMS</b><br><b>Field</b><br><b>Type</b> | <b>RMS</b><br>Max<br>Width | <b>Xstore</b><br><b>Table</b> | <b>Xstore</b><br>Column       | <b>Xstore</b><br><b>Data</b><br><b>Type</b>  | <b>Xstore</b><br><b>Default</b><br>Value | <b>Xstore</b><br>Comment                                                                                                    |
|-----------|------------------------------------|----------------------------------------------------------------------------------------------------|-------------------------------------------|----------------------------|-------------------------------|-------------------------------|----------------------------------------------|------------------------------------------|----------------------------------------------------------------------------------------------------|
| 82        | Comme<br>nts                       | Holds any free-form<br>comments<br>associated with the<br>item.<br>Data is optional in<br>this field. | Character                                 | 2000                       | <b>NA</b>                     | <b>NA</b>                     | <b>NA</b>                                    | <b>NA</b>                                | Ignored.                                                                                                    |
| <b>NA</b> | <b>NA</b>                          | <b>NA</b>                                                                                             | <b>NA</b>                                 | <b>NA</b>                  | itm_item                      | MERCH_<br>LEVEL_1             | <b>VARCHA</b><br>R <sub>2</sub> (60<br>CHAR) | <b>NA</b>                                | Populated<br>by looking<br>up the<br>parent of<br>the<br>merch_leve<br>1_2 value in<br>loc_org_hie<br>rarchy.                                                                                                    |
| NA        | <b>NA</b>                          | <b>NA</b>                                                                                             | <b>NA</b>                                 | <b>NA</b>                  | itm_item                      | ITEM_TY<br><b>PCODE</b>       | <b>VARCHA</b><br>R <sub>2</sub> (30<br>CHAR) | <b>STAND</b><br><b>ARD</b>               | <b>NA</b>                                                                                                    |
| <b>NA</b> | <b>NA</b>                          | <b>NA</b>                                                                                             | <b>NA</b>                                 | <b>NA</b>                  | itm_item                      | <b>DESCRIP</b><br><b>TION</b> | <b>VARCHA</b><br>R2(254<br>CHAR)             | <b>NA</b>                                | Contains<br>synthesized<br>Translation<br>key<br>following<br>the pattern:<br>"+item:<br><b>IITEM</b><br>ID]:descripti<br>on". Key<br>maps to the<br>com_tranls<br>ation record<br>populated<br>from RMS<br>ItemLoc. |
|           | NA NA                              | <b>NA</b>                                                                                             | <b>NA</b>                                 | <b>NA</b>                  | itm_item                      | <b>NAME</b>                   | <b>VARCHA</b><br>R2(254<br>CHAR)             | <b>NA</b>                                | Contains<br>synthesized<br>Translation<br>key<br>following<br>pattern:<br>"+item:<br><b>IITEM</b><br>ID]:descripti<br>on". Key<br>maps to<br>com_tranls<br>ation record<br>populated<br>from RMS<br>ItemLoc.         |

**Table B-4 (Cont.) RMS Item Header Mapping**

| Po<br>s   | <b>RMS</b><br><b>Field</b><br>Name | <b>RMS Description</b> | <b>RMS</b><br><b>Field</b><br><b>Type</b> | <b>RMS</b><br>Max<br><b>Width</b> | <b>Xstore</b><br><b>Table</b>                                                     | <b>Xstore</b><br>Column                   | <b>Xstore</b><br><b>Data</b><br><b>Type</b>  | <b>Xstore</b><br><b>Default</b><br>Value                | <b>Xstore</b><br><b>Comment</b>                    |
|-----------|------------------------------------|------------------------|-------------------------------------------|-----------------------------------|-----------------------------------------------------------------------------------|-------------------------------------------|----------------------------------------------|---------------------------------------------------------|----------------------------------------------------|
| <b>NA</b> | <b>NA</b>                          | <b>NA</b>              | <b>NA</b>                                 | <b>NA</b>                         | itm_item,<br>itm_item<br>dimensio<br>n_value,<br>itm_item_<br>dimensio<br>n_type  | <b>ORGANI</b><br>ZATION <sub>I</sub><br>D | <b>NUMBE</b><br>R(10,0)                      | \$<br>{dtv.loca<br>tion.org<br>anizatio<br>$n d\rangle$ | Always<br>uses<br>default<br>value.                |
| <b>NA</b> | <b>NA</b>                          | <b>NA</b>              | <b>NA</b>                                 | <b>NA</b>                         | itm_item,<br>itm_item_<br>dimensio<br>n_value,<br>itm_item<br>dimensio<br>n_type  | CREATE<br><b>DATE</b>                     | <b>TIMESTA</b><br>MP(6)                      | now()                                                   | Not set<br>when Type<br>$=$ <b>ITEMHDR</b><br>MOD. |
| <b>NA</b> | <b>NA</b>                          | <b>NA</b>              | <b>NA</b>                                 | <b>NA</b>                         | itm_item,<br>itm_item<br>dimensio<br>n_value,<br>itm_item_<br>dimensio<br>n_type  | CREATE<br>USER_ID                         | <b>VARCHA</b><br>R <sub>2</sub> (30<br>CHAR) | <b>DATALO</b><br><b>ADER</b>                            | Not set<br>when Type<br>$=$ <b>ITEMHDR</b><br>MOD. |
| <b>NA</b> | <b>NA</b>                          | <b>NA</b>              | <b>NA</b>                                 | <b>NA</b>                         | itm_item,<br>itm_item_<br>dimensio<br>n_value,<br>itm_item_<br>dimensio<br>n_type | UPDATE<br><b>DATE</b>                     | <b>TIMESTA</b><br>MP(6)                      | now()                                                   | Not set<br>when Type<br>$=$ FULLHDR                |
| <b>NA</b> | <b>NA</b>                          | <b>NA</b>              | <b>NA</b>                                 | <b>NA</b>                         | itm_item,<br>itm_item_<br>dimensio<br>n_value,<br>itm_item_<br>dimensio<br>n_type | <b>UPDATE</b><br>USER_ID                  | <b>VARCHA</b><br>R <sub>2</sub> (30<br>CHAR) | <b>DATALO</b><br><b>ADER</b>                            | Not set<br>when Type<br>$=$ FULLHDR                |

**Table B-4 (Cont.) RMS Item Header Mapping**

## RMS Item Location

[Table B-5](#page-153-0) describes the RMS Item Location mapping.

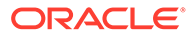

<span id="page-153-0"></span>**Table B-5 RMS Item Location Mapping**

| P<br><b>OS</b> | <b>RMS</b><br>Field<br><b>Name</b> | <b>RMS Description</b>                                                                                                    | <b>RMS</b><br><b>Field</b><br><b>Type</b> | <b>RMS</b><br>Max<br>Width | <b>Xstore</b><br><b>Table</b> | <b>Xstore</b><br>Column | <b>Xstore</b><br><b>Data</b><br><b>Type</b>  | <b>Xstore</b><br><b>Default</b><br>Value | <b>Xstore</b><br><b>Comment</b>                         |
|----------------|------------------------------------|----------------------------------------------------------------------------------------------------|-------------------------------------------|----------------------------|-------------------------------|-------------------------|----------------------------------------------|------------------------------------------|---------------------------------------------------------|
| 0              | Family                             | Value is always<br><b>ITEMLOC.</b> Data will<br>always be present<br>in this field.                                                                                                    | Character                                 | 20                         | <b>NA</b>                     | <b>NA</b>               | <b>NA</b>                                    | <b>NA</b>                                | Ignored.                                                |
| 1              | Type                               | Value is always<br><b>FULLITEMLOC</b><br>when the program<br>is run in full mode.<br>In delta mode, valid<br>values are:<br><b>ITEMLOCCRE</b><br><b>ITEMLOCMOD</b><br><b>ITEMLOCDEL</b><br>Data will always be<br>present in this field.   | Character                                 | 15                         | <b>NA</b>                     | <b>NA</b>               | <b>NA</b>                                    | <b>NA</b>                                | Determines<br>action.                                   |
| $\overline{2}$ | LocType                            | This field indicates<br>whether the<br>location is a Store<br>or Warehouse. Valid<br>values are:<br>S - Store<br>W - Warehouse<br>E - External<br>Finisher<br>Data will always be<br>present in this field.                                | Character                                 | $\mathbf{1}$               | itm_item<br>options           | LEVEL C<br><b>ODE</b>   | <b>VARCHA</b><br>R2(30<br>CHAR)              | <b>STORE</b>                             | If not S,<br>entire<br>record is<br>ignored.            |
| 3              | Location                           | This field holds the<br>numeric ID of the<br>store of WH.<br>Data will always be<br>present in this field.                                                                                                    | Number                                    | 10                         | itm_item_<br>options          | LEVEL_V<br><b>ALUE</b>  | <b>VARCHA</b><br>R <sub>2</sub> (30<br>CHAR) | <b>NA</b>                                | <b>NA</b>                                               |
| $\overline{4}$ | Item                               | ID of the item.<br>Data will always be<br>present in this field.                                                                                                    | Character                                 | 25                         | itm_item_<br>options          | ITEM_ID                 | <b>VARCHA</b><br>R2(60<br>CHAR)              | <b>NA</b>                                | <b>NA</b>                                               |
| 5              | <b>ItemPar</b><br>ent              | ID of the parent of<br>the item. Item<br>parent does not<br>vary by location, but<br>is included in this<br>feed as a<br>denormalized<br>convenience for<br>downstream<br>systems.<br>Data is optional in<br>this field for many<br>items. | Character                                 | 25                         | <b>NA</b>                     | <b>NA</b>               | <b>NA</b>                                    | <b>NA</b>                                | Ignored,<br>obtained<br>from<br><b>ItemHdr</b><br>feed. |

| ID of the<br>6<br>ItemGra<br>ndparen<br>grandparent of<br>Item. Item<br>t<br>grandparent does<br>not vary by location,<br>but is included in<br>this feed as a<br>denormalized<br>convenience for<br>downstream<br>systems.<br>Data is optional in<br>this field for many<br>items.<br>$\overline{7}$<br>InitialUn<br>Initial Unit Retail of<br>itRetail<br>the item in the<br>item's standard unit<br>of measure.<br>Data is optional in<br>this field for some<br>type of items. Data<br>is only included in<br>this field for the | <b>RMS</b><br><b>RMS</b><br><b>Field</b><br>Max<br>Width<br><b>Type</b> | <b>Xstore</b><br><b>Table</b> | <b>Xstore</b><br><b>Column</b> | <b>Xstore</b><br><b>Data</b><br><b>Type</b> | <b>Xstore</b><br><b>Default</b><br>Value | <b>Xstore</b><br><b>Comment</b>                         |
|----------------------------------------------------------------------------------------------------|-------------------------------------------------------------------------|-------------------------------|--------------------------------|---------------------------------------------|------------------------------------------|---------------------------------------------------------|
|                                                                                                    | Character<br>25                                                         | <b>NA</b>                     | <b>NA</b>                      | <b>NA</b>                                   | <b>NA</b>                                | Ignored,<br>obtained<br>from<br><b>ItemHdr</b><br>feed. |
| <b>ITEMLOCCRE</b> and<br><b>FULLITEMLOC</b><br>records.<br>After initial item<br>creation, unit retail<br>and other pricing<br>information should<br>come from RPM. If<br>this program is run<br>in full mode and<br>produces<br><b>FULLITEMLOC</b><br>records, a full<br>extract from RPM of<br>pricing should also<br>be performed to                                                                                                    | <b>NA</b><br><b>NA</b>                                                  | <b>NA</b>                     | <b>NA</b>                      | <b>NA</b>                                   | <b>NA</b>                                | Ignored.                                                |

**Table B-5 (Cont.) RMS Item Location Mapping**

| P<br>0S | <b>RMS</b><br><b>Field</b><br><b>Name</b> | <b>RMS Description</b>                                                                                                    | <b>RMS</b><br><b>Field</b><br><b>Type</b> | <b>RMS</b><br>Max<br>Width | <b>Xstore</b><br><b>Table</b> | <b>Xstore</b><br>Column          | <b>Xstore</b><br><b>Data</b><br><b>Type</b>  | <b>Xstore</b><br><b>Default</b><br>Value | <b>Xstore</b><br><b>Comment</b>                                                                           |
|---------|-------------------------------------------|----------------------------------------------------------------------------------------------------|-------------------------------------------|----------------------------|-------------------------------|----------------------------------|----------------------------------------------|------------------------------------------|----------------------------------------------------------------------------------------------------|
| 8       | SellingU<br>nitRetail                     | Data is optional in<br>this field for some<br>type of items. Data<br>is only included in<br>this field for the<br><b>ITEMLOCCRE</b> and<br><b>FULLITEMLOC</b><br>records.<br>After initial item<br>creation, unit retail<br>and other pricing<br>information should<br>come from RPM. If<br>this program is run<br>in full mode and<br>produces<br><b>FULLITEMLOC</b><br>records, a full<br>extract from RPM of<br>pricing should also<br>be performed to<br>update all price<br>records. | <b>Number</b>                             | 20                         | itm_item_<br>prices           | <b>PRICE</b>                     | <b>NUMBE</b><br>R(17,6)                      | <b>NA</b>                                | When non-<br>null, a<br>Regular<br>Price Event<br>record will<br>be created<br>in<br>itm_item_pr<br>ices. |
| 9       | Currenc<br>yCode                          | Currency Code of<br>retail values.<br>This field should be<br>populated for the<br><b>ITEMLOCCRE</b> and<br><b>FULLITEMLOC</b><br>records that have<br>InitialUnitRetail and<br>SellingUnitRetail<br>values.                                                                                                    | <b>NA</b>                                 | <b>NA</b>                  | <b>NA</b>                     | <b>NA</b>                        | <b>NA</b>                                    | <b>NA</b>                                | Ignored.                                                                                                  |
| 10      | SellingU<br><b>OM</b>                     | Data is optional in<br>this field for some<br>type of items. Data<br>is only included in<br>this field for the<br><b>ITEMLOCCRE</b> and<br><b>FULLITEMLOC</b><br>records.                                                                                                    | Character                                 | $\overline{4}$             | itm_item_<br>options          | UNIT_OF<br>_MEASU<br>RE_COD<br>E | <b>VARCHA</b><br>R <sub>2</sub> (30<br>CHAR) | <b>NA</b>                                | <b>NA</b>                                                                                                 |
| 11      | Taxablel<br>nd                            | Indicates if the item<br>is taxable at the<br>location.<br>This field will<br>always have data<br>for FULLITEMLOC,<br>ITEMLOCCRE, and<br>ITEMLOCMOD.                                                                                                    | Character                                 | $\mathbf{1}$               | itm_item<br>options           | TAX_GR<br>OUP_ID                 | <b>VARCHA</b><br>R2(60<br>CHAR)              | 0                                        | If N, then 0,<br>or<br>configured<br>value,<br>(dataloader<br>beans.xml).                                 |

**Table B-5 (Cont.) RMS Item Location Mapping**

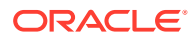

| P<br><b>OS</b> | <b>RMS</b><br><b>Field</b><br><b>Name</b> | <b>RMS Description</b>                                                                                                    | <b>RMS</b><br><b>Field</b><br><b>Type</b> | <b>RMS</b><br><b>Max</b><br><b>Width</b> | <b>Xstore</b><br><b>Table</b> | <b>Xstore</b><br>Column       | <b>Xstore</b><br><b>Data</b><br><b>Type</b> | <b>Xstore</b><br><b>Default</b><br>Value | <b>Xstore</b><br><b>Comment</b>                                                                                                    |
|----------------|-------------------------------------------|----------------------------------------------------------------------------------------------------|-------------------------------------------|------------------------------------------|-------------------------------|-------------------------------|---------------------------------------------|------------------------------------------|----------------------------------------------------------------------------------------------------|
| 12             | Locallte<br>mDesc                         | Contains the local<br>description of the<br>item. This may be<br>the same as the<br>primary description<br>of the item, a<br>regional description<br>of the item (jimmies<br>versus sprinkles in<br>the US or roll<br>versus bap versus<br>cob versus bun in<br>the UK), or a value<br>in a local language<br>(Overlay dress -<br>true black knit at US<br>stores versus<br>Lagenkleid - Strick,<br>tiefschwarz at<br>stores in Germany).<br>The intent is that<br>this string is<br>appropriate to print<br>this description on<br>signage/receipts at<br>this location.<br>This field will<br>always have data. | Character                                 | 250                                      | com_tran<br>slations          | <b>TRANSL</b><br><b>ATION</b> | <b>VARCHA</b><br>R2(4000<br>CHAR)           | <b>NA</b>                                | lf<br>translated,<br><b>ItemDescrip</b><br>tionsEnable<br>d is true<br>(see<br>dataloader-<br>beans.xml),<br>and then<br>com transl<br>ations<br>record is<br>created<br>using<br>ItemDesc. It<br>is<br>recommend<br>ed that<br>translated<br>ItemDescrip<br>tionsEnable<br>d be set to<br>false when<br>loading<br>Xcenter<br>because<br>non-local<br>descriptions<br>are used in<br>translation<br>records<br>when<br>loading<br>ItemHdr. |

**Table B-5 (Cont.) RMS Item Location Mapping**

| P<br>OS         | <b>RMS</b><br><b>Field</b><br><b>Name</b> | <b>RMS Description</b>                                                                                                    | <b>RMS</b><br><b>Field</b><br><b>Type</b> | <b>RMS</b><br>Max<br>Width | <b>Xstore</b><br><b>Table</b> | <b>Xstore</b><br>Column | <b>Xstore</b><br>Data<br><b>Type</b> | <b>Xstore</b><br><b>Default</b><br>Value | <b>Xstore</b><br><b>Comment</b> |
|-----------------|-------------------------------------------|----------------------------------------------------------------------------------------------------|-------------------------------------------|----------------------------|-------------------------------|-------------------------|--------------------------------------|------------------------------------------|---------------------------------|
| 13 <sup>1</sup> | LocalSh<br>orDesc                         | May contain an<br>abbreviated local<br>description of the<br>item. This may be<br>the same as the<br>primary abbreviated<br>description of the<br>item, an<br>abbreviation of<br>regional description<br>of the item, or an<br>abbreviation in a<br>local language.<br>The intent is that<br>this string is<br>appropriate to print<br>this description on<br>signage/receipts at<br>this location.<br>Data is optional in<br>this field. | Character                                 | 120                        | <b>NA</b>                     | <b>NA</b>               | <b>NA</b>                            | <b>NA</b>                                | Ignored.                        |
| 14              | Ti                                        | Number of shipping<br>units (cases) that<br>make up one tier of<br>a pallet of this item<br>for this location. A<br>location may use a<br>local pallet<br>configuration if<br>there are special<br>space or receiving<br>configurations that<br>make typical pallets<br>impractical.<br>Multiply TI by HI to<br>get the total number<br>of cases for a pallet.<br>Data is optional in<br>this field.                                      | Number                                    | 12                         | <b>NA</b>                     | <b>NA</b>               | <b>NA</b>                            | <b>NA</b>                                | Ignored.                        |

**Table B-5 (Cont.) RMS Item Location Mapping**

| P<br><b>OS</b> | <b>RMS</b><br>Field<br>Name | <b>RMS Description</b>                                                                                                    | <b>RMS</b><br>Field<br><b>Type</b> | <b>RMS</b><br>Max<br>Width | <b>Xstore</b><br><b>Table</b> | <b>Xstore</b><br>Column                                           | <b>Xstore</b><br><b>Data</b><br><b>Type</b>                                                  | <b>Xstore</b><br><b>Default</b><br>Value | <b>Xstore</b><br><b>Comment</b>                                                                                                    |
|----------------|-----------------------------|----------------------------------------------------------------------------------------------------|------------------------------------|----------------------------|-------------------------------|-------------------------------------------------------------------|----------------------------------------------------------------------------------------------|------------------------------------------|----------------------------------------------------------------------------------------------------|
| 15             | Hi                          | Number of tiers that<br>make up a<br>complete pallet<br>(height). A location<br>may use a local<br>pallet configuration<br>if there are special<br>space or receiving<br>configurations that<br>make typical pallets<br>impractical.<br>Multiply TI by HI to<br>get the total number<br>of cases for a pallet.<br>Data is optional in<br>this field.                                                                                                    | Number                             | 12                         | <b>NA</b>                     | <b>NA</b>                                                         | <b>NA</b>                                                                                    | <b>NA</b>                                | Ignored.                                                                                                    |
| 16             | StoreOr<br>derMulti<br>ple  | Contains the<br>multiple in which<br>the item needs to<br>be shipped from a<br>warehouse to the<br>location.<br>This field will<br>always have data<br>for FULLITEMLOC,<br>ITEMLOCCRE, and<br><b>ITEMLOCMOD.</b>                                                                                                    | Character                          | 1                          | <b>NA</b>                     | <b>NA</b>                                                         | <b>NA</b>                                                                                    | <b>NA</b>                                | Ignored.                                                                                                    |
| 17             | <b>Status</b>               | Current status of<br>item at the location.<br>Valid values are:<br>A - Active, item is<br>valid and can be<br>ordered and sold.<br>I - Inactive, item is<br>valid, but cannot be<br>ordered or sold.<br>C - Discontinued,<br>item is valid and<br>sellable, but no<br>longer orderable .D<br>- Delete, item is<br>pending delete and<br>cannot be ordered<br>or sold. This field<br>will always have<br>data for<br>FULLITEMLOC,<br>ITEMLOCCRE, and<br><b>ITEMLOCMOD.</b> | Character                          | $\mathbf{1}$               | itm_item_<br>options          | ITEM_AV<br><b>AILABILIT</b><br>Y_CODE,<br>STOCK_<br><b>STATUS</b> | <b>VARCHA</b><br>R <sub>2</sub> (30<br>CHAR,<br><b>VARCHA</b><br>R <sub>2</sub> (60<br>CHAR) | <b>NA</b>                                | If<br>itemLoc:sta<br>tus= $A$ or $C$ ,<br>the<br>item_availa<br>bility_code<br>is Available.<br>lf<br>itemLoc:sta<br>tus= $I$ or $D$ ,<br>the<br>item_availa<br>bility_code<br>is NA. If<br>itemLoc:sta<br>tus=C, the<br>stock_statu<br>s is<br><b>DISCONTI</b><br>NUED.<br>Otherwise,<br>stock_statu<br>s is null. |

**Table B-5 (Cont.) RMS Item Location Mapping**

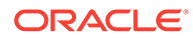

| P<br>0S | <b>RMS</b><br>Field<br><b>Name</b> | <b>RMS Description</b>                                                                                                    | <b>RMS</b><br><b>Field</b><br><b>Type</b> | <b>RMS</b><br><b>Max</b><br>Width | <b>Xstore</b><br><b>Table</b> | <b>Xstore</b><br>Column | <b>Xstore</b><br>Data<br><b>Type</b> | <b>Xstore</b><br><b>Default</b><br>Value | <b>Xstore</b><br><b>Comment</b> |
|---------|------------------------------------|----------------------------------------------------------------------------------------------------|-------------------------------------------|-----------------------------------|-------------------------------|-------------------------|--------------------------------------|------------------------------------------|---------------------------------|
| 18      | DailyWa<br>stePct                  | Average percentage<br>lost from inventory<br>on a daily basis due<br>to natural wastage.<br>Data is optional in<br>this field.                                                                                                    | <b>Number</b>                             | 12                                | <b>NA</b>                     | <b>NA</b>               | <b>NA</b>                            | <b>NA</b>                                | Ignored.                        |
| 19      | Measur<br>eOfEac<br>$\sf h$        | Size of an each in<br>terms of the<br>uom_of_price, for<br>example, 12 oz.<br>This information<br>can be used in<br>ticketing and display<br>to consumers.<br>Data is optional in<br>this field.                                                                                                    | Number                                    | 12                                | <b>NA</b>                     | <b>NA</b>               | <b>NA</b>                            | <b>NA</b>                                | Ignored.                        |
| 20      | Measur<br>eOfPric<br>e             | Size to be used on<br>the ticket in terms of<br>the uom_of_price.<br>For example, if the<br>user wants the<br>ticket to have the<br>label print the price<br>per ounce, this<br>value would be 1. If<br>the user wants the<br>price per 100<br>grams, this value<br>would be 100. Used<br>in ticketing.<br>Data is optional in<br>this field. | Number                                    | 12                                | <b>NA</b>                     | <b>NA</b>               | <b>NA</b>                            | <b>NA</b>                                | Ignored.                        |
| 21      | UomOf<br>Price                     | Unit of measure<br>that is used on the<br>ticket for this item.<br>Data is optional in<br>this field.                                                                                                    | Character                                 | $\overline{4}$                    | <b>NA</b>                     | <b>NA</b>               | <b>NA</b>                            | <b>NA</b>                                | Ignored.                        |

**Table B-5 (Cont.) RMS Item Location Mapping**

| P<br><b>OS</b> | <b>RMS</b><br>Field<br><b>Name</b> | <b>RMS Description</b>                                                                                                    | <b>RMS</b><br><b>Field</b><br><b>Type</b> | <b>RMS</b><br>Max<br>Width | <b>Xstore</b><br><b>Table</b> | <b>Xstore</b><br>Column | <b>Xstore</b><br>Data<br><b>Type</b> | <b>Xstore</b><br><b>Default</b><br>Value | <b>Xstore</b><br><b>Comment</b> |
|----------------|------------------------------------|----------------------------------------------------------------------------------------------------|-------------------------------------------|----------------------------|-------------------------------|-------------------------|--------------------------------------|------------------------------------------|---------------------------------|
| 22             | Primary<br>Variant                 | This field is used to<br>address sales of<br>PLUs (that is,<br>above transaction<br>level items) when<br>inventory is tracked<br>at a lower level (that<br>is, UPC). This field<br>only contains a<br>value for items one<br>level higher than<br>the transaction<br>level. Valid choices<br>are any transaction<br>level item that is a<br>child of this item. In<br>order to select a<br>transaction level<br>item as the primary<br>variant, the item/<br>location relationship<br>must exist at the<br>transaction level.<br>When a transaction<br>level item is<br>specified as a<br>primary variant for<br>an item higher than<br>the transaction<br>level, an extra<br>pos_mods record<br>will be written. Both<br>the transaction level<br>item (that is, UPC)<br>and the higher than<br>transaction level<br>item (that is, PLU)<br>will be sent to the<br>POS to allow the<br>store to sell the<br>PLU. The<br>information sent for<br>the PLU will be the<br>same information<br>sent for the<br>transaction level<br>item (that is, UPC).<br>Data is optional in<br>this field. | Character                                 | 25                         | <b>NA</b>                     | <b>NA</b>               | <b>NA</b>                            | <b>NA</b>                                | Ignored.                        |

**Table B-5 (Cont.) RMS Item Location Mapping**

| P<br>0S | <b>RMS</b><br>Field<br><b>Name</b> | <b>RMS Description</b>                                                                                                    | <b>RMS</b><br>Field<br><b>Type</b> | <b>RMS</b><br>Max<br>Width | <b>Xstore</b><br><b>Table</b> | <b>Xstore</b><br>Column | <b>Xstore</b><br><b>Data</b><br><b>Type</b> | <b>Xstore</b><br><b>Default</b><br>Value | <b>Xstore</b><br><b>Comment</b> |
|---------|------------------------------------|----------------------------------------------------------------------------------------------------|------------------------------------|----------------------------|-------------------------------|-------------------------|---------------------------------------------|------------------------------------------|---------------------------------|
| 23      | Primary<br>CostPac<br>k            | This field contains<br>an item number that<br>is a simple pack<br>containing the item<br>in the item column<br>for this record. If<br>populated, the cost<br>of the future cost<br>table will be driven<br>from the simple<br>pack and the deals<br>and cost changes<br>for the simple pack.<br>Data is optional in<br>this field.                                                                                                    | Character                          | 25                         | <b>NA</b>                     | <b>NA</b>               | <b>NA</b>                                   | <b>NA</b>                                | Ignored.                        |
| 24      | Primary<br>Supplier                | Numeric identifier of Number<br>the supplier who<br>will be considered<br>the primary supplier<br>for the specified<br>item/loc. The<br>supplier/origin<br>country<br>combination will<br>determine the value<br>of the unit cost field<br>on item_loc. If the<br>supplier is changed<br>and $ELC = N$ , the<br>unit cost field on<br>item_loc will be<br>updated with the<br>new supplier's cost.<br>Data is optional in<br>this field. |                                    | 10                         | <b>NA</b>                     | <b>NA</b>               | <b>NA</b>                                   | <b>NA</b>                                | Ignored.                        |
| 25      | Primary<br>OriginC<br>ountry       | Contains the<br>identifier of the<br>origin country which<br>will be considered<br>the primary country<br>for the specified<br>item/location.<br>Data is optional in<br>this field.                                                                                                    | Character $ 3 $                    |                            | <b>NA</b>                     | <b>NA</b>               | <b>NA</b>                                   | <b>NA</b>                                | Ignored.                        |

**Table B-5 (Cont.) RMS Item Location Mapping**

| P<br><b>OS</b> | <b>RMS</b><br>Field<br><b>Name</b> | <b>RMS Description</b>                                                                                                    | <b>RMS</b><br><b>Field</b><br><b>Type</b> | <b>RMS</b><br>Max<br>Width | <b>Xstore</b><br><b>Table</b> | <b>Xstore</b><br>Column | <b>Xstore</b><br>Data<br><b>Type</b> | <b>Xstore</b><br><b>Default</b><br>Value | <b>Xstore</b><br><b>Comment</b> |
|----------------|------------------------------------|----------------------------------------------------------------------------------------------------|-------------------------------------------|----------------------------|-------------------------------|-------------------------|--------------------------------------|------------------------------------------|---------------------------------|
| 26             | Receive<br>AsType                  | This column<br>determines whether<br>the stock on hand<br>for a pack<br>component item or<br>the buyer pack itself<br>will be updated<br>when a buyer pack<br>is received at a<br>warehouse. Valid<br>values are Each or<br>Pack.<br>Data is optional in<br>this field. | Character                                 | 1                          | <b>NA</b>                     | <b>NA</b>               | <b>NA</b>                            | <b>NA</b>                                | Ignored.                        |
| 27             | Inbound<br>Handlin<br>gDays        | This field indicates<br>the number of<br>inbound handling<br>days for an item at<br>a warehouse type<br>location.<br>Data is optional in<br>this field.                                                                                                    | Number                                    | $\overline{2}$             | <b>NA</b>                     | <b>NA</b>               | <b>NA</b>                            | <b>NA</b>                                | Ignored.                        |

**Table B-5 (Cont.) RMS Item Location Mapping**

| P<br><b>OS</b> | <b>RMS</b><br>Field<br><b>Name</b> | <b>RMS Description</b>                                                                                                    | <b>RMS</b><br><b>Field</b><br><b>Type</b> | <b>RMS</b><br>Max<br>Width | <b>Xstore</b><br><b>Table</b> | <b>Xstore</b><br>Column | <b>Xstore</b><br><b>Data</b><br><b>Type</b> | <b>Xstore</b><br><b>Default</b><br>Value | <b>Xstore</b><br><b>Comment</b> |
|----------------|------------------------------------|----------------------------------------------------------------------------------------------------|-------------------------------------------|----------------------------|-------------------------------|-------------------------|---------------------------------------------|------------------------------------------|---------------------------------|
| 28             | Source<br>Method                   | This value is used<br>to specify how the<br>ad-hoc PO/TSF<br>creation process<br>should source the<br>item/location<br>request. If the value<br>is Warehouse, the<br>process will attempt<br>to fill the request by<br>creating a transfer<br>from the warehouse<br>in the source_wh<br>field. If this<br>warehouse does<br>not have enough<br>inventory to fill the<br>request, a purchase<br>order will be<br>created for the item/<br>location's primary<br>supplier. For<br>warehouses, it is<br>used by Oracle<br>Retail Allocation to<br>determine the valid<br>sources and<br>destinations for<br>warehouse to<br>warehouse<br>allocations.<br>Data is optional in<br>this field. | Character                                 | $\mathbf{1}$               | <b>NA</b>                     | <b>NA</b>               | <b>NA</b>                                   | <b>NA</b>                                | Ignored.                        |

**Table B-5 (Cont.) RMS Item Location Mapping**

| P<br><b>OS</b> | <b>RMS</b><br><b>Field</b><br>Name | <b>RMS Description</b>                                                                                                    | <b>RMS</b><br><b>Field</b><br><b>Type</b> | <b>RMS</b><br>Max<br>Width | <b>Xstore</b><br><b>Table</b> | <b>Xstore</b><br>Column | <b>Xstore</b><br>Data<br><b>Type</b> | <b>Xstore</b><br><b>Default</b><br>Value | <b>Xstore</b><br><b>Comment</b>                                                                                                    |
|----------------|------------------------------------|----------------------------------------------------------------------------------------------------|-------------------------------------------|----------------------------|-------------------------------|-------------------------|--------------------------------------|------------------------------------------|----------------------------------------------------------------------------------------------------|
| 29             | Source<br>Wh                       | This value is used<br>by the ad-hoc PO/<br><b>Transfer creation</b><br>process to<br>determine from<br>which warehouse to<br>fill the stores<br>request. It is also<br>used by the<br>Allocation process<br>to support<br>warehouse to<br>warehouse<br>allocations. A value<br>is required in this<br>field if the sourcing<br>method is<br>Warehouse.<br>Data is optional in<br>this field. | <b>Number</b>                             | 10                         | <b>NA</b>                     | <b>NA</b>               | <b>NA</b>                            | <b>NA</b>                                | Ignored.                                                                                                    |
| 30             | UinType                            | This column<br>contains the unique<br>identification<br>number (UIN) used<br>to identify the<br>instances of the<br>item at the location.<br>Data is optional in<br>this field.                                                                                                    | Character                                 | 6                          | <b>NA</b>                     | <b>NA</b>               | <b>NA</b>                            | <b>NA</b>                                | Used to<br>determine a<br>Serialized<br>Item. If<br>empty,<br>itm_item.se<br>rialized_ite<br>m_flag is<br>set to 0.<br>Otherwise,<br>itm_item.se<br>rialized_ite<br>m_flag is<br>set to 1. |
| 31             | UinLabe                            | This column<br>contains the label<br>for the UIN when<br>displayed in SIM.<br>Data is optional in<br>this field.                                                                                                    | Character                                 | 6                          | <b>NA</b>                     | <b>NA</b>               | <b>NA</b>                            | <b>NA</b>                                | Ignored.                                                                                                    |
| 32             | Capture<br>TimeInP<br>roc          | This column<br>indicates when the<br>UIN should be<br>captured for an item<br>during transaction<br>processing.<br>Data is optional in<br>this field.                                                                                                    | Character                                 | 6                          | <b>NA</b>                     | <b>NA</b>               | <b>NA</b>                            | <b>NA</b>                                | Ignored.                                                                                                    |

**Table B-5 (Cont.) RMS Item Location Mapping**

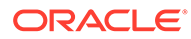

| P<br>ОS | <b>RMS</b><br>Field<br><b>Name</b> | <b>RMS Description</b>                                                                                                    | <b>RMS</b><br>Field<br><b>Type</b> | <b>RMS</b><br>Max<br>Width | <b>Xstore</b><br><b>Table</b> | <b>Xstore</b><br>Column | <b>Xstore</b><br><b>Data</b><br><b>Type</b> | <b>Xstore</b><br><b>Default</b><br>Value | <b>Xstore</b><br><b>Comment</b> |
|---------|------------------------------------|----------------------------------------------------------------------------------------------------|------------------------------------|----------------------------|-------------------------------|-------------------------|---------------------------------------------|------------------------------------------|---------------------------------|
| 33      | ExtUinIn<br>d                      | This Yes/No<br>indicator indicates if<br>the UIN is being<br>generated in the<br>external system.<br>This field will<br>always have data<br>for FULLITEMLOC,<br>ITEMLOCCRE, and<br>ITEMLOCMOD.                                                                                                    | Character                          | $\mathbf{1}$               | <b>NA</b>                     | <b>NA</b>               | <b>NA</b>                                   | <b>NA</b>                                | Ignored.                        |
| 34      | Intentio<br>nallyRa<br>ngedInd     | Determines if the<br>location is ranged<br>intentionally by the<br>user for<br>replenishment/<br>selling (Y) or<br>incidentally ranged<br>(N) by the RMS<br>programs when the<br>item is not ranged<br>to a specific<br>location on the<br>transaction.<br>This field will<br>always have data<br>for FULLITEMLOC,<br>ITEMLOCCRE, and<br><b>ITEMLOCMOD.</b> | Character                          | $\mathbf{1}$               | <b>NA</b>                     | <b>NA</b>               | <b>NA</b>                                   | <b>NA</b>                                | Ignored.                        |
| 35      | Costing<br>Location                | Numeric identifier of<br>the costing location<br>for the franchise<br>store. This field may<br>contain a store or a<br>warehouse.<br>Data is optional in<br>this field.                                                                                                    | Number                             | 10                         | <b>NA</b>                     | <b>NA</b>               | <b>NA</b>                                   | <b>NA</b>                                | Ignored.                        |
| 36      | Costing<br>LocType                 | This field holds the<br>type of costing<br>location in the<br>CostingLocation<br>field.<br>Data is optional in<br>this field.                                                                                                    | Character                          | $\mathbf{1}$               | <b>NA</b>                     | <b>NA</b>               | <b>NA</b>                                   | <b>NA</b>                                | Ignored.                        |

**Table B-5 (Cont.) RMS Item Location Mapping**

| P<br><b>OS</b> | <b>RMS</b><br><b>Field</b><br><b>Name</b> | <b>RMS Description</b>                                                                                                    | <b>RMS</b><br><b>Field</b><br><b>Type</b> | <b>RMS</b><br>Max<br>Width | <b>Xstore</b><br><b>Table</b> | <b>Xstore</b><br>Column                                                                     | <b>Xstore</b><br>Data<br><b>Type</b> | <b>Xstore</b><br><b>Default</b><br>Value | <b>Xstore</b><br><b>Comment</b>                                                                                                    |
|----------------|-------------------------------------------|----------------------------------------------------------------------------------------------------|-------------------------------------------|----------------------------|-------------------------------|---------------------------------------------------------------------------------------------|--------------------------------------|------------------------------------------|----------------------------------------------------------------------------------------------------|
| 37             | Launch<br>Date                            | Holds the date that<br>the item should first<br>be sold at the<br>location; in the<br>human readable<br>format DD-MON-<br>YYYY.<br>Data is optional in<br>this field.                                                                                             | Character                                 | 12                         | <b>NA</b>                     | <b>NA</b>                                                                                   | <b>NA</b>                            | <b>NA</b>                                | Ignored.                                                                                                    |
| 38             | QtyKey<br>Options                         | Determines<br>whether the qty key<br>on a POS should<br>be used for this<br>item at the location.<br>Valid values<br>include, but are not<br>limited to:<br>R - Required<br>P - Prohibited<br>O - Optional<br>Data is optional in<br>this field.                  | Character                                 | $6\phantom{1}6$            | itm_item_<br>options          | <b>PROMPT</b><br>FOR Q<br><b>UANTITY</b><br>_FLAG,<br>FORCE<br>QUANTIT<br>Y_OF_O<br>NE_FLAG | <b>NUMBE</b><br>R(1,0)               | <b>NA</b>                                | PROMPT_<br>FOR_QUA<br>NTITY_FLA<br>$G - 1$ if R,<br>otherwise<br>0.<br>FORCE_Q<br>UANTITY_<br>OF_ONE_F<br>LAG - 1 if P,<br>otherwise<br>0. |
| 39             | Manual<br>PriceEnt<br>ry                  | Determines<br>whether the price<br>can/should be<br>entered manually<br>on a POS for this<br>item at the location.<br>Valid values<br>include, but are not<br>limited to:<br>R - Required<br>P - Prohibited<br>O - Optional<br>Data is optional in<br>this field. | Character                                 | 6                          | itm_item_<br>options          | <b>PROMPT</b><br>$_FOR_P$<br>RICE_FL<br>AG                                                  | <b>NUMBE</b><br>R(1,0)               | <b>NA</b>                                | 1 if $R$ ,<br>othewise 0.                                                                                                    |

**Table B-5 (Cont.) RMS Item Location Mapping**

| P<br>0S | <b>RMS</b><br>Field<br><b>Name</b> | <b>RMS Description</b>                                                                                                    | <b>RMS</b><br><b>Field</b><br><b>Type</b> | <b>RMS</b><br>Max<br><b>Width</b> | <b>Xstore</b><br><b>Table</b> | <b>Xstore</b><br><b>Column</b>             | <b>Xstore</b><br>Data<br><b>Type</b> | <b>Xstore</b><br><b>Default</b><br>Value | <b>Xstore</b><br><b>Comment</b> |
|---------|------------------------------------|----------------------------------------------------------------------------------------------------|-------------------------------------------|-----------------------------------|-------------------------------|--------------------------------------------|--------------------------------------|------------------------------------------|---------------------------------|
| 40      | Deposit<br>Code                    | Indicates if a<br>deposit is<br>associated with this<br>item at the location.<br>Deposits are not<br>subtracted from the<br>retail of an item<br>uploaded to RMS,<br>and so on. This<br>kind of processing<br>is the responsibility<br>of the client and<br>should occur before<br>sales are sent to<br>Sales Audit and<br>RMS.<br>Data is optional in<br>this field. | Character                                 | 6                                 | <b>NA</b>                     | <b>NA</b>                                  | <b>NA</b>                            | <b>NA</b>                                | Ignored.                        |
| 41      | FoodSta<br>mplnd                   | Indicates whether<br>the item is<br>approved for food<br>stamps at the<br>location. This<br>indicator does not<br>impact processing<br>in Sales Audit and<br>RMS.<br>Data is optional in<br>this field.                                                                                                    | Character                                 | $\mathbf{1}$                      | itm_item_<br>options          | <b>FOODST</b><br>AMP_ELI<br>GIBLE_F<br>LAG | <b>NUMBE</b><br>R(1,0)               | <b>NA</b>                                | 1 if Y,<br>otherwise<br>0.      |
| 42      | Wiclnd                             | Indicates whether<br>the item is<br>approved for WIC at<br>the location. This<br>indicator does not<br>impact processing<br>in Sales Audit and<br>RMS.<br>Data is optional in<br>this field.                                                                                                    | Character                                 | $\mathbf{1}$                      | <b>NA</b>                     | <b>NA</b>                                  | <b>NA</b>                            | <b>NA</b>                                | Ignored.                        |

**Table B-5 (Cont.) RMS Item Location Mapping**

| $\mathsf{P}$<br><b>OS</b> | <b>RMS</b><br>Field<br><b>Name</b> | <b>RMS Description</b>                                                                                                    | <b>RMS</b><br>Field<br><b>Type</b> | <b>RMS</b><br>Max<br>Width | <b>Xstore</b><br><b>Table</b> | <b>Xstore</b><br>Column | <b>Xstore</b><br><b>Data</b><br><b>Type</b> | <b>Xstore</b><br><b>Default</b><br>Value | <b>Xstore</b><br><b>Comment</b> |
|---------------------------|------------------------------------|----------------------------------------------------------------------------------------------------|------------------------------------|----------------------------|-------------------------------|-------------------------|---------------------------------------------|------------------------------------------|---------------------------------|
| 43                        | Proporti<br>onalTar<br>ePct        | Holds the value<br>associated for the<br>packaging in items<br>sold by weight at<br>the location. The<br>proportional tare is<br>the proportion of<br>the total weight of a<br>unit of an item that<br>is packaging (that<br>is, if the tare item is<br>bulk candy, this is<br>the proportional of<br>the total weight of<br>one piece of candy<br>that is the candy<br>wrapper).<br>Data is optional in<br>this field. | Number                             | 12                         | <b>NA</b>                     | <b>NA</b>               | <b>NA</b>                                   | <b>NA</b>                                | Ignored.                        |
| 44                        | FixedTar<br>eValue                 | Holds the value<br>associated for the<br>packaging in items<br>sold by weight at<br>the location. Fixed<br>tare is the tare of<br>the packaging. This<br>value is fixed,<br>regardless of how<br>much of the item is<br>sold (that is, if the<br>tare item is bulk<br>candy, this is weight<br>of the bag and twist<br>tie).<br>Data is optional in<br>this field.                                                      | Number                             | 12                         | <b>NA</b>                     | <b>NA</b>               | <b>NA</b>                                   | <b>NA</b>                                | Ignored.                        |
| 45                        | FixedTar<br>eUom                   | Holds the unit of<br>measure value<br>associated with the<br>tare value.<br>Data is optional in<br>this field.                                                                                                    | Character                          | $\overline{4}$             | <b>NA</b>                     | <b>NA</b>               | <b>NA</b>                                   | <b>NA</b>                                | Ignored.                        |
| 46                        | Reward<br>EligibleI<br>nd          | Holds whether the<br>item is legally valid<br>for various types of<br>bonus point/award<br>programs at the<br>location.<br>Data is optional in<br>this field.                                                                                                    | Character                          | $\mathbf{1}$               | <b>NA</b>                     | <b>NA</b>               | <b>NA</b>                                   | <b>NA</b>                                | Ignored.                        |

**Table B-5 (Cont.) RMS Item Location Mapping**

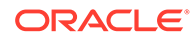

| P<br>ОS | <b>RMS</b><br>Field<br><b>Name</b> | <b>RMS Description</b>                                                                                                    | <b>RMS</b><br><b>Field</b><br><b>Type</b> | <b>RMS</b><br>Max<br>Width | <b>Xstore</b><br><b>Table</b> | <b>Xstore</b><br>Column               | <b>Xstore</b><br><b>Data</b><br><b>Type</b> | <b>Xstore</b><br><b>Default</b><br>Value | <b>Xstore</b><br><b>Comment</b>                                                                                                    |
|---------|------------------------------------|----------------------------------------------------------------------------------------------------|-------------------------------------------|----------------------------|-------------------------------|---------------------------------------|---------------------------------------------|------------------------------------------|----------------------------------------------------------------------------------------------------|
| 47      | NatlBra<br>ndComp<br>Item          | Holds the nationally<br>branded item to<br>which the current<br>item should be<br>compared.<br>Data is optional in<br>this field.                                                                                  | Character                                 | 25                         | <b>NA</b>                     | <b>NA</b>                             | <b>NA</b>                                   | <b>NA</b>                                | Ignored.                                                                                                    |
| 48      | ReturnP<br>olicy                   | Holds the return<br>policy for the item at<br>the location.<br>Retailers may<br>configure any<br>number of return<br>policies.<br>Data is optional in<br>this field.                                               | Character                                 | 6                          | <b>NA</b>                     | <b>NA</b>                             | <b>NA</b>                                   | <b>NA</b>                                | Ignored.                                                                                                    |
| 49      | StopSal<br>elnd                    | Indicates that sale<br>of the item should<br>be stopped<br>immediately at the<br>location (that is, in<br>case of recall, and<br>so on).<br>Data is optional in<br>this field.                                     | Character                                 | 1                          | itm_item_<br>options          | ITEM_AV<br><b>AILABILIT</b><br>Y_CODE | <b>VARCHA</b><br>R2(30<br><b>CHAR</b>       | <b>NA</b>                                | If<br>stopSaleInd<br>$=$ $Y$ ,<br>item_availa<br>bility_code<br>is RECALL.<br>Otherwise,<br>see the<br>itemLoc:sta<br>tus<br>mapping. |
| 50      | ElectMt<br>kClub                   | Holds the code that<br>represents the<br>marketing clubs to<br>which the item<br>belongs at the<br>location. Retailers<br>may configure any<br>number of<br>marketing clubs.<br>Data is optional in<br>this field. | Character                                 | 6                          | <b>NA</b>                     | <b>NA</b>                             | <b>NA</b>                                   | <b>NA</b>                                | Ignored.                                                                                                    |
| 51      | ReportC<br>ode                     | Code to determine<br>which reports the<br>location should run.<br>Data is optional in<br>this field.                                                                                                    | Character                                 | 6                          | <b>NA</b>                     | <b>NA</b>                             | <b>NA</b>                                   | <b>NA</b>                                | Ignored.                                                                                                    |

**Table B-5 (Cont.) RMS Item Location Mapping**

| P<br>0S | <b>RMS</b><br>Field<br><b>Name</b>         | <b>RMS Description</b>                                                                                                    | <b>RMS</b><br>Field<br><b>Type</b> | <b>RMS</b><br>Max<br>Width | <b>Xstore</b><br><b>Table</b> | <b>Xstore</b><br>Column | <b>Xstore</b><br><b>Data</b><br><b>Type</b> | <b>Xstore</b><br><b>Default</b><br>Value | <b>Xstore</b><br><b>Comment</b> |
|---------|--------------------------------------------|----------------------------------------------------------------------------------------------------|------------------------------------|----------------------------|-------------------------------|-------------------------|---------------------------------------------|------------------------------------------|---------------------------------|
| 52      | ReqShe<br><b>IfLifeOn</b><br>Selectio<br>n | Holds the required<br>shelf life for an item<br>on selection in<br>days. This field is<br>not required.<br>Data is optional in<br>this field.                                                                   | Number                             | $\overline{4}$             | <b>NA</b>                     | <b>NA</b>               | <b>NA</b>                                   | <b>NA</b>                                | Ignored.                        |
| 53      | ReqShe<br><b>IfLifeOn</b><br>Receipt       | Holds the required<br>shelf life for an item<br>on receipt in days.<br>Data is optional in<br>this field.                                                                                                    | Number                             | $\overline{4}$             | <b>NA</b>                     | <b>NA</b>               | <b>NA</b>                                   | <b>NA</b>                                | Ignored.                        |
| 54      | <b>IBShelfL</b><br>ife                     | Holds the<br>Investment Buy-<br>specific shelf life for<br>the item/location in<br>days.<br>Data is optional in<br>this field.                                                                                  | Number                             | $\overline{4}$             | <b>NA</b>                     | <b>NA</b>               | <b>NA</b>                                   | <b>NA</b>                                | Ignored.                        |
| 55      | <b>StoreRe</b><br>orderabl<br>elnd         | Indicates whether<br>the store may<br>reorder the item.<br>This field is<br>required to be<br>either Y - yes or N -<br>no. The field<br>defaults to N.<br>Data is optional in                                   | Character                          | $\overline{1}$             | <b>NA</b>                     | <b>NA</b>               | <b>NA</b>                                   | <b>NA</b>                                | Ignored.                        |
|         |                                            | this field.                                                                                                    |                                    |                            |                               |                         |                                             |                                          |                                 |
| 56      | RackSiz<br>е                               | Indicates the rack<br>size that should be<br>used for the item.<br>This field is not<br>required.<br>Data is optional in<br>this field.                                                                         | Character                          | 6                          | <b>NA</b>                     | <b>NA</b>               | <b>NA</b>                                   | <b>NA</b>                                | Ignored.                        |
| 57      | FullPalle<br>tltem                         | Indicates whether a<br>store must reorder<br>an item in full<br>pallets only. This<br>field is required to<br>be either Y - yes or<br>N - no. The field<br>defaults to N.<br>Data is optional in<br>this field. | Character                          | $\mathbf{1}$               | <b>NA</b>                     | <b>NA</b>               | <b>NA</b>                                   | <b>NA</b>                                | Ignored.                        |

**Table B-5 (Cont.) RMS Item Location Mapping**

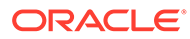

| P<br><b>OS</b> | <b>RMS</b><br>Field<br>Name | <b>RMS Description</b>                                                                                                    | <b>RMS</b><br><b>Field</b><br><b>Type</b> | <b>RMS</b><br>Max<br>Width | <b>Xstore</b><br><b>Table</b> | <b>Xstore</b><br>Column            | <b>Xstore</b><br><b>Data</b><br><b>Type</b> | <b>Xstore</b><br><b>Default</b><br>Value | <b>Xstore</b><br><b>Comment</b> |
|----------------|-----------------------------|----------------------------------------------------------------------------------------------------|-------------------------------------------|----------------------------|-------------------------------|------------------------------------|---------------------------------------------|------------------------------------------|---------------------------------|
| 58             | InStore<br>MarketB<br>asket | Holds the in-store<br>market basket code<br>for this item/location<br>combination.                                                                    | Character                                 | 6                          | <b>NA</b>                     | <b>NA</b>                          | <b>NA</b>                                   | <b>NA</b>                                | Ignored.                        |
|                |                             | Data is optional in<br>this field.                                                                                                    |                                           |                            |                               |                                    |                                             |                                          |                                 |
| 59             | Storage<br>Location I       | Holds the current<br>storage location or<br>bin number for the<br>item at the location.<br>Data is optional in<br>this field.                         | Character                                 | $\overline{7}$             | <b>NA</b>                     | <b>NA</b>                          | <b>NA</b>                                   | <b>NA</b>                                | Ignored.                        |
| 60             | AltStora<br>geLocati<br>on  | Holds the preferred<br>alternate storage<br>location or bin<br>number for the item<br>at the location.<br>Data is optional in<br>this field.          | Character                                 | $\overline{7}$             | <b>NA</b>                     | <b>NA</b>                          | <b>NA</b>                                   | <b>NA</b>                                | Ignored.                        |
| 61             | Returna<br>bleInd           | This field contains a<br>value of Yes when<br>the item can be<br>returned to the<br>location.<br>Data is optional in<br>this field.                   | Character                                 | $\mathbf{1}$               | itm_item_<br>options          | NOT_RE<br><b>TURNAB</b><br>LE_FLAG | <b>NUMBE</b><br>R(1,0)                      | <b>NA</b>                                | 1 if N,<br>otherwise<br>0.      |
| 62             | Refunda<br>bleInd           | This field contains a<br>value of Yes when<br>the item is<br>refundable at the<br>location.<br>Data is optional in<br>this field.                     | Character                                 | $\overline{1}$             | <b>NA</b>                     | <b>NA</b>                          | <b>NA</b>                                   | <b>NA</b>                                | Ignored.                        |
|                | 63   BackOr<br>derInd       | This field contains a Character   1<br>value of Yes when<br>the item can be<br>back-ordered to the<br>location.<br>Data is optional in<br>this field. |                                           |                            | <b>NA</b>                     | <b>NA</b>                          | <b>NA</b>                                   | <b>NA</b>                                | Ignored.                        |

**Table B-5 (Cont.) RMS Item Location Mapping**

| P<br><b>OS</b> | <b>RMS</b><br>Field<br>Name | <b>RMS Description</b>                                                                                                    | <b>RMS</b><br>Field<br><b>Type</b> | <b>RMS</b><br>Max<br>Width | <b>Xstore</b><br><b>Table</b>     | <b>Xstore</b><br>Column | <b>Xstore</b><br><b>Data</b><br><b>Type</b> | <b>Xstore</b><br><b>Default</b><br>Value        | <b>Xstore</b><br><b>Comment</b>                                 |
|----------------|-----------------------------|----------------------------------------------------------------------------------------------------|------------------------------------|----------------------------|-----------------------------------|-------------------------|---------------------------------------------|-------------------------------------------------|-----------------------------------------------------------------|
| 64             | Mercha<br>ndiseInd          | Note that the<br>MerchandiseInd<br>does not vary by<br>locations (items are<br>not physical entities<br>in one location and<br>fees in another).<br>The<br>Merchandiselnd is<br>denormalized to the<br>item/location level<br>because it is a<br>common use case<br>for some<br>downstream<br>systems to care<br>only about physical<br>or non-physical<br>items. This field is<br>denormalized to<br>assist those<br>systems in their<br>filtering logic.<br>All items, both<br>merchandise and<br>non-merchandise,<br>are exported from<br>RMS.<br>This field will<br>always have data<br>for all records. | Character                          | $\mathbf{1}$               | <b>NA</b>                         | <b>NA</b>               | <b>NA</b>                                   | <b>NA</b>                                       | If N, then<br>NON_PHY<br>SICAL item<br>so record is<br>skipped. |
| 65             | Clearan<br>celnd            | A flag indicating if<br>the item is in<br>clearance price or<br>regular price. "Y" for<br>clearance price and<br>"N" for regular<br>price.                                                                                                    |                                    |                            |                                   |                         |                                             |                                                 |                                                                 |
|                | <b>NA</b>                   | <b>NA</b>                                                                                                    | <b>NA</b>                          | <b>NA</b>                  | itm_item,<br>itm_item_<br>options | ORGANIZ<br>ATION_ID     | <b>NUMBE</b><br>R(10,0)                     | \$<br>{dtv.loca<br>tion.orga<br>nizationl<br>d} | Always<br>uses default<br>value.                                |
|                | <b>NA</b>                   | <b>NA</b>                                                                                                    | <b>NA</b>                          | <b>NA</b>                  | itm_item,<br>itm_item_<br>options | CREATE<br><b>DATE</b>   | <b>TIMESTA</b><br>MP(6)                     | now()                                           | Not set<br>when Type<br>$=$ <b>ITEMLOC</b><br>MOD.              |
|                | <b>NA</b>                   | <b>NA</b>                                                                                                    | <b>NA</b>                          | <b>NA</b>                  | itm_item,<br>itm_item_<br>options | CREATE<br>USER_ID       | <b>VARCHA</b><br>R2(30<br>CHAR)             | <b>DATALO</b><br>ADER                           | Not set<br>when Type<br>$=$ ITEMLOC<br>MOD.                     |

**Table B-5 (Cont.) RMS Item Location Mapping**

| P<br><b>OS</b> | <b>RMS</b><br>Field<br><b>Name</b> | <b>RMS Description</b> | <b>RMS</b><br><b>Field</b><br>Type | <b>RMS</b><br>Max<br>Width | <b>Xstore</b><br><b>Table</b>    | <b>Xstore</b><br>Column | <b>Xstore</b><br><b>Data</b><br><b>Type</b>  | <b>Xstore</b><br><b>Default</b><br>Value | <b>Xstore</b><br>Comment                     |
|----------------|------------------------------------|------------------------|------------------------------------|----------------------------|----------------------------------|-------------------------|----------------------------------------------|------------------------------------------|----------------------------------------------|
|                | <b>NA</b>                          | <b>NA</b>              | <b>NA</b>                          | <b>NA</b>                  | itm item,<br>itm item<br>options | UPDATE<br><b>DATE</b>   | TIMESTA<br>MP(6)                             | now()                                    | Not set<br>when Type<br>$=$ FULLITE<br>MLOC. |
|                | <b>NA</b>                          | <b>NA</b>              | <b>NA</b>                          | <b>NA</b>                  | itm item,<br>itm item<br>options | UPDATE<br>USER ID       | <b>VARCHA</b><br>R <sub>2</sub> (30<br>CHAR) | <b>DATALO</b><br>ADER.                   | Not set<br>when Type<br>$=$ FULLITE<br>MLOC. |

**Table B-5 (Cont.) RMS Item Location Mapping**

## RMS Merchandise Hierarchy

Table B-6 describes the RMS Merchandise Hierarchy mapping.

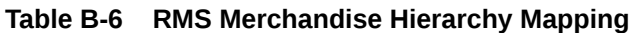

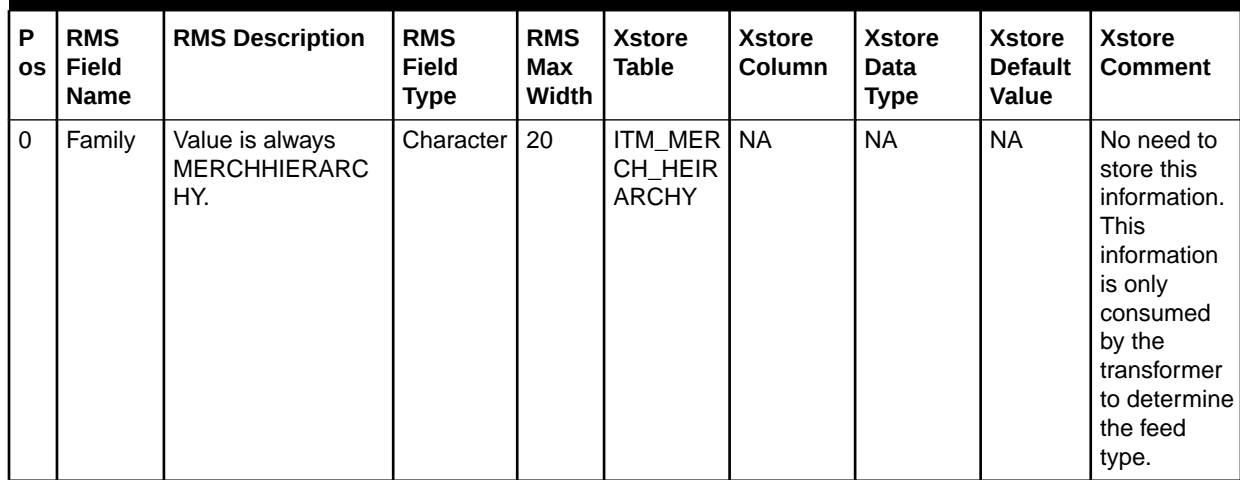

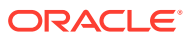

| P<br><b>OS</b> | <b>RMS</b><br><b>Field</b><br><b>Name</b> | <b>RMS Description</b>                                                                                                    | <b>RMS</b><br><b>Field</b><br><b>Type</b> | <b>RMS</b><br>Max<br>Width | <b>Xstore</b><br><b>Table</b>      | <b>Xstore</b><br>Column | <b>Xstore</b><br><b>Data</b><br><b>Type</b> | <b>Xstore</b><br><b>Default</b><br>Value | <b>Xstore</b><br><b>Comment</b>                                                                                                    |
|----------------|-------------------------------------------|----------------------------------------------------------------------------------------------------|-------------------------------------------|----------------------------|------------------------------------|-------------------------|---------------------------------------------|------------------------------------------|----------------------------------------------------------------------------------------------------|
| 1              | Type                                      | Value is always<br>FULL when the<br>program is run in<br>full mode.<br>If the program is<br>run in delta mode,<br>the type will vary,<br>and be composed<br>of the entity<br>(DIVISION,<br>GROUP, DEPT,<br>CLASS,<br>SUBCLASS) and<br>the type of change<br>(CRE, MOD, DEL).<br>Examples include:<br><b>DIVISIONCRE</b><br><b>DIVISIONMOD</b><br><b>DIVISIONDEL</b><br><b>GROUPCRE</b><br><b>GROUPMOD</b><br><b>GROUPDEL</b><br><b>DEPTCRE</b><br><b>DEPTMOD</b><br><b>DEPTDEL</b><br><b>CLASSCRE</b><br><b>CLASSMOD</b><br><b>CLASSDEL</b><br><b>SUBCLASSCRE</b><br>SUBCLASSMOD<br><b>SUBCLASSDEL</b><br>Note: Deleting a<br>node of the<br>merchandise<br>hierarchy is<br>unusual, and can<br>only be done if no<br>items are<br>associated with the<br>node. | Character                                 | 15                         | ITM_MER<br>CH_HEIR<br><b>ARCHY</b> | <b>NA</b>               | <b>NA</b>                                   | <b>NA</b>                                | No need to<br>store this<br>information.<br><b>This</b><br>information<br>is only<br>consumed<br>by the<br>transformer<br>to determine<br>the action<br>type. |

**Table B-6 (Cont.) RMS Merchandise Hierarchy Mapping**

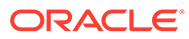

| P<br><b>OS</b> | <b>RMS</b><br>Field<br>Name | <b>RMS Description</b>                                                                                                    | <b>RMS</b><br><b>Field</b><br><b>Type</b> | <b>RMS</b><br><b>Max</b><br>Width | <b>Xstore</b><br><b>Table</b>      | <b>Xstore</b><br>Column | <b>Xstore</b><br><b>Data</b><br><b>Type</b>  | <b>Xstore</b><br><b>Default</b><br>Value | <b>Xstore</b><br><b>Comment</b>                        |
|----------------|-----------------------------|----------------------------------------------------------------------------------------------------|-------------------------------------------|-----------------------------------|------------------------------------|-------------------------|----------------------------------------------|------------------------------------------|--------------------------------------------------------|
| $\overline{c}$ | Hierarch<br>yLevel          | Value is always<br>DIVISION, GROUP,<br>DEPT, CLASS,<br>SUBCLASS. This<br>field cannot be null.<br>This information<br>identifies the level<br>of the merchandise<br>hierarchy that is<br>described by this<br>record.<br>It is not possible to<br>modify a<br>HierarchyLevel on<br>an existing record. | Character                                 | 10                                | ITM_MER<br>CH_HEIR<br><b>ARCHY</b> | level_cod<br>e          | <b>VARCHA</b><br>R <sub>2</sub> (30<br>CHAR) | <b>NA</b>                                | level                                                  |
| 3              | Hierarch<br>yNodeld         | HierarchyNodeld is<br>only unique within a<br>HierarchyLevel<br>(meaning it is<br>possible, for<br>example, that there<br>is both a DIVISION<br>1 and a GROUP 1<br>in the full<br>merchandise<br>hierarchy).<br>It is not possible to<br>modify<br>HierarchyNodeld on<br>an existing record.           | Number                                    | 10                                | ITM_MER<br>CH_HEIR<br><b>ARCHY</b> | heirarchy<br>$\_$ id    | <b>VARCHA</b><br>R2(60<br>CHAR)              | <b>NA</b>                                | heirarchy<br>id+first letter<br>of hierarchy<br>level. |
| 4              | Hierarch<br>yNodeN<br>ame   | Name of the<br>organizational<br>hierarchy entity.<br>This field cannot be<br>null.<br>Description data is<br>only sent in the<br>primary integration<br>language of the<br>system.<br>HierarchyNodenam<br>e can be modified.                                                                          | Character I                               | 150                               | ITM_MER<br>CH_HEIR<br><b>ARCHY</b> | descriptio<br>n         | <b>VARCHA</b><br>R2(254<br>CHAR)             | <b>NA</b>                                | node name                                              |

**Table B-6 (Cont.) RMS Merchandise Hierarchy Mapping**

| P<br><b>OS</b> | <b>RMS</b><br><b>Field</b><br><b>Name</b> | <b>RMS Description</b>                                                                                                    | <b>RMS</b><br><b>Field</b><br><b>Type</b> | <b>RMS</b><br>Max<br>Width | <b>Xstore</b><br><b>Table</b>      | <b>Xstore</b><br>Column | <b>Xstore</b><br><b>Data</b><br><b>Type</b> | <b>Xstore</b><br><b>Default</b><br>Value | <b>Xstore</b><br><b>Comment</b>                                                                                                    |
|----------------|-------------------------------------------|----------------------------------------------------------------------------------------------------|-------------------------------------------|----------------------------|------------------------------------|-------------------------|---------------------------------------------|------------------------------------------|----------------------------------------------------------------------------------------------------|
| 5              | ParentL<br>evel                           | Level of the<br>organizational<br>hierarchy above the<br>current node. Both<br>ParentLevel and<br>ParentId should be<br>evaluated to<br>correctly traverse<br>the hierarchy.<br>It is not possible to<br>modify ParentLevel<br>on an existing<br>record.                                                   | Character                                 | 10                         | ITM_MER<br>CH_HEIR<br><b>ARCHY</b> | <b>NA</b>               | <b>NA</b>                                   | <b>NA</b>                                | This ID is<br>used to<br>validate the<br>parent child<br>relationship.<br>It is not<br>persisted<br>into the<br>database,<br>but plays a<br>key role in<br>the parent<br>child<br>relationship<br>validation of<br>the<br>merchandis<br>e hierarchy. |
| 6              | ParentId                                  | ID of the level of the<br>organizational<br>hierarchy above the<br>current node. Both<br>ParentLevel and<br>ParentId should be<br>evaluated to<br>correctly traverse<br>the hierarchy.<br>ParentId can be<br>modified, meaning<br>it is possible to<br>change the division<br>to which a group<br>belongs. | Number                                    | 10                         | ITM_MER<br>CH_HEIR<br><b>ARCHY</b> | parent_id               | <b>VARCHA</b><br>R2(60<br>CHAR)             | <b>NA</b>                                | parent<br>heirarchy id                                                                                                    |

**Table B-6 (Cont.) RMS Merchandise Hierarchy Mapping**

| P<br>os l      | <b>RMS</b><br>Field<br><b>Name</b>    | <b>RMS Description</b>                                                                                                    | <b>RMS</b><br>Field<br><b>Type</b> | <b>RMS</b><br>Max<br>Width | <b>Xstore</b><br><b>Table</b> | <b>Xstore</b><br>Column | <b>Xstore</b><br>Data<br><b>Type</b> | <b>Xstore</b><br><b>Default</b><br>Value | <b>Xstore</b><br><b>Comment</b> |
|----------------|---------------------------------------|----------------------------------------------------------------------------------------------------|------------------------------------|----------------------------|-------------------------------|-------------------------|--------------------------------------|------------------------------------------|---------------------------------|
| $\overline{7}$ | Grandp<br>arentMe<br>rchDispl<br>ayld | Only populated for<br><b>SUBCLASS</b><br>entities. For<br>subclasses, this<br>column holds the<br>department ID used<br>for display<br>purposes in RMS<br>(department is the<br>grandparent of<br>subclass).<br>Note that in RMS,<br>dept, class, and<br>subclass display<br>IDs are combined<br>to form a composite<br>unique key. Every<br>department can<br>have a class 1.<br>Every class in<br>Department 1000<br>can have a<br>subclass 1. Looking<br>only at the display<br>IDs, all three values<br>are required for<br>uniqueness. | Number                             | $\overline{4}$             | <b>NA</b>                     | <b>NA</b>               | <b>NA</b>                            | <b>NA</b>                                | <b>NA</b>                       |

**Table B-6 (Cont.) RMS Merchandise Hierarchy Mapping**

| P<br><b>OS</b> | <b>RMS</b><br>Field<br><b>Name</b> | <b>RMS Description</b>                                                                                                    | <b>RMS</b><br><b>Field</b><br><b>Type</b> | <b>RMS</b><br>Max<br><b>Width</b> | <b>Xstore</b><br><b>Table</b> | <b>Xstore</b><br>Column | <b>Xstore</b><br><b>Data</b><br><b>Type</b> | <b>Xstore</b><br><b>Default</b><br>Value | <b>Xstore</b><br><b>Comment</b> |
|----------------|------------------------------------|----------------------------------------------------------------------------------------------------|-------------------------------------------|-----------------------------------|-------------------------------|-------------------------|---------------------------------------------|------------------------------------------|---------------------------------|
| 8              | parentM<br>erchDis<br>playld       | Only populated for<br>CLASS and<br><b>SUBCLASS</b><br>entities.<br>For classes, this<br>column holds the<br>department ID used<br>for display<br>purposes in RMS<br>(department is the<br>parent of class).<br>For subclasses, this<br>column holds the<br>class ID used for<br>display purposes in<br>RMS.<br>Note that in RMS,<br>dept, class, and<br>subclass display<br>IDs are combined<br>to form a composite<br>unique key. Every<br>department can<br>have a class 1.<br>Every class in<br>Department 1000<br>can have a<br>subclass 1. Looking<br>only at the display<br>IDs, all three values<br>are required for<br>uniqueness. | Number                                    | $\overline{\mathbf{4}}$           | <b>NA</b>                     | <b>NA</b>               | <b>NA</b>                                   | <b>NA</b>                                | <b>NA</b>                       |

**Table B-6 (Cont.) RMS Merchandise Hierarchy Mapping**

| P<br><b>OS</b> | <b>RMS</b><br>Field<br><b>Name</b> | <b>RMS Description</b>                                                                                                    | <b>RMS</b><br><b>Field</b><br><b>Type</b> | <b>RMS</b><br>Max<br>Width | <b>Xstore</b><br><b>Table</b>      | <b>Xstore</b><br>Column     | <b>Xstore</b><br><b>Data</b><br><b>Type</b>  | <b>Xstore</b><br><b>Default</b><br>Value | <b>Xstore</b><br><b>Comment</b> |
|----------------|------------------------------------|----------------------------------------------------------------------------------------------------|-------------------------------------------|----------------------------|------------------------------------|-----------------------------|----------------------------------------------|------------------------------------------|---------------------------------|
| 9              | merchDi<br>splayId                 | Only populated for<br>DEPARTMENT,<br>CLASS, and<br><b>SUBCLASS</b><br>entities.                                                                                                    | Number                                    | $\overline{\mathbf{4}}$    | <b>NA</b>                          | <b>NA</b>                   | <b>NA</b>                                    | <b>NA</b>                                | <b>NA</b>                       |
|                |                                    | For departments,<br>this column holds<br>the department<br>display ID.                                                                                                    |                                           |                            |                                    |                             |                                              |                                          |                                 |
|                |                                    | For classes, this<br>column holds the<br>class display ID.                                                                                                    |                                           |                            |                                    |                             |                                              |                                          |                                 |
|                |                                    | For subclasses, this<br>column holds the<br>subclass display ID.                                                                                                    |                                           |                            |                                    |                             |                                              |                                          |                                 |
|                |                                    | Note that in RMS,<br>dept, class, and<br>subclass display<br>IDs are combined<br>to form a composite<br>unique key. Every<br>department can<br>have a class 1.<br>Every class in<br>Department 1000<br>can have a<br>subclass 1. Looking<br>only at the display<br>IDs, all three values<br>are required for<br>uniqueness. |                                           |                            |                                    |                             |                                              |                                          |                                 |
|                | <b>NA</b>                          | <b>NA</b>                                                                                                    | <b>NA</b>                                 | <b>NA</b>                  | ITM_MER<br>CH_HEIR<br><b>ARCHY</b> | CREATE<br><b>DATE</b>       | <b>TIMESTA</b><br>MP(6)                      | <b>NA</b>                                | <b>NA</b>                       |
|                | <b>NA</b>                          | <b>NA</b>                                                                                                    | <b>NA</b>                                 | <b>NA</b>                  | ITM_MER<br><b>ARCHY</b>            | CREATE<br>CH_HEIR   USER_ID | <b>VARCHA</b><br>R <sub>2</sub> (30<br>CHAR) | <b>NA</b>                                | <b>NA</b>                       |
|                | <b>NA</b>                          | <b>NA</b>                                                                                                    | <b>NA</b>                                 | <b>NA</b>                  | ITM_MER<br>CH_HEIR<br>ARCHY        | UPDATE<br><b>DATE</b>       | <b>TIMESTA</b><br>MP(6)                      | <b>NA</b>                                | <b>NA</b>                       |
|                | <b>NA</b>                          | <b>NA</b>                                                                                                    | <b>NA</b>                                 | <b>NA</b>                  | ITM_MER<br>CH_HEIR<br>ARCHY        | UPDATE<br>USER_ID           | <b>VARCHA</b><br>R <sub>2</sub> (30<br>CHAR) | <b>NA</b>                                | <b>NA</b>                       |

**Table B-6 (Cont.) RMS Merchandise Hierarchy Mapping**

## RMS Organizational Hierarchy

[Table B-7](#page-180-0) describes the RMS Organizational Hierarchy mapping.

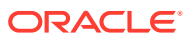
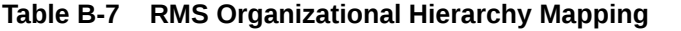

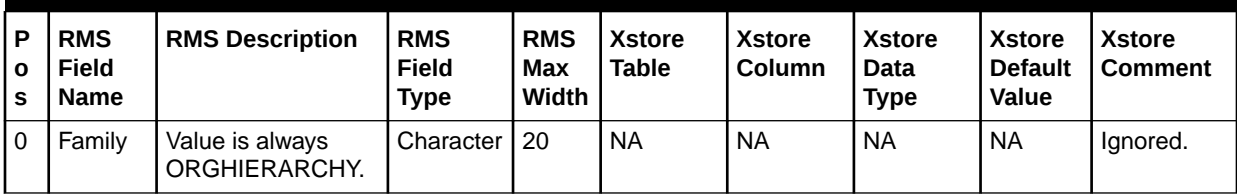

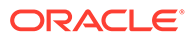

| P<br>o<br>s | <b>RMS</b><br>Field<br><b>Name</b> | <b>RMS Description</b>                                                                                                    | <b>RMS</b><br>Field<br><b>Type</b> | <b>RMS</b><br>Max<br>Width | <b>Xstore</b><br><b>Table</b> | <b>Xstore</b><br>Column | <b>Xstore</b><br>Data<br><b>Type</b> | <b>Xstore</b><br><b>Default</b><br>Value | <b>Xstore</b><br><b>Comment</b> |
|-------------|------------------------------------|----------------------------------------------------------------------------------------------------|------------------------------------|----------------------------|-------------------------------|-------------------------|--------------------------------------|------------------------------------------|---------------------------------|
| 1           | Type                               | Value is always<br>FULL when the<br>program is run in<br>full mode.<br>If the program is run<br>in delta mode, the<br>type will vary, and<br>be composed of the<br>entity (COMP,<br>CHAIN, AREA,<br>REGION,<br>DISTRICT, STORE,<br>WH) and the type of<br>change (CRE,<br>MOD, DEL).<br>Examples include:<br>COMPCRE -<br>Creation of a<br>Company node.<br>COMPMOD -<br>Modification of a<br>Company node.<br><b>CHAINCRE -</b><br>Creation of Chain<br>node.<br>CHAINMOD -<br>Modification of a<br>Chain node.<br><b>CHAINDEL - Delete</b><br>of Chain node.<br>AREACRE -<br>Creation of an Area<br>node.<br>AREAMOD -<br>Modification of Area<br>node.<br><b>AREADEL - Delete</b><br>of Area node.<br><b>REGIONCRE -</b><br>Creation of Region<br>node.<br>REGIONMOD -<br>Modification of<br>Region node.<br>REGIONDEL -<br>Delete of Region<br>node.<br><b>DISTRICTCRE -</b><br><b>Creation of District</b><br>node. | Character                          | 15                         | <b>NA</b>                     | <b>NA</b>               | <b>NA</b>                            | <b>NA</b>                                | Determines<br>action.           |

**Table B-7 (Cont.) RMS Organizational Hierarchy Mapping**

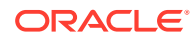

| P<br>o<br>s    | <b>RMS</b><br>Field<br><b>Name</b> | <b>RMS Description</b>                                                                                                    | <b>RMS</b><br><b>Field</b><br><b>Type</b> | <b>RMS</b><br>Max<br>Width | <b>Xstore</b><br><b>Table</b> | <b>Xstore</b><br>Column | <b>Xstore</b><br>Data<br><b>Type</b>         | <b>Xstore</b><br><b>Default</b><br>Value | <b>Xstore</b><br><b>Comment</b>                                                   |
|----------------|------------------------------------|----------------------------------------------------------------------------------------------------|-------------------------------------------|----------------------------|-------------------------------|-------------------------|----------------------------------------------|------------------------------------------|-----------------------------------------------------------------------------------|
|                | Type<br>(Continu<br>ed)            | <b>DISTRICTMOD-</b><br>Modification of<br>District node.<br><b>DISTRICTDEL -</b><br>Delete of a District<br>node.<br>STORECRE -<br>Creation of a Store<br>node.<br>STOREMOD -<br>Modification of<br>Store node.<br>STOREDEL -<br>Delete of Store<br>node.<br><b>WHCRE - Creation</b><br>of WH node.<br>WHMOD -<br>Modification of WH<br>node.<br>WHDEL - Delete of<br>WH node.<br>Note: Deletion of<br>Company node is<br>not allowed. | <b>NA</b>                                 | <b>NA</b>                  | <b>NA</b>                     | <b>NA</b>               | <b>NA</b>                                    | <b>NA</b>                                | <b>NA</b>                                                                         |
| $\overline{c}$ | Hierarch<br>yLevel                 | Value is always<br>COMPANY, CHAIN,<br>AREA, REGION,<br>DISTRICT, STORE,<br>or WAREHOUSE.<br>This field cannot be<br>null.<br>This information<br>identifies the level<br>of the<br>organizational<br>hierarchy that is<br>described by this<br>record.<br>It is not possible to<br>modify a<br>HierarchyLevel on<br>an existing record.                                                                                                | Character                                 | 10                         | loc_org_h<br>ierarchy         | org_code                | <b>VARCHA</b><br>R <sub>2</sub> (30<br>CHAR) | <b>NA</b>                                | For the root<br><b>COMPANY</b><br>node, the<br>column is<br>hard-coded<br>as "*". |

**Table B-7 (Cont.) RMS Organizational Hierarchy Mapping**

| P<br>O<br>S    | <b>RMS</b><br><b>Field</b><br><b>Name</b> | <b>RMS Description</b>                                                                                                    | <b>RMS</b><br><b>Field</b><br><b>Type</b> | <b>RMS</b><br><b>Max</b><br>Width | <b>Xstore</b><br><b>Table</b> | <b>Xstore</b><br>Column | <b>Xstore</b><br><b>Data</b><br><b>Type</b> | <b>Xstore</b><br><b>Default</b><br>Value | <b>Xstore</b><br><b>Comment</b>                                                   |
|----------------|-------------------------------------------|----------------------------------------------------------------------------------------------------|-------------------------------------------|-----------------------------------|-------------------------------|-------------------------|---------------------------------------------|------------------------------------------|-----------------------------------------------------------------------------------|
| 3              | Hierarch<br>yNodeld                       | This information<br>identifies the node<br>of the<br>organizational<br>hierarchy that is<br>described by this<br>record. This field<br>cannot be null.<br>HierarchyNodeld is<br>only unique within a<br>HierarchyLevel<br>(meaning it is<br>possible, for<br>example, that there<br>is both a DISTRICT<br>1 and a REGION 1<br>in the full<br>organizational<br>hierarchy).<br>It is not possible to<br>modify<br>HierarchyNodeld on<br>an existing record. | Number                                    | 10                                | loc_org_h<br>ierarchy         | org_code                | <b>VARCHA</b><br>R2(60<br>CHAR)             | <b>NA</b>                                | For the root<br><b>COMPANY</b><br>node, the<br>column is<br>hard-coded<br>as "*". |
| $\overline{4}$ | Hierarch<br>yNodeN<br>ame                 | Name of the<br>organizational<br>hierarchy entity.<br>This field cannot be<br>null.<br>Description data is<br>only sent in the<br>primary integration<br>language of the<br>system.<br>HierarchyNodenam<br>e can be modified.                                                                                                    | Character                                 | 150                               | loc_org_h<br>ierarchy         | descriptio<br>n         | <b>VARCHA</b><br>R2(254<br>CHAR)            | <b>NA</b>                                | <b>NA</b>                                                                         |

**Table B-7 (Cont.) RMS Organizational Hierarchy Mapping**

| P<br>0<br>S | <b>RMS</b><br>Field<br><b>Name</b> | <b>RMS Description</b>                                                                                                    | <b>RMS</b><br><b>Field</b><br><b>Type</b> | <b>RMS</b><br>Max<br><b>Width</b> | <b>Xstore</b><br><b>Table</b> | <b>Xstore</b><br>Column | <b>Xstore</b><br><b>Data</b><br><b>Type</b> | <b>Xstore</b><br><b>Default</b><br>Value | <b>Xstore</b><br><b>Comment</b>                                                                                                    |
|-------------|------------------------------------|----------------------------------------------------------------------------------------------------|-------------------------------------------|-----------------------------------|-------------------------------|-------------------------|---------------------------------------------|------------------------------------------|----------------------------------------------------------------------------------------------------|
| 5           | ParentL<br>evel                    | Level of the<br>organizational<br>hierarchy above the<br>current node. Both<br>ParentLevel and<br>ParentId should be<br>evaluated to<br>correctly traverse<br>the hierarchy.<br>ParentLevel is null<br>for the COMPANY,<br>but will exist for all<br>other hierarchy<br>levels. Warehouses<br>always have the<br>COMPANY node as                                                                                                    | Character                                 | 10                                | loc_org_h<br>ierarchy         | parent_co<br>de         | <b>VARCHA</b><br>R2(30<br>CHAR)             | <b>NA</b>                                | For the root<br><b>COMPANY</b><br>node, the<br>column is<br>hard-coded<br>as null.<br>For the<br>second<br>level CHAIN<br>node, the<br>column is<br>hard-coded<br>to "*". |
|             |                                    | their ParentLevel.<br>It is not possible to<br>modify ParentLevel<br>on an existing<br>record.                                                                                                    |                                           |                                   |                               |                         |                                             |                                          |                                                                                                    |
| 6           | ParentId                           | ID of the level of the<br>organizational<br>hierarchy above the<br>current node. Both<br>ParentLevel and<br>ParentId should be<br>evaluated to<br>correctly traverse<br>the hierarchy.<br>ParentId is null for<br>the COMPANY, but<br>will exist for all other<br>hierarchy levels.<br>Warehouses always<br>have the<br>COMPANY node ID<br>as their Parentld.<br>ParentId can be<br>modified, meaning it<br>is possible to<br>change the<br>REGION ID that a<br><b>DISTRICT ID</b><br>belongs to (but a<br><b>DISTRICT will</b><br>always belong to a<br>REGION as it is not<br>possible to change<br>the ParentLevel). | Number                                    | 10                                | loc_org_h<br>ierarchy         | parent_va<br>lue        | <b>VARCHA</b><br>R2(60<br>CHAR)             | <b>NA</b>                                | For the root<br><b>COMPANY</b><br>node, the<br>column is<br>hard-coded<br>as null.<br>For the<br>second<br>level CHAIN<br>node, the<br>column is<br>hard-coded<br>to "*". |

**Table B-7 (Cont.) RMS Organizational Hierarchy Mapping**

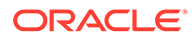

| P<br>$\mathbf{o}$<br>s | <b>RMS</b><br>Field<br><b>Name</b> | <b>RMS Description</b>                                                                                                    | <b>RMS</b><br><b>Field</b><br><b>Type</b> | <b>RMS</b><br><b>Max</b><br>Width | <b>Xstore</b><br><b>Table</b> | <b>Xstore</b><br>Column | <b>Xstore</b><br>Data<br><b>Type</b> | <b>Xstore</b><br><b>Default</b><br>Value | <b>Xstore</b><br><b>Comment</b>                                                                                                    |
|------------------------|------------------------------------|----------------------------------------------------------------------------------------------------|-------------------------------------------|-----------------------------------|-------------------------------|-------------------------|--------------------------------------|------------------------------------------|----------------------------------------------------------------------------------------------------|
| 7                      | MgrNam<br>е                        | Manager of the<br>current node of the<br>hierarchy.                                                                                                    | Number                                    | 10                                | loc_org_h<br>ierarchy         | level_mgr               | <b>VARCHA</b><br>R2(254<br>CHAR)     | <b>NA</b>                                | <b>NA</b>                                                                                                    |
|                        |                                    | MgrName is null for<br>the COMPANY, and<br>is optional for<br>CHAIN, AREA,<br>REGION,<br>DISTRICT, and<br>WAREHOUSE. It<br>will always exist for<br>STORE in Cre and<br>Mod records.                                                                                                    |                                           |                                   |                               |                         |                                      |                                          |                                                                                                    |
|                        |                                    | MrgName can be<br>modified.                                                                                                    |                                           |                                   |                               |                         |                                      |                                          |                                                                                                    |
| 8                      | Currenc<br>yCode                   | Currency of the<br>current node of the<br>hierarchy.<br>CurrencyCode is<br>null for the<br>COMPANY and<br>optional for CHAIN,<br>AREA, REGION,<br>DISTRICT, and<br>WAREHOUSE. It<br>will always exist for<br>STORE in Cre and<br>Mod records.<br>CurrencyCode can<br>be modified for a<br>CHAIN, AREA,<br>REGION, and<br>DISTRICT. It cannot<br>be modified for a | Character 3                               |                                   | <b>NA</b>                     | <b>NA</b>               | <b>NA</b>                            | <b>NA</b>                                | Ignored.                                                                                                    |
|                        |                                    | STORE or<br>Warehouse.                                                                                                    |                                           |                                   |                               |                         |                                      |                                          |                                                                                                    |
| N<br>Α                 | <b>NA</b>                          | <b>NA</b>                                                                                                    | <b>NA</b>                                 | <b>NA</b>                         | loc_org_h<br>ierarchy         | level_orde<br>r         | <b>NUMBE</b><br>R(10,0)              | <b>NA</b>                                | $0 -$<br><b>COMPANY</b><br>10 - CHAIN<br>$20 -$<br>AREA30 -<br><b>REGION</b><br>$40 -$<br><b>DISTRICT</b><br>$1000 -$<br><b>STORE</b><br>$2000 -$<br>Warehouse |

**Table B-7 (Cont.) RMS Organizational Hierarchy Mapping**

| P<br>$\mathbf{o}$<br>s | <b>RMS</b><br>Field<br><b>Name</b> | <b>RMS Description</b> | <b>RMS</b><br>Field<br>Type | <b>RMS</b><br>Max<br><b>Width</b> | <b>Xstore</b><br><b>Table</b> | <b>Xstore</b><br>Column      | <b>Xstore</b><br><b>Data</b><br><b>Type</b>  | <b>Xstore</b><br><b>Default</b><br><b>Value</b> | <b>Xstore</b><br><b>Comment</b>               |
|------------------------|------------------------------------|------------------------|-----------------------------|-----------------------------------|-------------------------------|------------------------------|----------------------------------------------|-------------------------------------------------|-----------------------------------------------|
| N<br>A                 | <b>NA</b>                          | <b>NA</b>              | <b>NA</b>                   | <b>NA</b>                         | loc_org_h<br>ierarchy         | sort_order                   | <b>NUMBE</b><br>R(10,0)                      | <b>NA</b>                                       | Always set<br>to $0.$                         |
| $\mathsf{N}$<br>A      | <b>NA</b>                          | <b>NA</b>              | <b>NA</b>                   | <b>NA</b>                         | loc_org_h<br>ierarchy         | inactive fl<br>ag            | <b>NUMBE</b><br>R(1,0)                       | <b>NA</b>                                       | Use default<br>0.                             |
| N<br>A                 | <b>NA</b>                          | <b>NA</b>              | <b>NA</b>                   | <b>NA</b>                         | loc_org_h<br>ierarchy         | <b>ORGANIZ</b><br>ATION_ID   | <b>NUMBE</b><br>R(10,0)                      | \$<br>{dtv.loca<br>tion.orga<br>nizationl<br>d} | Always<br>uses default<br>value.              |
| $\mathsf{N}$<br>A      | <b>NA</b>                          | <b>NA</b>              | <b>NA</b>                   | <b>NA</b>                         | loc_org_h<br>ierarchy         | <b>CREATE</b><br><b>DATE</b> | <b>TIMESTA</b><br>MP(6)                      | now()                                           | Not set<br>when Type<br>represents<br>UPDATE. |
| $\mathsf{N}$<br>A      | <b>NA</b>                          | <b>NA</b>              | <b>NA</b>                   | <b>NA</b>                         | loc_org_h<br>ierarchy         | UPDATE_<br><b>DATE</b>       | <b>TIMESTA</b><br>MP(6)                      | now()                                           | Not set<br>when Type<br>represents<br>CREATE. |
| $\mathsf{N}$<br>A      | <b>NA</b>                          | <b>NA</b>              | <b>NA</b>                   | <b>NA</b>                         | $loc$ _rtl_loc $ $            | UPDATE<br>USER_ID            | <b>VARCHA</b><br>R <sub>2</sub> (30<br>CHAR) | <b>DATALO</b><br><b>ADER</b>                    | Always set.                                   |

**Table B-7 (Cont.) RMS Organizational Hierarchy Mapping**

# RMS Related Item Detail

Table B-8 describes the RMS Related Item Detail mapping.

**Table B-8 RMS Related Item Detail Mapping**

| Р<br>$\mathbf o$<br>s | <b>RMS</b><br>Field<br><b>Name</b> | <b>RMS Description</b>                                                            | <b>RMS</b><br>Field<br><b>Type</b> | <b>RMS</b><br>Max<br>Width | <b>Xstore</b><br><b>Table</b> | <b>Xstore</b><br>Column | <b>Xstore</b><br><b>Data</b><br><b>Type</b> | <b>Xstore</b><br><b>Default</b><br>Value | <b>Xstore</b><br>Comment |
|-----------------------|------------------------------------|-----------------------------------------------------------------------------------|------------------------------------|----------------------------|-------------------------------|-------------------------|---------------------------------------------|------------------------------------------|--------------------------|
| $\Omega$              | Family                             | Value is always<br><b>ITEMS. Data will</b><br>always be present<br>in this field. | Character                          | -20                        | <b>NA</b>                     | <b>NA</b>               | <b>NA</b>                                   | <b>NA</b>                                | Ignored.                 |

| P<br>o<br>S    | <b>RMS</b><br>Field<br><b>Name</b> | <b>RMS Description</b>                                                                                                    | <b>RMS</b><br>Field<br><b>Type</b> | <b>RMS</b><br><b>Max</b><br>Width | <b>Xstore</b><br><b>Table</b>                               | <b>Xstore</b><br><b>Column</b>                                        | <b>Xstore</b><br>Data<br><b>Type</b> | <b>Xstore</b><br><b>Default</b><br>Value | <b>Xstore</b><br><b>Comment</b>                                                                                                    |
|----------------|------------------------------------|----------------------------------------------------------------------------------------------------|------------------------------------|-----------------------------------|-------------------------------------------------------------|-----------------------------------------------------------------------|--------------------------------------|------------------------------------------|----------------------------------------------------------------------------------------------------|
| $\mathbf{1}$   | Type                               | Value is always<br><b>FULLRELITEMDET</b><br>when the program<br>is run in full mode.<br>If the program is run<br>in delta mode, the<br>type will vary based<br>on the type of<br>change (CRE,<br>MOD, DEL). Valid<br>values are:<br><b>RELITEMDETCRE</b><br><b>RELITEMDETMOD</b><br><b>RELITEMDETDEL</b> | Character                          | 15                                | <b>NA</b>                                                   | <b>NA</b>                                                             | <b>NA</b>                            | <b>NA</b>                                | <b>Determines</b><br>Action.<br>Relationshi<br>pType is<br>looked up<br>from<br>rms_related<br>_item_head<br>by<br>Relationshi<br>pld,<br>Location,<br>and<br>Organizatio<br>nld. |
|                |                                    | Data will always be<br>present in this field.                                                                                                    |                                    |                                   |                                                             |                                                                       |                                      |                                          |                                                                                                    |
| $\overline{2}$ | Relation<br>shipID                 | Unique identifier for<br>each relationship<br>header.<br>Data will always be<br>present in this field.                                                                                                    | Number                             | 10                                | itm_substi<br>tute_item<br>S,<br>itm_attac<br>hed_item<br>s | <b>EXTERN</b><br>AL_ID                                                | <b>VARCHA</b><br>R2(60<br>CHAR)      | <b>NA</b>                                | <b>NA</b>                                                                                                    |
| 3              | Relatedl<br>tem                    | Item ID of the<br>related item<br>Data will always be<br>present in this field.                                                                                                    | Character                          | 25                                | itm_substi<br>tute_item<br>S,<br>itm_attac<br>hed_item<br>s | <b>ATTACHE</b><br>D_ITEM_I<br>D.<br><b>SUBSTIT</b><br>UTE_ITE<br>M_ID | <b>VARCHA</b><br>R2(60<br>CHAR)      | <b>NA</b>                                | <b>NA</b>                                                                                                    |
| 4              | Location                           | For corporate level<br>files, this field holds<br>the string<br>CORPORATE.<br>In location specific<br>files, this field holds<br>the numeric ID of<br>the store of WH.<br>Data will always be<br>present in this field.                                                                                  | Character                          | 10                                | itm_substi<br>tute_item<br>S,<br>itm_attac<br>hed_item<br>s | LEVEL_V<br>ALUE                                                       | <b>VARCHA</b><br>R2(60<br>CHAR)      | <b>NA</b>                                | <b>NA</b>                                                                                                    |

**Table B-8 (Cont.) RMS Related Item Detail Mapping**

| P<br>Ο<br>s    | <b>RMS</b><br>Field<br><b>Name</b> | <b>RMS Description</b>                                                                                                    | <b>RMS</b><br>Field<br><b>Type</b> | <b>RMS</b><br>Max<br><b>Width</b> | <b>Xstore</b><br><b>Table</b>                               | <b>Xstore</b><br>Column   | <b>Xstore</b><br><b>Data</b><br><b>Type</b> | <b>Xstore</b><br><b>Default</b><br>Value | <b>Xstore</b><br><b>Comment</b> |
|----------------|------------------------------------|----------------------------------------------------------------------------------------------------|------------------------------------|-----------------------------------|-------------------------------------------------------------|---------------------------|---------------------------------------------|------------------------------------------|---------------------------------|
| 5              | Priority                           | Priority is only<br>defined if the<br>relationship is of the<br>type SUBS at the<br>related item header<br>level. In the case of<br>multiple related<br>substitute items,<br>this column could<br>be used (optionally)<br>to define relative<br>priority. If there are<br>multiple substitute<br>items, it is possible<br>not to define a<br>priority, in which<br>case all possible<br>substitutions have<br>the same relative<br>priority.<br>Data is optional in<br>this field. | Number                             | $\overline{4}$                    | <b>NA</b>                                                   | <b>NA</b>                 | <b>NA</b>                                   | <b>NA</b>                                | Ignored.                        |
| 6              | StartDat<br>e                      | Optional start date<br>that the item should<br>be used in the<br>relationship in DD-<br>MON-YYYY format.<br>If defined, this date<br>indicates the first<br>date the item<br>should be offered<br>as an upsell,<br>substitute, or cross<br>sell.<br>Data is optional in<br>this field.                                                                                                    | Character                          | 11                                | itm_substi<br>tute_item<br>s,<br>itm_attac<br>hed_item<br>S | BEGIN_D<br><b>ATETIME</b> | <b>TIMESTA</b><br>MP(6)                     | <b>NA</b>                                | <b>NA</b>                       |
| $\overline{7}$ | EndDat<br>e                        | Optional end date<br>that the item should<br>be used in the<br>relationship; in DD-<br>MON-YYYY format.<br>If defined, this date<br>indicates the last<br>date the item<br>should be offered<br>as an upsell,<br>substitute or cross<br>sell.<br>Data is optional in<br>this field.                                                                                                    | Character                          | 11                                | itm_substi<br>tute_item<br>s,<br>itm_attac<br>hed_item<br>s | END_DAT<br><b>ETIME</b>   | <b>TIMESTA</b><br>MP(6)                     | <b>NA</b>                                | <b>NA</b>                       |

**Table B-8 (Cont.) RMS Related Item Detail Mapping**

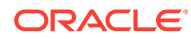

| P<br>$\mathbf{o}$<br>S | <b>RMS</b><br><b>Field</b><br>Name | <b>RMS Description</b> | <b>RMS</b><br>Field<br><b>Type</b> | <b>RMS</b><br><b>Max</b><br>Width | <b>Xstore</b><br><b>Table</b>                               | <b>Xstore</b><br>Column                | <b>Xstore</b><br><b>Data</b><br><b>Type</b>  | <b>Xstore</b><br><b>Default</b><br><b>Value</b> | <b>Xstore</b><br><b>Comment</b>                  |
|------------------------|------------------------------------|------------------------|------------------------------------|-----------------------------------|-------------------------------------------------------------|----------------------------------------|----------------------------------------------|-------------------------------------------------|--------------------------------------------------|
| N<br>Α                 | <b>NA</b>                          | <b>NA</b>              | <b>NA</b>                          | <b>NA</b>                         | itm_substi<br>tute_item<br>s,<br>itm_attac<br>hed_item<br>s | ORGANIZ<br>ATION_ID                    | <b>NUMBE</b><br>R(10,0)                      | \$<br>{dtv.loca<br>tion.orga<br>nizationl<br>d} | Always<br>uses default<br>value.                 |
| N<br>A                 | <b>NA</b>                          | <b>NA</b>              | <b>NA</b>                          | <b>NA</b>                         | itm_substi<br>tute_item<br>s,<br>itm_attac<br>hed_item<br>s | <b>CREATE</b><br><b>DATE</b>           | <b>TIMESTA</b><br>MP(6)                      | now()                                           | Not set<br>when Type<br>$=$ RELITEM<br>DETMOD.   |
| N<br>A                 | <b>NA</b>                          | <b>NA</b>              | <b>NA</b>                          | <b>NA</b>                         | itm_substi<br>tute_item<br>s,<br>itm_attac<br>hed_item<br>s | <b>CREATE</b><br>USER_ID               | <b>VARCHA</b><br>R <sub>2</sub> (30<br>CHAR) | <b>DATALO</b><br><b>ADER</b>                    | Not set<br>when Type<br>$=$ RELITEM<br>DETMOD.   |
| N<br>A                 | <b>NA</b>                          | <b>NA</b>              | <b>NA</b>                          | <b>NA</b>                         | itm_substi<br>tute_item<br>s,<br>itm_attac<br>hed item<br>s | UPDATE<br><b>DATE</b>                  | <b>TIMESTA</b><br>MP(6)                      | now()                                           | Not set<br>when Type<br>$=$ FULLRELI<br>TEMDET.  |
| N<br>A                 | <b>NA</b>                          | <b>NA</b>              | <b>NA</b>                          | <b>NA</b>                         | itm_substi<br>tute_item<br>s,<br>itm_attac<br>hed_item<br>s | UPDATE<br>USER_ID                      | <b>VARCHA</b><br>R <sub>2</sub> (30<br>CHAR) | <b>DATALO</b><br>ADER                           | Not set<br>when Type<br>$=$ FULLRELI<br>TEMDET.  |
| N<br>Α                 | <b>NA</b>                          | <b>NA</b>              | <b>NA</b>                          | <b>NA</b>                         | itm_attac<br>hed item<br>s                                  | <b>PROMPT</b><br>TO_ADD<br>_FLAG       | <b>NUMBE</b><br>R(1,0)                       | <b>TRUE</b>                                     | Configurabl<br>e in<br>dataloader-<br>beans.xml. |
| N<br>A                 | <b>NA</b>                          | <b>NA</b>              | <b>NA</b>                          | <b>NA</b>                         | itm_attac<br>hed_item<br>S                                  | <b>PROMPT</b><br>TO_ADD<br>MSG_K<br>EY | <b>VARCHA</b><br>R2(254<br>CHAR)             | commo<br>nAttache<br>dltemsP<br>rompt           | Configurabl<br>e in<br>dataloader-<br>beans.xml. |

**Table B-8 (Cont.) RMS Related Item Detail Mapping**

### RMS Related Item Header

[Table B-9](#page-190-0) describes the RMS Related Item Header mapping.

| $\mathsf{P}$<br>O<br>S | <b>RMS</b><br>Field<br>Name | <b>RMS Description</b>                                                                                                    | <b>RMS</b><br><b>Field</b><br><b>Type</b> | <b>RMS</b><br><b>Max</b><br>Width | <b>Xstore</b><br><b>Table</b> | <b>Xstore</b><br>Column        | <b>Xstore</b><br><b>Data</b><br><b>Type</b> | <b>Xstore</b><br><b>Default</b><br>Value | <b>Xstore</b><br><b>Comment</b>                                                                                                    |
|------------------------|-----------------------------|----------------------------------------------------------------------------------------------------|-------------------------------------------|-----------------------------------|-------------------------------|--------------------------------|---------------------------------------------|------------------------------------------|----------------------------------------------------------------------------------------------------|
| $\mathbf 0$            | Family                      | Value is always<br><b>ITEMS. Data will</b><br>always be present<br>in this field.                                                                                                    | Character                                 | 20                                | <b>NA</b>                     | <b>NA</b>                      | <b>NA</b>                                   | <b>NA</b>                                | Ignored.                                                                                                    |
| 1                      | Type                        | Value is always<br><b>FULLRELITEMHDR</b><br>when the program<br>is run in full mode.<br>If the program is run<br>in delta mode, the<br>type will vary based<br>on the type of<br>change (CRE,<br>MOD, DEL). Valid<br>values are:<br><b>RELITEMHEADCR</b><br>E<br><b>RELITEMHEADMO</b><br>D<br><b>RELITEMHEADDE</b><br>L<br>Data will always be<br>present in this field. | Character                                 | 15                                | <b>NA</b>                     | <b>NA</b>                      | <b>NA</b>                                   | <b>NA</b>                                | <b>Determines</b><br>action.<br><b>MOD will</b><br>move<br>records<br>between<br>itm_substut<br>e_items<br>and<br>item_attach<br>ed_items<br>when the<br>modified<br>record<br>represents<br>a<br>relationshipt<br>ype change<br>between<br>CRSL/<br>UPSL and<br>SUBS. |
| $\overline{c}$         | Relation<br>shipID          | Unique identifier for<br>each relationship<br>header.<br>Data will always be<br>present in this field.                                                                                                    | Number                                    | 20                                | rms_relat<br>ed_item_<br>head | <b>RELATIO</b><br>NSHIP_I<br>D | <b>NUMBE</b><br>R(20,0)                     | <b>NA</b>                                | Used as<br>externald in<br>itm_substut<br>e items<br>and<br>item_attach<br>ed_items<br>records.                                                                                                    |
| 3                      | Item                        | Item for which the<br>relationships are<br>defined.<br>Data will always be<br>present in this field.                                                                                                    | Character                                 | 25                                | rms_relat<br>ed_item<br>head  | <b>ITEM</b>                    | <b>VARCHA</b><br>R2(25<br>CHAR)             | <b>NA</b>                                | When<br>SUBS, this<br>is the<br>primaryltem<br>When<br>CRSL/<br>UPSL, this<br>is the<br>soldItem.                                                                                                    |

<span id="page-190-0"></span>**Table B-9 RMS Related Item Header Mapping**

| P<br>$\mathbf o$<br>S | <b>RMS</b><br><b>Field</b><br><b>Name</b> | <b>RMS Description</b>                                                                                                    | <b>RMS</b><br><b>Field</b><br><b>Type</b> | <b>RMS</b><br>Max<br>Width | <b>Xstore</b><br><b>Table</b> | <b>Xstore</b><br>Column                 | <b>Xstore</b><br><b>Data</b><br><b>Type</b>  | <b>Xstore</b><br><b>Default</b><br>Value | <b>Xstore</b><br><b>Comment</b>                                                                                                    |
|-----------------------|-------------------------------------------|----------------------------------------------------------------------------------------------------|-------------------------------------------|----------------------------|-------------------------------|-----------------------------------------|----------------------------------------------|------------------------------------------|----------------------------------------------------------------------------------------------------|
| 4                     | Location                                  | For corporate level<br>files, this field holds<br>the string<br>CORPORATE.                                                                                                    | Character                                 | 10                         | rms_relat<br>ed_item<br>head  | <b>LOCATIO</b><br>N                     | <b>VARCHA</b><br>R <sub>2</sub> (10<br>CHAR) | <b>NA</b>                                | Used as<br>levelValue<br>in<br>itm_substut                                                                                                    |
|                       |                                           | In location specific<br>files, this field holds<br>the numeric ID of<br>the store of WH.                                                                                                    |                                           |                            |                               |                                         |                                              |                                          | e_items<br>and<br>item_attach<br>ed items<br>records.                                                                                                    |
|                       |                                           | Data will always be<br>present in this field.                                                                                                    |                                           |                            |                               |                                         |                                              |                                          |                                                                                                    |
| 5                     | Relation<br>shipNa                        | Name given to the<br>relationship.                                                                                                    | Character                                 | 255                        | rms_relat<br>ed_item_         | <b>RELATIO</b><br>NSHIP_N               | <b>VARCHA</b><br>R2(255                      | <b>NA</b>                                | Ignored.                                                                                                    |
|                       | me                                        | Data will always be<br>present in this field<br>for the<br><b>RELITEMHEADCR</b><br>E and<br><b>RELITEMHEADMO</b><br>D records, but will<br>not be present for<br><b>RELITEMHEADDE</b><br>L records.                                                                                                    |                                           |                            | head                          | AME                                     | CHAR)                                        |                                          |                                                                                                    |
| 6                     | Relation<br>shipTyp<br>e                  | Describes the type<br>of relationship. Valid<br>values are:<br><b>CRSL Cross Sell</b><br><b>SUBS Substitution</b><br><b>UPSL Up Sell</b><br>Data will always be<br>present in this field<br>for the<br><b>RELITEMHEADCR</b><br>E and<br>RELITEMHEADMO<br>D records, but will<br>not be present for<br><b>RELITEMHEADDE</b><br>L records. | Character                                 | $6\phantom{a}$             | rms_relat<br>ed_item_<br>head | <b>RELATIO</b><br>NSHIP_T<br><b>YPE</b> | <b>VARCHA</b><br>R2(6)<br>CHAR)              | <b>NA</b>                                | <b>Determines</b><br>the .type of<br>Xstore<br>related<br>item. SUBS<br>$= Xstore$<br>Substitute<br>Items,<br>CRSL/<br>$UPSL =$<br>Xstore<br>Attached<br>Items. |

**Table B-9 (Cont.) RMS Related Item Header Mapping**

| P<br>o<br>s    | <b>RMS</b><br>Field<br><b>Name</b> | <b>RMS Description</b>                                                                                                    | <b>RMS</b><br>Field<br><b>Type</b> | <b>RMS</b><br>Max<br>Width | <b>Xstore</b><br><b>Table</b> | <b>Xstore</b><br>Column  | <b>Xstore</b><br>Data<br><b>Type</b> | <b>Xstore</b><br><b>Default</b><br>Value | <b>Xstore</b><br><b>Comment</b>       |
|----------------|------------------------------------|----------------------------------------------------------------------------------------------------|------------------------------------|----------------------------|-------------------------------|--------------------------|--------------------------------------|------------------------------------------|---------------------------------------|
| $\overline{7}$ | Mandat<br>oryInd                   | This field indicates<br>whether the<br>relationship should<br>be mandatory.<br>For example, an<br>item such as a<br>laptop may have a<br>mandatory cross<br>sell relationship.<br>The related items<br>could be power<br>cords for the US,<br>UK, Mainland<br>Europe, India, and<br>so on. When the<br>laptop is sold, it<br>should be<br>mandatory that one<br>of the related power<br>cords also be<br>selected. Note that<br>Merchandising/<br>Sales Audit do not<br>validate that the<br>mandatory related<br>item is also sold.<br>Generally, only<br>cross sell<br>relationships are<br>mandatory. | Character                          | $\vert$ 1                  | rms_relat<br>ed_item_<br>head | <b>MANDAT</b><br>ORY_IND | <b>VARCHA</b><br>R2(1)<br>CHAR)      | <b>NA</b>                                | No logic is<br>based on<br>this data. |
|                |                                    | Substitution and<br>upsell relationships<br>can be defined as<br>mandatory, but in<br>those cases, the<br>definition of<br>mandatory is at the<br>discretion of the<br>client and generally<br>means that<br>substitution or<br>upsell must, as<br>business process,<br>be offered to<br>consumers.<br>Data will always be<br>present in this field<br>for the<br><b>RELITEMHEADCR</b><br>E and<br>RELITEMHEADMO<br>D records, but will<br>not be present for                                                                                                    |                                    |                            |                               |                          |                                      |                                          |                                       |

**Table B-9 (Cont.) RMS Related Item Header Mapping**

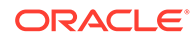

| P<br>$\mathbf{o}$<br>s                    | <b>RMS</b><br>Field<br><b>Name</b> | <b>RMS Description</b>             | <b>RMS</b><br>Field<br><b>Type</b> | <b>RMS</b><br>Max<br><b>Width</b> | <b>Xstore</b><br><b>Table</b> | <b>Xstore</b><br>Column                         | <b>Xstore</b><br><b>Data</b><br><b>Type</b> | <b>Xstore</b><br><b>Default</b><br>Value        | <b>Xstore</b><br><b>Comment</b>                               |
|-------------------------------------------|------------------------------------|------------------------------------|------------------------------------|-----------------------------------|-------------------------------|-------------------------------------------------|---------------------------------------------|-------------------------------------------------|---------------------------------------------------------------|
|                                           |                                    | <b>RELITEMHEADDE</b><br>L records. |                                    |                                   |                               |                                                 |                                             |                                                 |                                                               |
| $\overline{N}$<br>$\overline{A}$          | <b>NA</b>                          | <b>NA</b>                          | <b>NA</b>                          | <b>NA</b>                         | rms_relat<br>ed_item_<br>head | <b>ORGANIZ</b><br>ATION_ID                      | <b>NUMBE</b><br>R(10,0)                     | \$<br>{dtv.loca<br>tion.orga<br>nizationl<br>d} | Always<br>uses default<br>value.                              |
| $\overline{\mathsf{N}}$<br>A              | <b>NA</b>                          | <b>NA</b>                          | <b>NA</b>                          | <b>NA</b>                         | rms_relat<br>ed_item_<br>head | CREATE<br><b>DATE</b>                           | <b>TIMESTA</b><br>MP(6)                     | now()                                           | Not set<br>when Type<br>$=$ ITEMHDR<br>MOD.                   |
| $\mathsf{N}$<br>A                         | <b>NA</b>                          | <b>NA</b>                          | <b>NA</b>                          | <b>NA</b>                         | rms_relat<br>ed_item<br>head  | UPDATE<br><b>DATE</b>                           | <b>TIMESTA</b><br>MP(6)                     | now()                                           | Not set<br>when Type<br>$=$ FULLRELI<br><b>TEMHDR</b>         |
| $\overline{\mathsf{N}}$<br>$\overline{A}$ | <b>NA</b>                          | <b>NA</b>                          | <b>NA</b>                          | <b>NA</b>                         | item item<br>_options         | <b>ATTACHE</b><br><b>D_ITEMS</b><br><b>FLAG</b> | <b>NUMBE</b><br>R(1,0)                      | <b>NA</b>                                       | Set to 1<br>when CRSL<br>or UPSL.<br>otherwise 0<br>for Item. |
| $\overline{N}$<br>A                       | <b>NA</b>                          | <b>NA</b>                          | <b>NA</b>                          | <b>NA</b>                         | item_item<br>options          | <b>SUBSTIT</b><br>UTE_AVA<br>ILABLE_F<br>LAG    | <b>NUMBE</b><br>R(1,0)                      | <b>NA</b>                                       | Set to 1<br>when<br>SUBS.<br>otherwise 0<br>for Item.         |

**Table B-9 (Cont.) RMS Related Item Header Mapping**

# RMS Store

Table B-10 describes the RMS Store mapping.

**Table B-10 RMS Store Mapping**

| s        | <b>Pol RMS</b><br>Field<br><b>Name</b> | <b>RMS Description</b>                                                      | <b>RMS</b><br><b>Field</b><br>Type | <b>RMS</b><br>Max<br>Width | <b>Xstore</b><br><b>Table</b> | <b>Xstore</b><br>Column | <b>Xstore</b><br>Data<br><b>Type</b> | <b>Xstore</b><br><b>Default</b><br>Value | <b>Xstore</b><br><b>Comment</b> |
|----------|----------------------------------------|-----------------------------------------------------------------------------|------------------------------------|----------------------------|-------------------------------|-------------------------|--------------------------------------|------------------------------------------|---------------------------------|
| $\Omega$ | Family                                 | Value is always<br>STORES. Data will<br>always be present<br>in this field. | Character                          | 20                         | <b>NA</b>                     | <b>NA</b>               | <b>NA</b>                            | <b>NA</b>                                | Ignored.                        |

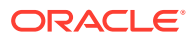

| Po<br>s        | <b>RMS</b><br><b>Field</b><br>Name | <b>RMS Description</b>                                                                                                    | <b>RMS</b><br>Field<br><b>Type</b> | <b>RMS</b><br>Max<br>Width | <b>Xstore</b><br><b>Table</b>                  | <b>Xstore</b><br>Column              | <b>Xstore</b><br>Data<br><b>Type</b> | <b>Xstore</b><br><b>Default</b><br>Value | <b>Xstore</b><br><b>Comment</b> |
|----------------|------------------------------------|----------------------------------------------------------------------------------------------------|------------------------------------|----------------------------|------------------------------------------------|--------------------------------------|--------------------------------------|------------------------------------------|---------------------------------|
| $\mathbf{1}$   | <b>Type</b>                        | Value is always<br>FULL when the<br>program is run in<br>full mode.<br>If the program is<br>run in delta mode,<br>the type will vary<br>based on the type<br>of change (CRE,<br>MOD, DEL). Valid<br>values are:<br>STORECRE -<br>Creation of an Area<br>node<br>STOREMOD -<br>Modification of Area<br>node<br>STOREDEL -<br>Delete of Area node<br>Data will always be<br>present in this field. | Character                          | 15                         | <b>NA</b>                                      | <b>NA</b>                            | <b>NA</b>                            | <b>NA</b>                                | Determines<br>action.           |
| $\overline{2}$ | StoreId                            | Contains the unique<br>ID of the store.<br>Data will always be<br>present in this field.                                                                                                    | Number                             | 10                         | loc_rtl_loc<br>tax_rtl_lo<br>c_tax_ma<br>pping | STORE_<br>NBR,<br>RTL_LOC<br>$\_$ ID | <b>NUMBE</b><br>R(10,0)              | <b>NA</b>                                | <b>NA</b>                       |
| 3              | StoreNa<br>me                      | Contains the full<br>name of the store.<br>Data will always be<br>present in this field<br>for creation and<br>modification<br>records.                                                                                                    | Character                          | 150                        | loc_rtl_loc                                    | <b>DESCRIP</b><br><b>TION</b>        | <b>VARCHA</b><br>R(254)              | <b>NA</b>                                | <b>NA</b>                       |
| 4              | StoreNa<br>me10                    | Contains a<br>shortened, no more<br>than 10 character<br>name, for the store.<br>Data will always be<br>present in this field<br>for creation and<br>modification<br>records.                                                                                                    | Character                          | 10                         | loc_rtl_loc                                    | STORE_<br><b>NAME</b>                | <b>VARCHA</b><br>R(254)              | <b>NA</b>                                | <b>NA</b>                       |
| 5              | StoreNa<br>meAbbr                  | Contains an<br>abbreviation for the<br>store name. Data<br>will always be<br>present in this field<br>for creation and<br>modification                                                                                                    | Character                          | $\mathbf{3}$               | <b>NA</b>                                      | <b>NA</b>                            | <b>NA</b>                            | <b>NA</b>                                | Ignored.                        |

**Table B-10 (Cont.) RMS Store Mapping**

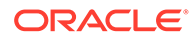

records.

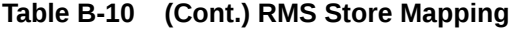

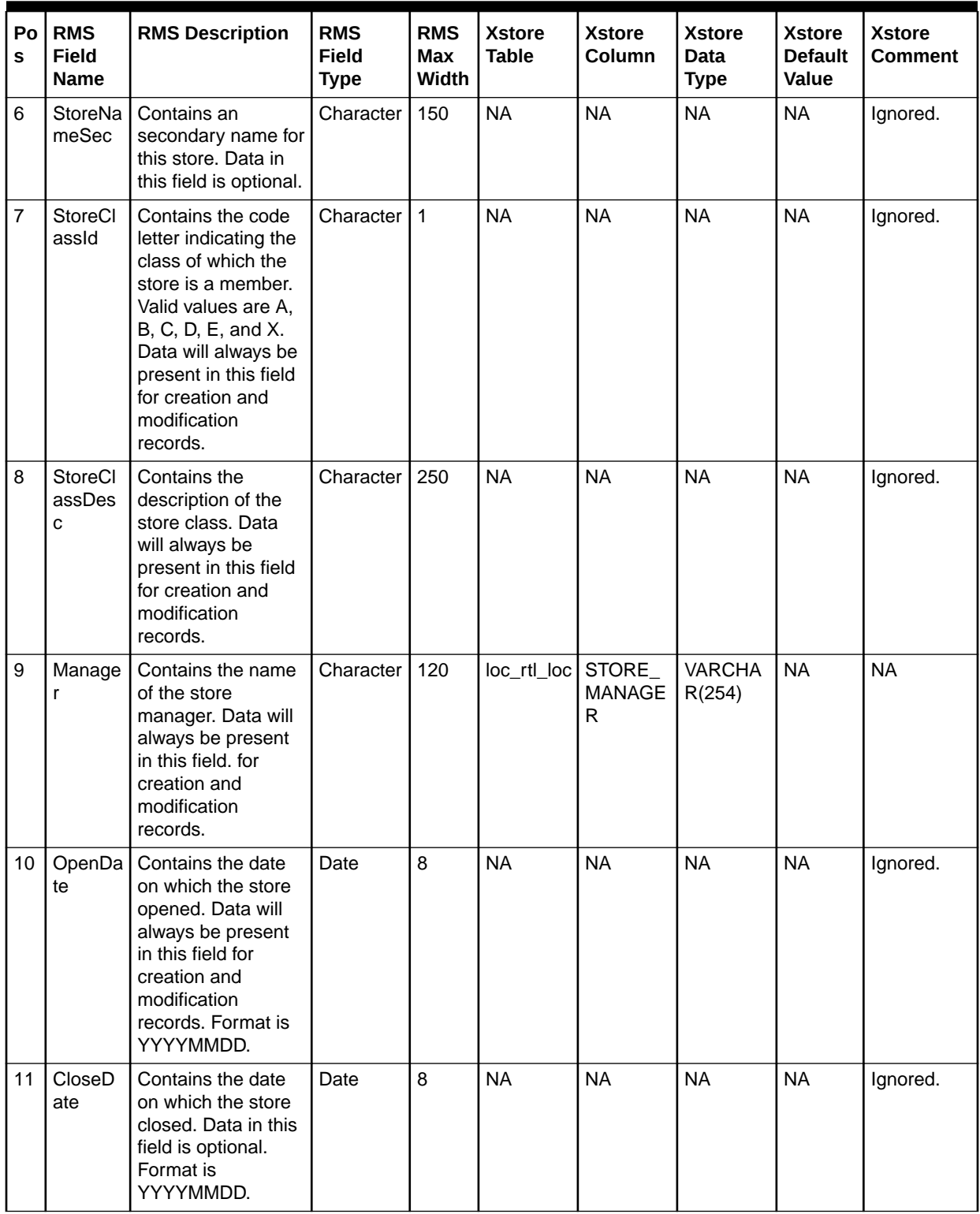

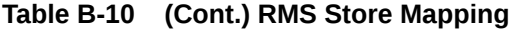

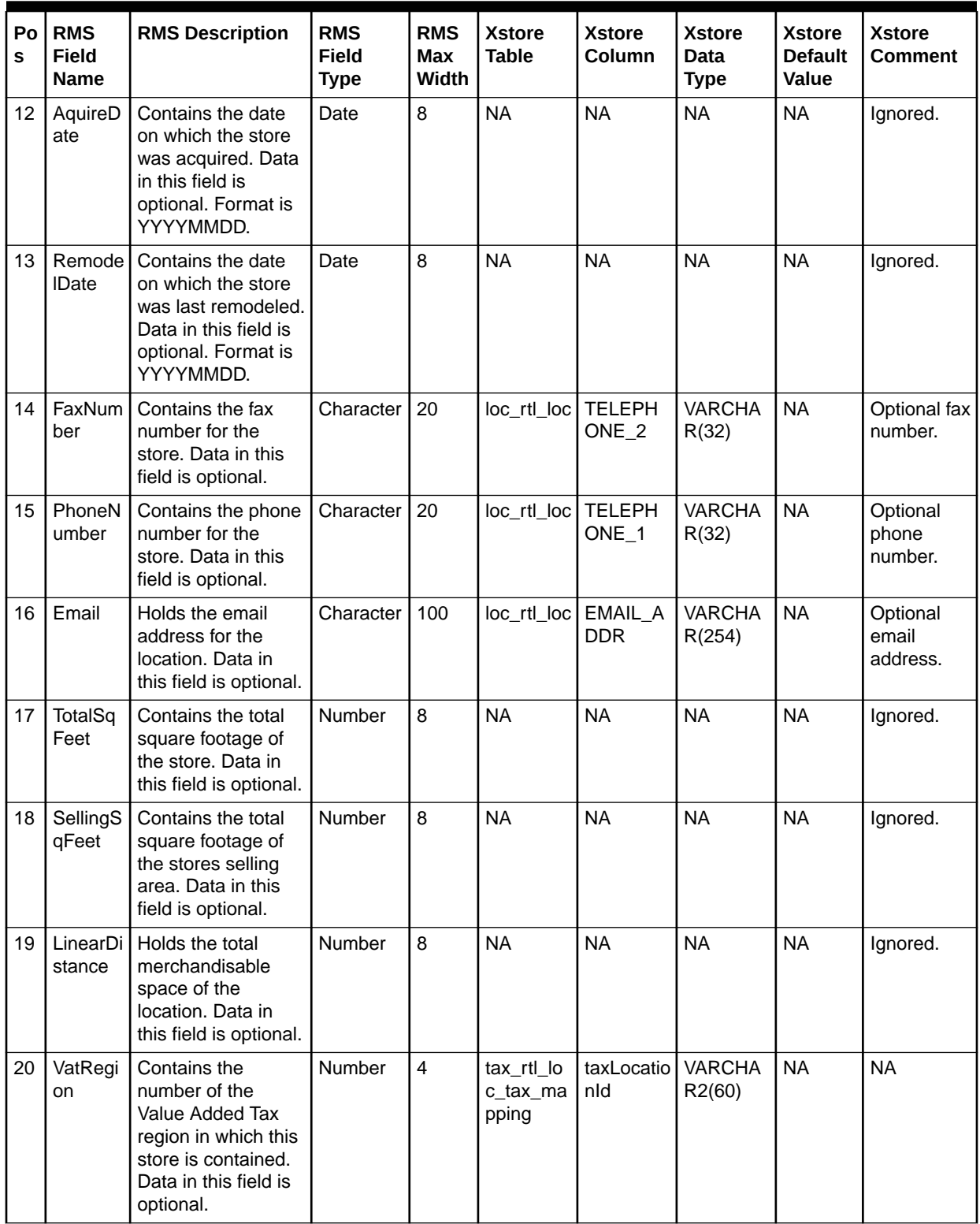

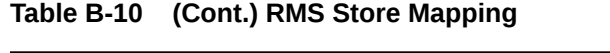

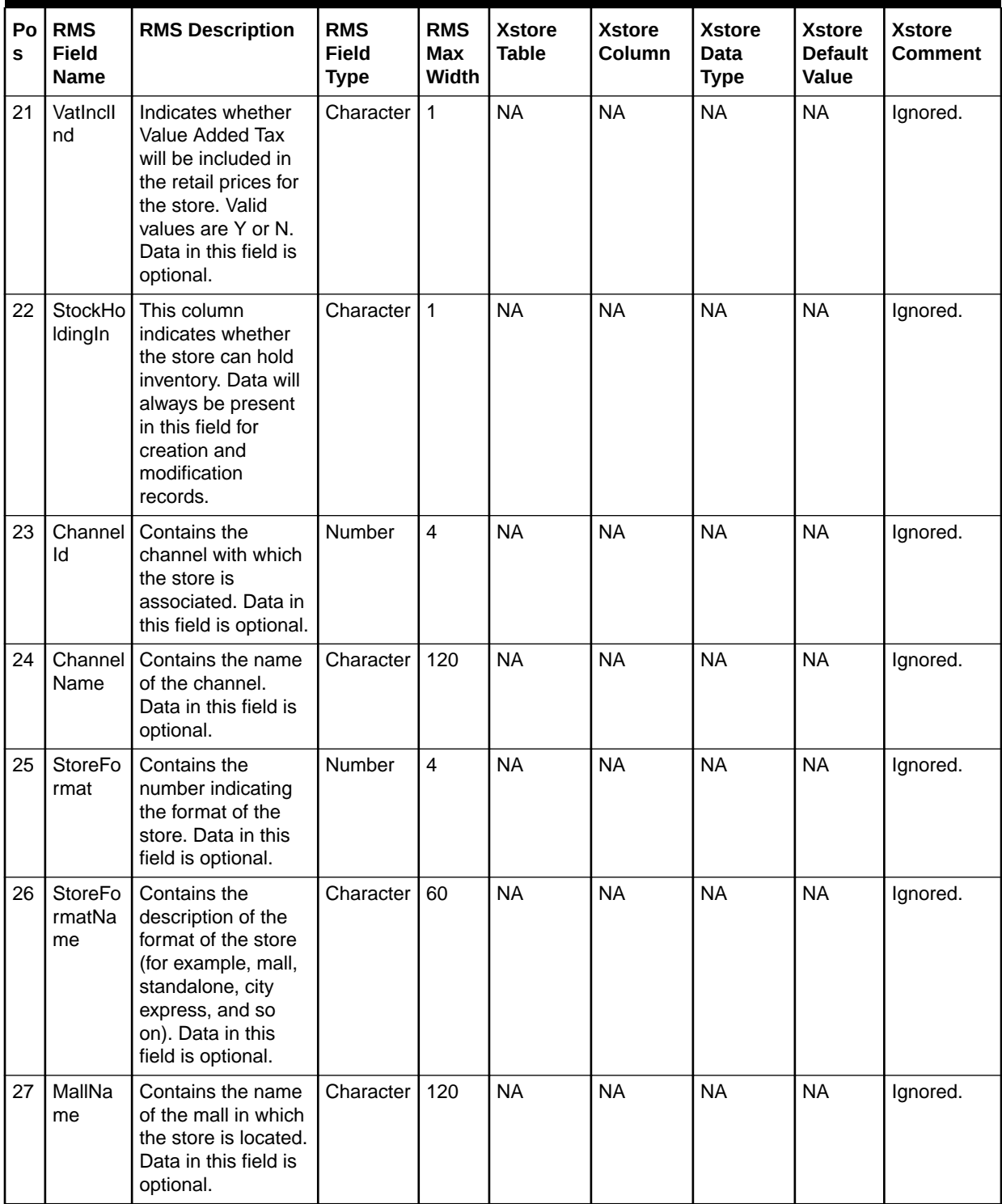

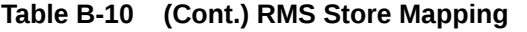

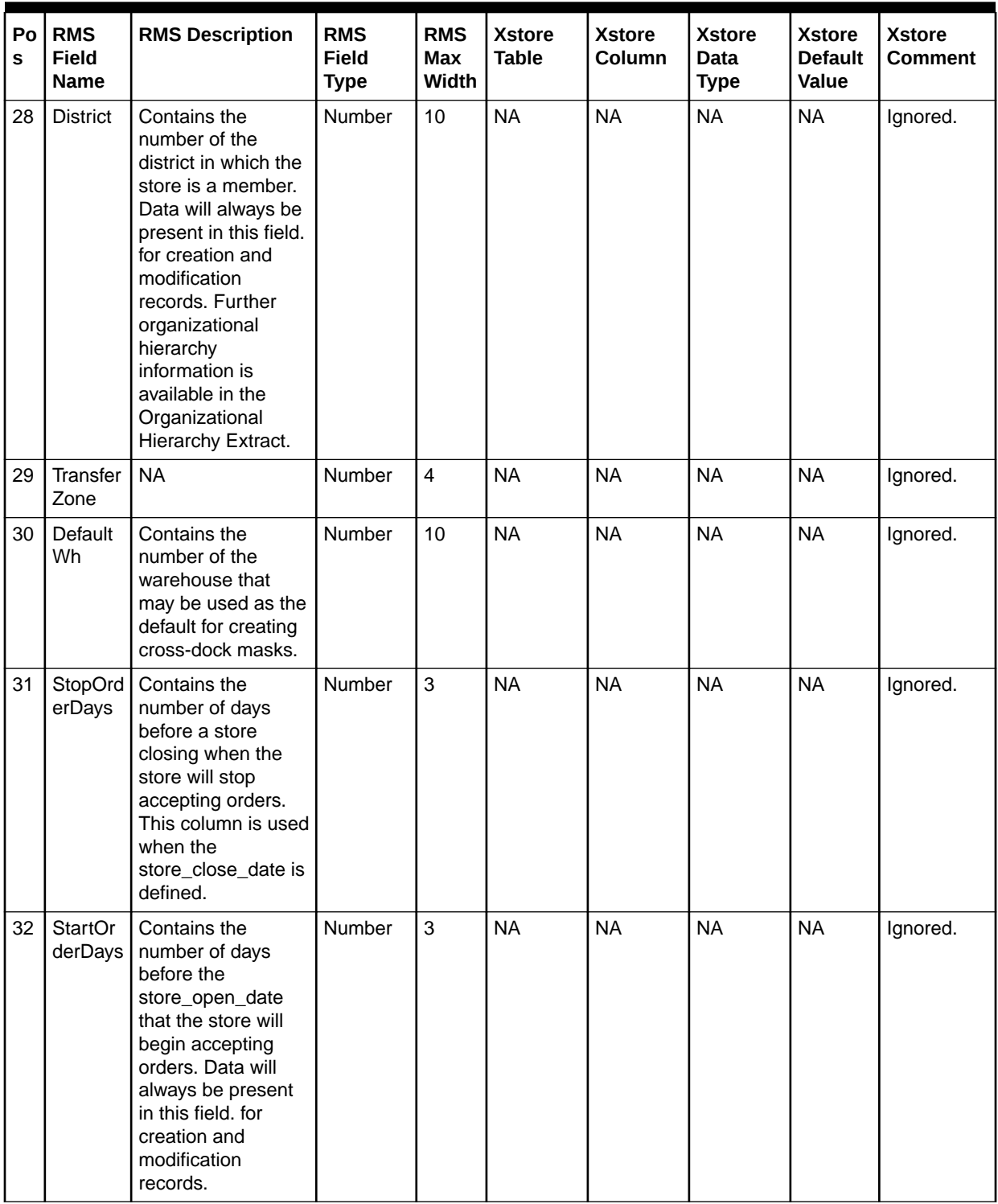

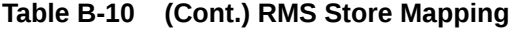

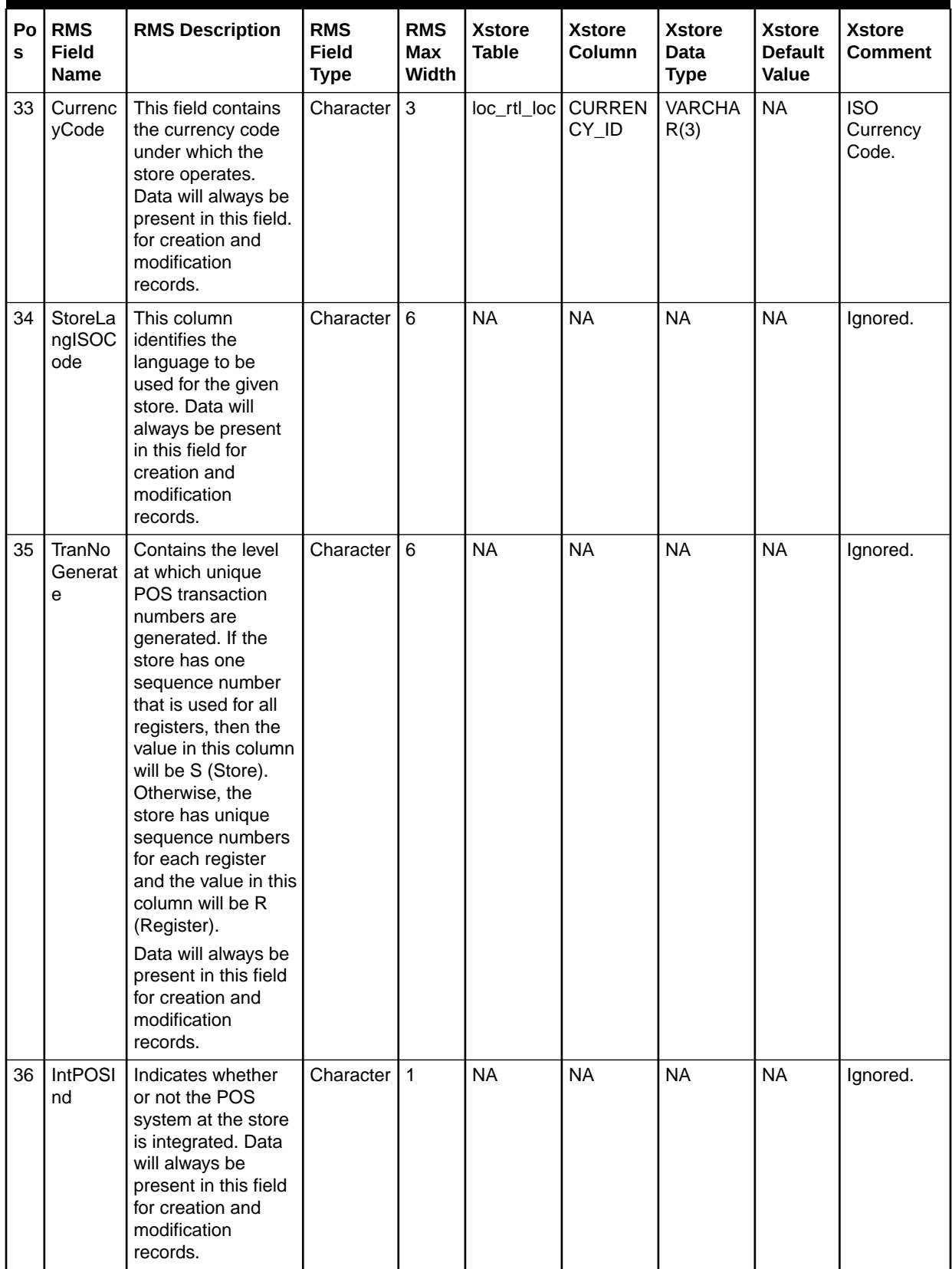

| Po<br>s | <b>RMS</b><br>Field<br>Name | <b>RMS Description</b>                                                                                                    | <b>RMS</b><br><b>Field</b><br><b>Type</b> | <b>RMS</b><br>Max<br>Width | <b>Xstore</b><br><b>Table</b> | <b>Xstore</b><br>Column | <b>Xstore</b><br><b>Data</b><br><b>Type</b> | <b>Xstore</b><br><b>Default</b><br>Value | <b>Xstore</b><br>Comment |
|---------|-----------------------------|----------------------------------------------------------------------------------------------------|-------------------------------------------|----------------------------|-------------------------------|-------------------------|---------------------------------------------|------------------------------------------|--------------------------|
| 37      | DunsNu<br>mber              | This field holds the<br>Dun and Bradstreet<br>(D&B) number to<br>identify the store. A<br>D&B number is a<br>unique identification<br>number for each<br>physical location of<br>a business. A<br>DUNS number may<br>be issued to any<br>business worldwide,<br>and is required by<br>many credit<br>reporting, national<br>government, and<br>trade organizations.<br>Data in this field is<br>optional. | Character                                 | 9                          | <b>NA</b>                     | <b>NA</b>               | <b>NA</b>                                   | NA.                                      | Ignored.                 |
| 38      | DunsLo<br>C                 | Legacy, generally<br>not used. Data in<br>this field is optional.                                                                                                    | Character                                 | $\overline{4}$             | <b>NA</b>                     | <b>NA</b>               | <b>NA</b>                                   | <b>NA</b>                                | Ignored.                 |
| 39      | <b>SisterSt</b><br>ore      | This field holds a<br>store number which<br>is used to relate the<br>current store to the<br>historical data of an<br>existing store. Data<br>in this field is<br>optional.                                                                                                    | Number                                    | 10                         | <b>NA</b>                     | <b>NA</b>               | <b>NA</b>                                   | <b>NA</b>                                | Ignored.                 |
| 40      | <b>TsfEntit</b><br>yld      | Data in this field is<br>optional.                                                                                                    | Number                                    | 10                         | <b>NA</b>                     | <b>NA</b>               | <b>NA</b>                                   | NA.                                      | Ignored.                 |
| 41      | OrgUnitl<br>d               | Column contains<br>the organizational<br>unit ID value. Data<br>in this field is<br>optional.                                                                                                    | Number                                    | 15                         | <b>NA</b>                     | <b>NA</b>               | <b>NA</b>                                   | <b>NA</b>                                | Ignored.                 |

**Table B-10 (Cont.) RMS Store Mapping**

| Po<br>s | <b>RMS</b><br>Field<br><b>Name</b> | <b>RMS Description</b>                                                                                                    | <b>RMS</b><br>Field<br><b>Type</b> | <b>RMS</b><br>Max<br>Width | <b>Xstore</b><br><b>Table</b> | <b>Xstore</b><br>Column | <b>Xstore</b><br>Data<br><b>Type</b> | <b>Xstore</b><br><b>Default</b><br>Value | <b>Xstore</b><br><b>Comment</b> |
|---------|------------------------------------|----------------------------------------------------------------------------------------------------|------------------------------------|----------------------------|-------------------------------|-------------------------|--------------------------------------|------------------------------------------|---------------------------------|
| 42      | AutoRcv                            | This column<br>indicates whether<br>the client is allowing<br>automatic receipt<br>for the store. Valid<br>values are Y (Yes),<br>N (No), and D<br>(System Default).<br>Default value<br>should be D. Data<br>will always be<br>present in this field<br>for creation and<br>modification<br>records. | Character                          | $\mathbf{1}$               | <b>NA</b>                     | <b>NA</b>               | <b>NA</b>                            | <b>NA</b>                                | Ignored.                        |
| 43      | Remerc<br>hInd                     | Identifies stores<br>that are undergoing<br>a significant re-<br>merchandising<br>effort. Defaults to N.<br>Other values may<br>be present if AIP is<br>integrated with<br>RMS. Data will<br>always be present<br>in this field for<br>creation and<br>modification<br>records.                       | Character                          | $\mathbf{1}$               | <b>NA</b>                     | <b>NA</b>               | <b>NA</b>                            | <b>NA</b>                                | Ignored.                        |
| 44      | StoreTy<br>pe                      | This indicates<br>whether a particular<br>store is a franchise<br>(F) or company<br>store (C). Data will<br>always be present<br>in this field for<br>creation and<br>modification<br>records.                                                                                                    | Character                          | $6\phantom{1}$             | <b>NA</b>                     | <b>NA</b>               | <b>NA</b>                            | <b>NA</b>                                | Ignored.                        |
| 45      | <b>WFCust</b><br>omer              | Numeric ID of the<br>customer. Data in<br>this field is optional.                                                                                                    | Number                             | 10                         | <b>NA</b>                     | <b>NA</b>               | <b>NA</b>                            | <b>NA</b>                                | Ignored.                        |
| 46      | Timezo<br>ne                       | Indicates the time<br>zone of the store.<br>For example,<br>America/New_York.<br>Data will always be<br>present in this field<br>for creation and<br>modification<br>records.                                                                                                    | Character                          | 64                         | <b>NA</b>                     | <b>NA</b>               | <b>NA</b>                            | <b>NA</b>                                | Ignored.                        |

**Table B-10 (Cont.) RMS Store Mapping**

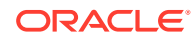

| Po<br>s | <b>RMS</b><br>Field<br><b>Name</b> | <b>RMS Description</b>                                                                                                    | <b>RMS</b><br><b>Field</b><br><b>Type</b> | <b>RMS</b><br>Max<br>Width | <b>Xstore</b><br><b>Table</b>                  | <b>Xstore</b><br>Column              | <b>Xstore</b><br><b>Data</b><br><b>Type</b>  | <b>Xstore</b><br><b>Default</b><br>Value        | <b>Xstore</b><br><b>Comment</b>                                                                         |
|---------|------------------------------------|----------------------------------------------------------------------------------------------------|-------------------------------------------|----------------------------|------------------------------------------------|--------------------------------------|----------------------------------------------|-------------------------------------------------|----------------------------------------------------------------------------------------------------|
| 47      | Custom<br>erOrder<br>LocInd        | This column<br>determines whether<br>the location is a<br>customer order<br>location. If the<br>indicator is Y, the<br>location can be<br>used by OMS for<br>sourcing/ fulfillment<br>or both. Otherwise,<br>it cannot be used. It<br>is used only for the<br>company stores. | Character                                 | $\mathbf{1}$               | <b>NA</b>                                      | <b>NA</b>                            | <b>NA</b>                                    | <b>NA</b>                                       | Ignored.                                                                                                |
| NA      | <b>NA</b>                          | <b>NA</b>                                                                                                    | <b>NA</b>                                 | <b>NA</b>                  | loc_rtl_loc                                    | STORE_<br><b>NBR</b>                 | <b>VARCHA</b><br>R(254)                      | <b>NA</b>                                       | Always<br><b>RMS</b><br>StoreId.                                                                        |
| NA      | <b>NA</b>                          | <b>NA</b>                                                                                                    | <b>NA</b>                                 | <b>NA</b>                  | loc_rtl_loc<br>tax_rtl_lo<br>c_tax_ma<br>pping | <b>ORGANIZ</b><br>ATION_ID           | <b>NUMBE</b><br>R(10,0)                      | \$<br>{dtv.loca<br>tion.orga<br>nizationl<br>d} | Always<br>uses the<br>default<br>value.                                                                 |
| NA      | <b>NA</b>                          | <b>NA</b>                                                                                                    | <b>NA</b>                                 | <b>NA</b>                  | loc_rtl_loc                                    | <b>LOCATIO</b><br>N_TYPE             | <b>VARCHA</b><br>R(60)                       | <b>STORE</b>                                    | Value can<br>be<br>configured<br>in<br>dataloader-<br>beans-xml.<br>If not<br>configured,<br>then null. |
| NA      | <b>NA</b>                          | <b>NA</b>                                                                                                    | <b>NA</b>                                 | <b>NA</b>                  | loc_rtl_loc                                    | use_till_a<br>ccountabil<br>ity_flag | <b>NUMBE</b><br>R(1,0)                       | <b>FALSE</b>                                    | Value can<br>be<br>configured<br>in<br>dataloader-<br>beans-xml.                                        |
| NA      | <b>NA</b>                          | <b>NA</b>                                                                                                    | <b>NA</b>                                 | <b>NA</b>                  | $loc$ _rtl_loc                                 | <b>CREATE</b><br><b>DATE</b>         | <b>TIMESTA</b><br>MP(6)                      | now()                                           | Not set<br>when Type<br>$=$<br><b>STOREMO</b><br>D.                                                     |
| NA      | <b>NA</b>                          | <b>NA</b>                                                                                                    | <b>NA</b>                                 | <b>NA</b>                  | $loc$ _rtl_loc                                 | CREATE<br>USER_ID                    | <b>VARCHA</b><br>R <sub>2</sub> (30<br>CHAR) | <b>DATALO</b><br><b>ADER</b>                    | Not set<br>when Type<br>$=$<br><b>STOREMO</b><br>D.                                                     |
| NA      | <b>NA</b>                          | <b>NA</b>                                                                                                    | <b>NA</b>                                 | <b>NA</b>                  | $loc$ _rtl_loc                                 | UPDATE<br><b>DATE</b>                | <b>TIMESTA</b><br>MP(6)                      | now()                                           | Always set.                                                                                             |

**Table B-10 (Cont.) RMS Store Mapping**

**Table B-10 (Cont.) RMS Store Mapping**

| S | <b>Pol RMS</b><br>Field<br><b>Name</b> | <b>RMS Description</b> | <b>RMS</b><br><b>Field</b><br>Type | <b>RMS</b><br>Max<br>Width | Xstore<br><b>Table</b> | <b>Xstore</b><br>Column                  | <b>Xstore</b><br><b>Data</b><br><b>Type</b> | <b>Xstore</b><br><b>Default</b><br>Value | <b>Xstore</b><br><b>Comment</b> |
|---|----------------------------------------|------------------------|------------------------------------|----------------------------|------------------------|------------------------------------------|---------------------------------------------|------------------------------------------|---------------------------------|
|   | NAINA                                  | <b>NA</b>              | <b>NA</b>                          | <b>NA</b>                  |                        | loc_rtl_loc   UPDATE   VARCHA<br>USER ID | R2(30<br>CHAR)                              | DATALO I<br>ADER                         | Always set.                     |

### RMS Store Address

Table B-11 describes the Store Address mapping.

**Table B-11 RMS Store Address Mapping**

| Po<br>s        | <b>RMS</b><br><b>Field</b><br><b>Name</b> | <b>RMS Description</b>                                                                                                    | <b>RMS</b><br>Field<br><b>Type</b> | <b>RMS</b><br><b>Max</b><br><b>Width</b> | <b>Xstore</b><br><b>Table</b> | <b>Xstore</b><br>Column | <b>Xstore</b><br><b>Data</b><br><b>Type</b> | <b>Xstore</b><br><b>Default</b><br>Value | <b>Xstore</b><br><b>Comment</b>                                                                                                    |
|----------------|-------------------------------------------|----------------------------------------------------------------------------------------------------|------------------------------------|------------------------------------------|-------------------------------|-------------------------|---------------------------------------------|------------------------------------------|----------------------------------------------------------------------------------------------------|
| $\mathbf 0$    | Family                                    | Value is always<br>STORES. Data will<br>always be present<br>in this field.                                                                                                    | Character                          | 20                                       | <b>NA</b>                     | <b>NA</b>               | <b>NA</b>                                   | <b>NA</b>                                | Ignored.                                                                                                    |
| $\mathbf{1}$   | Type                                      | Value is always<br>FULL when the<br>program is run in<br>full mode.<br>If the program is<br>run in delta mode,<br>the type will vary<br>based on the type<br>of change (CRE,<br>MOD, DEL). Valid<br>values are:<br><b>STOREDTLCRE</b><br>Creation of store<br>address<br>information.<br><b>STOREDTLMOD</b><br>Modification of<br>store address<br>information.<br><b>STOREDTLDEL</b><br>Deletion of store<br>address<br>information.<br>Data will always be<br>present in this field. | Character                          | 15                                       | <b>NA</b>                     | <b>NA</b>               | <b>NA</b>                                   | <b>NA</b>                                | <b>Determines</b><br>action.<br>FULL,<br><b>STOREDTL</b><br>CRE, and<br><b>STOREDTL</b><br>MOD are all<br>interpreted<br>as updates<br>to an<br>existing<br>loc_rtl_loc<br>record.<br><b>STOREDTL</b><br><b>DEL</b> results<br>in the<br>setting of all<br>non-PK<br>address<br>mapped<br>fields with<br>an empty<br>string. |
| $\overline{2}$ | Storeld                                   | Contains the unique<br>ID of the store.<br>Data will always be<br>present in this field.                                                                                                    | Number                             | 10                                       | loc_rtl_loc                   | RTL_LOC<br>$\_$ ID      | <b>NUMBE</b><br>R(10,0)                     | <b>NA</b>                                | <b>NA</b>                                                                                                    |

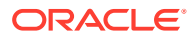

| Po<br>s        | <b>RMS</b><br>Field<br>Name | <b>RMS Description</b>                                                                                                    | <b>RMS</b><br><b>Field</b><br><b>Type</b> | <b>RMS</b><br>Max<br>Width | <b>Xstore</b><br><b>Table</b> | <b>Xstore</b><br>Column         | <b>Xstore</b><br>Data<br><b>Type</b>          | <b>Xstore</b><br><b>Default</b><br>Value | <b>Xstore</b><br><b>Comment</b>                                                               |
|----------------|-----------------------------|----------------------------------------------------------------------------------------------------|-------------------------------------------|----------------------------|-------------------------------|---------------------------------|-----------------------------------------------|------------------------------------------|-----------------------------------------------------------------------------------------------|
| 3              | AddrTyp<br>e                | Contains the code<br>used to identify the<br>address type. Data<br>will always be<br>present in this field.                                                                  | Character                                 | $\overline{2}$             | <b>NA</b>                     | <b>NA</b>                       | <b>NA</b>                                     | <b>NA</b>                                | Must match<br>the<br>configurabl<br>e AddrType<br>code,<br>otherwise<br>record is<br>ignored. |
| $\overline{4}$ | AddrTyp<br>eDesc            | Description of the<br>address type code.<br>Common examples<br>include:                                                                                                    | Character                                 | 20                         | <b>NA</b>                     | <b>NA</b>                       | <b>NA</b>                                     | <b>NA</b>                                | Ignored.                                                                                      |
|                |                             | 01 - Business, 02 -<br>Postal, 03 -<br>Returns, 04 - Order,<br>05 - Invoice, 06 -<br>Remittance<br>Optional.                                                                 |                                           |                            |                               |                                 |                                               |                                          |                                                                                               |
| 5              | Primary<br>AddrInd          | Indicates whether<br>the address is the<br>primary address for<br>the address type.<br>Valid values are Y<br>and N. Data will<br>always be present<br>in this field.         | Character                                 | 1                          | <b>NA</b>                     | <b>NA</b>                       | <b>NA</b>                                     | <b>NA</b>                                | If not Y, the<br>entire<br>record is<br>ignored.                                              |
| 6              | Add1                        | Contains the first<br>line of the address.<br>Data will always be<br>present in this field<br>for STOREDTLCRE<br>and<br>STOREDTLMOD.                                         | Character                                 | 240                        | loc_rtl_loc                   | <b>ADDRES</b><br>S <sub>1</sub> | <b>VARCHA</b><br>R2(254<br>CHAR)              | <b>NA</b>                                | <b>NA</b>                                                                                     |
| 7              | Add <sub>2</sub>            | Contains the<br>second line of the<br>address. Optional.                                                                                                    | Character                                 | 240                        | loc_rtl_loc                   | <b>ADDRES</b><br>S <sub>2</sub> | <b>VARCHA</b><br>R <sub>2</sub> (254<br>CHAR) | <b>NA</b>                                | <b>NA</b>                                                                                     |
| 8              | Add3                        | Contains the third<br>line of the address.<br>Optional.                                                                                                    | Character                                 | 240                        | $loc$ _rtl_loc                | ADDRES<br>S <sub>3</sub>        | <b>VARCHA</b><br>R2(254<br>CHAR)              | <b>NA</b>                                | <b>NA</b>                                                                                     |
| 9              | City                        | Contains the name<br>of the city that is<br>associated with the<br>address. Data will<br>always be present<br>in this field for<br><b>STOREDTLCRE</b><br>and<br>STOREDTLMOD. | Character                                 | 120                        | loc_rtl_loc                   | <b>CITY</b>                     | <b>VARCHA</b><br>R2(30<br>CHAR)               | <b>NA</b>                                | <b>NA</b>                                                                                     |

**Table B-11 (Cont.) RMS Store Address Mapping**

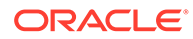

| Po<br>S         | <b>RMS</b><br>Field<br><b>Name</b> | <b>RMS Description</b>                                                                                                    | <b>RMS</b><br><b>Field</b><br><b>Type</b> | <b>RMS</b><br>Max<br>Width | <b>Xstore</b><br><b>Table</b> | <b>Xstore</b><br>Column    | <b>Xstore</b><br><b>Data</b><br><b>Type</b> | <b>Xstore</b><br><b>Default</b><br>Value        | <b>Xstore</b><br><b>Comment</b>     |
|-----------------|------------------------------------|----------------------------------------------------------------------------------------------------|-------------------------------------------|----------------------------|-------------------------------|----------------------------|---------------------------------------------|-------------------------------------------------|-------------------------------------|
| 10              | County                             | Contains the county<br>name for the<br>location. Optional.                                                                                                    | Character                                 | 250                        | <b>NA</b>                     | <b>NA</b>                  | <b>NA</b>                                   | <b>NA</b>                                       | <b>NA</b>                           |
| 11              | <b>State</b>                       | Contains the state<br>abbreviation for the<br>address. Optional.                                                                                                    | Character                                 | 3                          | loc_rtl_loc                   | <b>STATE</b>               | <b>VARCHA</b><br>R2(30<br>CHAR)             | <b>NA</b>                                       | <b>NA</b>                           |
| 12 <sub>2</sub> | Country                            | Contains the<br>country where the<br>address exists,<br>using ISO 3166-1<br>alpha-2. Data will<br>always be present<br>in this field for<br><b>STOREDTLCRE</b><br>and<br>STOREDTLMOD. | Character                                 | 3                          | loc_rtl_loc                   | <b>COUNTR</b><br>Y         | <b>VARCHA</b><br>R2(254<br>CHAR)            | <b>NA</b>                                       | <b>NA</b>                           |
| 13              | PostCod<br>е                       | Contains the postal<br>code name for the<br>location. Optional.                                                                                                    | Character                                 | 30                         | loc_rtl_loc                   | POSTAL<br>CODE             | <b>VARCHA</b><br>R2(30<br>CHAR)             | <b>NA</b>                                       | <b>NA</b>                           |
| 14              | Jurisdict<br>ionCode               | Contains the tax<br>jurisdiction code for<br>the location.<br>Optional.                                                                                                    | Character                                 | 10                         | <b>NA</b>                     | <b>NA</b>                  | <b>NA</b>                                   | <b>NA</b>                                       | Ignored.                            |
| 15              | Contact<br>Name                    | Contains the name<br>of the contact<br>person at this<br>address. Optional.                                                                                                    | Character                                 | 120                        | <b>NA</b>                     | <b>NA</b>                  | <b>NA</b>                                   | <b>NA</b>                                       | Ignored.                            |
| 16              | Contact<br>Phone                   | Contains a phone<br>number of the<br>contact person at<br>this address.<br>Optional.                                                                                                  | Character                                 | 20                         | <b>NA</b>                     | <b>NA</b>                  | <b>NA</b>                                   | <b>NA</b>                                       | Ignored.                            |
| 17              | Contact<br>Fax                     | Contains a fax<br>number of the<br>contact person at<br>this address.<br>Optional.                                                                                                    | Character                                 | 20                         | <b>NA</b>                     | <b>NA</b>                  | <b>NA</b>                                   | <b>NA</b>                                       | Ignored.                            |
| 18              | Contact<br>Email                   | Contains an email<br>for the contact<br>person at this<br>address. Optional.                                                                                                    | Character                                 | 100                        | <b>NA</b>                     | <b>NA</b>                  | <b>NA</b>                                   | <b>NA</b>                                       | Ignored.                            |
|                 | NA NA                              | <b>NA</b>                                                                                                    | <b>NA</b>                                 | <b>NA</b>                  | $loc$ _rtl_loc                | <b>ORGANIZ</b><br>ATION_ID | <b>NUMBE</b><br>R(10,0)                     | \$<br>{dtv.loca<br>tion.orga<br>nizationl<br>d} | Always<br>uses<br>default<br>value. |
| NA              | <b>NA</b>                          | <b>NA</b>                                                                                                    | <b>NA</b>                                 | <b>NA</b>                  | $loc$ _rtl_loc                | UPDATE<br><b>DATE</b>      | <b>TIMESTA</b><br>MP(6)                     | now()                                           | <b>NA</b>                           |

**Table B-11 (Cont.) RMS Store Address Mapping**

**Table B-11 (Cont.) RMS Store Address Mapping**

| s | <b>Pol RMS</b><br>Field<br><b>Name</b> | <b>RMS Description</b> | <b>RMS</b><br><b>Field</b><br>Type | <b>RMS</b><br>Max<br>Width | <b>Xstore</b><br><b>Table</b> | <b>Xstore</b><br>Column              | <b>Xstore</b><br><b>Data</b><br><b>Type</b> | <b>Xstore</b><br><b>Default</b><br>Value | <b>Xstore</b><br><b>Comment</b> |
|---|----------------------------------------|------------------------|------------------------------------|----------------------------|-------------------------------|--------------------------------------|---------------------------------------------|------------------------------------------|---------------------------------|
|   | NAINA                                  | <b>NA</b>              | <b>NA</b>                          | <b>NA</b>                  |                               | loc rtl loc UPDATE VARCHA<br>USER ID | R <sub>2</sub> (30<br>CHAR)                 | DATALO I NA<br>ADER                      |                                 |

# RMS VAT

Table B-12 describes the RMS VAT mapping.

#### **Table B-12 RMS VAT Mapping**

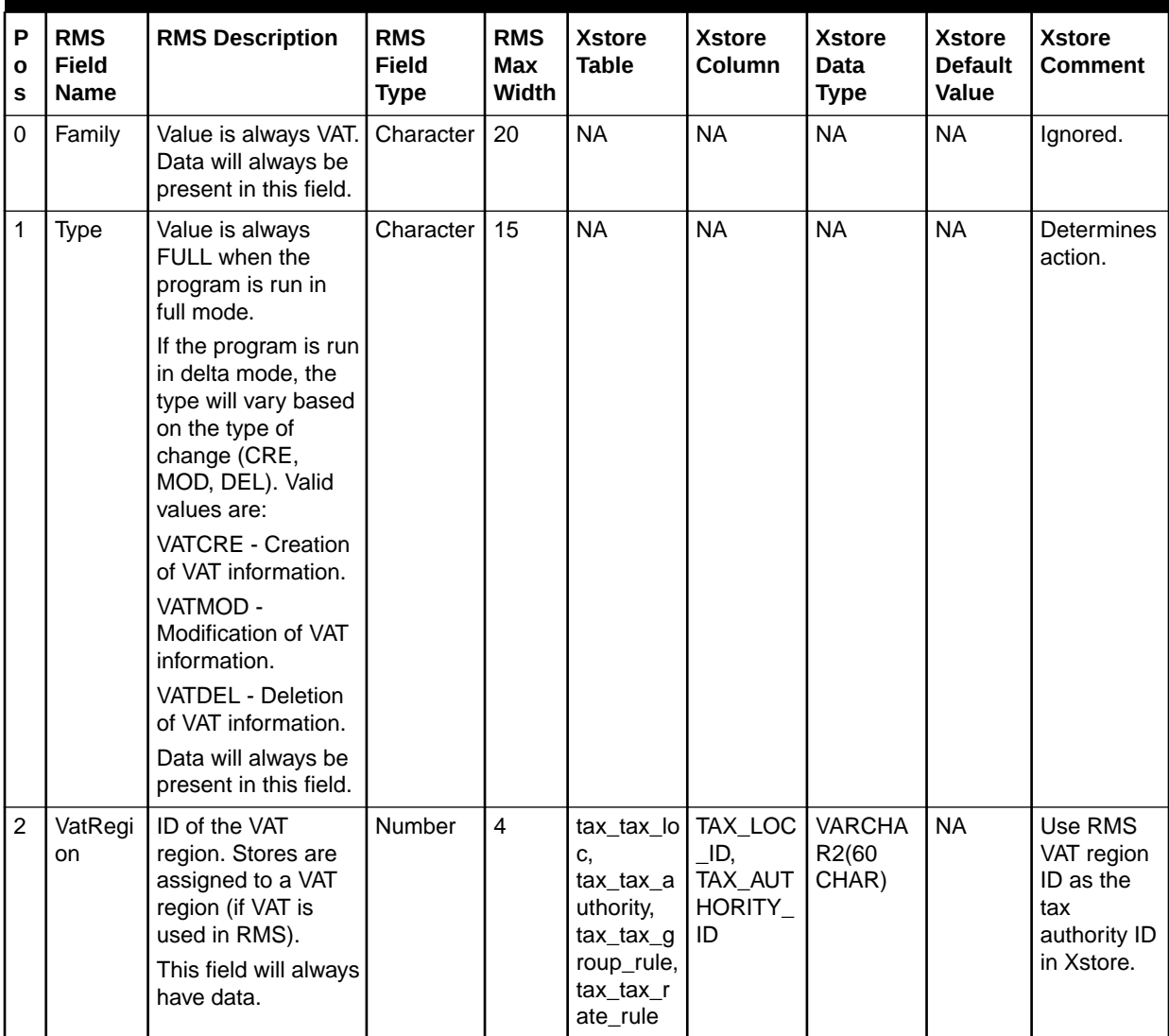

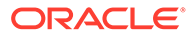

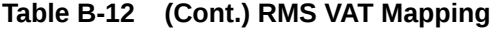

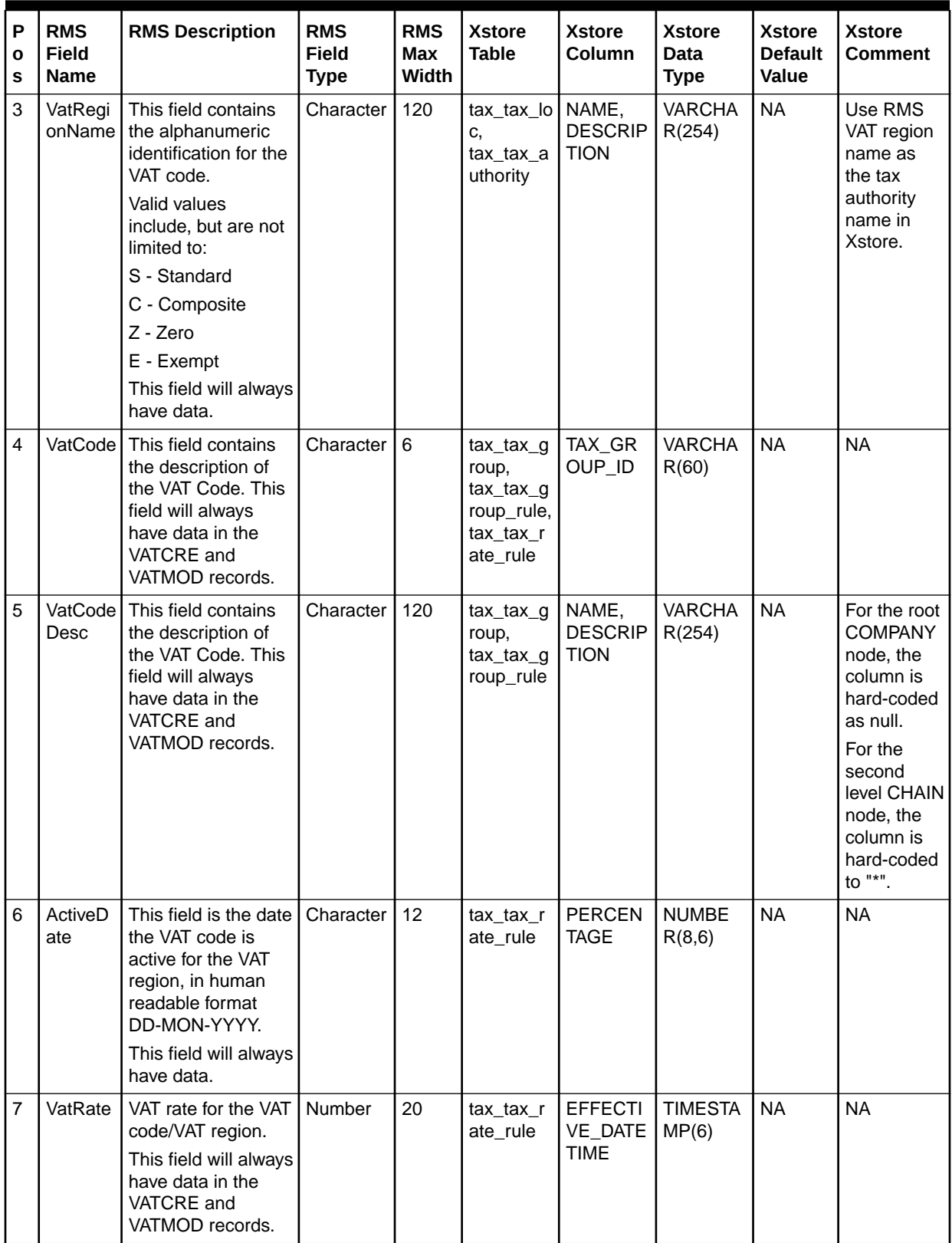

**Table B-12 (Cont.) RMS VAT Mapping**

| P<br>$\mathbf o$<br>s | <b>RMS</b><br>Field<br><b>Name</b> | <b>RMS Description</b> | <b>RMS</b><br><b>Field</b><br><b>Type</b> | <b>RMS</b><br><b>Max</b><br><b>Width</b> | <b>Xstore</b><br><b>Table</b> | <b>Xstore</b><br>Column                              | <b>Xstore</b><br><b>Data</b><br><b>Type</b> | <b>Xstore</b><br><b>Default</b><br><b>Value</b> | <b>Xstore</b><br><b>Comment</b>                                                                                                    |
|-----------------------|------------------------------------|------------------------|-------------------------------------------|------------------------------------------|-------------------------------|------------------------------------------------------|---------------------------------------------|-------------------------------------------------|----------------------------------------------------------------------------------------------------|
| N<br>A                | <b>NA</b>                          | <b>NA</b>              | <b>NA</b>                                 | <b>NA</b>                                | $tax\_tax\_g$<br>roup_rule    | TAX_TYP<br>CODE                                      | <b>VARCHA</b><br>R(30)                      | <b>VAT</b>                                      | Always<br>uses default<br>value.                                                                                                    |
| N<br>A                | <b>NA</b>                          | <b>NA</b>              | <b>NA</b>                                 | <b>NA</b>                                | tax_tax_g<br>roup_rule        | TAX_RUL<br>$E$ _SEQ_<br><b>NBR</b>                   | <b>NUMBE</b><br>R(10,0)                     | 1                                               | Always<br>uses default<br>value. The<br>assumption<br>is that there<br>can only be<br>one tax rule<br>per VAT<br>region/VAT<br>code<br>combination |
| $\mathsf{N}$<br>A     | <b>NA</b>                          | <b>NA</b>              | <b>NA</b>                                 | <b>NA</b>                                | tax_tax_g<br>roup_rule        | TAXED_A  <br><b>T_TRANS</b><br>LEVEL_<br><b>FLAG</b> | <b>NUMBE</b><br>R(1,0)                      | <b>TRUE</b>                                     | A<br>configuratio<br>n spring<br>loaded by<br>the<br>transformer.<br>The out-of-<br>box default<br>is TRUE.                                        |

**Table B-12 (Cont.) RMS VAT Mapping**

| $\mathsf{P}$<br>O<br>s | <b>RMS</b><br><b>Field</b><br>Name | <b>RMS Description</b> | <b>RMS</b><br>Field<br><b>Type</b> | <b>RMS</b><br>Max<br>Width | <b>Xstore</b><br><b>Table</b> | <b>Xstore</b><br>Column  | <b>Xstore</b><br>Data<br><b>Type</b> | <b>Xstore</b><br><b>Default</b><br>Value | <b>Xstore</b><br><b>Comment</b>                                                                                                    |
|------------------------|------------------------------------|------------------------|------------------------------------|----------------------------|-------------------------------|--------------------------|--------------------------------------|------------------------------------------|----------------------------------------------------------------------------------------------------|
|                        | <b>NA</b>                          | <b>NA</b>              | <b>NA</b>                          | <b>NA</b>                  | tax_tax_r<br>ate_rule         | EXPR_D<br><b>ATETIME</b> | <b>TIMESTA</b><br>MP(6)              | <b>NA</b>                                | This has to<br>be derived<br>by the<br>integration<br>layer.<br>During a<br>CRE/FULL,<br>if there is a<br>subsequent<br>rate rule as<br>sorted by<br>effective<br>date, expire<br>this rate<br>rule by<br>setting its<br>expiration<br>date to be 1<br>millisecond<br>less than<br>the effective<br>date of the<br>subsequent<br>rate rule;<br>otherwise<br>do not<br>expire this<br>rate rule by<br>setting its<br>expiration<br>date to<br>NULL.<br>During a<br>CRE/FULL,<br>if there is a<br>prior rate<br>rule as<br>sorted by<br>effective<br>date, expire<br>the prior<br>rate rule by<br>setting its<br>expiration<br>date to be 1<br>millisecond<br>less than<br>this |
|                        |                                    |                        |                                    |                            |                               |                          |                                      |                                          | effective<br>date.                                                                                                    |

**Table B-12 (Cont.) RMS VAT Mapping**

| $\mathsf{P}$<br>O<br>s | <b>RMS</b><br>Field<br><b>Name</b> | <b>RMS Description</b> | <b>RMS</b><br>Field<br><b>Type</b> | <b>RMS</b><br>Max<br>Width | <b>Xstore</b><br><b>Table</b> | <b>Xstore</b><br>Column                     | <b>Xstore</b><br>Data<br><b>Type</b> | <b>Xstore</b><br><b>Default</b><br>Value | <b>Xstore</b><br><b>Comment</b>                                                                                                    |
|------------------------|------------------------------------|------------------------|------------------------------------|----------------------------|-------------------------------|---------------------------------------------|--------------------------------------|------------------------------------------|----------------------------------------------------------------------------------------------------|
| N<br>A                 | <b>NA</b>                          | <b>NA</b>              | <b>NA</b>                          | <b>NA</b>                  | <b>NA</b>                     | EXPR_D<br><b>ATETIME</b><br>(Continue<br>d) | <b>NA</b>                            | <b>NA</b>                                | During a<br>DEL, if<br>there is a<br>prior rate<br>rule as<br>sorted by<br>effective<br>date,<br>extend the<br>prior rate<br>rule by<br>setting its<br>expiration<br>date to be<br>the<br>expiration<br>date of this<br>rate rule. |
| $\mathsf{N}$<br>Α      | <b>NA</b>                          | <b>NA</b>              | <b>NA</b>                          | <b>NA</b>                  | tax_tax_r<br>ate_rule         | TAX_RUL<br>$E$ _SEQ_<br><b>NBR</b>          | <b>NA</b>                            | $\mathbf{1}$                             | Always<br>uses the<br>default<br>value. The<br>assumption<br>is that there<br>can only be<br>one tax rule<br>per VAT<br>region/VAT<br>code<br>combination                                                                          |
| $\mathsf{N}$<br>A      | <b>NA</b>                          | <b>NA</b>              | <b>NA</b>                          | <b>NA</b>                  | tax_tax_r<br>ate_rule         | TAX_RAT<br>E_RULE_<br>SEQ                   | <b>NUMBE</b><br>R(10,0)              | <b>NA</b>                                | This has to<br>be derived<br>by the<br>integration<br>layer. For a<br>newly<br>created VAT<br>rate, its<br>sequence<br>number is<br>one after<br>the<br>maximum<br>rate rule<br>sequence<br>number in<br>the table.                |

**Table B-12 (Cont.) RMS VAT Mapping**

| P<br>O<br>s       | <b>RMS</b><br>Field<br><b>Name</b> | <b>RMS Description</b> | <b>RMS</b><br><b>Field</b><br><b>Type</b> | <b>RMS</b><br>Max<br>Width | <b>Xstore</b><br><b>Table</b>                                                                                                  | <b>Xstore</b><br>Column                            | <b>Xstore</b><br>Data<br><b>Type</b> | <b>Xstore</b><br><b>Default</b><br>Value | <b>Xstore</b><br><b>Comment</b>                                                                                                    |
|-------------------|------------------------------------|------------------------|-------------------------------------------|----------------------------|----------------------------------------------------------------------------------------------------|----------------------------------------------------|--------------------------------------|------------------------------------------|----------------------------------------------------------------------------------------------------|
| N<br>Α            | <b>NA</b>                          | <b>NA</b>              | <b>NA</b>                                 | <b>NA</b>                  | tax_tax_a<br>uthority                                                                                                    | <b>ROUNDI</b><br>NG_COD<br>E.                      | <b>VARCHA</b><br>R(30)               | HALF_U<br>P                              | $\boldsymbol{\mathsf{A}}$<br>configuratio<br>n spring<br>loaded by<br>the<br>transformer.<br>The out-of-<br>box default<br>is<br>HALF_UP. |
| $\mathsf{N}$<br>Α | <b>NA</b>                          | <b>NA</b>              | <b>NA</b>                                 | <b>NA</b>                  | tax_tax_a<br>uthority                                                                                                    | <b>ROUNDI</b><br>NG_DIGI<br>TS_QUA<br><b>NTITY</b> | <b>NUMBE</b><br>R(10,0)              | $\overline{c}$                           | $\overline{A}$<br>configuratio<br>n spring<br>loaded by<br>the<br>transformer.<br>The out-of-<br>box default<br>is 2.                     |
| $\mathsf{N}$<br>Α | <b>NA</b>                          | <b>NA</b>              | <b>NA</b>                                 | <b>NA</b>                  | tax_tax_lo<br>c,<br>tax_tax_a<br>uthority,<br>tax_tax_g<br>roup,<br>$tax\_tax\_g$<br>roup_rule,<br>tax_tax_r<br>ate_rule       | <b>EXTERN</b><br>AL_SYST<br>EM                     | <b>VARCHA</b><br>R(30)               | <b>RMS</b>                               | Always<br>uses the<br>default<br>value.                                                                                                   |
| N<br>Α            | <b>NA</b>                          | <b>NA</b>              | <b>NA</b>                                 | <b>NA</b>                  | tax_tax_lo<br>c,<br>tax_tax_a<br>uthority,<br>$tax\_tax_g$<br>roup,<br>$tax\_tax\_g$<br>roup_rule,<br>tax_tax_r<br>ate_rule    | ORG_CO<br>DE                                       | <b>VARCHA</b><br>R(30)               | $\star$                                  | Always<br>uses the<br>default<br>value.                                                                                                   |
| ${\sf N}$<br>A    | <b>NA</b>                          | <b>NA</b>              | <b>NA</b>                                 | <b>NA</b>                  | tax_tax_lo<br>c,<br>tax_tax_a<br>uthority,<br>$tax\_tax\_g$<br>roup,<br>$tax\_tax_g$<br>roup_rule,<br>$tax\_tax_r$<br>ate_rule | ORG_VA<br>LUE                                      | <b>VARCHA</b><br>R(60)               | $\star$                                  | Always<br>uses the<br>default<br>value.                                                                                                   |

**Table B-12 (Cont.) RMS VAT Mapping**

| P<br>0<br>s | <b>RMS</b><br><b>Field</b><br><b>Name</b> | <b>RMS Description</b> | <b>RMS</b><br><b>Field</b><br><b>Type</b> | <b>RMS</b><br><b>Max</b><br>Width | <b>Xstore</b><br><b>Table</b>                                                                                                | <b>Xstore</b><br>Column      | <b>Xstore</b><br>Data<br><b>Type</b> | <b>Xstore</b><br><b>Default</b><br>Value        | <b>Xstore</b><br><b>Comment</b>               |
|-------------|-------------------------------------------|------------------------|-------------------------------------------|-----------------------------------|----------------------------------------------------------------------------------------------------|------------------------------|--------------------------------------|-------------------------------------------------|-----------------------------------------------|
| N<br>A      | <b>NA</b>                                 | <b>NA</b>              | <b>NA</b>                                 | <b>NA</b>                         | $tax\_tax\_lo$<br>C,<br>tax tax a<br>uthority,<br>tax tax g<br>roup,<br>tax_tax_g<br>roup_rule,<br>tax_tax_r<br>ate_rule     | ORGANIZ<br>ATION_ID          | <b>NUMBE</b><br>R(10,0)              | \$<br>{dtv.loca<br>tion.orga<br>nizationl<br>d} | Always<br>uses the<br>default<br>value.       |
| N<br>A      | <b>NA</b>                                 | <b>NA</b>              | <b>NA</b>                                 | <b>NA</b>                         | $tax\_tax\_lo$<br>c,<br>tax tax a<br>uthority,<br>tax tax g<br>roup,<br>$tax\_tax\_g$<br>roup_rule,<br>tax_tax_r<br>ate_rule | <b>CREATE</b><br><b>DATE</b> | <b>TIMESTA</b><br>MP(6)              | now()                                           | Not set<br>when Type<br>represents<br>UPDATE. |
| N<br>A      | <b>NA</b>                                 | <b>NA</b>              | <b>NA</b>                                 | <b>NA</b>                         | $tax\_tax\_lo$<br>c,<br>tax_tax_a<br>uthority,<br>tax tax g<br>roup,<br>tax_tax_g<br>roup_rule,<br>tax_tax_r<br>ate_rule     | UPDATE<br><b>DATE</b>        | <b>TIMESTA</b><br>MP(6)              | now()                                           | Not set<br>when Type<br>represents<br>CREATE. |

## RMS VAT Item

[Table B-13](#page-213-0) describes the RMS VAT Item mapping.

#### **Note:**

Do not import a.dat file containing multiple VATITEM records with the same item ID. More than one record for the same item ID could result in an undesired outcome.

<span id="page-213-0"></span>**Table B-13 RMS VAT Item Mapping**

| P<br>o<br>S    | <b>RMS</b><br>Field<br><b>Name</b> | <b>RMS Description</b>                                                                                                    | <b>RMS</b><br><b>Field</b><br><b>Type</b> | <b>RMS</b><br>Max<br><b>Width</b> | <b>Xstore</b><br><b>Table</b> | <b>Xstore</b><br>Column | <b>Xstore</b><br><b>Data</b><br><b>Type</b> | <b>Xstore</b><br><b>Default</b><br>Value | <b>Xstore</b><br><b>Comment</b> |
|----------------|------------------------------------|----------------------------------------------------------------------------------------------------|-------------------------------------------|-----------------------------------|-------------------------------|-------------------------|---------------------------------------------|------------------------------------------|---------------------------------|
| 0              | Family                             | Value is always<br>VATITEM. Data will<br>always be present<br>in this field.                                                                                                    | Character                                 | 20                                | <b>NA</b>                     | <b>NA</b>               | <b>NA</b>                                   | <b>NA</b>                                | Ignored.                        |
| 1              | <b>Type</b>                        | Value is always<br>FULL when the<br>program is run in<br>full mode.<br>If the program is run<br>in delta mode, the<br>type will vary based<br>on the type of<br>change (CRE,<br>MOD, DEL). Valid<br>values are:<br>VATITEMCRE-<br>Creation of VAT<br>Item information.<br>VATITEMMOD -<br>Modification of VAT<br>Item information.<br>VATITEMDEL -<br>Deletion of VAT<br>Item information.<br>Data will always be<br>present in this field. | Character                                 | 15                                | <b>NA</b>                     | <b>NA</b>               | <b>NA</b>                                   | <b>NA</b>                                | Determines<br>actions.          |
| $\overline{2}$ | Item                               | ID of the item.<br>Data will always be<br>present in this field.                                                                                                    | Character                                 | 25                                | itm_item_<br>options          | item_id                 | <b>VARCHA</b><br>R(60)<br>CHAR)             | <b>NA</b>                                | <b>NA</b>                       |
| 3              | VatRegi<br>on                      | ID of the VAT<br>region. Stores are<br>assigned to a VAT<br>region if VAT is<br>used in RMS.<br>Additional<br>information about<br>VAT Regions is<br>stored in RMS, but<br>is not integrated out<br>of the system. VAT<br>region information<br>may need to the<br>synchronized to<br>downstream<br>systems as a<br>manual process.<br>This field will always<br>have data.                                                                 | Number                                    | $\overline{4}$                    | <b>NA</b>                     | <b>NA</b>               | <b>NA</b>                                   | <b>NA</b>                                | Ignored.                        |

| P<br>o<br>S     | <b>RMS</b><br>Field<br>Name | <b>RMS Description</b>                                                                                                    | <b>RMS</b><br><b>Field</b><br><b>Type</b> | <b>RMS</b><br>Max<br>Width | <b>Xstore</b><br><b>Table</b> | <b>Xstore</b><br>Column | <b>Xstore</b><br><b>Data</b><br><b>Type</b> | <b>Xstore</b><br><b>Default</b><br>Value | <b>Xstore</b><br><b>Comment</b>                                                                                                    |
|-----------------|-----------------------------|----------------------------------------------------------------------------------------------------|-------------------------------------------|----------------------------|-------------------------------|-------------------------|---------------------------------------------|------------------------------------------|----------------------------------------------------------------------------------------------------|
| 4               | ActiveD<br>ate              | Date that the VAT<br>rate becomes<br>active, in DD-MON-<br>YYYY format.<br>This field will always<br>have data in the<br>VATITEMCRE and<br>VATITEMMOD<br>records.                                                                                                    | Character                                 | 11                         | <b>NA</b>                     | <b>NA</b>               | <b>NA</b>                                   | <b>NA</b>                                | Ignored.                                                                                                    |
| 5               | VatType                     | The field describes<br>what the VAT rate<br>applies to:<br>C - Cost values<br>R - Retail values<br>B - Both Cost and<br><b>Retail values</b><br>This field will always<br>have data.                                                                                                    | Character                                 | $\mathbf{1}$               | <b>NA</b>                     | <b>NA</b>               | <b>NA</b>                                   | <b>NA</b>                                | Record<br>ignored<br>when<br>VatType=C.                                                                                                    |
| $6\phantom{1}6$ | VatCode                     | This field contains<br>the alphanumeric<br>identification for the<br>VAT code.<br>Valid values<br>include, but are not<br>limited to:<br>S - Standard<br>C - Composite<br>Z - Zero<br>E - Exempt<br>If additional VAT<br>Codes are defined<br>in RMS, the VAT<br>code information<br>may need to the<br>synchronized to<br>downstream<br>systems as a<br>manual process.<br>This field will always<br>have data. | Character                                 | 6                          | itm_item_<br>options          | tax_group<br>$\_$ id    | <b>VARCHA</b><br>R(60)                      | <b>NA</b>                                | Column<br>tax_group_i<br>d is set to<br>null if Type<br>is<br><b>VATITEMD</b><br>EL.<br>Column<br>tax_group_i<br>d is<br>unchanged<br>when<br>VatType is<br>C.<br>Otherwise,<br>column<br>tax_group_i<br>d is set to<br>the value of<br>the<br>VatCode. |
| $\overline{7}$  | VatRate                     | VAT rate for the<br>item/VAT region.<br>This field will always<br>have data in the<br>VATITEMCRE and<br>VATITEMMOD<br>records.                                                                                                    | Number                                    | 20                         | <b>NA</b>                     | <b>NA</b>               | <b>NA</b>                                   | <b>NA</b>                                | Ignored.                                                                                                    |

**Table B-13 (Cont.) RMS VAT Item Mapping**

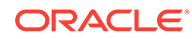

| P<br>$\mathbf{o}$<br>s | <b>RMS</b><br><b>Field</b><br><b>Name</b> | <b>RMS Description</b>                                                                                                    | <b>RMS</b><br><b>Field</b><br>Type | <b>RMS</b><br><b>Max</b><br><b>Width</b> | <b>Xstore</b><br><b>Table</b> | <b>Xstore</b><br>Column | <b>Xstore</b><br>Data<br><b>Type</b>         | <b>Xstore</b><br><b>Default</b><br>Value | <b>Xstore</b><br><b>Comment</b> |
|------------------------|-------------------------------------------|----------------------------------------------------------------------------------------------------|------------------------------------|------------------------------------------|-------------------------------|-------------------------|----------------------------------------------|------------------------------------------|---------------------------------|
| 8                      | Reverse I<br>VatInd                       | Indicates if the item<br>is subject to reverse<br>charge VAT at the<br>VAT region. VAT<br>reversal can apply<br>to invoices on some<br>items in some VAT<br>regions. Valid<br>values are Y and N.<br>This field will always<br>have data in the<br>VATITEMCRE and<br>VATITEMMOD<br>records. | Character                          | 1                                        | <b>NA</b>                     | <b>NA</b>               | <b>NA</b>                                    | <b>NA</b>                                | Ignored.                        |
| $\mathsf{N}$<br>A      | <b>NA</b>                                 | <b>NA</b>                                                                                                    | <b>NA</b>                          | <b>NA</b>                                | itm_item_<br>options          | UPDATE<br>USER_ID       | <b>VARCHA</b><br>R <sub>2</sub> (30<br>CHAR) | <b>DATALO</b><br>ADER                    | <b>NA</b>                       |
| N<br>Α                 | <b>NA</b>                                 | <b>NA</b>                                                                                                    | <b>NA</b>                          | <b>NA</b>                                | itm item<br>options           | UPDATE<br><b>DATE</b>   | <b>TIMESTA</b><br>MP(6)                      | now()                                    | <b>NA</b>                       |

**Table B-13 (Cont.) RMS VAT Item Mapping**

# RPM Clearance Price

The following tables describe the RPM Clearance Price mapping.

Table B-14 describes the Clearance Price FDETL record mapping. FDETL records are interpreted as Create or Update events.

**Table B-14 RPM Clearance Price FDETL Record Mapping**

| P<br>$\mathbf{o}$<br>s | <b>RPM Field</b><br><b>Name</b> | <b>RPM Description</b>                                   | <b>RPM</b><br>Field<br><b>Type</b> | <b>Xstore</b><br>Table | <b>Xstore</b><br>Column | <b>Xstore</b><br>Data Type | <b>Xstore</b><br><b>Default</b><br><b>Value</b> | <b>Xstore</b><br><b>Comment</b>             |
|------------------------|---------------------------------|----------------------------------------------------------|------------------------------------|------------------------|-------------------------|----------------------------|-------------------------------------------------|---------------------------------------------|
| $\Omega$               | Record<br>Descriptor            | File Detail Marker (1<br>per clearance<br>create/modify) | Char(5)                            | <b>NA</b>              | <b>NA</b>               | <b>NA</b>                  | <b>NA</b>                                       | Used to<br>determine<br>unit type.          |
| 1                      | Line Id                         | Unique line<br>identification                            | Number(1<br>$\left( 0\right)$      | <b>NA</b>              | <b>NA</b>               | <b>NA</b>                  | <b>NA</b>                                       | Ignored.                                    |
| $\overline{2}$         | Event Type                      | $CRE = Create$ .<br>$MOD = Modify$                       | Char(3)                            | <b>NA</b>              | <b>NA</b>               | <b>NA</b>                  | <b>NA</b>                                       | Used to<br>determine<br>the action<br>type. |
| 3                      | ld                              | Clearance identifier                                     | Number(1<br>5)                     | itm_item_pr<br>ices    | <b>EXTERNAL</b><br>-ID  | VARCHAR<br>2(60 CHAR)      | <b>NA</b>                                       | <b>NA</b>                                   |
| $\overline{4}$         | Item                            | Item identifier                                          | Char(25)                           | itm_item_pr<br>ices    | <b>ITEM ID</b>          | VARCHAR<br>2(60 CHAR)      | <b>NA</b>                                       | <b>NA</b>                                   |
| P<br>O<br>s                    | <b>RPM Field</b><br>Name        | <b>RPM Description</b>                                       | <b>RPM</b><br><b>Field</b><br><b>Type</b> | <b>Xstore</b><br><b>Table</b> | <b>Xstore</b><br>Column   | <b>Xstore</b><br>Data Type   | <b>Xstore</b><br><b>Default</b><br>Value        | <b>Xstore</b><br><b>Comment</b>                                                                                                    |
|--------------------------------|---------------------------------|--------------------------------------------------------------|-------------------------------------------|-------------------------------|---------------------------|------------------------------|-------------------------------------------------|----------------------------------------------------------------------------------------------------|
| 5                              | Effective<br>Date               | <b>Clearance Effective</b><br>Date<br>(YYYYMMDDHH24<br>MISS) | Date                                      | itm_item_pr<br>ices           | <b>EFFECTIV</b><br>E_DATE | <b>TIMESTAM</b><br>P(6)      | <b>NA</b>                                       | <b>NA</b>                                                                                                    |
| $\,6$                          | Selling<br>Retail               | Selling retail with<br>price change<br>applied               | Number(2<br>(0, 4)                        | itm_item_pr<br>ices           | <b>PRICE</b>              | NUMBER(1<br>7,6)             | <b>NA</b>                                       | <b>NA</b>                                                                                                    |
| $\overline{7}$                 | Selling<br>Retail<br><b>UOM</b> | Selling retail unit of<br>measure                            | Char(4)                                   | <b>NA</b>                     | <b>NA</b>                 | <b>NA</b>                    | <b>NA</b>                                       | Ignored                                                                                                    |
| 8                              | Selling<br>Retail<br>Currency   | Selling retail<br>currency                                   | Char(3)                                   | <b>NA</b>                     | <b>NA</b>                 | <b>NA</b>                    | <b>NA</b>                                       | Ignored<br>(assumed<br>to be base<br>Currency).                                                                                              |
| 9                              | Reset<br>Clearance<br>ID        | Clearance reset<br>identification                            | Number(1<br>5)                            | <b>NA</b>                     | <b>NA</b>                 | <b>NA</b>                    | <b>NA</b>                                       | Used to<br>detect<br>clearance<br>reset.<br>Clearance<br>reset is<br>when this<br>value<br>exactly<br>matches<br>the ID<br>field's<br>value. |
| N<br>A                         | <b>NA</b>                       | <b>NA</b>                                                    | <b>NA</b>                                 | itm_item_pr<br>ices           | ORGANIZA<br>TION_ID       | NUMBER(1<br>0, 0)            | \$<br>{dtv.locat<br>ion.orga<br>nizationl<br>d} | Always<br>uses<br>default<br>value.                                                                                                    |
| N<br>$\boldsymbol{\mathsf{A}}$ | <b>NA</b>                       | <b>NA</b>                                                    | <b>NA</b>                                 | itm_item_pr<br>ices           | <b>PROPERT</b><br>Y_CODE  | <b>VARCHAR</b><br>2(60 CHAR) | <b>NA</b>                                       | <b>CLEARAN</b><br>CE_PRIC<br>E when<br>Clearance<br>event, or<br><b>REGULAR</b><br>_PRICE<br>when<br>Clearance<br>Reset<br>event.            |
| N<br>A                         | <b>NA</b>                       | <b>NA</b>                                                    | <b>NA</b>                                 | itm_item_pr<br>ices           | CREATE_D<br><b>ATE</b>    | <b>TIMESTAM</b><br>P(6)      | now()                                           | Not set<br>when<br>EventType<br>$=$ Mod.                                                                                                    |

**Table B-14 (Cont.) RPM Clearance Price FDETL Record Mapping**

| P<br>$\mathbf{o}$<br>s | <b>RPM Field</b><br><b>Name</b> | <b>RPM Description</b> | <b>RPM</b><br>Field<br><b>Type</b> | <b>Xstore</b><br>Table | <b>Xstore</b><br>Column   | <b>Xstore</b><br>Data Type   | <b>Xstore</b><br><b>Default</b><br><b>Value</b> | <b>Xstore</b><br><b>Comment</b>          |
|------------------------|---------------------------------|------------------------|------------------------------------|------------------------|---------------------------|------------------------------|-------------------------------------------------|------------------------------------------|
| N<br>A                 | <b>NA</b>                       | <b>NA</b>              | <b>NA</b>                          | itm_item_pr<br>ices    | CREATE_U<br>SER ID        | <b>VARCHAR</b><br>2(30 CHAR) | <b>DATALO</b><br><b>ADER</b>                    | Not set<br>when<br>EventType<br>$=$ Mod. |
| N<br>A                 | <b>NA</b>                       | <b>NA</b>              | <b>NA</b>                          | itm_item_pr<br>ices    | UPDATE_D<br><b>ATE</b>    | <b>TIMESTAM</b><br>P(6)      | now()                                           | Always<br>set.                           |
| N<br>A                 | <b>NA</b>                       | <b>NA</b>              | <b>NA</b>                          | itm_item_pr<br>ices    | UPDATE_U<br>SER_ID        | <b>VARCHAR</b><br>2(30 CHAR) | <b>DATALO</b><br><b>ADER</b>                    | Always<br>set.                           |
| N<br>A                 | <b>NA</b>                       | <b>NA</b>              | <b>NA</b>                          | itm_item_pr<br>ices    | <b>EXTERNAL</b><br>SYSTEM | <b>VARCHAR</b><br>2(60 CHAR) | RPM-<br><b>CLRPC</b>                            | <b>NA</b>                                |

**Table B-14 (Cont.) RPM Clearance Price FDETL Record Mapping**

Table B-15 describes the Clearance Price FDELE record mapping. FDELE records are interpreted as Delete events.

**Table B-15 RPM Clearance Price FDELE Record Mapping**

| P<br>$\mathbf{o}$<br>S | <b>RPM</b><br>Field<br><b>Name</b> | <b>RPM Description</b>                                         | <b>RPM</b><br>Field<br><b>Type</b> | <b>Xstore</b><br><b>Table</b> | <b>Xstore</b><br><b>Column</b> | <b>Xstore</b><br>Data Type   | <b>Xstore</b><br><b>Default</b><br>Value        | <b>Xstore</b><br><b>Comment</b>    |
|------------------------|------------------------------------|----------------------------------------------------------------|------------------------------------|-------------------------------|--------------------------------|------------------------------|-------------------------------------------------|------------------------------------|
| $\Omega$               | Record<br>Descriptor               | <b>File Detail Delete</b><br>Marker (1per<br>clearance delete) | Char(5)                            | <b>NA</b>                     | <b>NA</b>                      | <b>NA</b>                    | <b>NA</b>                                       | Used to<br>determine<br>unit type. |
| 1                      | Line Id                            | Unique line<br>identification                                  | Number(1<br>$\left( 0\right)$      | <b>NA</b>                     | <b>NA</b>                      | <b>NA</b>                    | <b>NA</b>                                       | Ignored.                           |
| $\overline{2}$         | Id                                 | Clearance identifier                                           | Number(1<br>5)                     | itm_item_pr<br>ices           | <b>EXTERNAL</b><br>ID          | <b>VARCHAR</b><br>2(60 CHAR) | <b>NA</b>                                       | <b>NA</b>                          |
| 3                      | Item                               | Item identifier                                                | Char(25)                           | itm_item_pr<br>ices           | <b>ITEM ID</b>                 | <b>VARCHAR</b><br>2(60 CHAR) | <b>NA</b>                                       | <b>NA</b>                          |
|                        | <b>NA</b>                          | <b>NA</b>                                                      | <b>NA</b>                          | itm_item_pr<br>ices           | <b>ORGANIZA</b><br>TION ID     | NUMBER(1<br>(0,0)            | \$<br>{dtv.locat<br>ion.orga<br>nizationl<br>d} | Always<br>uses default<br>value.   |
|                        | <b>NA</b>                          | <b>NA</b>                                                      | <b>NA</b>                          | itm_item_pr<br>ices           | <b>EXTERNAL</b><br>SYSTEM      | VARCHAR<br>2(60 CHAR)        | RPM-<br><b>CLRPC</b>                            | <b>NA</b>                          |

## RPM Regular Price

The following tables describe the RPM Regular Price mapping.

[Table B-16](#page-218-0) describes the Regular Price FDETL record mapping. FDETL records are interpreted as Create or Update events.

| Po<br>s         | <b>RPM Field</b><br>Name         | <b>RPM Description</b>                                                                                                   | <b>RPM</b><br><b>Field</b><br><b>Type</b> | <b>Xstore</b><br><b>Table</b> | <b>Xstore</b><br>Column            | <b>Xstore</b><br>Data Type   | <b>Xstore</b><br><b>Default</b><br><b>Value</b> | <b>Xstore</b><br><b>Comment</b>                                                                                                    |
|-----------------|----------------------------------|----------------------------------------------------------------------------------------------------|-------------------------------------------|-------------------------------|------------------------------------|------------------------------|-------------------------------------------------|----------------------------------------------------------------------------------------------------|
| $\mathbf 0$     | Record<br>Descriptor             | File Detail Marker (1<br>per price change<br>create or modify)                                                           | Char(5)                                   | <b>NA</b>                     | <b>NA</b>                          | <b>NA</b>                    | <b>NA</b>                                       | Type of<br>event.                                                                                                    |
| 1               | Line Id                          | Unique line<br>identification                                                                                            | Number(1<br>(0)                           | <b>NA</b>                     | <b>NA</b>                          | <b>NA</b>                    | <b>NA</b>                                       | Ignored.                                                                                                    |
| $\overline{c}$  | Event Type                       | $CRE = Create$ ,<br>$MOD = Modify$                                                                                       | Char(3)                                   | <b>NA</b>                     | <b>NA</b>                          | <b>NA</b>                    | <b>NA</b>                                       | Used by<br>the<br>transforme<br>r to<br>determine<br>the type of<br>event.                                                              |
| 3               | Id                               | Price change<br>identifier                                                                                               | Number(1<br>5)                            | itm_item_pr<br>ices           | <b>EXTERNAL</b><br>ID              | <b>VARCHAR</b><br>2(60 CHAR) | <b>NA</b>                                       | <b>NA</b>                                                                                                    |
| 4               | Item                             | Item identifier                                                                                                    | Char(25)                                  | itm_item_pr<br>ices           | ITEM_ID                            | <b>VARCHAR</b><br>2(60 CHAR) | <b>NA</b>                                       | <b>NA</b>                                                                                                    |
| 5               | Effective<br>Date                | Effective Date of the<br>price change<br>(YYYYMMDDHH24<br>MISS)                                                          | <b>NA</b>                                 | itm_item_pr<br>ices           | <b>EFFECTIV</b><br>E DATE          | <b>TIMESTAM</b><br>P(6)      | <b>NA</b>                                       | <b>NA</b>                                                                                                    |
| 6               | Selling<br>Unit<br>Change<br>Ind | Indicates whether<br>the selling unit retail<br>changed with this<br>price event $(0 = no$<br>change, $1 =$<br>changed). | Number(1                                  | <b>NA</b>                     | <b>NA</b>                          | <b>NA</b>                    | <b>NA</b>                                       | This field<br>need not<br>be<br>persisted<br>in the<br><b>Xstore</b><br>database.<br>This field<br>is used in<br>transforme<br>r logic. |
| 7               | Selling<br>Retail                | Selling retail with<br>price change<br>applied                                                                           | Number(2<br>(0, 4)                        | itm_item_pr<br>ices           | <b>PRICE</b>                       | NUMBER(1<br>7,6)             | <b>NA</b>                                       | <b>NA</b>                                                                                                    |
| 8               | Selling<br>Retail<br><b>UOM</b>  | Selling retail unit of<br>measure                                                                                        | Char(4)                                   | itm_item                      | UNIT_OF_<br><b>MEASURE</b><br>CODE | <b>VARCHAR</b><br>2(30 BYTE) | <b>NA</b>                                       | Ignored.                                                                                                    |
| 9               | Selling<br>Retail<br>Currency    | Selling retail<br>currency                                                                                               | Char(3)                                   | <b>NA</b>                     | <b>NA</b>                          | <b>NA</b>                    | <b>NA</b>                                       | Ignored<br>(assumed<br>to be base<br>Currency).                                                                                         |
| 10 <sup>°</sup> | Multi-Unit<br>Change<br>Ind      | Did multi-unit retail<br>change with this<br>price event $(0 = no$<br>change, $1 =$<br>changed)                          | Number(1                                  | <b>NA</b>                     | <b>NA</b>                          | <b>NA</b>                    | <b>NA</b>                                       | <b>NA</b>                                                                                                    |

<span id="page-218-0"></span>**Table B-16 RPM Regular Price FDETL Record Mapping**

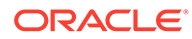

| Po<br>s   | <b>RPM Field</b><br><b>Name</b> | <b>RPM Description</b>               | <b>RPM</b><br><b>Field</b><br><b>Type</b> | <b>Xstore</b><br><b>Table</b> | <b>Xstore</b><br>Column                         | <b>Xstore</b><br>Data Type   | <b>Xstore</b><br><b>Default</b><br>Value        | <b>Xstore</b><br><b>Comment</b>                                                                      |
|-----------|---------------------------------|--------------------------------------|-------------------------------------------|-------------------------------|-------------------------------------------------|------------------------------|-------------------------------------------------|----------------------------------------------------------------------------------------------------|
| 11        | Multi-Units                     | <b>NA</b>                            | Number(1<br>2,4)                          | <b>NA</b>                     | <b>NA</b>                                       | <b>NA</b>                    | <b>NA</b>                                       | <b>NA</b>                                                                                            |
| 12        | Multi-Unit<br>Retail            | Number of multi-<br>units            | Number(2<br>(0, 4)                        | <b>NA</b>                     | <b>NA</b>                                       | <b>NA</b>                    | <b>NA</b>                                       | <b>NA</b>                                                                                            |
| 13        | Multi-Unit<br><b>UOM</b>        | Multi-Unit Retail unit<br>of measure | Char(4)                                   | <b>NA</b>                     | <b>NA</b>                                       | <b>NA</b>                    | <b>NA</b>                                       | <b>NA</b>                                                                                            |
| 14        | Multi-Unit<br>Currency          | Multi-Unit Retail<br>Currency        | Char(3)                                   | <b>NA</b>                     | <b>NA</b>                                       | <b>NA</b>                    | <b>NA</b>                                       | <b>NA</b>                                                                                            |
| <b>NA</b> | <b>NA</b>                       | <b>NA</b>                            | <b>NA</b>                                 | itm_item_pr<br>ices           | <b>ORGANIZA</b><br>TION_ID                      | NUMBER(1<br>0, 0)            | \$<br>{dtv.locat<br>ion.orga<br>nizationl<br>d} | Always<br>uses the<br>default<br>value.                                                              |
| <b>NA</b> | <b>NA</b>                       | <b>NA</b>                            | <b>NA</b>                                 | itm_item_pr<br>ices           | <b>PROPERT</b><br>Y_CODE                        | <b>VARCHAR</b><br>2(60 CHAR) | <b>NA</b>                                       | <b>REGULAR</b><br>_PRICE<br>will be the<br>value.                                                    |
| <b>NA</b> | <b>NA</b>                       | <b>NA</b>                            | <b>NA</b>                                 | itm_item_pr<br>ices           | CREATE_D<br><b>ATE</b>                          | <b>TIMESTAM</b><br>P(6)      | now()                                           | Current<br>time<br>stamp. Not<br>set when<br>the event<br>type<br>$=$ MOD.                           |
| <b>NA</b> | <b>NA</b>                       | <b>NA</b>                            | <b>NA</b>                                 | itm_item_pr<br>ices           | CREATE_U<br>SER_ID                              | <b>VARCHAR</b><br>2(30 CHAR) | <b>DATALO</b><br><b>ADER</b>                    | This is the<br>user ID<br>stored in<br>the<br>database.<br>Not set<br>when<br>event type<br>$=$ Mod. |
|           | NA NA                           | <b>NA</b>                            | <b>NA</b>                                 | ices                          | itm_item_pr   UPDATE_D   TIMESTAM<br><b>ATE</b> | P(6)                         | $\vert$ now()                                   | Current<br>time<br>stamp.<br>Field value<br>only set<br>when<br>event<br>type=MOD                    |

**Table B-16 (Cont.) RPM Regular Price FDETL Record Mapping**

| Po<br>s    | <b>RPM Field</b><br><b>Name</b> | <b>RPM Description</b> | <b>RPM</b><br>Field<br><b>Type</b> | <b>Xstore</b><br>Table | <b>Xstore</b><br><b>Column</b> | <b>Xstore</b><br>Data Type   | <b>Xstore</b><br><b>Default</b><br><b>Value</b> | <b>Xstore</b><br><b>Comment</b>                                                                                               |
|------------|---------------------------------|------------------------|------------------------------------|------------------------|--------------------------------|------------------------------|-------------------------------------------------|----------------------------------------------------------------------------------------------------|
| <b>NAI</b> | <b>NA</b>                       | <b>NA</b>              | <b>NA</b>                          | itm_item_pr<br>ices    | UPDATE_U<br>SER_ID             | <b>VARCHAR</b><br>2(30 CHAR) | <b>DATALO</b><br><b>ADER</b>                    | <b>DATALOA</b><br>DER will<br>be the<br>user ID<br>stored in<br>the<br>database.<br>Set only<br>when the<br>event<br>type=MOD |
|            | NA NA                           | <b>NA</b>              | <b>NA</b>                          | itm_item_pr<br>ices    | EXTERNAL<br>_SYSTEM            | <b>VARCHAR</b><br>2(60 CHAR) | RPM-<br><b>REGPC</b>                            | <b>NA</b>                                                                                                    |

**Table B-16 (Cont.) RPM Regular Price FDETL Record Mapping**

Table B-17 describes the Regular Price FDELE record mapping. FDELE records are interpreted as Delete events.

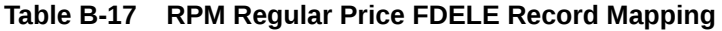

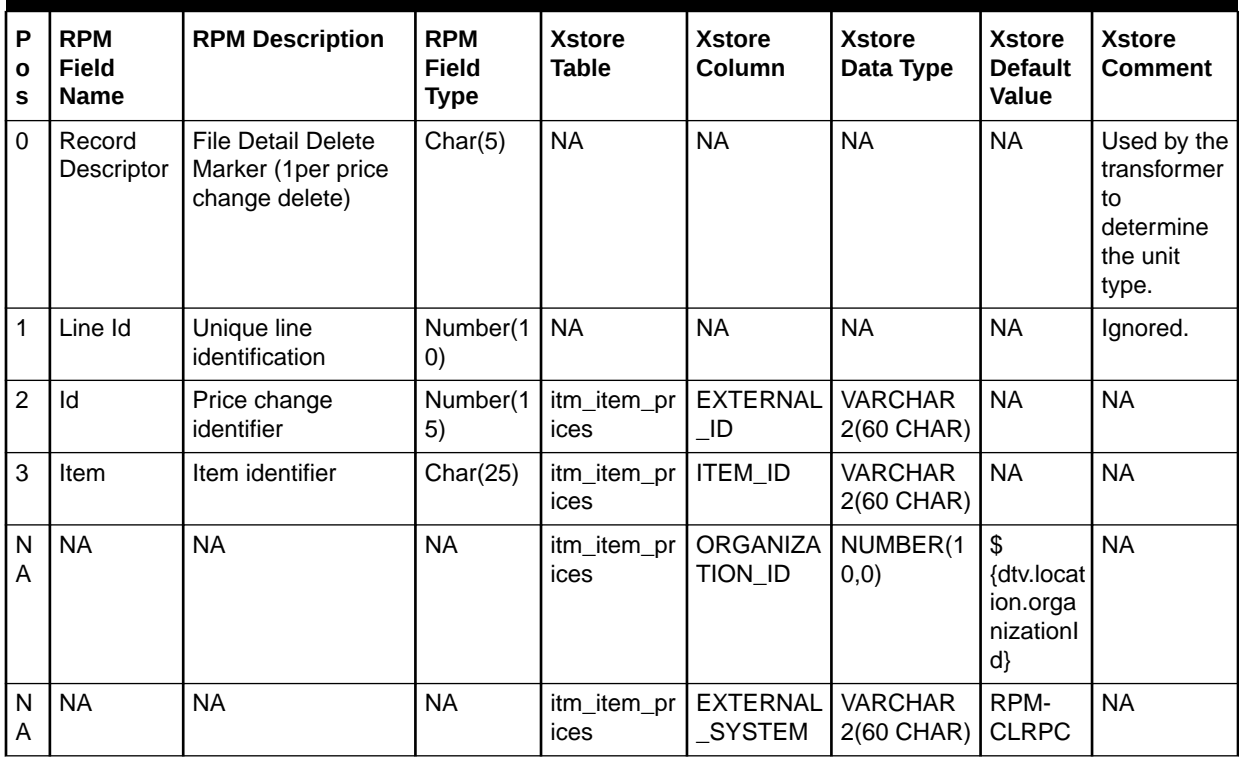

## RPM Promotions

[Table B-18](#page-221-0) describes the RPM Promotions mapping.

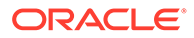

| <b>RPM</b><br><b>Record</b><br><b>Name</b> | <b>RPM Field</b><br><b>Name</b> | <b>RPM Field</b><br>Type | <b>RPM</b><br><b>Default</b><br><b>Value</b> | <b>RPM Description</b>                                                                   | <b>Xstore</b><br><b>Table</b> | <b>Xstore</b><br>Field | <b>Xstore</b><br><b>Comment</b> |
|--------------------------------------------|---------------------------------|--------------------------|----------------------------------------------|------------------------------------------------------------------------------------------|-------------------------------|------------------------|---------------------------------|
| <b>FHEAD</b>                               | Record<br>Descriptor            | Char(5)                  | <b>FHEAD</b>                                 | File head marker                                                                         | <b>NA</b>                     | <b>NA</b>              | <b>NA</b>                       |
|                                            | Line ID                         | Number(10)               | $\mathbf{1}$                                 | Unique line identifier                                                                   | <b>NA</b>                     | <b>NA</b>              | <b>NA</b>                       |
|                                            | File Type                       | Char(5)                  | <b>PROMO</b>                                 | Promotions                                                                               | <b>NA</b>                     | <b>NA</b>              | <b>NA</b>                       |
|                                            | Export<br>Timestamp             | Number(10)               |                                              | System clock<br>timestamp<br>(YYYYMMDDHHMIS<br>S)                                        | <b>NA</b>                     | <b>NA</b>              | <b>NA</b>                       |
|                                            | Format Version                  | Char(5)                  | 1.0                                          | <b>File Format Version</b>                                                               | <b>NA</b>                     | <b>NA</b>              | <b>NA</b>                       |
|                                            | Location                        | Number(10)               |                                              | Location identifier                                                                      | <b>NA</b>                     | <b>NA</b>              | <b>NA</b>                       |
|                                            | <b>Location Type</b>            | Char(1)                  |                                              | $S = Store, W =$<br>Warehouse                                                            | <b>NA</b>                     | <b>NA</b>              | <b>NA</b>                       |
| <b>TIMBPE</b>                              | Record<br>Descriptor            | Char(5)                  | <b>TIMPBE</b>                                | Promotion<br>(transaction head).<br>Defines an action<br>associated with a<br>promotion. | <b>NA</b>                     | <b>NA</b>              | <b>NA</b>                       |
|                                            | Line ID                         | Number(10)               |                                              | Unique line identifier                                                                   | <b>NA</b>                     | <b>NA</b>              | <b>NA</b>                       |
|                                            | Event Type                      | Char(3)                  |                                              | $CRE = Create, MOD$<br>$=$ Modify                                                        | <b>NA</b>                     | <b>NA</b>              | <b>NA</b>                       |
| TPDTL                                      | Record<br>Descriptor            | Char(5)                  | <b>TPDTL</b>                                 | <b>Promotion Detail</b><br>Component. Defines<br>a new component.                        | <b>NA</b>                     | <b>NA</b>              | Ignored.                        |
|                                            | Line ID                         | Number(10)               |                                              | Unique line identifier                                                                   | <b>NA</b>                     | <b>NA</b>              | Ignored.                        |
|                                            | Promo ID                        | Number(10)               |                                              | <b>Promotion identifier</b>                                                              | prc_deal                      | deal id<br>(partially) | <b>NA</b>                       |
|                                            | Promo Comp<br>ID                | Number(10)               |                                              | Promotion<br>Component Id                                                                | prc_deal                      | deal_id<br>(partially) | <b>NA</b>                       |
|                                            | Promo Name                      | Char(160)                |                                              | <b>Promotion Header</b><br>Name                                                          | <b>NA</b>                     | <b>NA</b>              | Ignored.                        |
|                                            | Promo Desc                      | Char(640)                |                                              | <b>Promotion Header</b><br>Description                                                   | <b>NA</b>                     | <b>NA</b>              | Ignored.                        |
|                                            | Promo Comp<br>Desc              | Char(160)                |                                              | Promotion<br>Component Name                                                              | prc deal                      | description            | <b>NA</b>                       |

<span id="page-221-0"></span>**Table B-18 RPM Promotions Record Mappings**

| <b>RPM</b><br>Record<br>Name | <b>RPM Field</b><br><b>Name</b> | <b>RPM Field</b><br><b>Type</b> | <b>RPM</b><br><b>Default</b><br>Value | <b>RPM Description</b>                                                                                                    | <b>Xstore</b><br><b>Table</b> | <b>Xstore</b><br><b>Field</b> | <b>Xstore</b><br><b>Comment</b>                                                                |
|------------------------------|---------------------------------|---------------------------------|---------------------------------------|----------------------------------------------------------------------------------------------------|-------------------------------|-------------------------------|------------------------------------------------------------------------------------------------|
|                              | Promo Type                      | Number(2)                       |                                       | Valid values:<br>$0 = Multi-Buy$<br>Promotion<br>$1 = -$ Simple<br>Promotion<br>$2 =$ Threshold<br>Promotion<br>$3 =$ Finance<br>Promotion (formerly<br>tied to a value of 6)<br>$4 =$ Transaction<br>Promotion                                                                                                    | <b>NA</b>                     | <b>NA</b>                     | Determines<br>structure of<br>resulting<br>deal                                                |
|                              | Promo Comp<br>Detail ID         | Number(10)                      |                                       | Promotion<br><b>Component Detail</b><br>identifier                                                                                                    | prc_deal                      | deal id<br>(partially)        | <b>NA</b>                                                                                      |
|                              | Date Start                      | Date                            |                                       | Start Date of<br>Promotion<br><b>Component Detail</b><br>(YYYYMMDDHH24<br>MISS)                                                                                                    | prc_deal                      | effective_d<br>ate            | <b>NA</b>                                                                                      |
|                              | <b>End Date</b>                 | Date                            |                                       | End Date of<br>Promotion<br><b>Component Detail</b><br>(YYYYMMDDHH24<br>MISS)                                                                                                    | prc_deal                      | end_date                      | <b>NA</b>                                                                                      |
|                              | Apply to Code                   | Number(1)                       |                                       | Holds the Apply to<br>Code for the<br>promotion detail.<br>Determines if the<br>promotion is applied<br>to regular retail only<br>(no clearances in<br>effect), clearance<br>retail only (only when<br>a clearance is in<br>effect), or both<br>regular and<br>clearance retail.<br>Valid values:<br>$0 =$ Regular Only<br>$1 =$ Clearance Only<br>$2 =$ Regular and<br>Clearance | prc_field_t<br>est            | <b>NA</b>                     | ApplyTo is<br>mapped to<br>an<br>additional<br>field test<br>(PRICE<br><b>BETWEEN</b><br>X Y). |
|                              | Discount Limit                  | Number(3)                       |                                       | The number of times<br>that the promotion<br>can be applied to a<br>transaction.                                                                                                    | prc_deal                      | iterationCa<br>р              | <b>NA</b>                                                                                      |

**Table B-18 (Cont.) RPM Promotions Record Mappings**

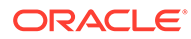

| <b>RPM</b><br><b>Record</b><br><b>Name</b> | <b>RPM Field</b><br><b>Name</b>    | <b>RPM Field</b><br>Type | <b>RPM</b><br><b>Default</b><br>Value | <b>RPM Description</b>                                                                                                    | <b>Xstore</b><br><b>Table</b> | <b>Xstore</b><br><b>Field</b> | <b>Xstore</b><br><b>Comment</b>                                                                                                    |
|--------------------------------------------|------------------------------------|--------------------------|---------------------------------------|----------------------------------------------------------------------------------------------------|-------------------------------|-------------------------------|----------------------------------------------------------------------------------------------------|
|                                            | Apply Order                        | Number(1)                |                                       | Application Order of<br>the Promotion                                                                                                    | <b>NA</b>                     | <b>NA</b>                     | Ignored.                                                                                                    |
|                                            | Threshold ID                       | Number(6)                |                                       | Threshold identifier                                                                                                    | <b>NA</b>                     | <b>NA</b>                     | Ignored.                                                                                                    |
|                                            | Customer Type<br>ID                | Number(10)               |                                       | Customer Type<br>identifier                                                                                                    | <b>NA</b>                     | <b>NA</b>                     | Ignored.                                                                                                    |
|                                            | Threshold<br>Qualification<br>Type | Number(1)                |                                       | The qualification type<br>for the threshold. Will<br>only be populated for<br>threshold<br>promotions. Valid<br>values are 0 for item<br>level and 1 for<br>threshold level. | <b>NA</b>                     | <b>NA</b>                     | Ignored.                                                                                                    |
| <b>TPGRP</b>                               | Record<br>Descriptor               | Char(5)                  | <b>TPGRP</b>                          | <b>Promotion Detail</b><br>Group                                                                                                    | <b>NA</b>                     | <b>NA</b>                     | Ignored.                                                                                                    |
|                                            | Line ID                            | Number(10)               |                                       | Unique line identifier                                                                                                    | <b>NA</b>                     | <b>NA</b>                     | Ignored.                                                                                                    |
|                                            | Group ID                           | Number(10)               |                                       | <b>Group Number</b>                                                                                                    | prc_deal_it<br>em             | ordinal                       | Mapped<br>structurally,<br>not by<br>value.                                                                                                    |
| <b>TGLIST</b>                              | Record<br>Descriptor               | Char(5)                  | <b>TGLIST</b>                         | <b>Promotion Group</b><br>List. Defines an item<br>list.                                                                                                    | <b>NA</b>                     | <b>NA</b>                     | Ignored.                                                                                                    |
|                                            | Line ID                            | Number(10)               |                                       | Unique line identifier                                                                                                    | <b>NA</b>                     | <b>NA</b>                     | Ignored.                                                                                                    |
|                                            | List ID                            | Number(10)               |                                       | List identifier                                                                                                    | <b>NA</b>                     | <b>NA</b>                     | Ignored.                                                                                                    |
|                                            | Reward<br>Application              | Number(1)                |                                       | How this reward is<br>applied to the<br>promotion detail.                                                                                                    | <b>NA</b>                     | <b>NA</b>                     | Not mapped<br>directly, but<br>rather used<br>to<br>determine<br>whether an<br>action from<br>the<br>underlying<br><b>TPDSC</b><br>record<br>should be<br>used. |
|                                            | Description                        | Char(120)                |                                       | Description                                                                                                    | <b>NA</b>                     | <b>NA</b>                     | Ignored.                                                                                                    |
|                                            | Price Range<br>Min                 | Number(20,<br>4)         |                                       | Contains price range<br>promotion minimum<br>valid retail value.                                                                                                    | prc_deal_fi<br>eld_test       | <b>NA</b>                     | Mapped to<br>an<br>additional<br>field test<br>(PRICE<br><b>BETWEEN</b><br>X Y).                                                                                |

**Table B-18 (Cont.) RPM Promotions Record Mappings**

| <b>RPM</b><br>Record<br><b>Name</b> | <b>RPM Field</b><br><b>Name</b> | <b>RPM Field</b><br><b>Type</b> | <b>RPM</b><br><b>Default</b><br>Value | <b>RPM Description</b>                                                                                         | <b>Xstore</b><br><b>Table</b> | <b>Xstore</b><br><b>Field</b> | <b>Xstore</b><br><b>Comment</b>                                                                                                    |
|-------------------------------------|---------------------------------|---------------------------------|---------------------------------------|----------------------------------------------------------------------------------------------------|-------------------------------|-------------------------------|----------------------------------------------------------------------------------------------------|
|                                     | Price Range<br>Max              | Number(20,<br>4)                |                                       | Contains price range<br>promotion maximum<br>valid retail value.                                               | prc_deal_fi<br>eld_test       | <b>NA</b>                     | Mapped to<br>an<br>additional<br>field test<br>(PRICE<br><b>BETWEEN</b><br>X Y).                                                                   |
| <b>TLITM</b>                        | Record<br>Descriptor            | Char(5)                         | <b>TLITM</b>                          | <b>Promotion Group</b><br>List. RPM defines<br>lists by providing<br>SKUs of eligible<br>items.                | <b>NA</b>                     | <b>NA</b>                     | Ignored.                                                                                                    |
|                                     | Line ID                         | Number(10)                      |                                       | Unique line identifier                                                                                         | <b>NA</b>                     | <b>NA</b>                     | Ignored.                                                                                                    |
|                                     | Item ID                         | Char(25)                        |                                       | <b>Transaction Item</b><br>Identifier                                                                          | prc_deal_fi<br>eld_test       | value1                        | Mapped as<br><b>SKU</b><br><b>EQUAL</b> field<br>test.                                                                                             |
| <b>TPDSC</b>                        | Record<br>Descriptor            | Char(5)                         | <b>TPDSC</b>                          | Discount Detail for<br>List. Defines a<br>discount to apply to a<br>preceding list of<br>items.                | <b>NA</b>                     | <b>NA</b>                     | Ignored.                                                                                                    |
|                                     | Line ID                         | Number(10)                      |                                       | Unique line identifier                                                                                         | <b>NA</b>                     | <b>NA</b>                     | Ignored.                                                                                                    |
|                                     | Change Type                     | Number(2)                       |                                       | Change Type<br>Valid values:<br>$-1 = No Change$<br>$0 =$ Percent Off<br>$1 =$ Amount Off<br>$2 =$ Fixed Price | prc_deal_it action<br>em      |                               | Type of<br>action:<br>AMOUNT_<br>OFF<br><b>CURRENC</b><br>Y_OFF<br>PERCENT_<br>OFF<br>PERCENT_<br><b>OFF</b><br>FIXED_PRI<br>CE ><br>NEW_PRIC<br>E |
|                                     | Change<br>Amount                | Number(20,<br>4)                |                                       | Change Amount                                                                                                  | prc_deal_it action_arg<br>em  |                               | <b>Discount</b><br>amount<br>when<br>Change<br>Type is<br>AMOUNT_<br>OFF or<br>FIXED_PRI<br>CE.<br>Negated for<br>AMOUNT_<br>OFF.                  |

**Table B-18 (Cont.) RPM Promotions Record Mappings**

| <b>RPM</b><br><b>Record</b><br>Name | <b>RPM Field</b><br><b>Name</b>     | <b>RPM Field</b><br><b>Type</b> | <b>RPM</b><br><b>Default</b><br>Value | <b>RPM Description</b>                                            | <b>Xstore</b><br><b>Table</b> | <b>Xstore</b><br><b>Field</b>    | <b>Xstore</b><br><b>Comment</b>                                                                                                    |
|-------------------------------------|-------------------------------------|---------------------------------|---------------------------------------|-------------------------------------------------------------------|-------------------------------|----------------------------------|----------------------------------------------------------------------------------------------------|
|                                     | Change<br>Currency                  | Char(3)                         |                                       | Change Currency                                                   | <b>NA</b>                     | <b>NA</b>                        | Ignored.                                                                                                    |
|                                     | Change<br>Percent                   | Number(20,<br>4)                |                                       | <b>Change Percent</b>                                             | prc_deal_it<br>em             | action_arg                       | <b>Discount</b><br>amount<br>when<br>Change<br>Type is<br>PERCENT_<br>OFF.<br>Negated.                                                                                                    |
|                                     | <b>Change Selling</b><br><b>UOM</b> | Char(4)                         |                                       | Change Selling UOM                                                | <b>NA</b>                     | <b>NA</b>                        | Ignored.                                                                                                    |
|                                     | Qual Type                           | Number(2)                       |                                       | Qualification Type                                                | <b>NA</b>                     | <b>NA</b>                        | Affects<br>where the<br><b>Qual Value</b><br>goes.                                                                                                    |
|                                     | Qual Value                          | Number(2)                       |                                       | <b>Qualification Value</b>                                        | prc_deal_it   min_qty /<br>em | max_qty or<br>min_item_t<br>otal | Target field<br>is picked<br>based on<br>the Qual<br>Type value.<br>PRC_DEAL<br>ITEM.max<br>_qty either<br>gets the<br>same value<br>or receives<br>some big<br>number<br>depending<br>on the deal<br>type. |
|                                     | Change<br>Duration                  | Number(20,<br>4)                |                                       | <b>Change Duration</b>                                            | <b>NA</b>                     | <b>NA</b>                        | Ignored.                                                                                                    |
| <b>TPISR</b>                        | Record<br>Descriptor                | Char(5)                         | <b>TPISR</b>                          | This record type is<br>ignored for now.                           | <b>NA</b>                     | <b>NA</b>                        | Ignored.                                                                                                    |
|                                     | Line ID                             | Number(10)                      |                                       | Unique line identifier                                            | <b>NA</b>                     | <b>NA</b>                        | Ignored.                                                                                                    |
|                                     | Item ID                             | Char(25)                        |                                       | Transaction Item<br>Identifier                                    | <b>NA</b>                     | <b>NA</b>                        | Ignored.                                                                                                    |
|                                     | Selling Retail                      | Number(20,<br>4)                |                                       | Selling retail of the<br>item                                     | <b>NA</b>                     | <b>NA</b>                        | Ignored.                                                                                                    |
|                                     | Selling UOM                         | Char(4)                         |                                       | Selling UOM of the<br>item                                        | <b>NA</b>                     | <b>NA</b>                        | Ignored.                                                                                                    |
|                                     | <b>Effective Date</b>               | Date                            |                                       | Effective Date of the<br>selling retail -<br>YYYYMMDDHH24MI<br>SS | <b>NA</b>                     | <b>NA</b>                        | Ignored.                                                                                                    |

**Table B-18 (Cont.) RPM Promotions Record Mappings**

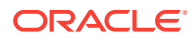

| <b>RPM</b><br>Record<br>Name | <b>RPM Field</b><br>Name          | <b>RPM Field</b><br><b>Type</b> | <b>RPM</b><br><b>Default</b><br>Value | <b>RPM Description</b>                                   | <b>Xstore</b><br><b>Table</b> | <b>Xstore</b><br><b>Field</b> | <b>Xstore</b><br><b>Comment</b> |
|------------------------------|-----------------------------------|---------------------------------|---------------------------------------|----------------------------------------------------------|-------------------------------|-------------------------------|---------------------------------|
|                              | <b>Selling Retail</b><br>Currency | Char(3)                         |                                       | Selling retail<br>currency                               | <b>NA</b>                     | <b>NA</b>                     | Ignored.                        |
| <b>TPCDT</b>                 | Record<br>Descriptor              | Char(5)                         | <b>TPCDT</b>                          | <b>Credit Detail</b>                                     | <b>NA</b>                     | <b>NA</b>                     | Ignored.                        |
|                              | Credit Detail ID                  | Number(10)                      |                                       | <b>Credit Detail</b><br>Identifier                       | <b>NA</b>                     | <b>NA</b>                     | Ignored.                        |
|                              | Line ID                           | Number(10)                      |                                       | Unique line identifier                                   | <b>NA</b>                     | <b>NA</b>                     | Ignored.                        |
|                              | Credit Type                       | Char(40)                        |                                       | Credit Type                                              | <b>NA</b>                     | <b>NA</b>                     | Ignored.                        |
|                              | binNumberFro<br>m                 | Number(10)                      |                                       | <b>Bin Number From</b>                                   | <b>NA</b>                     | <b>NA</b>                     | Ignored.                        |
|                              | binNumberTo                       | Number(10)                      |                                       | <b>Bin Number To</b>                                     | <b>NA</b>                     | <b>NA</b>                     | Ignored.                        |
|                              | Commission<br>Rate                | Number(10)                      |                                       | <b>Commission Rate</b>                                   | <b>NA</b>                     | <b>NA</b>                     | Ignored.                        |
|                              | Comments                          | Char(160)                       |                                       | Comments                                                 | <b>NA</b>                     | <b>NA</b>                     | Ignored.                        |
| <b>TPCIL</b>                 | Record<br>Descriptor              | Char(5)                         | <b>TPCIL</b>                          | Cancel Item Loc                                          | <b>NA</b>                     | <b>NA</b>                     | Ignored.                        |
|                              | Line ID                           | Number(10)                      |                                       | Unique line identifier                                   | <b>NA</b>                     | <b>NA</b>                     | Ignored.                        |
|                              | Promo ID                          | Number(10)                      |                                       | Identifier of the<br>promotion                           | <b>NA</b>                     | <b>NA</b>                     | Ignored.                        |
|                              | Promo Comp<br>ID                  | Number(10)                      |                                       | Promotion<br>Component Identifier                        | <b>NA</b>                     | <b>NA</b>                     | Ignored.                        |
|                              | Promo Comp<br>Detail ID           | Number(10)                      |                                       | Promotion<br><b>Component Detail</b><br>identifier       | <b>NA</b>                     | <b>NA</b>                     | Ignored.                        |
|                              | Item ID                           | Char(25)                        |                                       | <b>Transaction Item</b><br>Identifier for item           | <b>NA</b>                     | <b>NA</b>                     | Ignored.                        |
|                              | Cancellation<br>Date              | Date                            |                                       | Cancellation effective<br>date -<br>YYYYMMDDHH24MI<br>SS | <b>NA</b>                     | <b>NA</b>                     | Ignored.                        |
| <b>TTAIL</b>                 | Record<br>Descriptor              | Char(5)                         | <b>TTAIL</b>                          | <b>Transaction Tail</b>                                  | <b>NA</b>                     | <b>NA</b>                     | <b>NA</b>                       |
|                              | Line ID                           | Number(10)                      |                                       | Unique line identifier                                   | <b>NA</b>                     | <b>NA</b>                     | <b>NA</b>                       |
| <b>FPDEL</b>                 | Record<br>Descriptor              | Char(5)                         | <b>FPDEL</b>                          | Delete Promotion                                         | <b>NA</b>                     | <b>NA</b>                     | <b>NA</b>                       |
|                              | Line ID                           | Number(10)                      |                                       | Unique line identifier                                   | <b>NA</b>                     | <b>NA</b>                     | <b>NA</b>                       |
|                              | Promo ID                          | Number(10)                      |                                       | The ID of the<br>promotion                               | <b>NA</b>                     | <b>NA</b>                     | <b>NA</b>                       |
|                              | Promo Comp<br>ID                  | Number(10)                      |                                       | Promotion<br>Component Identifier                        | <b>NA</b>                     | <b>NA</b>                     | <b>NA</b>                       |

**Table B-18 (Cont.) RPM Promotions Record Mappings**

| <b>RPM</b><br><b>Record</b><br><b>Name</b> | <b>RPM Field</b><br><b>Name</b> | <b>RPM Field</b><br>Type | <b>RPM</b><br><b>Default</b><br>Value | <b>RPM Description</b>                                          | <b>Xstore</b><br><b>Table</b> | <b>Xstore</b><br>Field | <b>Xstore</b><br><b>Comment</b> |
|--------------------------------------------|---------------------------------|--------------------------|---------------------------------------|-----------------------------------------------------------------|-------------------------------|------------------------|---------------------------------|
|                                            | Promo Comp<br>Detail ID         | Number(10)               |                                       | Promotion<br><b>Component Detail</b><br>identifier              | <b>NA</b>                     | <b>NA</b>              | <b>NA</b>                       |
|                                            | Group ID                        | Number(10)               |                                       | <b>Group Number</b>                                             | <b>NA</b>                     | <b>NA</b>              | <b>NA</b>                       |
|                                            | List ID                         | Number(10)               |                                       | List identifier                                                 | <b>NA</b>                     | <b>NA</b>              | <b>NA</b>                       |
|                                            | Item ID                         | Char(25)                 |                                       | <b>Transaction Item</b><br>Identifier for item                  | <b>NA</b>                     | <b>NA</b>              | <b>NA</b>                       |
| <b>FTAIL</b>                               | Record<br>Descriptor            | Char(5)                  | <b>FTAIL</b>                          | File tail marker                                                | <b>NA</b>                     | <b>NA</b>              | <b>NA</b>                       |
|                                            | Line ID                         | Number(10)               |                                       | Unique line identifier                                          | <b>NA</b>                     | <b>NA</b>              | <b>NA</b>                       |
|                                            | Number of lines I               | Number(10)               |                                       | Number of lines in<br>the file not including<br>FHEAD and FTAIL | <b>NA</b>                     | <b>NA</b>              | <b>NA</b>                       |

**Table B-18 (Cont.) RPM Promotions Record Mappings**